# SYSTÈME INTÉGRÉ DE GESTION DES COÛTS ET DU TEMPS

Maîtrise en Gestion de projets

## Travail dirigé présenté à Monsieur André Gbodossou, professeur

Par Michel Laverdure, ing.

Université du Québec en Abitibi-Témiscamingue Le 16 août 1996

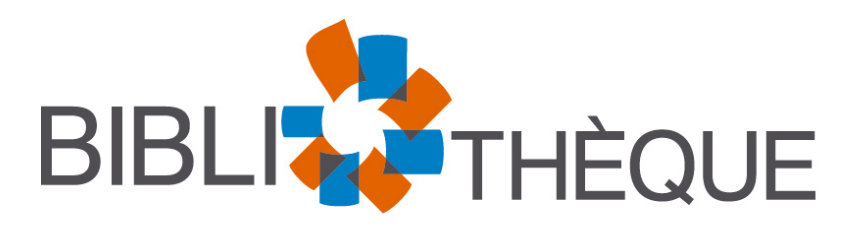

Cégep de l'Abitibi-Témiscamingue **Université** du Québec en Abitibi-Témiscamingue

#### **Mise en garde**

La bibliothèque du Cégep de l'Abitibi-Témiscamingue et de l'Université du Québec en Abitibi-Témiscamingue a obtenu l'autorisation de l'auteur de ce document afin de diffuser, dans un but non lucratif, une copie de son œuvre dans Depositum, site d'archives numériques, gratuit et accessible à tous.

L'auteur conserve néanmoins ses droits de propriété intellectuelle, dont son droit d'auteur, sur cette œuvre. Il est donc interdit de reproduire ou de publier en totalité ou en partie ce document sans l'autorisation de l'auteur.

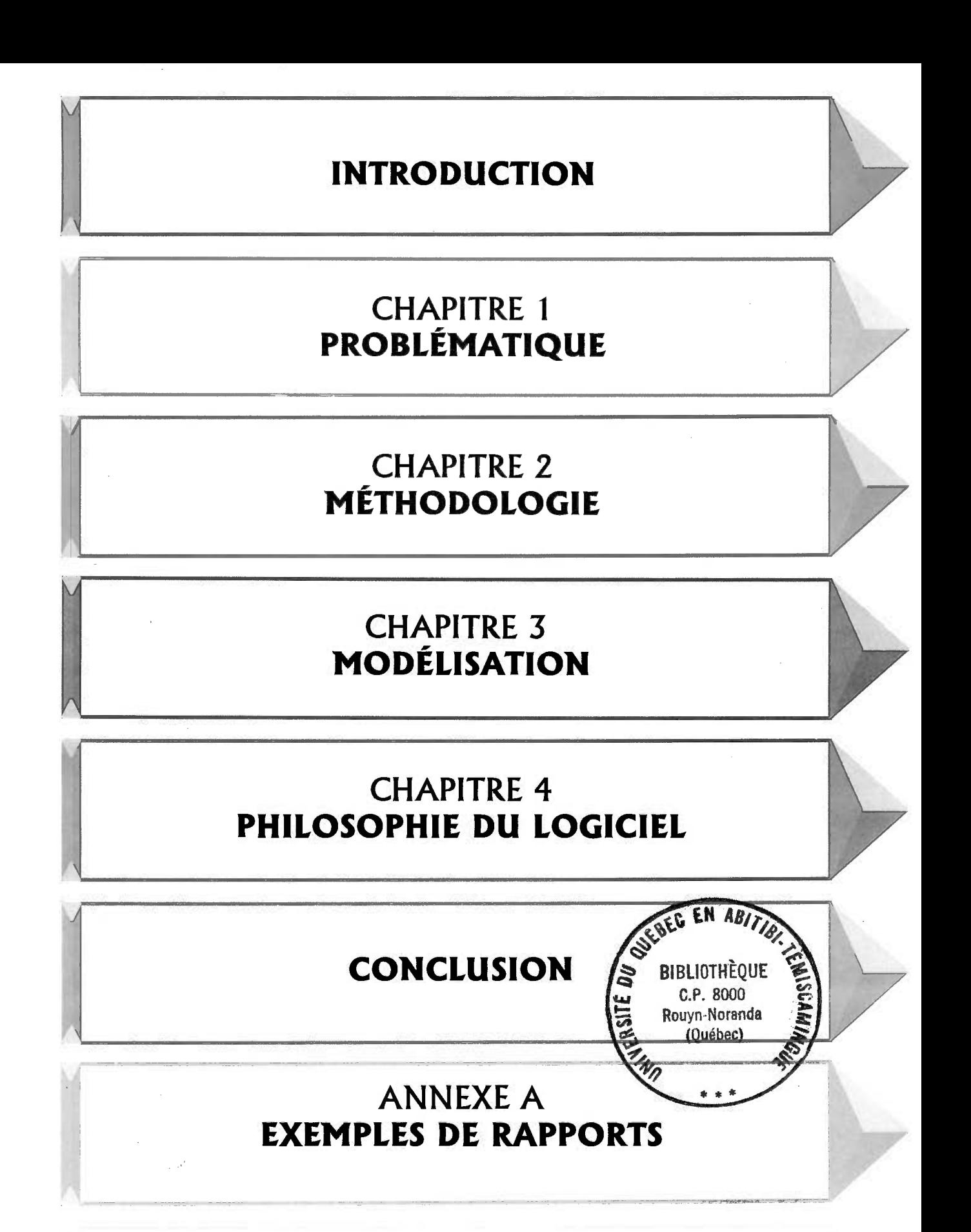

**ANNEXE B**  LISTE DES PERSONNES-RESSOURCES

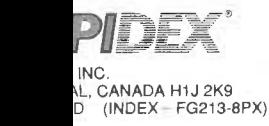

 $\overline{\phantom{a}}$ 

## **Table des matières**

## TABLE DES MATIÈRES

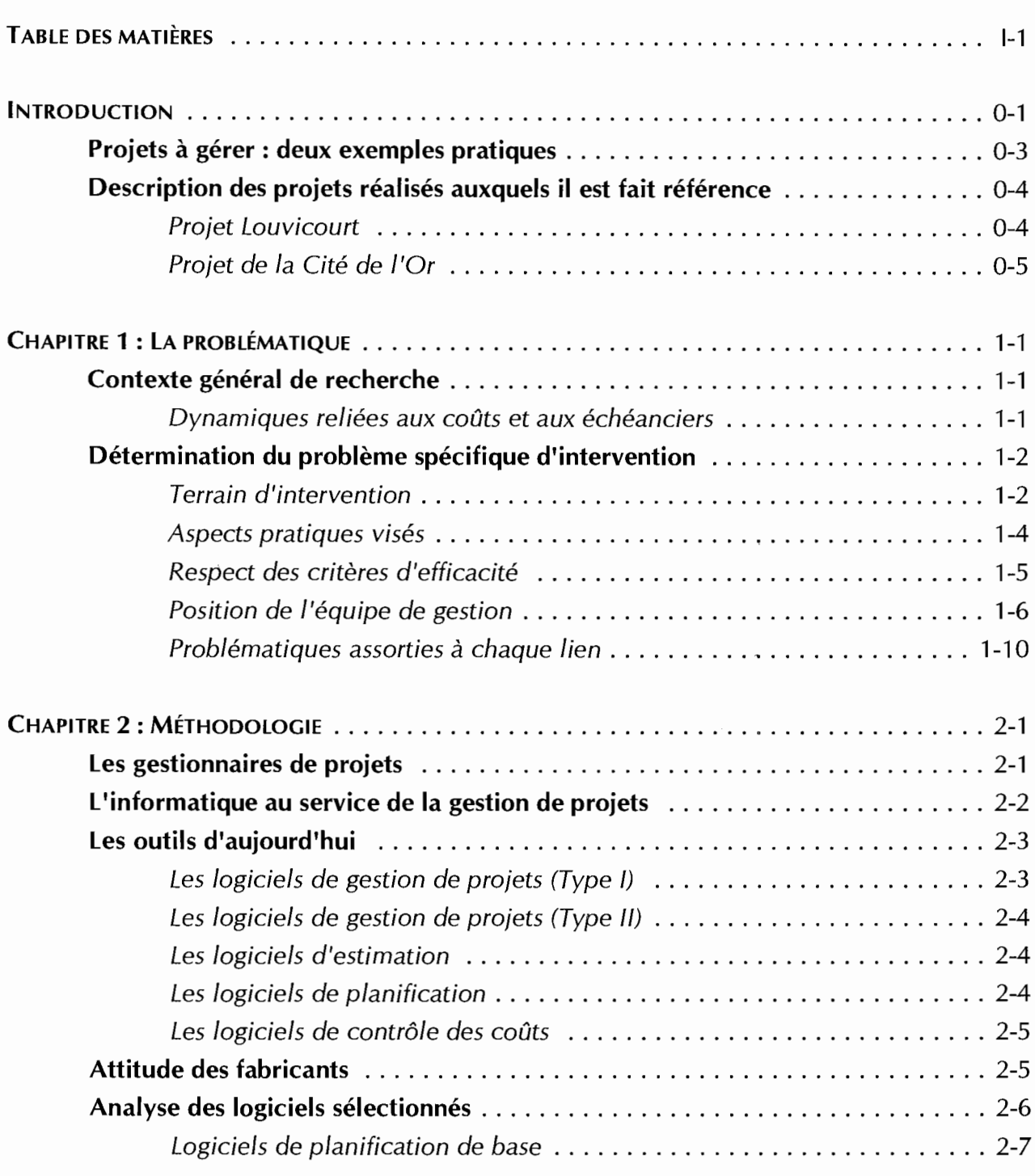

TRAVAIL DIRIGÉ PAGE 1-1

MGP 7045 *Système intégré de gestion des coûts et du temps* 

<u>in a strong t</u>

## **Table des matières**

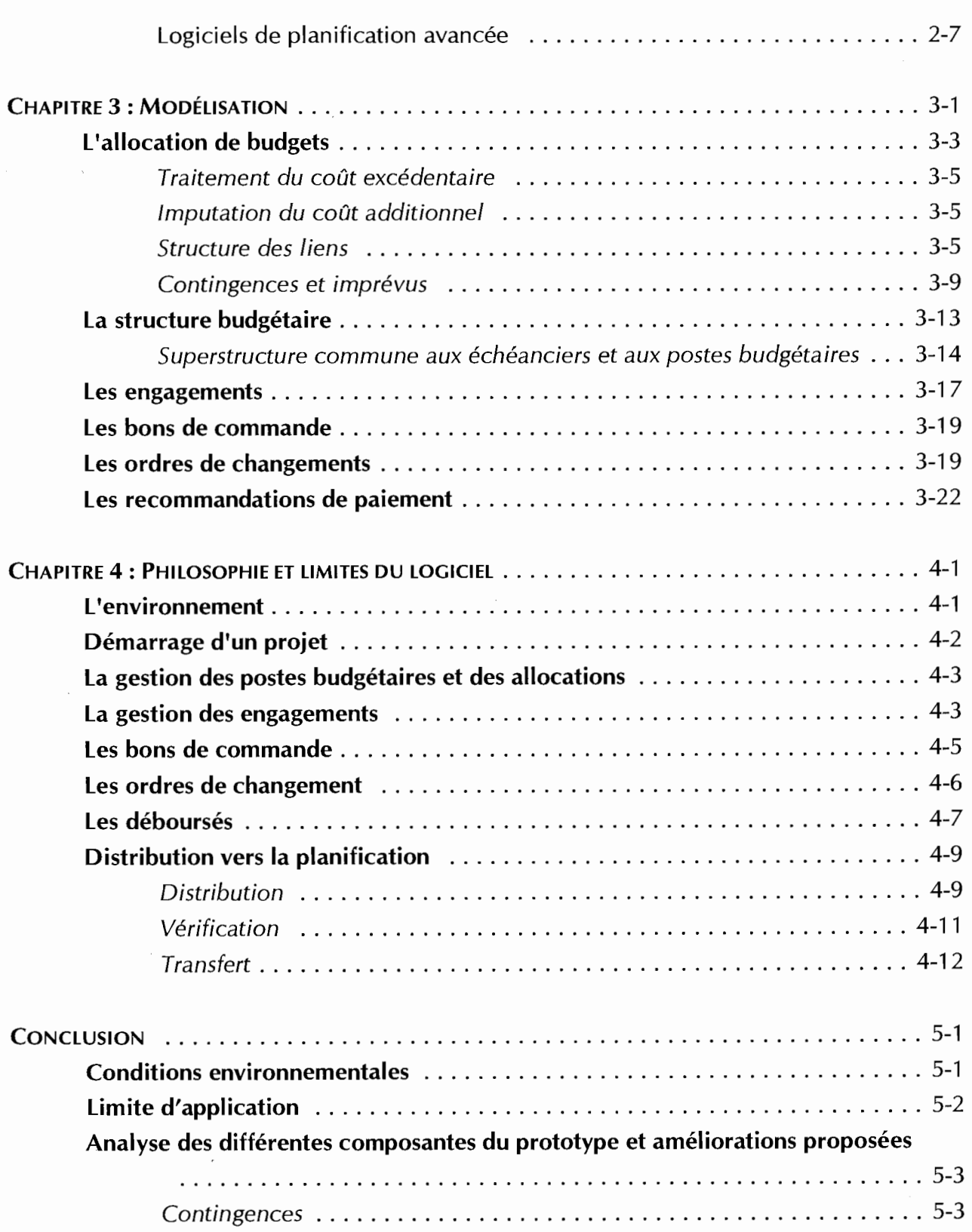

**TRAVAIL DIRIGÉ PAGE I-2** 

## **Table des matières**

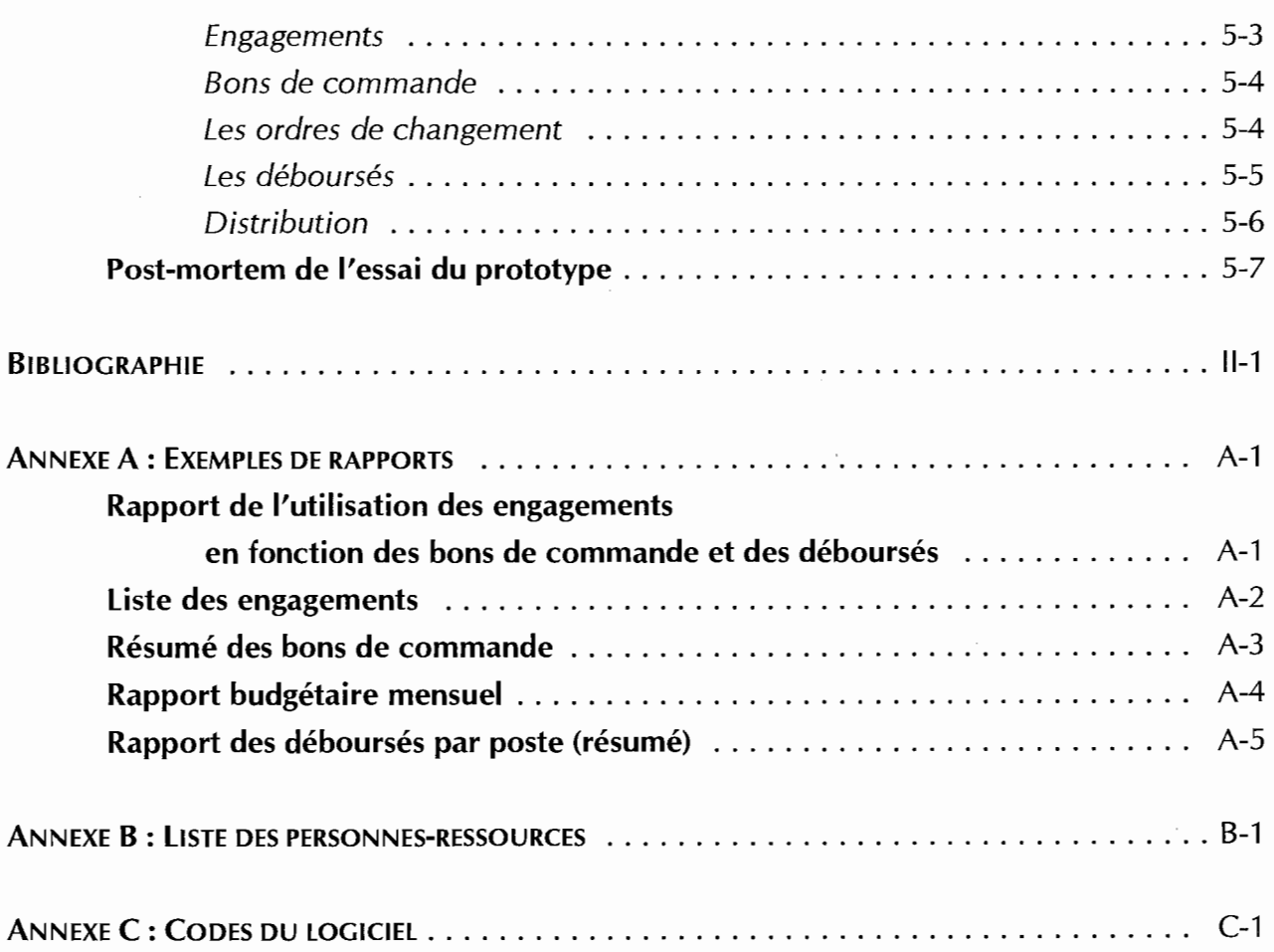

 $\overline{\phantom{a}}$ 

*Système intégré de gestion des coûts et du temps* 

## **Introduction**

#### **INTRODUCTION**

Î L'une des premières décisions que les entreprises doivent prendre au commencement d'un projet d'envergure, c'est le choix d'une équipe de gestion. La procédure habituelle consiste à lancer un appel d'offres aux firmes susceptibles de pouvoir remplir le mandat. Le choix parmi les offres reçues est souvent fait en fonction de l'expérience des ressources humaines disponibles et en fonction des outils de gestion qu'on propose d'utiliser. Il est important pour les investisseurs que l'équipe de gestion soit en mesure de rapporter l'avancement du projet, aussi bien physiquement que financièrement, de façon précise et claire. Or, pour répondre à ce besoin, l'informatique est souvent mise à contribution .

Ayant contribué à la gestion de plusieurs projets miniers (Casa Berardi Ouest<sup>1</sup>, Louvicourt Mine<sup>2</sup>, la Cité de l'Or<sup>3</sup>), nous avons été à même de constater que les équipes de gestion ont recours simultanément à plusieurs outils informatiques qui fonctionnent indépendamment les uns des autres<sup>4</sup>. Il est surprenant que de nos jours, au moment où la gestion de projets est enfin reconnue comme discipline, certains principes théoriques fondamentaux comme ceux qui sous-tendent l'évaluation de l'avancement des travaux, par exemple, ne soient toujours pas appliqués. En particulier, l'interrelation entre la gestion des coûts et la gestion du temps est singulièrement absente des outils disponibles sur le marché .

 $L$  eque $\int_{\mathcal{C}}$  is the service des consultants en gestion de projets annonçait l'utilisation d'outils informatiques des plus modernes pour gérer les coûts et le temps. Pourtant le logiciel de gestion des coûts ne fournissait que les variances des comptes; pour sa part le logiciel de gestion du temps ne permettait que des rapports sur les activités. Aucune relation entre les deux n'était fournie et du reste, les décomptes progressifs,

> *Projet Casa Berardi Ouest: Développement d'une mine d'or existante. Située dans le nord du Québec, cette mine était*  déjà en production depuis quelques années lorsque des travaux d'agrandissement ont été réalisés, en 1989 et en 1990.

#### **TRAVAIL DIRIGÉ PAGE 0-1**

4

2

 $\mathbf{1}$ 

*Projet Louvicourt : Mise en service des infrastructures pour exploiter le plus gros gisement polymétallique (cuivre-zincor-argent) découvert au Canada depuis vingt ans. La mine, maintenant en exploitation, est située à 17 km à l'est de Val-d'Or. Les travaux de construction d'infrastructures ont été réalisés entre 1991 et 1995.* 

<sup>3</sup>  *La Cité de l'Or : Transformation en un site touristique des infrastructures d'une mine abandonnée en bordure de Vald'Or. Le projet regroupait à la fois les caractéristiques d'un projet •dun• (travaux de soutènement et de transformation de galeries souterraines) et celles d'un projet •mou• (tourisme). Ces travaux ont été réalisés en 1994 et 1995 .* 

*Cette remarque nes 'applique pas au projet de la Cité de l'Or, celui-ci ayant été réalisé avec le logiciel présenté dans la présente étude .* 

## **Introduction**

les contrats, les achats et les changements de commandes étaient quant à eux gérés séparément et manuellement.

En effet, les outils présentés par les gestionnaires de projets cachent, sous une apparence de sophistication, une conception plutôt rudimentaire d'instruments qui donnent peu d'indices sur l'avancement réel des projets. Comme nous travaillons en gestion de projets depuis dix ans, nous avons eu l'occasion de faire l'essai de nombreux logiciels, mais aucun d'eux ne répondait entièrement aux besoins des projets de grande envergure comme ceux des entreprises minières, par exemple.

La présente étude expose la conception et la mise en place d'un système de gestion de projet. Elle a été réalisée dans le cadre du cours MGP 7045 de la MaÎtrise en gestion de projets. Ce travail dirigé a été orienté vers la réalisation d'un produit concret pour le bénéfice d'un organisme externe. Il y sera question des liens entre la gestion des budgets et celle des échéanciers. Un outil préliminaire, ou prototype, sera produit pour permettre de vérifier les hypothèses avancées, celles-ci étant basées sur des observations empiriques accumulées au cours de nos dernières années de pratique de l'ingénierie et de la gestion de projets .

Pour permettre au lecteur de bien cerner le problème, le texte sera articulé en quatre chapitres, précédés de l'exposition des deux exemples pratiques auxquels il est fait référence tout au long du développement. Dans le chapitre premier, nous étudierons la problématique générale de recherche et le positionnement des différents intervenants dans les deux projets retenus pour exemple. Le deuxième chapitre se tournera vers la méthodologie de recherche que nous avons utilisée. Séparé en deux sections, il touchera d'une part le profil des gestionnaires de projets de nos jours, et d'autre part, les différentes catégories d'outils disponibles à l'heure actuelle. Ensemble, ces deux premiers chapitres forment la partie théorique du présent travail dirigé.

Les chapitres trois et quatre s'attaqueront respectivement aux aspects conceptuels et pratiques du prototype qui est produit: c'est la partie «appliquée» de notre recherche. Nous suivrons en effet comment il est possible d'intégrer la gestion des budgets à celle des échéanciers, en fonction de chaque étape de la gestion du budget global.

TRAVAIL DIRIGÉ **participal de la participal de la participal de la participal de la participal de la participal de la participal de la participal de la participal de la participal de la participal de la participal de la pa** 

## **Introduction**

En annexe, on retrouvera la liste des codes de programmation, ainsi que des exemples de rapports que le prototype est capable de produire, accompagnés de commentaires explicatifs.

#### Projets à gérer : deux exemples pratiques

Le prototype de logiciel a été élaboré à partir de projets concrets. Les concepts énoncés sont donc bien fondés sur des situations réelles. Pour illustrer nos propos et faciliter la compréhension du lecteur, nous avons sélectionné deux projets auxquels nous faisons référence tout au long du texte. Or, il fallait aussi que le prototype tienne compte de l'unicité de chaque projet en termes de contraintes de réalisation : ces contraintes définissent en effet le caractère même du projet. C'est pourquoi, avant d'entamer l'exposition de la problématique et de la recherche effectuée, nous établirons ici les paramètres de réalisation des deux projets cités en exemple.

Nous avons arrêté notre choix sur deux projets types : 1 ° Le projet Louvicourt, pour mettre en valeur des notions qui s'appliquent surtout à des projets de grande envergure s'échelonnant sur plusieurs années; 2° Le projet de la Cité de l'Or, pour sa complexité et son court temps de réalisation. Cette juxtaposition a permis de faire ressortir les difficultés inhérentes et particulières à chacun de ces projets. Nous émettons dans ces pages des hypothèses de travail visant à simplifier leur problématique respective. Des valeurs fictives ont été intégrées pour protéger la confidentialité des informations. Les exemples se distinguent typographiquement par l'encadré et l'ombrage particuliers qui leur ont été attribués (bandes latérales larges pour le projet Louvicourt et doubles pour le projet de la Cité de l'Or).

r----------------------------------1 1 *Note: Afin d'alléger le document, les figures dont la source n'est pas* <sup>1</sup> <sup>1</sup>*mentionnée, ont* été *conçues et dessinées par l'auteur.* <sup>1</sup>

*Système intégré de gestion des coûts et du temps* 

## **Introduction**

#### Description des projets réalisés auxquels il est fait référence

#### Projet Louvicourt

#### Propriétaires : Les Ressources Aur, Novicourt et Corporation Teck

Description : Ce projet consistait en la construction des infrastructures nécessaires pour exploiter une mine polymétallique (cuivre, zinc, or, argent) ayant une production prévue de 4 000 tonnes de minerai par jour. La mine est située à 17 km de Val-d'Or, à quelques kilomètres d'une ancienne mine à ciel ouvert maintenant désaffectée.

Les infrastructures de surface à construire comprenaient deux chevalements, deux bâtiments pour les treuils, un concentrateur, un bâtiment administratif, une usine à remblai, un parc à résidus et un embranchement de chemin de fer.

Les infrastructures souterraines étaient composées d'un puits principal de 980 mètres de profondeur, d'un puits d'exploration/ventilation de 700 mètres de profondeur, du réseau de galeries et de monteries nécessaires pour lancer l'exploitation, d'une salle de pompage et d'une salle de concassage primaire ainsi quel des équipements de transfert pour acheminer la roche concassée à la surface.

Le projet de construction des infrastructures était doté d'un budget de 320 millions de dollars et devait être réalisé en 40 mois, ce qui représente une durée raisonnable pour un projet de cette taille.

Ce projet a été sélectionné pour son envergure, 320 million \$, et sa complexité moyenne. C'est un exemple typique d'un projet de construction de grande envergure .

#### TRAVAIL DIRIGÉ EST DE L'ANNOISE DE L'ANNOISE DE L'ANNOISE DE L'ANNOISE DE L'ANNOISE DE L'ANNOISE DE L'ANNOISE

*Système intégré de gestion des coûts et du temps* 

## **Introduction**

*Projet de la Cité de l'Or* 

Propriétaire : La Corporation du Village minier de Bourlamaque

Description : Ce projet consistait à transformer le site d'une ancienne mine, la mine Lamaque, en un centre d'interprétation sur les mines destiné au tourisme et à l'éducation scolaire.

En surface, les travaux comprenaient la restauration de la sécherie et du l'aménagement des locaux pour l'administration, bâtiment administratif, l'aménagement d'une salle de thématique, des travaux d'égouts, d'aqueduc et de nivelage de terrain et enfin, des travaux visant à rendre l'ensemble sécuritaire afin qu'il réponde aux normes gouvernementales réglementant les sites miniers abandonnés tout en respectant le code du bâtiment régissant les lieux publics.

Sous terre, le niveau 250 de la mine nº 2 (mine auxiliaire) devait être rendu sécuritaire et aménagé pour permettre la visite d'environ vingt pièces d'exposition. Un auditorium pouvant éventuellement servir de salle de refuge devait aussi être aménagé. La particularité de ce projet résidait dans l'utilisation d'infrastructures minières déjà existantes.

Géré par un organisme à but non lucratif, le projet était subventionné à 80 % par les trois paliers gouvernementaux, à 8 % par des fonds privés et à 12 % par des «commandites», c'est-à-dire des dons versés sous forme de biens ou services, le tout totalisant 3,5 millions de dollars. Le projet complet devait être accompli en 18 mois, mais le site touristique devait être prêt à accueillir des visiteurs neuf mois après le début des travaux, ce qui représente un échéancier très serré.

Ce projet a été sélectionné pour sa complexité (échéancier, type de financement multiple, nombreuses conditions inconnues au début du projet), mais de faible envergure (3,5 million \$). Il s'agit d'une exemple où un projet de faible envergure, mais très complexe peut justifier l'investissement en temps et argent d'un tel outil.

## **Problématique**

#### CHAPITRE 1 :LA PROBLÉMATIQUE

#### Contexte général de recherche

Il existe actuellement des «lois» comptables régissant les interrelations entre la gestion du temps et la gestion des coûts<sup>5</sup> • Or, avant de produire un logiciel visant à gérer conjointement les échéanciers et les coûts, il importe d'examiner d'abord ces lois théoriques et de vérifier leur «applicabilité». Ce n'est qu'après que pourra intervenir un prototype informatique qui servira à la vérification pratique de ces lois théoriques.

Plusieurs aspects (planification, gestion des budgets, ...) de la gestion de projets ont évolué rapidement avec la venue de la micro-informatique. Est-ce que les lois qui existent déjà sont toujours pertinentes et si oui, peuvent-elles être mises en application ? Quelles sont les limites du champ d'application de ces lois quant est prise en compte l'envergure d'un projet ?

Peut-on intégrer dans un modèle systémique des contraintes contractuelles et/ou sociales qui auraient un impact sur la gestion ? Bien que ces effets tiennent leurs origines dans la définition du projet et qu'ils soient par conséquent sont uniques à chacun, ils ont leurs impacts sur les moyens à choisir pour effectuer le suivi du projet. Ces aspects pourront être regroupés sous le domaine de !'«administration».

#### *Dynamiques reliées aux coûts et aux échéanciers*

Au cours de la gestion d'un projet, plusieurs dynamiques jouent un rôle important au niveau des échéanciers et des coûts. L'administration des contrats accordés à des fournisseurs, l'utilisation de ressources internes de l'entreprise et le calcul des coûts qui sont reliés à ces ressources, la modification et la réallocation de budgets durant le projet sont autant de facettes qu'un gestionnaire sera appelé à superviser durant son mandat.

#### **TRAVAIL DIRIGÉ** PAGE 1-1

 $\mathbf{x}^{\prime}$ 

<sup>5</sup>*Le terme •gestion• est utilisé afin d'éviter d'alourdir inutilement le texte. Il englobe le domaine du suivi et du contrôle, le suivi et le contrôle étant des moyens permettant de faire de la gestion .* 

#### *Système intégré de gestion des coûts et du temps*

## **Problématique**

Pour en arriver à produire un prototype de GAO<sup>6</sup>, il faudra tout d'abord bien saisir les différentes variables et leurs interactions. Certaines variables sont facilement identifiables et quantifiables. D'autres, comme les procédures d'administration de contrats par exemple, sont plus difficiles à quantifier. Elles comprennent en effet des aspects qu'on peut aisément quantifier, telle l'évaluation des demandes de paiement selon l'avancement physique, mais aussi d'autres aspects dont la gestion peut être plus complexe, comme la retenue sur les paiements .

Le modèle à élaborer devra contenir une dimension additionnelle : les informations demandées par le propriétaire. Cette dimension dépend directement du point de vue de l'utilisateur, car le propriétaire et le gestionnaire n'ont pas les mêmes besoins. Leur vision de ce que devrait être le résultat de cette recherche risque donc de ne pas être la même .

#### **Détermination du problème spécifique d'intervention**

#### *Terrain d'intervention*

Le domaine d'application visé par ce travail se limitera aux techniques de gestion de projets complexes qu'on retrouve sur les sites de construction de grande envergure au Québec. Le travail sera élaboré de façon à faciliter la gestion de la construction d'infrastructures industrielles. Le prototype initial sera limité à la construction d'infrastructures minières. Par conséquent, les structures budgétaires respecteront les normes utilisées actuellement dans le domaine de la gestion de projets industriels d'importance .

Mais comment fait-on pour décider si un projet est d'une ampleur suffisante (en termes d'envergure comme de complexité) pour justifier le recours à une équipe de spécialistes de la gestion ?

L'utilisation d'une approche structurée telle que le Système intégré de gestion des coûts et du temps (SIGCT) se prête davantage à des projets complexes dont l'envergure permet <sup>1</sup>' investissement de temps pour la gestion. Il n'existe pas de règles absolues qui

<sup>6</sup>*Gestion assistée par ordinateur.* 

détermineraient le seuil d'efficacité et de rentabilité d'une telle équipe. Comme le rapporte T.M. Wozniak, à l'usine Kodak Park, de la société Eastman Kodak, on a défini neuf catégories de variables déterminant la complexité d'un projet:

- *1 Le risque potentiel (ou criticalité) : risque lié aux impacts sur le profit ou portions du projet sujettes* à *des contestations juridiques:*
- *2 La vi si bi lité : ce facteur tient compte de l'attention médiatique ou patronale que le projet attirera;*
- *3 Le niveau de technologie requis une nouvelle technologie implique des risques supplémentaires au niveau de la mise en marche, du délai de fabrication, de la disponibilité des pièces de rechange, etc.;*
- *4 Le niveau de définition des travaux : plus la définition de l'étendue des travaux7 est détaillée, plus l'impact des imprévus est petit;*
- *5 L'intégration de l'équipe de gestion : une bonne intégration de l'équipe de gestion assure généralement une meilleure gestion. Chaque membre doit conna1tre ses forces et ses faiblesses et savoir où ses responsabilités débutent et où el les s'arrêtent;*
- *6 Les interrelations et la diversification des exécutants : le nombre. la diversité et la situation géographique*  des intervenants in fluencent la complexité d'un projet;
- 7 *Les contraintes physiques de la réalisation : certains aspects physiques du projet peuvent amener des difficultés en cours de réalisation. telles que la modification et l'utilisation d'infrastructures existantes. la modification de procédé sans arrêt de production ou l'existence de contraintes de maind'oeuvre (projets dans le Grand Nord, par exemple);*
- *8 La relation avec le client ou la direction : des relations tendues avec le client peuvent miner la*

7 *•Scope ofwork» .* 

## **Chapitre 1** Problématique

confiance de l'équipe de gestion et réduire son efficacité, avec le résultat de complexifier le projet: 9 - Les contraintes de coûts et de temps : un échéancier particulièrement serré ou un budget avec peu de marge de manoeuvre obligera l'équipe de gestion à passer plus de temps sur cet aspect particulier de la gestion du projet. <sup>8</sup>

#### *Aspects pratiques visés*

Un modèle réduit sera mis au point, visant à intégrer principalement les aspects suivants de la gestion de projets :

- l'établissement de liens entre le plan comptable et la structure des échéanciers, en tenant compte du type de coûts, de la distribution temporelle et de la distribution et la gestion des contingences;
- la structuration de la gestion des changements contractuels en fonction de leurs impacts sur les coûts et les échéanciers;
- la modélisation du calcul de l'avancement du projet, dans son tout ou ses parties, selon les progrès physique, temporel et financier;
- la gestion des achats et les paramètres qui régissent son optimisation<sup>9</sup>;
- les notions théoriques de comptabilité de gestion.

#### TRAVAIL DIRIGÉ PAGE 1-4

8

*Wozniak, Timothy M, Signifîcance vs. capability: 'Fit for use' project, American Association of Cost Engineers Transactions (AEE), ISSN: 0065-7158, Date: 1993 p: A.2.1-A.2.8 Illus: Chans controls* 

<sup>9</sup>  *Dans cenains projets, le coût de l'achat des équipements peut atteindre 80* % *du budget global. De plus, les temps de livraison varient entre une semaine et 24 mois. D 'un côté, on ne veut pas risquer d'attendre l'équipement pour effectuer*  des travaux et de l'autre, il n'est pas rentable d'immobiliser de l'argent dans de l'équipement qui dort dans un hangar.

## **Problématique**

Respect des critères d'efficacité

La modélisation du lien coût- durée (et son application) a-t-elle sa place dans la gestion · des projets industriels ? Traditionnellement, la gestion de cette interface était laissée de côté pour permettre une plus grande souplesse à la gestion. Les besoins journaliers de la gestion de projets appliquée aux ouvrages d'envergure demandent en effet une souplesse incroyable de la part des systèmes de contrôle et de suivi utilisés. C'est pourquoi l'approche des logiciels de gestion a longtemps été basée uniquement sur l'aspect temporel. Cette lacune a d'ailleurs longtemps contribué à maintenir l'illusion que la gestion des échéanciers était le domaine des gestionnaires, tandis que la gestion des coûts était celui des comptables<sup>10</sup>.

De nos jours cependant, la demande grandissante d'efficacité et d'efficience de la part des gestionnaires exige un contrôle plus serré et constant du projet. Heureusement, les progrès récents de la micro-informatique dans le domaine du travail commun entre utilisateurs permettent aujourd'hui le développement d'applications utilisant des banques de données communes .

À propos de ce qui existe actuellement sur le marché en matière de logiciels de suivi combiné coûts/échéanciers, N. Gilbert a recueilli les propos de Patrick Ardillier, de Nodeco. Selon ce dernier, «la combinaison Cobra/Open Plan représente une bonne solution pour suivre les écarts de coûts et d'échéancier»<sup>11</sup>.

Mais bien que la qualité de ces logiciels ne soit pas ici mise en doute, ils ne solutionnent pas le problème de l'intégration des liens coûts-échéancier au niveau de la gestion. Cobra/Open Plan s'adressent à la résultante de la gestion des coûts et de l'impact de l'échéancier sur ces coûts, en laissant à l'utilisateur la responsabilité de la distribution des coûts. La force de ces logiciels réside dans leur capacité à manipuler des données existantes et dans leur présentation de rapports détaillés sur l'avancement du projet. Le but du SIGCT est de proposer une intégration structurée des données coûts-échéancier que l'utilisation de logiciels spécialisés dans l'interprétation des données vient compléter.

#### **TRAVAIL DIRIGÉ External de la proposa de la proposa de la proposa de la proposa de la proposa de la proposa d**

JO

*Il convient de mentionner toutefois que la société Computer Associates, créatrice du logiciel de comptabilité bien connu ACC-PAC, a produit un logiciel de gestion de budget pour les projets de construction .* 

Il

*Gilbert, Nina, Software Keeps Billion-Dollar Hibernia Project on Track, Computing Canada (CCD) ISSN: 0319-0161, Vol: 17 Iss: 12 Date: fun 6, 1991 p: 18* 

## **Problématique**

Il est important de bien différencier une projection d'une tendance. Harry W. Jarnagan définit une projection comme «Une estimation et une prédiction de conditions futures et d'événements basés sur les informations et les connaissances disponibles au moment de la formulation de la projection<sup>12, 13</sup>». L'estimation des coûts totaux, ou projection, utilise le budget actuel comme référence et il est affecté par les tendances.

Les tendances, quant à elles, seraient des changements, réels ou perçus, dans la définition, les coûts ou l'échéancier d'un projet. Le budget d'un projet est composé de deux éléments : le budget original et le budget final projeté. Le budget original sert de référence pour évaluer les tendances et il n'est jamais modifié. Le budget final projeté est la somme du budget original et de toutes les tendances à un moment précis. Ses valeurs sont donc appelées à changer souvent.

La détection, le suivi et l'évaluation des impacts des tendances forment un domaine qui est de plus en plus intégré à la gestion de projets. Harry W. Jarnagan<sup>13</sup> a travaillé à structurer ce travail.

#### *Position de l'équipe de gestion*

Le mandat standard habituellement confié à une équipe de gestion comporte cinq éléments : le contrôle de la qualité, la gestion des achats, l'administration des contrats, le contrôle des coûts et la planification. Ces cinq éléments sont interreliés et s'influencent mutuellement. À la figure 1.1, nous avons illustré le positionnement hiérarchique de l'équipe de gestion par rapport aux autres intervenants principaux du projet.

13

#### **TRAVAIL DIRIGÉ Entre la proposa de la proposa de la proposa de la proposa de la proposa de la proposa de la p**

<sup>12</sup>  *Traduction libre.* 

Jarnagan, Harry W, The project trend program, American Association of Cost Engineers Transactions (AEE), ISSN: *0065-7158, Date: 1993 p: C.15.1-C.15.10 lllus: Charts; References* 

## **Problématique**

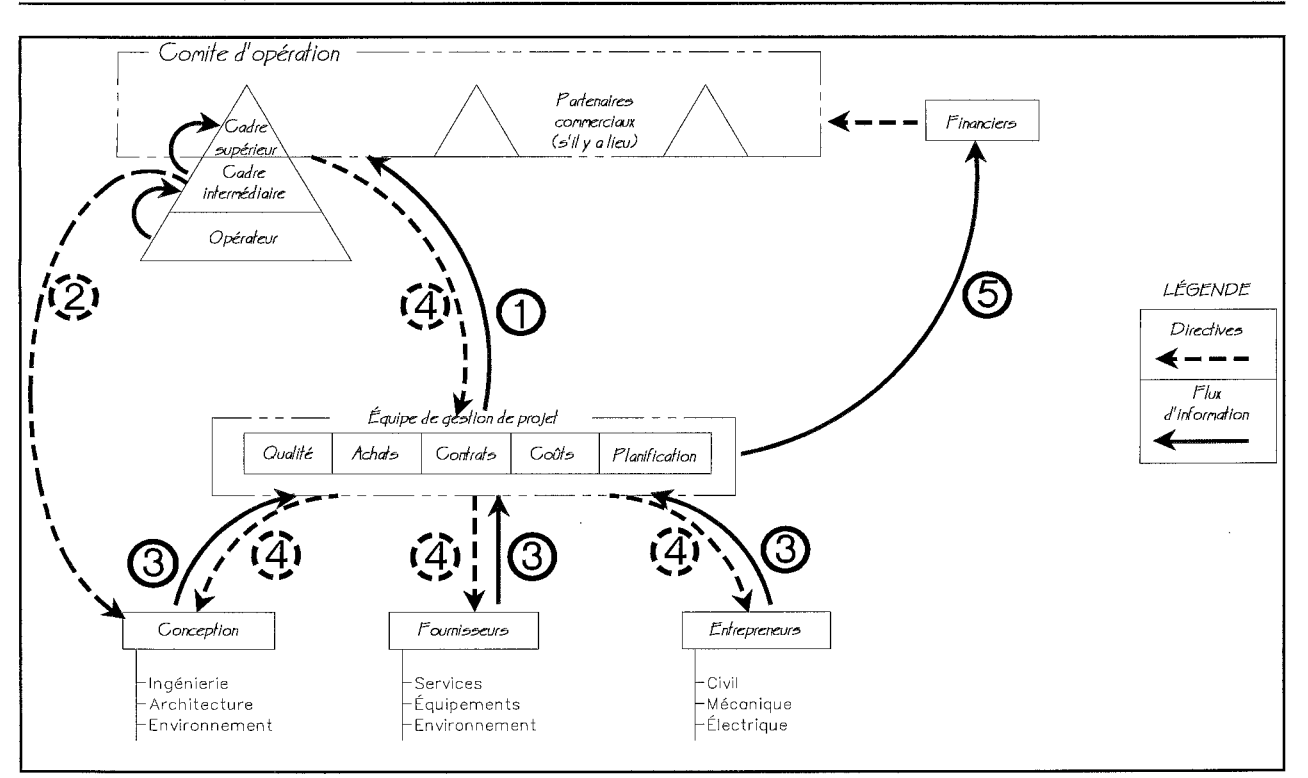

**Figure 1.1** - Position hiérarchique de l'équipe de gestion de projet

. Le personnel du «client» est divisé en trois catégories : cadres supérieurs, cadres intermédiaires et opérateurs. La responsabilité des cadres supérieurs est la conception de la philosophie des systèmes, les autorisations budgétaires et l'orientation stratégique. L'implantation des systèmes, ainsi que l'approbation de la conception et des travaux sont du ressort des cadres intermédiaires. La responsabilité de l'approbation des travaux est d'ailleurs partagée avec les opérateurs. Ceux-ci, de plus, effectuent des travaux pour les propriétaires qui souvent sont hors du mandat de l'équipe de gestion. Ces travaux sont subdivisés en travaux reliés à l'entretien des équipements dont l'installation est terminée et dont la responsabilité a été transférée au client, et l'exécution de travaux reliés à la construction .

Les travaux d'entretien sont capitalisés en attendant la mise en oeuvre commerciale du projet (production à 60 %). Les autres travaux, directement liés à la construction, sont comptabilisés dans le contrôle des coûts du projet. L'évaluation des travaux effectués par le propriétaire lui-même est un aspect de la gestion dont le SIGCT fait cependant abstraction .

## **Problématique**

L'équipe de gestion a pour mandat, entre autres, d'informer le comité d'opération $\Phi$ et les financiers® de l'avancement du projet sur les différentes facettes impliquées. Elle a aussi pour mandat de fournir des directives claires aux exécutants pour optimiser leur rendement®. Les cadres intermédiaires sont aussi informés, ce qui leur permet de prendre des décisions en ce qui a trait à la conception et de mieux diriger les mandats des consultants@. Les consultants en conception, les fournisseurs et les entrepreneurs fournissent les informations nécessaires à l'équipe de gestion pour planifier et suivre le projet®.

Les opérateurs donnent leurs points de vue aux cadres intermédiaires, qui eux coordonnent les recommandations faites aux cadres supérieurs. Lorsque celles-ci sont acceptées par le comité d'opération, elles deviennent des directives à l'équipe de gestion qui les transforme en actions concrètes demandées aux consultants, fournisseurs et entrepreneurs.

Les financiers, qui représentent les bailleurs de fonds, peuvent, à l'occasion, demander certaines interventions au comité d'opération®. Ces interventions sont alors encore une fois transformées en directives transmises à l'équipe de gestion .

## **Problématique**

La figure 1.1 montre une structure hiérarchique *possible.* Plusieurs variantes de cette structure peuvent bien entendu exister; on en trouve d'ailleurs une à la figure suivante (1.2) .

Dans le projet Louvicourt, l'équipe de gestion avait un rôle de vérification et de conseiller auprès du département de la construction, qui relevait directement du maîtred'oeuvre, soit *Les Ressources Aur.* La figure 1.2 explique graphiquement la position de l'équipe dans ce type de structure. En tant que telles, les recommandations de l'équipe ne faisaient pas force de loi. Par contre, une de ses fonctions était de produire des rapports impartiaux de l'avancement du projet.

Dans les figures 1.1 et 1.2, l'équipe de gestion est schématisée sous une forme linéaire. Cette présentation peut induire en erreur car toutes ses facettes sont interreliées. Dans la figure 1.3, nous avons donc représenté graphiquement la distribution de ces interrelations . Chaque lien est assorti de ses propres problématiques, qui seront décrites par la suite.

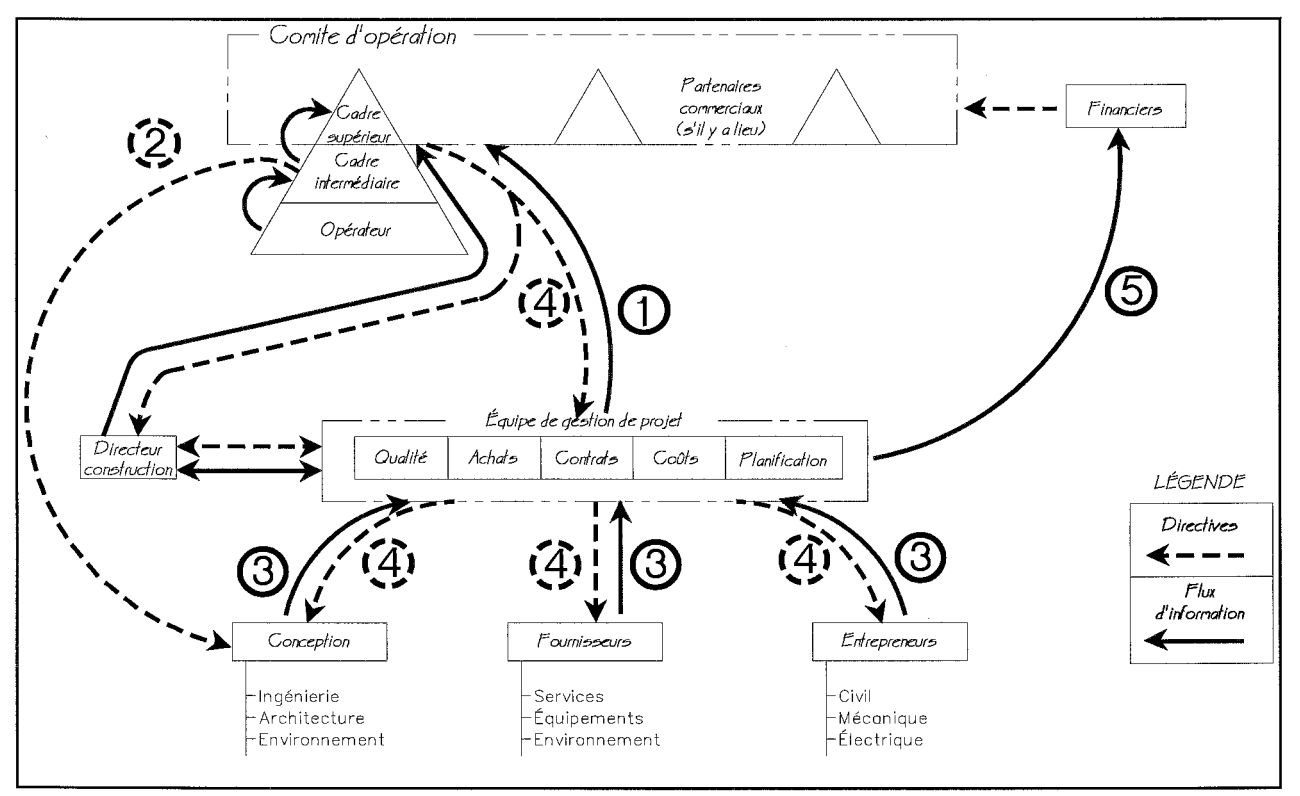

**Figure 1.2** - Position hiérarchique dans le cadre du projet Louvicourt

TRAVAIL DIRIGÉ

#### *Système intégré de gestion des coûts et du temps*

## **Chapitre 1**

## **Problématique**

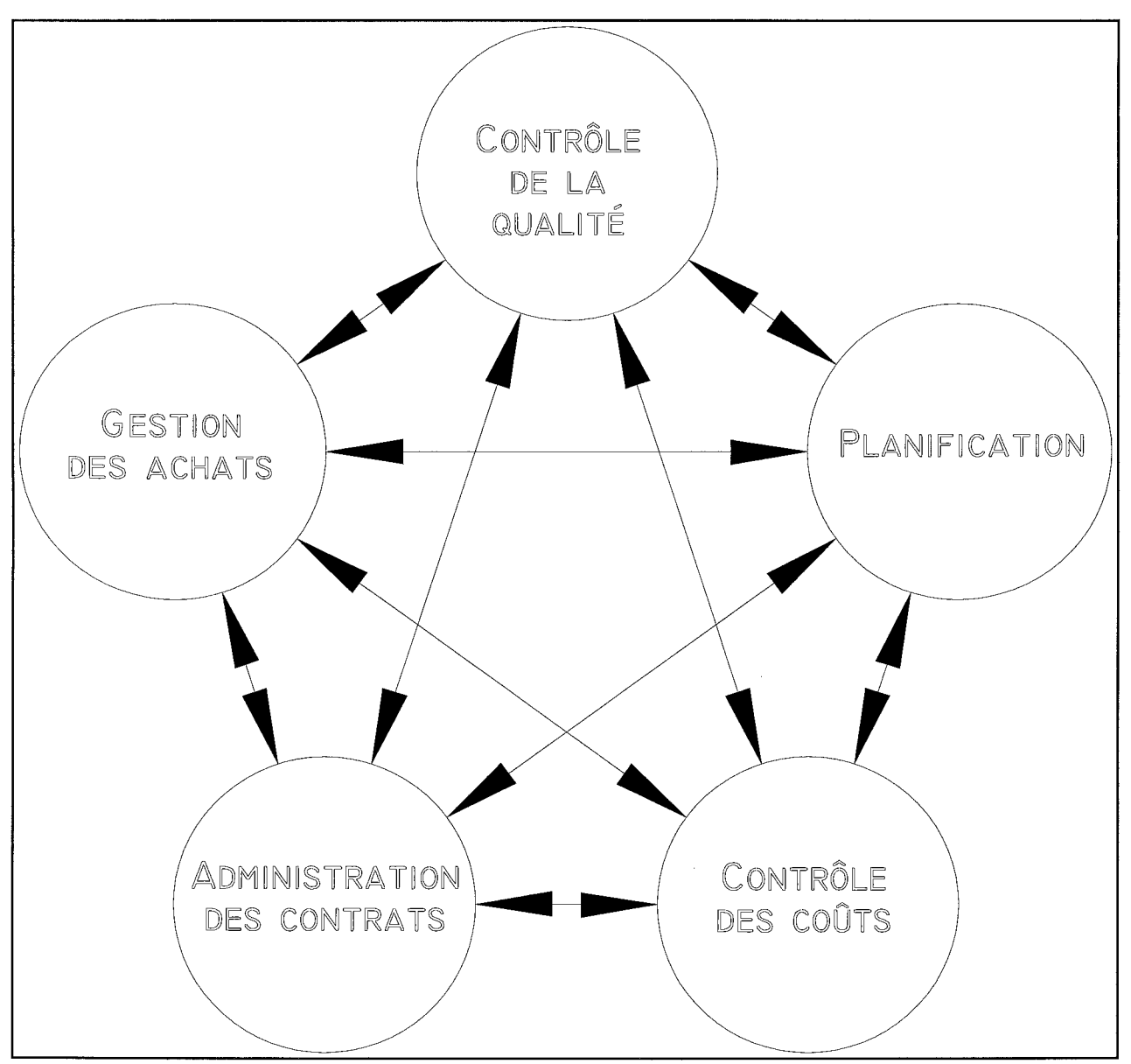

Figure 1.3 - Distribution des liens entre les facettes de la gestion de projets

*Problématiques assorties* à *chaque lien* 

Achats - Administration de contrats

Dans un projet industriel, une part importante de la gestion concerne les achats. Dans certains cas par exemple, une pièce d'équipement peut prendre jusqu'à 24 mois de fabrication. Ce délai éventuel a une incidence importante sur la planification. Pour

## **Problématique**

accélérer l'exécution, il arrive souvent que le propriétaire procède au pré-achat de l'équipement pour diminuer la durée de la construction. En procédant de la sorte, c'est lui qui devient responsable de fournir à temps les équipements. Il s'expose donc à devoir verser des dédommagements à l'entrepreneur qui pourrait les réclamer s'il est mobilisé et que certains équipements figurant au contrat ne sont pas disponibles. Ces dédommagements créeraient alors un coût supplémentaire.

Le responsable des achats s'assure aussi du respect de la date de livraison par le fournisseur. Cette pratique nécessite la tenue d'un registre détaillé, et constamment mis à jour, des équipements qui doivent être achetés. La séquence d'achat est généralement la suivante :

- préparation d'un devis d'achat;
- période de soumission;
- sélection d'un fournisseur;
- discussion pré- et post-octroi
- préparation des dessins d'atelier par le fournisseur;
- acceptation des dessins d'atelier par le client;
- fabrication:
- livraison au chantier.

#### Achats - Contrôle de la qualité

Le contrôle de la qualité influence la fréquence des inspections durant la fabrication d'une pièce d'équipement. Plus un équipement fait l'objet d'un suivi serré de contrôle de la qualité, plus la responsabilité des achats de s'assurer que le fournisseur respecte le devis et les exigences demandées augmente. Cette responsabilité accrue peut même nécessiter l'embauche de spécialistes pour superviser le fournisseur, avec l'incidence sur les coûts que cette pratique entraîne.

#### Achats - Contrôle des coûts

Les modes de paiement demandés par les fournisseurs affectent le flux monétaire. Il faut bien entendu tenir compte des coûts supplémentaires qui peuvent résulter de l'interaction avec le contrôle des coûts et l'administration des contrats. De plus, nombre d'équipements spécialisés sont fabriqués à l'extérieur du pays, ce qui implique la négociation de devises étrangères.

**TRAVAIL DIRIGÉ ET L'AUDIT DE L'AUDIT DE L'AUDIT DE L'AUDIT DE L'AUDIT DE L'AUDIT DE L'AUDIT DE L'AUDIT DE L'A**U

#### *Système intégré de gestion des coûts et du temps*

## **Problématique**

#### Achats - Planification

La planification de l'achat d'équipement doit tenir compte des éléments de la séquence d'achat telle qu'elle est décrite dans la section Achat- Administration de contrats. On parle donc pour chaque équipement de huit activités dont il faut évaluer les durées et les implications sur des activités d'installation et dont il faut communiquer les dates au service des achats avant l'envoi de la demande de soumission .

Un autre problème surgit lors de l'évaluation de l'importance des achats dans le calcul de l'avancement d'un projet. On ne peut utiliser systématiquement le coût comme poids dans le calcul de l'avancement. Prenons l'exemple d'un broyeur de 2 millions de dollars qui coûte 250 000 \$ à installer : cette partie du projet, dès la réception du broyeur et avant même son installation, serait avancée à 89 %! Puisque la valeur monétaire ne peut pas toujours être utilisée, quelle sera l'alternative? Une autre problématique quant à l'évaluation de l'impact de chaque équipement réside dans la séquence générale d'installation du projet. Si la séquence d'installation ne bénéficie d'aucune marge («float»), il faudra un suivi très serré de l'équipement et une réévaluation des liens extérieurs.

#### Administration de contrats - Planification

C'est la responsabilité de la planification de déterminer les dates contractuelles à inclure au contrat de construction. Il est courant de réduire le temps alloué aux entrepreneurs dans la soumission de façon à obtenir l'échéancier le plus «agressif» possible. La contrepartie de cette pratique est qu'elle gonfle les prix soumis car les entrepreneurs se garderont un facteur de sécurité dans le cas où de la main-d'oeuvre additionnelle ou du temps supplémentaire seraient requis. De plus, les négociations pré-contractuelles risquent de devenir plus vives à cause de l'échéancier. Donc, trouver le bon rapport temps/coûts serait une problématique à approfondir .

#### Administration de contrats - Contrôle des coûts

La préparation d'un appel d'offres nécessite la connaissance du budget alloué. À la réception des soumissions, il arrive que même la plus basse soit plus haute que le budget alloué. Différentes solutions s'offrent alors à l'administrateur de contrats et au contrôleur des coûts. Ils peuvent réduire l'étendue des travaux pour baisser les prix ou diminuer la qualité pour respecter le budget. Il est également possible de réal louer

## **Problématique**

des montants résiduels provenant de comptes dont les travaux sont achevés. Il est possible aussi d'utiliser les contingences. Aucune modélisation de l'interaction de ces mesures ne semble encore exister.

Qualité - Administration de contrats

Un contrôle strict de la qualité nécessitera plus de négociations et d'inspections durant l'exécution du contrat. Cela impliquera aussi davantage de discussions lorsque les aspects évalués seront de type qualitatif plutôt que quantitatif. Le remplacement des aspects qualitatifs par des éléments objectifs dans un contrat est un problème que rencontre souvent un administrateur de contrats. La rédaction de l'appel d'offres devra elle aussi faire l'objet d'une attention particulière pour qu'il y ait le moins possible de sections sujettes à litige dans leur interprétation. Ce dernier aspect impliquera le propriétaire, qui devra définir sa notion de qualité, et l'entrepreneur, qui donnera son interprétation de la qualité demandée.

#### Qualité - Planification

Une qualité excessive ou hors proportion peut affecter le temps alloué pour l'exécution d'un mandat. La durée supplémentaire à accorder pour le «surplus» de qualité demandée est difficile à déterminer. De plus, l'analyse des soumissions reçues sera plus longue, à cause de la complexité accrue des différentes compréhensions des fournisseurs du concept de qualité. L'approbation des dessins d'atelier fera aussi 1 'objet d'une attention spéciale, et un temps plus grand que la normale sera donc réservé à cette phase.

#### Qualité - Contrôle des coûts

Une qualité plus élevée est nécessairement plus dispendieuse. Elle supposera en effet plus de visites d'inspection, quelquefois outre-mer, et pourra faire l'objet de l'embauche de spécialistes dans les domaines liés à la spécialisation de l'équipement. Sans compter que le niveau de qualité affectera le soin apporté à la fabrication de 1 'équipement : le fabricant augmentera donc son prix pour compenser les coûts supplémentaires encourus.

#### *Système intégré de gestion des coûts et du temps*

## **Problématique**

Planification - Contrôle des coûts

Les liens unissant les fonctions du contrôle des coûts et de la planification gravitent autour de l'évaluation des décomptes progressifs, du flux monétaire, de l'avancement du projet (avancement temporel par rapport à l'avancement monétaire) et du calcul des coûts à venir. Pour estimer ces derniers, il est important que la structure budgétaire puisse se superposer à celle de la planification. Sinon, on additionne des pommes et des oranges !

La préparation des flux monétaires est importante pour les propriétaires car c'est elle qui dicte la séquence des investissements, donc les frais d'intérêts. L'estimation de l'avancement du projet, que ce soit de façon partielle ou totale, est affectée par les diverses problématiques gravitant autour de ces deux domaines. La planification permettra aussi la préparation des rapports sur les engagements ultérieurs. L'avancement physique des postes budgétaires affectera la disponibilité de fonds pour les réallocations. Selon la technique utilisée pour la distribution des contingences (individuelle ou globale), la planification pourra influencer leur utilisation.

La suite de ce travail traitera principalement des problématiques régissant le lien entre le contrôle des coûts et la planification, dans le contexte d'un projet industriel majeur et/ou complexe. Il se fera en deux étapes : définition et modélisation des liens d'une part, et création d'un prototype de logiciel de contrôle et de suivi budgétaire d'autre part. Aucun rapport de coûts ne sera préparé par le logiciel, car ce type de rapport dépend trop des besoins de chaque propriétaire. C'est pourquoi nous préconisons plutôt une approche fondée sur l'utilisation de logiciels spécialisés dans la préparation de rapports à partir de banques de données. On trouvera en annexe des exemples de rapports préparés pour le projet de la Cité de l'Or.

## **Méthodologie**

#### CHAPITRE 2 : MÉTHODOLOGIE

Ce travail est le fruit de plusieurs années passées à exercer la gestion de projets. Le coudoiement de plusieurs gestionnaires aux philosophies et aux approches différentes a influencé notre vision de la gestion de projets. Ces années nous ont permis également de travailler avec différents logiciels de planification. C'est l'ensemble de ces expériences, toutes empiriques, qui sont à la base de ce travail de recherche.

#### Les gestionnaires de projets

Les discussions informelles sur la gestion de projets avec différents intervenants dans ce domaine ont alimenté une réflexion sur la pratique quotidienne de la gestion de projets . On retrouve d'ailleurs en annexe B la liste des personnes qui ont contribué, de près ou de loin, à ce travail. Dans les paragraphes qui suivent, nous décrirons certaines des caractéristiques que ces personnes nous ont permis de relever .

Nous croyons qu'il est nécessaire de posséder un certain nombre d'années d'expérience en gestion de projets pour avoir une vision d'ensemble des outils de gestion . La richesse de l'expérience est faite des échanges de connaissances entre les divers intervenants, qui assimilent les différents styles et approches de gestion de projets. Plus les projets, qui sont la banque d'expérience du gestionnaire, sont diversifiés, plus son approche correspond à un style personnalisé.

L'ouverture aux nouvelles techniques de gestion est complexe à cerner car elle est évaluée qualitativement et par conséquent, elle est difficilement mesurable. Bien que l'expérience soit très importante dans la gestion de projets, les nouvelles techniques et les outils mis au point récemment permettent une efficacité accrue de la gestion. Le gestionnaire de projets qui a passé 30 années de sa vie à diriger des projets toujours de la même façon ne voudra probablement pas changer ses méthodes. Par contre, plusieurs gestionnaires de projets s'intéressent de plus en plus aux nouveaux outils rendus · disponibles par la microinformatique. C'est cette génération de gestionnaires qui sera susceptible d'être intéressée par un outil comme le SIGCT<sup>14</sup>.

14

*Système intégré de gestion des coûts et du temps.* 

## **Méthodologie**

#### L'informatique au service de la gestion de projets

Le gain d'efficacité obtenu par l'application concertée des méthodes de gestion est proportionnel à l'envergure du projet; comme il est plus grand pour les projets d'envergure, c'est surtout pour ces derniers qu'il justifie l'effort requis. Par conséquent, il est normal que les moyens et méthodes utilisés pour la gestion varient en fonction de l'ampleur et de la complexité du projet. L'application de l'approche proposée dans ce travail est mieux adaptée aux projets d'envergure (en terme de temps, de budget et de personnel) qu'aux petits projets.

Les progrès rapides réalisés dans la conception des micro-ordinateurs ont permis la diffusion de logiciels d'aide à la gestion qui étaient auparavant souvent réservés aux grandes entreprises. Les entreprises devaient en effet posséder un ordinateur «central» (main frame) pour faire rouler ces logiciels. Le développement de la micro-informatique a permis de «démocratiser» leur utilisation à des fins de gestion de projets.

De la même façon que l'avance rapide d'une armée entraîne une désorganisation de sa logistique, le monde de la gestion de projets assistée par ordinateurs n'est pas uniforme. Par exemple, nombreux sont les logiciels qui se nomment «gestionnaire de projets» alors qu'ils n'offrent que les fonctions de base de la planification et une panoplie impressionnante de polices de caractères et de graphiques pour la présentation des rapports!!!

Par contre, les fonctions d'intégration et d'exportation ont été plus ou moins normalisées, ce qui fait que les banques de données sont généralement accessibles et il est possible d'y greffer des outils complémentaires qui deviendront nécessaires pour exécuter les aspects autres que la planification dans la gestion de projets.

La rencontre de quelques représentants de distributeurs de logiciels de planification nous a également permis d'échanger sur leur vision des principaux aspects de la gestion de projets et de la façon dont ils interagissent. C'est ainsi que la méthode de structuration du projet, pour ce qui est des informations à percevoir et à remettre, fera l'objet d'une discussion plus particulière dans ces pages visant à évaluer la dynamique de la préparation pour la gestion d'un projet. Nous nous attarderons davantage à cette étape car elle constitue le talon d'Achille de la plupart des logiciels. La création et la structuration d'un nouveau projet sont

*Système intégré de gestion des coûts et du temps* 

## **Chapitre 2**

## **Méthodologie**

souvent expliquées à partir de la préparation d'un échéancier. Cette stratégie est utile pour commencer un échéancier temporaire, mais lors de la planification temporelle et budgétaire d'un projet important, il manque bientôt une vision plus globale de la problématique: après tout, ce sont les maux de tête des trois, quatre ou cinq prochaines années qui découleront de ce manque d'intégration.

#### Les outils **d'aujourd'hui**

Différentes catégories de logiciels de gestion de projets existent sur le marché. Dans son article sur les programmes informatiques de contrôle budgétaire et de planification, Rohit Singh (1991) classe les logiciels selon les quatre catégories suivantes :

- gestion de projets (Types I et II);
- estimation:
- planification;
- contrôle des coûts.

#### Les logiciels de gestion de projets (Type 1)

*Les logiciels de gestion de projets de type I utilisent des banques de données relationnelles pour produire des rapports tabulaires et graphiques, des diagrammes logiques temporels et des diagrammes d'ordonnancement. Capables de gérer des projets comprenant jusqu'à 32 000 activités dans un environnement de microinformatique et de macro-informatique , ils utilisent la forme «activité sur noeud» ou «activité sur arc» .* 

*Au l agi ciel de base, peuvent se greffer des modules pour l'analyse du risque, pour la gestion de l'entretien, pour des systèmes de contrôle des critères de planification et de coûts, ainsi que pour la production de rapport personnalisés.* 

*Système intégré de gestion des coûts et du temps* 

### **Chapitre 2**

### **Méthodologie**

#### *Les logiciels de gestion de projets (Type Il)*

*Ces logiciels se présentent sous une forme modulaire et peuvent se greffer à des logiciels d'estimation et de conception assistée par ordinateur. À l'opposé des logiciels de type I (basés sur la planification). ces logiciels sont conçus autour du module de 1 'estimation . La partie planification constitue souvent un lien direct avec les banques de données d'un logiciel de planification. Chaque fonction doit être achetée séparément .* 

#### *Les logiciels d'estimation*

*Les logiciels de ce type sont structurés pour produire une estimation très rapidement. Leurs banques de données sur les · matériaux et sur la main-d'oeuvre sont bien documentées. Ils produisent des rapports détaillés d'installation. des rapports sommaires. des listes des composantes (matériaux. main-d'oeuvre, etc.), ainsi que des rapports sur les spécifications de la conception et des coûts.* 

#### *Les logiciels de planification*

*Très populaires, ces logiciels rassemblent tous les avantages des logiciels de gestion de projets de type I, et sont dotés d'une plus grande polyvalence (plus de 32 000 activités, jusqu'à 256 calendriers, nombre illimité de ressources). Associés au programme-noyau de planification, ces logiciels fournissent des rapports et analyses de coûts liés aux échéanciers, des fonctions de performance budgétaire, ainsi que des fonctions d'importation/exportation de données vers d'autres applications .* 

#### *Système intégré de gestion des coûts et du temps*

## **Chapitre 2**

## **Méthodologie**

### *Les logiciels de contrôle des coûts*

*Ces logiciels utilisent la structure de fractionnement de travail (SFT) pour contrôler les coûts. Ils peuvent effectuer une subdivision des coûts selon la SFT et/ou une structure de codification budgétaire alternative. Les informations budgétaires et de valeur gagnée peuvent être résumées* à *différents niveaux de complexité et de détail. Généralement les rapports comprennent* 

- *la performance des coûts selon la structure de fractionnement de travail ;*
- *la performance des coûts selon le budget initial;*
- *la performance des coûts par catégories de fonctionnement;*
- *la performance des coûts par ressources employées;*
- *l'état des coûts et de la planification;*
- *une analyse de la variance*<sup>15</sup>.

#### Attitude des fabricants

Les logiciels sélectionnés pour une entrevue avec leurs représentants sont: Open Plan de HMS Software, Promis de SSP et Primavera Project Planner de Primavera. Cet échantillon nous a permis de classer les entreprises en deux catégories. La première est celle qui regroupe les entreprises qui ne fournissent que les fonctions de soutien au logiciel, sans chercher à expliquer leur vision stratégique de la gestion de projets. Les entrevues avec les représentants de ces entreprises se sont révélées une peu productive car le seul sujet qu'il était possible d'aborder était la mécanique du logiciel. Ces entreprises, en général, fournissent peu ou pas d'auxiliaire à la gestion de projets. Bien que cela n'invalide nullement leur approche au niveau de la planification, l'intégration de ces outils est généralement difficile.

<sup>15</sup> Singh, Rohit, *Cost/Schedule Control vs Computer Programs,* AACE Transactions (AEE) ISSN: 0065-7158, Date: 1991 p: C3(1)-C3(3)

#### *Système intégré de gestion des coûts et du temps*

## **Méthodologie**

L'autre catégorie est celle où les fabricants adoptent une attitude d'intégration et d'innovation dans le milieu de la gestion de projets. Leurs représentants possèdent les connaissances tant pour le soutien technique de leurs produits que pour la philosophie de la gestion de projets que l'entreprise adopte. Cela se traduit par la création d'auxiliaires de suivi et d'évaluation de projets, par une architecture plus ouverte où les banques de données sont facilement accessibles et où l'apport des représentants sous forme d'écrits sur certains problèmes rencontrés et sur la façon dont ils ont été résolus, est appréciable .

#### Analyse des logiciels sélectionnés

Jusqu'à tout récemment, les logiciels de planification de haut de gamme permettaient des présentations souples mais peu «excitantes». Bien qu'à première vue, ce point puisse sembler secondaire au gestionnaire, il demeure important pour l'aspect «transmission» des informations. Un échéancier sert en effet à deux niveaux: prévoir les problèmes potentiels dans la réalisation d'un projet d'une part, et transmettre de l'information aux intervenants d'autre part. C'est la prévision des conflits qui intéresse directement le gestionnaire; mais la transmission de l'information est essentielle pour la coordination d'un projet complexe où le nombre élevé d'intervenants implique beaucoup d'interrelations. Il est donc important que le moyen de transmission soit clair, que les points importants soient facilement identifiables et que le document distribué incite à la lecture, d'où l'intérêt de présentations soignées. Pour répondre à ce besoin, certains logiciels se sont tournés vers l'environnement Windows, qui est un environnement graphique.

Une évaluation objective des logiciels sur le marché n'est pas le but de ce travail; il est néanmoins important de commenter certains d'entre eux pour démontrer le besoin qui existe et que le marché actuel ne comble pas entièrement. Notre approche sera faite par catégories pour faire ressortir davantage les caractéristiques des types de logiciels examinés plutôt que pour faire une critique des logiciels eux-mêmes.

## **Méthodologie**

Logiciels de planification de base

Ces logiciels ont pour but de permettre la production rapide d'échéanciers pour des utilisateurs qui possèdent une formation minimale en gestion. Au niveau de la planification, leur principale lacune se situe dans la restriction des liens entre les activités. Par exemple, une activité donnée ne peut avoir qu'un seul prédécesseur et un seul successeur. Ce manque de flexibilité au niveau de la gestion des ressources limite sévèrement leur utilité. Par contre, la présentation des documents est généralement très bonne, grâce à l'utilisation des ressources disponibles sous un environnement graphique tel que Windows.

Ces logiciels sont utilisés principalement pour la production d'échéanciers de départ avec un nombre réduit d'activités (moins de 50). En fait, les diagrammes d'ordonnancement sont plus orientés vers une utilisation comme outils de présentation que comme outils de préparation et de transmission d'information. Dans cette catégorie, se retrouvent des logiciels tels que Microsoft Project et Time Line .

#### Logiciels de planification avancée

Dans cette catégorie, les logiciels offrent une grande souplesse dans la gestion des ressources, la possibilité d'allouer différentes contraintes aux activités et une différenciation entre l'avancement physique et l'avancement temporel du projet. Sous un environnement DOS, ces logiciels ont par contre une présentation fade et complexe, ce qui nuit à la clarté lors de la transmission des informations. Ces logiciels sont bien adaptés à la gestion d'un grand nombre d'activités, mais nécessitent une période d'apprentissage plus longue. Ils ne s'adressent qu'à des utilisateurs «aguerris» .

Récemment, plusieurs de ces logiciels se sont vu élaborer des versions fonctionnant sur une plate-forme Windows, ce qui améliore grandement leur présentation. Beaucoup plus coûteux, ces derniers demandent également des ordinateurs plus puissants. Les fonctions de suivi de projet sont mieux intégrées aux logiciels. Dans cette catégorie, se classent des logiciels tels qu'Open Plan et Primavera Project Planner.

#### *Système intégré de gestion des coûts et du temps*

## **Modélisation**

## CHAPITRE 3 : MODÉLISATION

Les phases de planification et d'exécution d'un budget pour un projet complexe sont

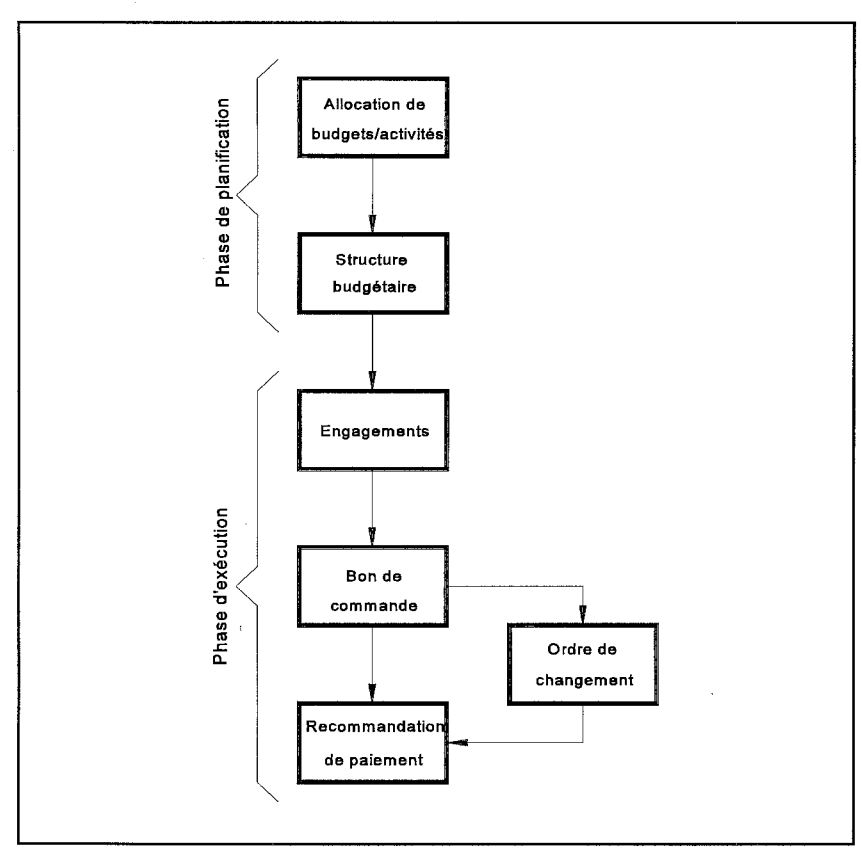

composées de sections bien distinctes, qui doivent normalement être effectuées dans un ordre bien précis. Ces sections forment la séquence suivante  $\ddot{\cdot}$ allocation de budgets aux activités, création d'une structure budgétaire pour le suivi des coûts, préparation des engagements, préparation des bons de commande, préparation des ordres de changement (si nécessaire) et préparation des recommandations de paiement. L'allocation de budgets aux activités et la création d'une structure budgétaire pour le suivi des

Figure 3.1- Séquence de préparation et de gestion d'un budget

coûts font partie de la phase de planification, alors que la préparation des engagements, des bons de commande, des ordres de changement et des recommandations de paiement font partie de la phase d'exécution. Nous avons représenté cette séquence de façon graphique à la figure 3.1.

Dès le début d'un projet, avant même d'entreprendre l'étape d'allocation de budgets aux activités, chacune des activités doit d'abord être identifiée le plus précisément possible . Cette opération d'identification est effectuée à l'aide des études de faisabilité disponibles. Cependant, il est souvent difficile en début de projet de planifier en détail. D'autant plus que pour les projets qui sont exécutés sur une période de plus d'un an, la planification n'est malheureusement pas coulée dans le béton : ou bien la planification de départ change en

#### **TRAVAIL DIRIGÉ Entre la proposa de la proposa de la proposa de la proposa de la proposa de la proposa de la p**

*Système intégré de gestion des coûts et du temps* 

## **Chapitre 3**

cours d'exécution, ou bien la planification est elle-même partiellement définie au fur et à mesure; c'est ce qu'on appelle le style «Fast Track».

La phase de construction du projet Louvicourt s'est effectuée dans le style «Fast Track». Dans ce type d'échéancier, certaines composantes sont définies en cours de route. Par exemple, la conception de l'usine de remblai a débuté deux ans après le début du projet.

Par conséquent, au lancement de la phase de construction il n'existait aucune donnée relative à ce bâtiment pour l'élaboration de l'échéancier maître. Normalement, on utilise des données provenant de bâtiments similaires pour l'élaboration d'un échéancier grossier; l'échéancier sera par la suite raffiné au fur et à mesure de la venue d'informations découlant| de la phase de conception. Cette pratique est toutefois impossible dans les cas où, comme ici, le travail intègre des éléments technologiques qui n'ont jamais été mis en oeuvre| auparavant. La technologie utilisée dans le cadre de ce projet, le remblai en pâte, n'avait en effet jamais été appliquée à une mine nouvelle. Cette technologie est usuellement greffée à la technologie existante qui, elle, a été éprouvée. Or la construction d'une usine de remblai en pâte ne peut être comparée à la modification d'une usine existante qui se transforme en une usine de remblai en pâte : l'usine étant plus compacte, les équipements sont différents. La mise en marche, comme c'est le cas chaque fois qu'on traite avec un équipement technologiquement nouveau, peut par conséquent être aléatoire.

Pareil style de gestion, le «Fast Track», amène trois niveaux de complexité : premièrement, l'établissement de l'échéancier maître; deuxièmement, l'établissement des budgets détaillés; troisièmement, les liens entre le budget et l'échéancier.

Dans d'autres cas, le temps écoulé entre la réalisation comme telle du projet et les études de faisabilité qui l'ont précédée peut faire mentir ces dernières. Le projet de la Cité de l'Or, par exemple, a été réalisé deux ans après le dépôt des études de faisabilité, ce délai créé par la recherche de capitaux pour financer le projet. Le projet couvrait entre autres la restauration de bâtiments abandonnés. Plus le délai entre le dépôt des études de faisabilité et le lancement du projet s'allongeait, plus la détérioration des bâtiments s'accentuait. Le

## **Modélisation**

dépassement budgétaire ainsi occasionné pour la restauration des bâtiments a été de l'ordre| de 250 % par rapport aux prévisions!

Dans un autre ordre d'idées, l'étude de faisabilité sur l'aménagement de la galerie souterraine a été préparée avec soin, mais l'état de la galerie existante était inconnu car elle avait été obstruée (conformément à la loi sur les mines ayant cessé leur exploitation). Donc, tant que l'accès à cette section de la mine n'avait pas été rétabli, il était difficile de planifier les budgets et les activités de cette partie du projet. On voit qu'en phase de préparation, il est essentiel de concevoir une structure souple pour faire face aux imprévus.

#### **L'allocation de budgets**

L'allocation de budgets, selon plusieurs gestionnaires, est la phase la plus sous-estimée du travail de planification. Même une bonne élaboration ne pourra pas éliminer les difficultés d'utilisation de budgets, mais au moins pourra-t-elle sensiblement les diminuer.

La question qui revient le plus souvent lors du suivi des budgets en cours de réalisation est de savoir si les coûts proposés font bien partie des prévisions initiales. Pour bien illustrer ce problème, nous le simplifierons d'abord en supposant que les coûts qui sont engagés pendant la phase de réalisation se regroupent en deux catégories grossières :

- $\bullet$  les coûts prévus;
- les coûts imprévus.

La gestion des engagements des coûts prévus est relativement simple et directe. Bien que certaines situations puissent venir en complexifier la gestion, les coûts prévus sont généralement faciles à intégrer dans la structure budgétaire .

Mais, que faire avec les imprévus? Comment les intégrer dans la structure budgétaire? Quels seront leurs impacts sur les coûts à compléter et les coûts finaux ?

Il n'est pas facile de répondre à ces questions, surtout que les réponses varient d'une situation à une autre. Si la structure des allocations budgétaires a été bien conçue, elle peut

*Système intégré de gestion des coûts et du temps* 

## **Chapitre 3**

contribuer à simplifier la gestion des imprévus. Comme chaque situation est unique, nous utiliserons pour illustrer notre propos une situation tirée du projet de la Cité de l'Or, dont nous effectuerons un mini-post-mortem.

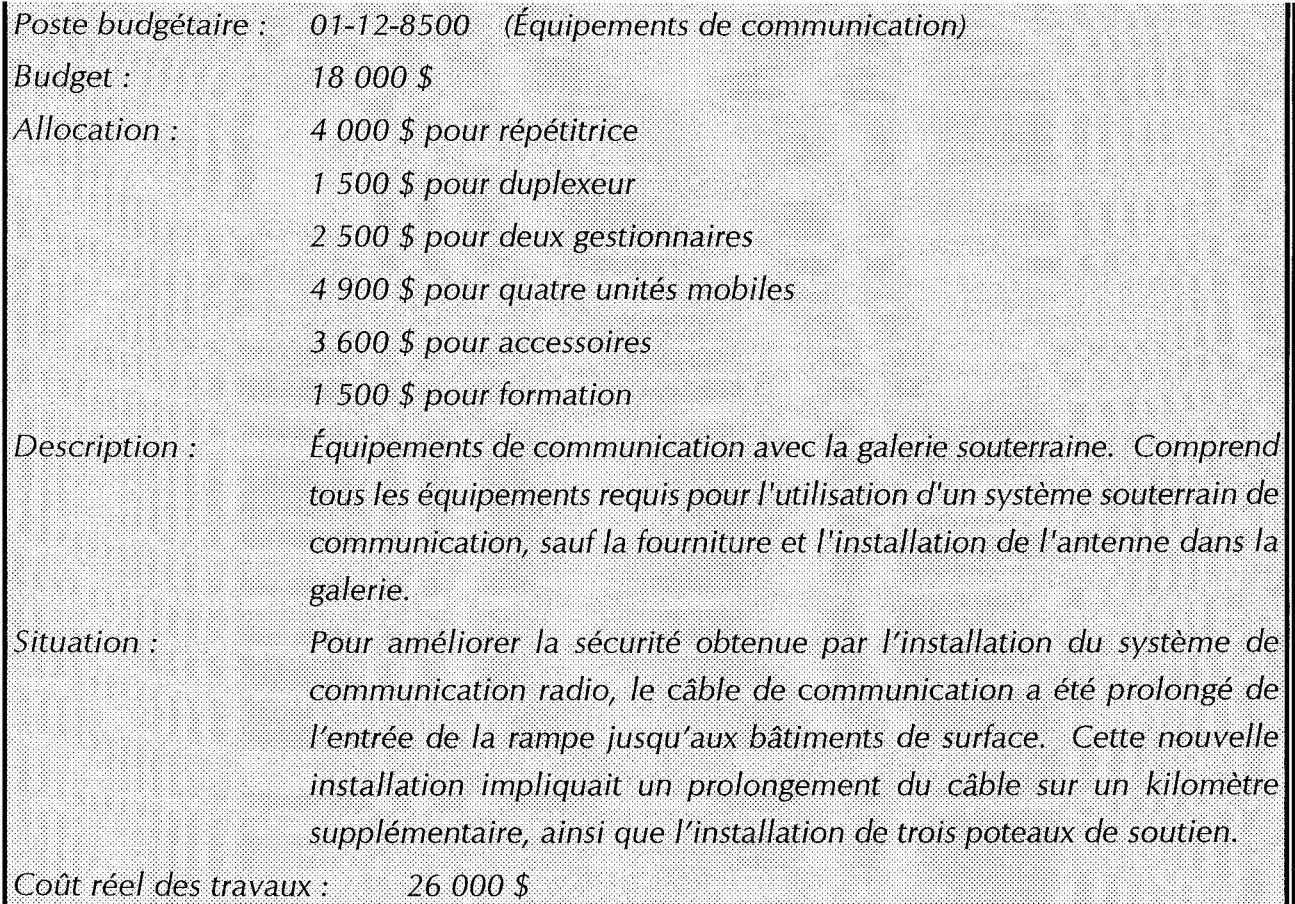

L'étude de faisabilité technique ne faisait aucune mention de l'installation d'une antenne reliant le portail de la galerie aux bâtiments de surface. L'allocation budgétaire ne prévoyait que les équipements de communication dans cette catégorie. Faut-il inclure ce coût excédentaire comme un dépassement budgétaire ? Comme cet équipement additionnel permet la communication sur la route d'accès entre le portail et les bâtiments, doit-il plutôt être considéré comme un changement au concept original ? Le coût additionnel doit-il être imputé à ce compte uniquement ou être distribué parmi les postes budgétaires des travaux souterrains de communication ?

#### **TRAVAIL DIRIGÉ Entre la proposa de la proposa de la proposa de la proposa de la proposa de la proposa de la p**
### **Modélisation**

### *Traitement du coût excédentaire*

L'un des défauts de ce type de structure budgétaire est de ne pas inclure des imprévus . Rappelons ici la différence entre les imprévus et les contingences : les contingences constituent une réserve de sécurité dans lequel le projet peut puiser des fonds pour répondre à un dépassement global des prévisions; les imprévus sont des réserves budgétaires qui servent à pallier les conditions de chantier qui pourraient survenir lors de la réalisation d'activités particulières. Dans le cas présent, le coût supplémentaire devrait être considéré comme un dépassement budgétaire.

Le changement de concept pour une activité définit sa philosophie d'intégration. Un coût supplémentaire encouru pour la réalisation d'une activité telle qu'elle a été définie lors de l'établissement de la structure budgétaire implique un simple dépassement de coût, qui sera donc imputé aux imprévus. Par contre, un changement *fondamental* de concept qui impliquerait une augmentation des coûts requerrait l'utilisation des contingences du projet. Ceci aurait pour effet d'augmenter le poste budgétaire de l'activité et de diminuer le poste budgétaire des contingences. Le budget global du projet demeurerait donc inchangé .

### *Imputation du coût additionnel*

L'utilisation du système souterrain de communication radio nécessitait cette installation supplémentaire. Cependant, l'installation supplémentaire en question est effectuée en surface et permettra de raccorder les équipements déjà prévus au poste budgétaire 01-12-8500, qui est un poste de surface. Comme il ne s'agit pas d'un changement de concept, c'est ce poste budgétaire qui supportera l'ensemble du dépassement, qui devrait normalement être imputé aux imprévus (s'il y en avait !).

### *Structure des liens*

À chaque poste budgétaire correspond une ou plusieurs allocations budgétaires . Cependant, à l'étape de la préparation des allocations, il est plus important d'identifier les

#### **TRAVAIL DIRIGÉ EN 2008 EN 2008 EN 2008 EN 2008 PAGE 3-5**

éléments alloués et de travailler ici à les définir, que de les répartir entre postes budgétaires . La répartition par postes viendra ultérieurement. Nous montrons graphiquement à la figure 3.2 les liens qui existent entre les activités de l'échéancier, les allocations budgétaires et les postes budgétaires .

Les allocations sont définies simultanément à la préparation d'un échéancier maître. Pour chaque activité dans l'échéancier maître, on établit la liste des différents coûts associés aux besoins en matériaux, en main-d'oeuvre, en dépenses générales, en gestion, etc.

Il est pratique d'utiliser une banque de données indépendante où entrer les éléments alloués et de créer une relation entre les deux banques sur le poste budgétaire.

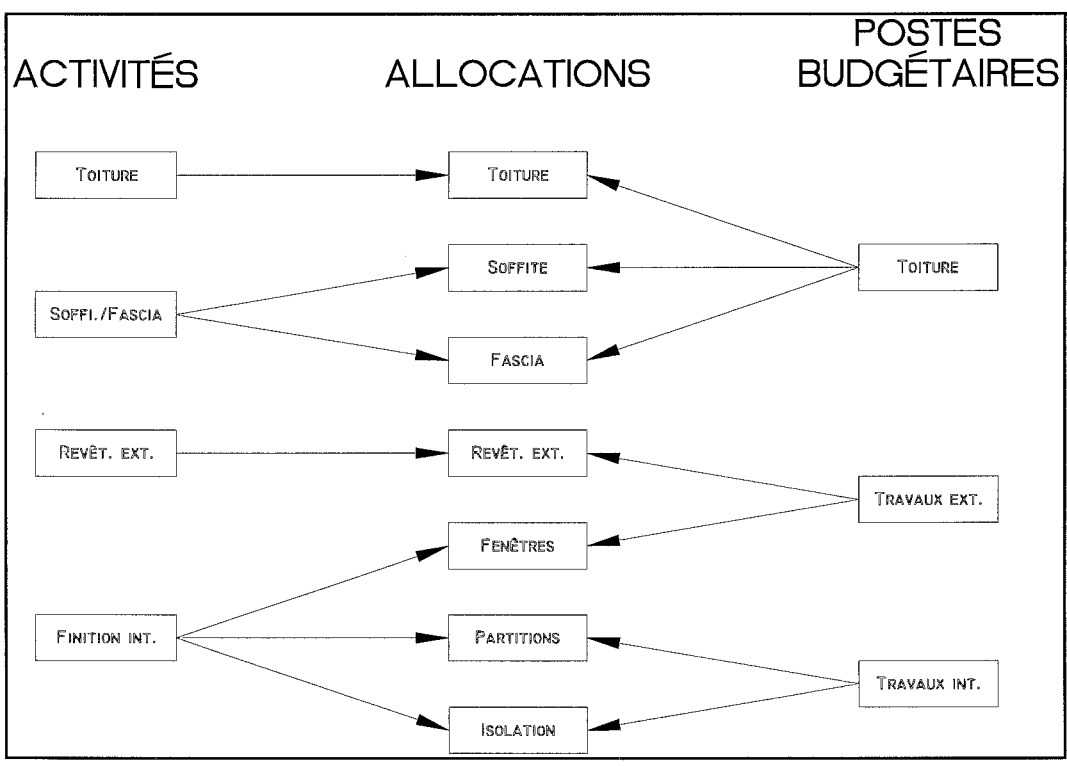

Figure 3.2 - Exemple graphique des liens

Le regroupement des allocations pour les postes budgétaires est en effet indépendant du regroupement des allocations par activités. Les différences entreront en ligne de compte lors de l'établissement du lien entre le gestionnaire de budget et le gestionnaire de l'échéancier .

**TRAVAIL DIRIGÉ Entre la proposa de la proposa de la proposa de la proposa de la proposa de la proposa de la p** 

### **Chapitre 3**

**Modélisation** 

Prenons un exemple simple pour expliquer ces relations. Un gérant de projet doit restaurer un bâtiment. Pour ce faire, il identifie les allocations suivantes (l'agencement est fictif et ne répond à d'autres besoins que celui explicatif) :

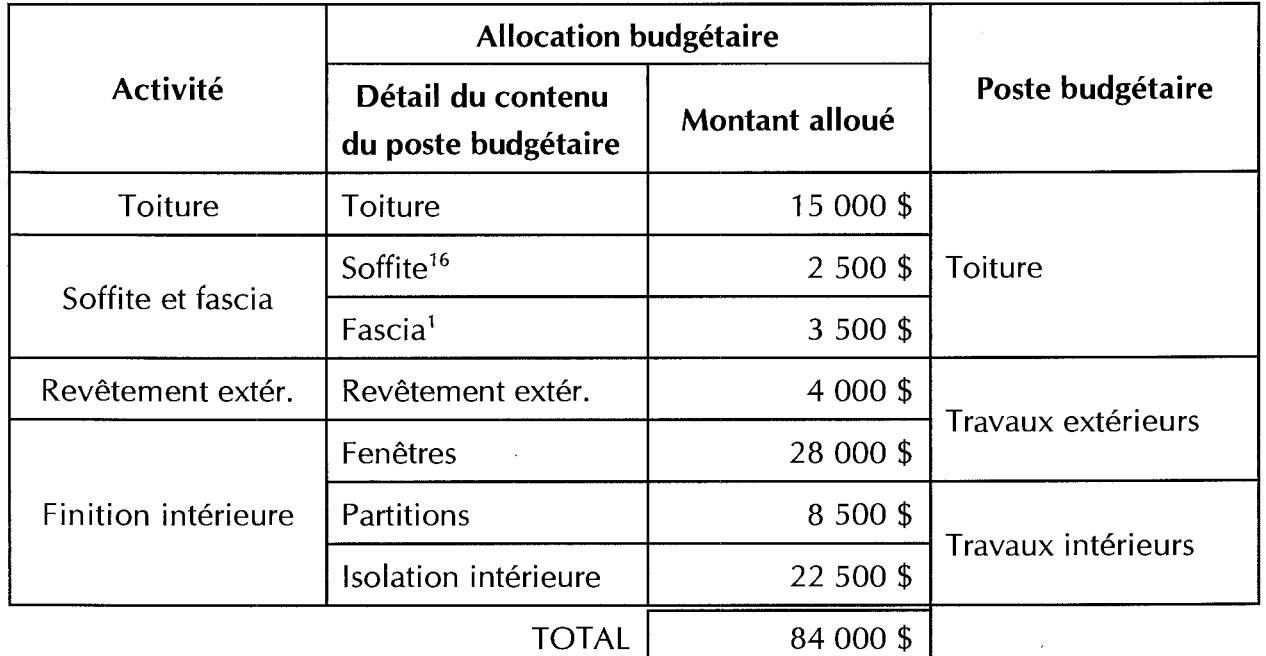

### **Tableau 3.1** - Exemple sur les allocations

Dans ce cas, l'équipe de gestion travaille avec un budget de 84 000 \$. Il faut bien réaliser que les impératifs d'une bonne structure de budget ne sont pas les mêmes que ceux d'un bon échéancier de projet. Par conséquent, il n'est pas rare de rencontrer des différences entre la division des postes budgétaires et celle des activités. Dans cet exemple simple, il est facile de dire que le poste budgétaire pour la restauration de la toiture est de 21 000 \$, et que de ce montant, 15 000 \$ seront alloués à la restauration de la toiture proprement dite et 6 000 \$ iront à la restauration des soffites et fascias. L'assignation des valeurs budgétaires aux activités est utile pour planifier les coûts réels encourus en fonction des coûts prévus. Ces

#### **TRAVAIL DIRIGÉ Entre la proposa de la proposa de la proposa de la proposa de la proposa de la proposa de la p**

<sup>16</sup>*Les soffites et fascias sont les sections en porte-à-faux d'un toit. Elles sont habituellement faites de bois ou d'aluminium. Elles permettent au toit de «respirer» .* 

valeurs assignées permettent également de calculer la valeur gagnée<sup>17</sup> du projet. Ceci donne accès à une panoplie d'outils de gestion pour évaluer l'avancement réel du projet.

Supposons maintenant que les fenêtres seront installées après que les autres travaux extérieurs sont terminés et simultanément aux travaux intérieurs. Du point de vue du budget, ces travaux font partie des travaux extérieurs. Mais du point de vue de l'échéancier, il est plus facile de les intégrer aux travaux intérieurs, puisqu'ils seront réalisés simultanément à ceux-ci. Cette situation exige donc que les liens entre le budget et l'échéancier soient indépendants et souples. C'est pourquoi nous préconisons une approche souple où un poste budgétaire peut être distribué sur plusieurs activités et où le montant assigné à une activité donnée peut être composé de plusieurs parties de différents postes budgétaires.

Autant que possible, le gestionnaire util isera les allocations comme unité de distribution vers les activités. Ceci permet de réévaluer facilement cette distribution en cours de projet. L'utilisation du pourcentage absolu rend plus ardu la réévaluation lors de l'intégration des coûts réels par rapports aux coûts prévus. Voyons plutôt :

Prenons le cas des travaux extérieurs. En cours de réalisation du projet, les travaux sont réévalués avec les coûts suivants :

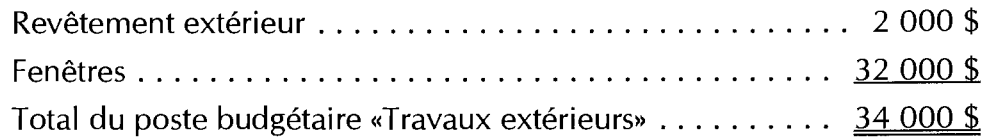

L'utilisation des allocations comme unité de distribution permettra d'assigner une nouvelle valeur partielle à l'activité «Finition intérieure», soit 32 000 \$, ce qui amènera son total à 63 000 \$. Par contre, si le gestionnaire n'a pas choisi d'effectuer des allocations dans ses postes budgétaires, il devra utiliser des ratios absolus. Il assignait initialement 87,5 % (28 000/32 000) du poste budgétaire «Travaux extérieurs» à l'activité «Finition intérieure», soit 28 000 \$. Mais la réévaluation des coûts de fenêtres à 32 000\$ aura pour effet d'assigner 29 750 \$ (87,5 %de 34 000 \$)à l'activité, soit une erreur de 2 250 \$ (32 000 \$- 29 750 \$), ou 7 %, par rapport à la valeur partielle réelle de cette activité. Des erreurs similaires qui se produiraient sur 200 activités pourraient influencer de façon significative les projections de

<sup>17</sup>*Traduction libre de •earned value•.* 

### MGP 7045

*Système intégré de gestion des coûts et du temps* 

### **Chapitre 3**

### **Modélisation**

flux monétaire<sup>18</sup>. L'utilisation de ratios absolus faussera donc l'évaluation de l'avancement des travaux sur des critères monétaires et sur l'évaluation de la performance du projet.

C'est pour contourner ce problème que le gestionnaire intègre une structure budgétaire complémentaire, les allocations budgétaires, qui sert à des fins de gestion uniquement et ne sera généralement pas introduite dans les rapports. Pour chaque poste budgétaire, les allocations seront ajoutées avec un numéro séquentiel et la valeur de ce poste budgétaire sera la somme de ses allocations. L'assignation des coûts réels est beaucoup plus simple. Le gestionnaire décortiquera chaque demande de paiement selon le budget et selon les activités réalisées avec ce déboursé.

*Contingences et imprévus* 

- Imprévus: Montants ajoutés à un poste budgétaire servant à pallier les imprécisions inhérentes aux études de faisabilité. Exemple : la présence de roc à l'endroit de creusage d'une tranchée entraîne des coûts de dynamitage qui ne pouvaient être prévus lors de l'étude de faisabilité.
- Contingences : Montants alloués au projet servant à deux fins : absorber les changements de concept en cours de réalisation et absorber les dépassements budgétaires excédant les imprévus.

Selon les besoins des propriétaires, les contingences et les imprévus peuvent être assignés de différentes façons. Souvent, les propriétaires ne désirent pas rendre disponibles des fonds qui ne serviront peut-être pas. Quand c'est le cas, le gérant n'assigne pas les contingences à des activités (les contingences sont quand même prévues au budget total). Le logiciel de gestion d'échéancier établit alors le flux monétaire seulement sur la valeur estimée des travaux qui, elle, sera inférieure à la valeur totale du budget indiquée dans le rapport. Cette méthode a le défaut de donner une apparence d'imprécision au flux monétaire.

<sup>18</sup>*Ou mouvements de trésorerie .* 

Une autre méthode consiste plutôt à distribuer également les contingences sur toute la durée du projet. Cette façon de faire amène par contre le propriétaire à rendre disponibles des sommes qui peuvent devenir importantes. Par exemple, sur un projet de 300 millions de dollars, les contingences peuvent représenter 25 millions de dollars. Le coût de ce capital inutilisé est trop important pour être négligé.

On peut donc résumer l'assignation des contingences dans le flux monétaire de la façon suivante :

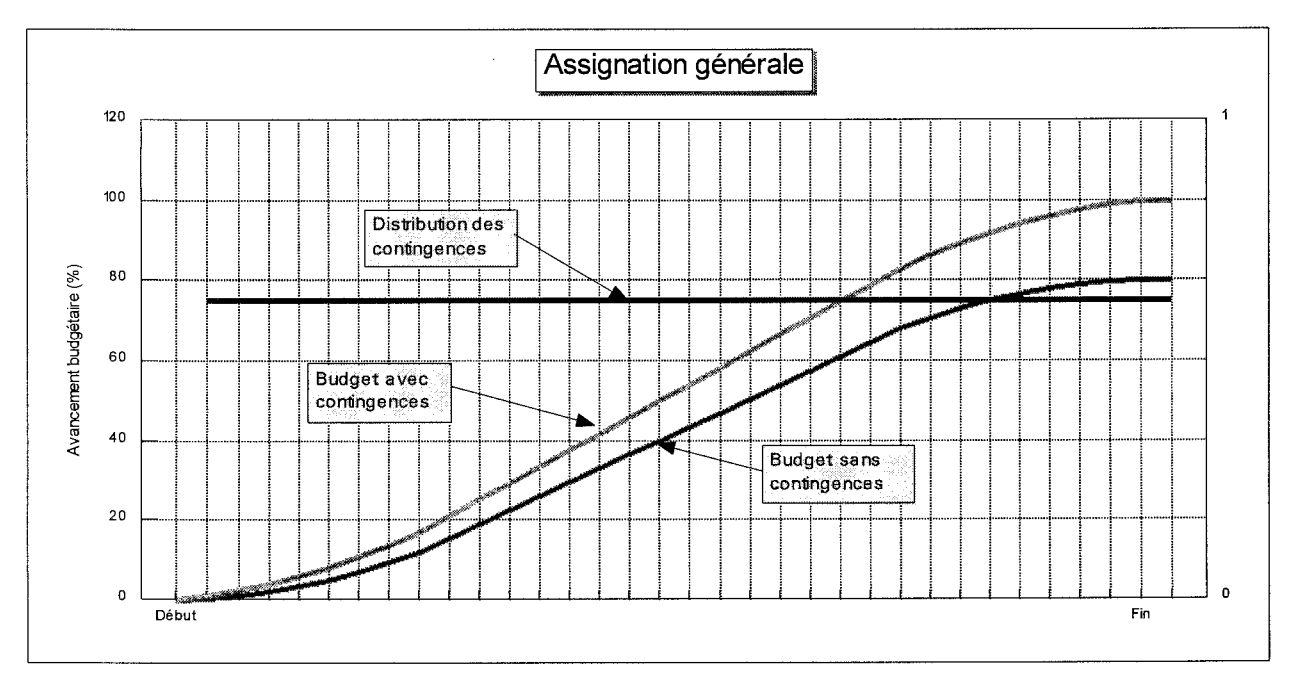

Figure 3.3- Assignation générale des contingences

Assignation générale : Cette méthode distribue uniformément les contingences à la durée du projet. Peu recommandée, elle nivelle et camoufle les concentrations d'activités qui sont plus susceptibles d'entraîner des pointes de dépenses. Elle a toutefois pour avantage de retarder la mise en disponibilité de fonds au fur et à mesure de l'avancement du projet.

# **Chapitre 3 Modélisation Chapitre 3 Modélisation**

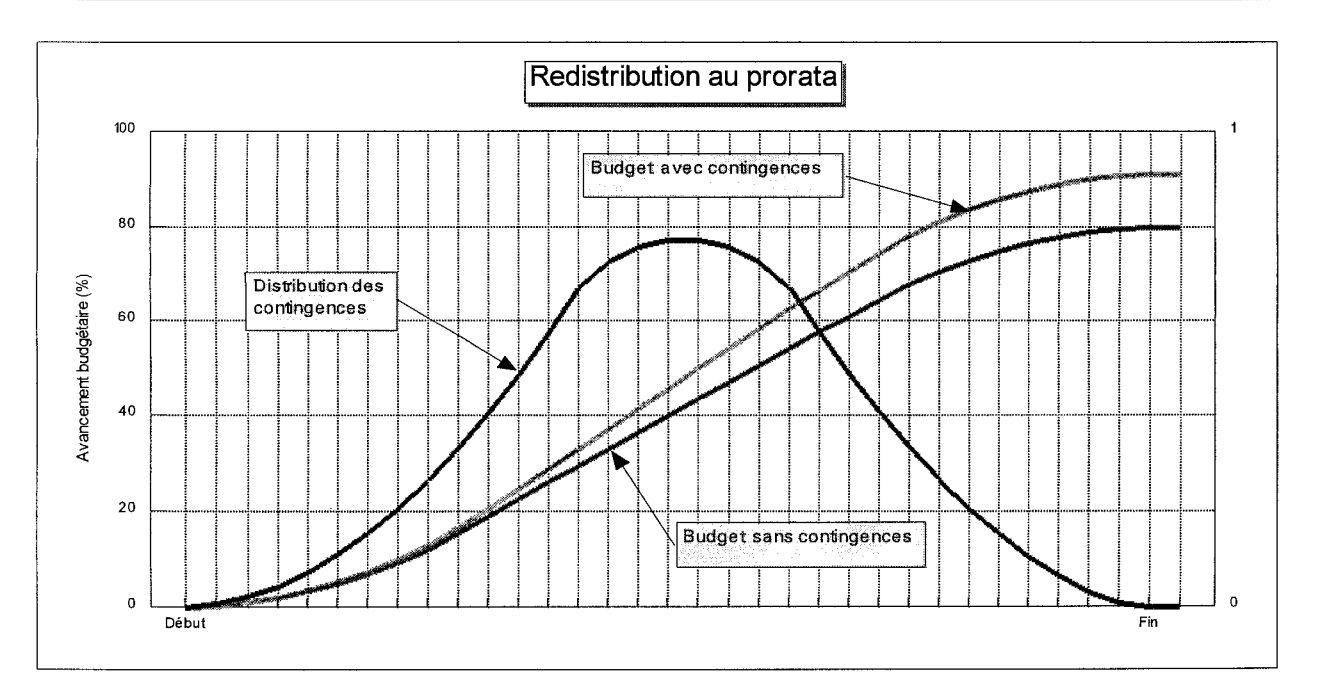

Figure 3.4- Redistribution des contingences au prorata des budgets utilisés

Redistribution au prorata : La redistribution des contingences s'effectue au prorata des allocations et selon les liens avec l'échéancier. Après utilisation d'une partie des contingences, la portion résiduelle doit être redistribuée à chaque période. Cette méthode permet de singulariser les périodes susceptibles d'utiliser ces sommes. Elle est cependant très lourde à gérer, à cause de la constante réévaluation que le gestionnaire doit faire sur la distribution des contingences .

#### MGP 7045

*Système intégré de gestion des coûts et du temps* 

### **Chapitre 3**

# **Modélisation**

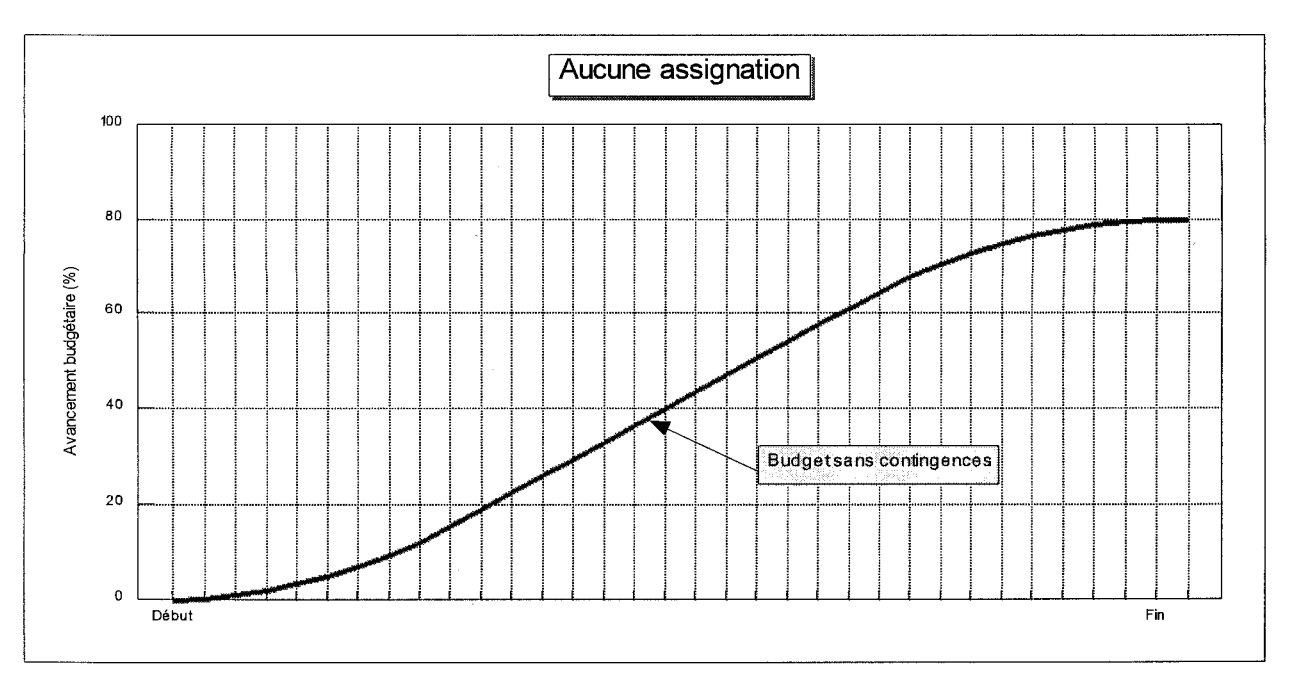

Figure 3.5- Aucune assignation des contingences

Aucune assignation : Aucune assignation des contingences aux activités. En plus d'amplifier l'écart entre le budget et le flux monétaire, cette méthode peut entraîner des fluctuations importantes dans le flux monétaire d'un point de contrôle à un autre.

La méthode de redistribution au prorata peut être encore améliorée si le gestionnaire évalue la probabilité subjective pour chaque activité de dépasser son budget prévu. Cet exercice est long et laborieux. De plus, il nécessite la tenue d'un registre expliquant le calcul qui permet d'arriver aux valeurs obtenues, registre qui ne servira qu'à l'interne et éventuellement lors de la révision des chiffres. Il ne faut pas perdre de vue que le travail s'effectue sur des projets dont la réalisation complète peut s'étaler sur plusieurs années, et qu'en cours de route, le gestionnaire risque d'oublier la façon dont il avait quantifié au départ les différentes variables qui agissaient sur chaque activité .

### TRAVAIL DIRIGÉ ET A CONTRACTE DE L'ANNOISE DE L'ANNOISE DE L'ANNOISE DE L'ANNOISE DE L'ANNOISE DE L'ANNOISE DE

### La structure budgétaire

La structure budgétaire est l'outil par lequel le gestionnaire présente les informations relatives à l'utilisation des fonds mis à sa disposition. Elle doit représenter le compromis entre la précision de ses informations et une simplicité de présentation. La principale différence entre une structure budgétaire et les allocations budgétaires réside dans le fait que les allocations budgétaires peuvent comprendre des montants non définis au début du projet, qui seront précisés lorsque les informations deviendront disponibles. La structure budgétaire est au contraire fixée en début de projet et reste immuable. Elle regroupe à la fois les montants déjà alloués et les montants qui le seront plus tard et représente donc la somme monétaire du projet en tout temps.

Étudions l'exemple d'un projet de construction de mine lancé en l'an XXXO. Une usine à remblai est prévue, mais la technologie qui sera utilisée sera définie seulement après que les puits d'exploration auront été creusés et que la phase de définition aura été achevée, ce qui est prévu pour la fin de l'an XXX2. Un montant de 30 millions de dollars est prévu pour la construction de cette usine.

La structure d'allocations budgétaires de ce projet indiquera un montant non alloué de 30 millions de dollars disponibles et devant être alloués. Mais avant le début de XXX3, il est futile d'allouer des montants puisqu'ils seront immanquablement changés. Une ébauche pourra être préparée au début de l'an XXX3 à partir des résultats du programme de définition. Cette ébauche sera raffermie avec la confirmation de la technologie qui sera utilisée.

Entre les années XXXO et XXX2, les rapports budgétaires devront tout de même faire état de ces 30 mil lions de dollars. Les administrateurs doivent être en mesure d'évaluer, au fil du temps, l'avancement des travaux. La structure budgétaire doit donc pouvoir faire état de cet argent. Elle doit en effet représenter l'ensemble monétaire total du projet. Toutefois la structure budgétaire ne doit pas tomber dans un excès de détails car les administrateurs risquent d'avoir de la difficulté à l'analyser. Elle doit cependant être suffisamment détaillée pour que ces mêmes intervenants puissent y trouver réponse à leurs questions .

La structure budgétaire doit aussi pouvoir être rapprochée de l'échéancier. Malheureusement, il est parfois difficile d'effectuer un lien entre les activités et les postes

#### MGP 7045

*Système intégré de gestion des coûts et du temps* 

### **Chapitre 3**

budgétaires, car ces outils n'ont pas nécessairement les mêmes impératifs de définition. Une façon de contourner ce problème consiste à créer une «superstructure» commune.

### *Superstructure commune aux échéanciers et aux postes budgétaires*

La répartition des postes budgétaires doit pouvoir permettre une relation avec les échéanciers, et aussi un rapprochement avec la structure comptable du client. Cette double exigence oblige le gestionnaire à travailler de concert avec le service de comptabilité du maître- d'oeuvre. La difficulté provient du fait que les comptables travaillent généralement avec une comptabilité par postes alors que le gestionnaire travaille avec une comptabilité par activités. Cette différence exige donc de la souplesse de part et d'autre. Le rapprochement de la structure des postes budgétaires avec le plan comptable est un travail qui est difficile à normaliser et puisqu'il est unique à chaque projet. En effet, le plan comptable est souvent déjà en place lorsqu'un projet débute.

Dans le cadre du projet Louvicourt, la structure comptable était déjà en place et offrait difficilement un rapprochement aux impératifs budgétaires de gestion. La solution qui a été implantée consistait à créer une structure de lien intermédiaire qui effectuerait «automatiquement» le rapprochement des deux structures à la fin de chaque mois.

Cette solution obligeait cependant le responsable du contrôle des coûts à passer des journées entières à redistribuer manuellement les coûts qui débordaient de la structure intermédiaire. Cette méthode a occasionné plusieurs maux de tête durant tout le projet ! La structure de rapprochement a d'ailleurs dû être recommencée à plusieurs reprises.

Dans le cadre du projet de la Cité de l'Or, le lancement du projet a coincidé avec un remaniement de la structure comptable du client. Cette heureuse coincidence a permis un rapprochement aisé des deux structures.

### **Chapitre 3**

Pour permettre ce rapprochement entre le contrôle des coûts et la planification, il est préférable, voire obligatoire, de structurer la planification à l'aide soit d'activités sommaires ou d'une structure de fractionnement de travail. On trouve au tableau 3.2 le schéma d'une telle structure de fractionnement de travail.

En gestion de projets, on attribue souvent aux postes budgétaires un code à plusieurs niveaux qui sont identifiés directement dans le code même du poste, comme nous l'avons illustré à la figure 3.6 .

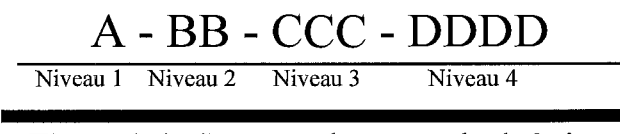

**Figure** 3.6 - Structure des postes budgétaires

Cette figure présente une structure limitée à quatre niveaux pour fins explicatives .

Dans ce type de hiérarchisation, chaque niveau supérieur inclut les niveaux inférieurs. Il est donc relativement facile d'obtenir des résumés des prévisions selon les niveaux.

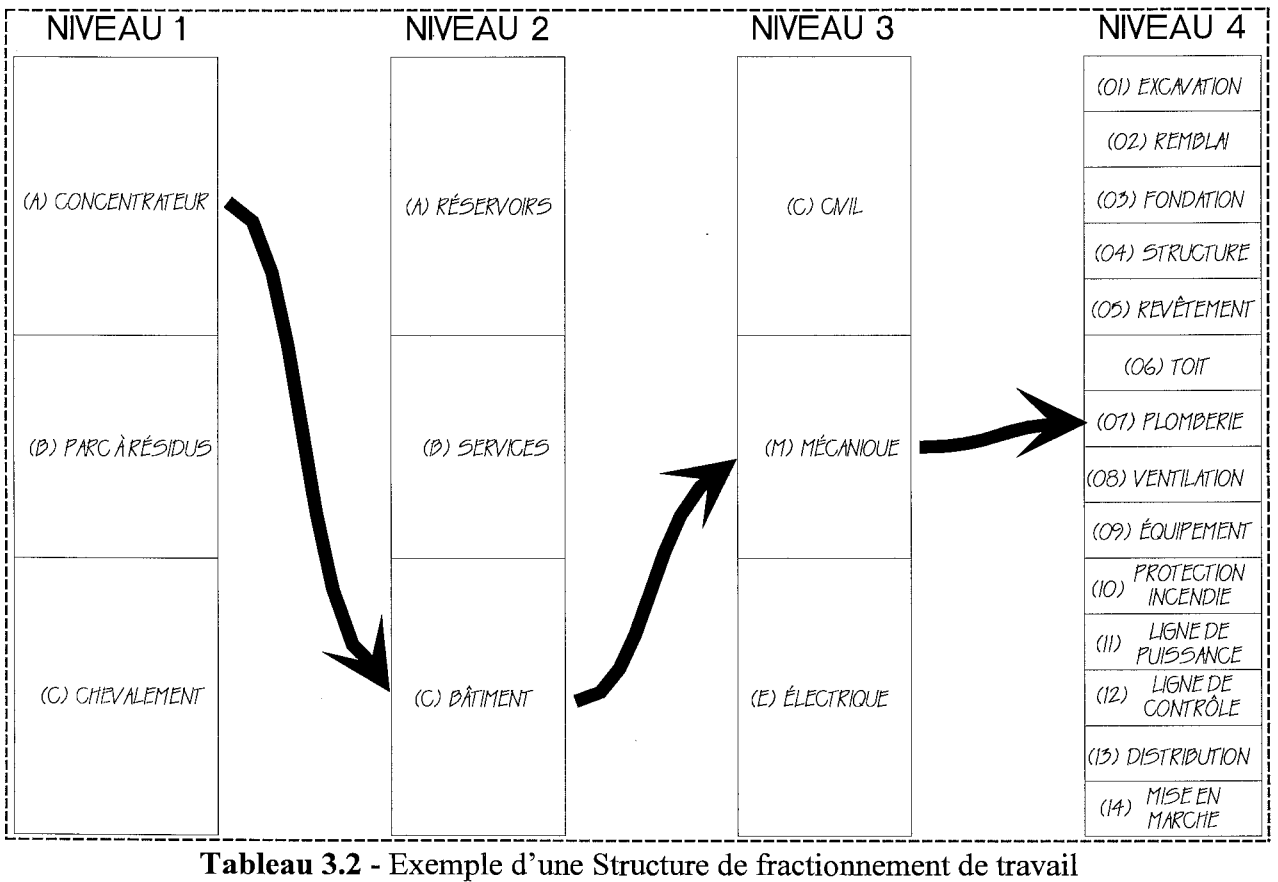

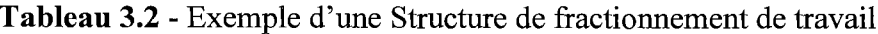

**TRAVAIL DIRIGÉ Entre la proposa de la proposa de la proposa de la proposa de la proposa de la proposa de la p** 

# **Modélisation**

Dans l'exemple du tableau 3.2, l'installation de la plomberie dans le bâtiment du concentrateur serait codée A-C-M-07. On voit que les trois premiers niveaux de la structure de fractionnement de travail peuvent aisément être rapprochés des postes d'un plan comptable traditionnel. Ces trois premiers niveaux constituent donc une «superstructure», prête à répondre à la fois aux besoins du gestionnaire et à ceux du comptable. Le partage d'une superstructure simplifie le travail d'assignation entre les postes budgétaires, les allocations de budget et les activités. C'est à partir du niveau quatre qu'on retrouve les niveaux de détail, nécessaires au suivi, qui seraient spécifiques aux besoins de planification du projet. Plus souvent qu'autrement, les niveaux de détail seront propres aux besoins spécifiques de leur champ d'application respectif .

On peut aussi choisir, comme alternative à la structure de fractionnement de travail, la stratégie «par activités sommaires». La philosophie est la même, seules certaines manipulations diffèrent. Le choix de l'une ou l'autre de ces deux méthodes dépend du logiciel de planification utilisé, pourvu que soient respectés les deux critères suivants :

- un bon contrôle des activités;
- un usage convivial de ces outils.

De plus, le type de projet lui-même peut influencer la structure de fractionnement de travail. Arun Chakravartty (Chakravartty, 1993)<sup>19</sup> suggère une approche légèrement différente pour gérer un projet clé en main. Les niveaux supérieurs restent identiques, c'est-à-dire qu'ils constituent une division par aire de travail et par secteur ou unité de procédé. Par contre, le niveau inférieur est subdivisé par types de ressources. Cette subdivision est faite pour permettre une gestion plus souple des éléments de base d'un projet clé en main, soit le matériel, la main-d'oeuvre et la sous-traitance .

Pour Mark T. Chen (Chen, 1993)<sup>20</sup>, pourtant, le matériel, la main-d'oeuvre et la soustraitance sont dépendants du type de contrat. Les fournisseurs de ces trois éléments sont payés sous la forme de coûts remboursables (en régie contrôlée), de prix unitaires ou de prix

<sup>19</sup>  Chakravartty, Arun, *Infrastructure of a capital cost estimate,* American Association of Cost Engineers Transactions (AEE), ISSN: 0065-7158, Date: 1993 p: L.9.1-L.9.14 Illus: Charts; Graphs

<sup>20</sup>  Chen, Mark T, *Managing an EPC contract,* American Association of Cost Engineers Transactions (AEE), ISSN: 0065-7158, Date: 1993 p: G.8.1-G.8.8, Illus: Charts; Graphs; References

### **Chapitre 3**

forfaitaires. Comme les informations à fournir pour suivre ces formes contractuelles varient, la structure de fractionnement de travail devra être conçue de façon à pouvoir répondre à leurs besoins spécifiques.

### les engagements

Jusqu'à maintenant, nous avons traité des opérations de préparation des structures de suivi de projet. Ces opérations sont effectuées en début de projet. Dès le moment où le projet entre en phase d'exécution, certaines actions récurrentes doivent être posées pour assurer le suivi du projet.

Les engagements sont des sommes «réservées» pour permettre l'exécution d'activités spécifiques. Un même engagement peut regrouper plusieurs comptes et plusieurs intervenants. Les montants ainsi engagés n'ont pas encore été déboursés, mais ils ne sont plus disponibles pour d'autres usages. Un équivalent comptable serait les comptes fournisseurs .

Lors de l'octroi d'un contrat, par exemple, un engagement serait effectué pour la valeur du contrat. Un gestionnaire pourrait aussi réunir plusieurs contrats sur un seul engagement. Alors que les déboursés représentent une valeur ferme, il arrive souvent qu'ils soient déplacés dans le temps par rapport aux activités qui les ont encourus. Les engagements, par contre, sont effectués *avant* que les activités auxquelles ils se rapportent ne commencent.

C'est une pratique courante pour les propriétaires de se servir des engagements pour autoriser ou non les travaux importants. Dans les projets Louvicourt et la Cité de l'Or, les engagements supérieurs à 5 000 \$ étaient contresignés par des représentants dûment mandatés par les propriétaires.

Un engagement peut s'appliquer sur un poste budgétaire au complet ou sur une partie seulement. À chaque engagement, le gestionnaire a à réévaluer les coûts finaux relatifs aux postes budgétaires touchés .

# **Chapitre 3**

MGP 7045

# **Modélisation**

Reprenons l'exercice du tableau 3.1, et octroyons un contrat pour effectuer l'installation des fenêtres, des partitions et de l'isolation intérieure. Le contrat est octroyé à la firme ABC inc. au montant de 62 000 \$ et est réparti de la façon suivante :

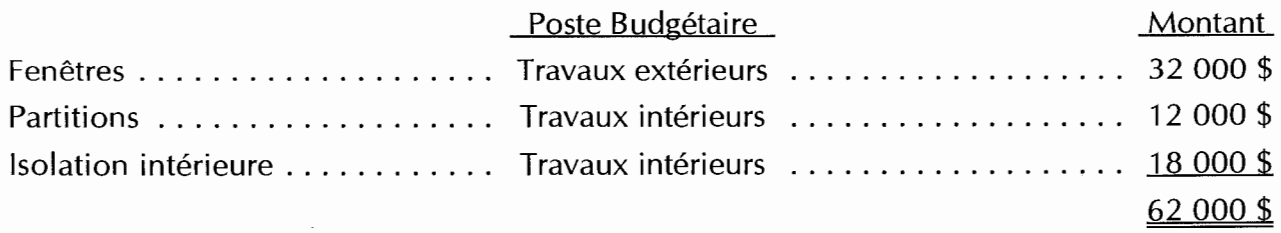

Le coût final pour le poste budgétaire «Travaux intérieurs» sera réévalué à 30 000 \$, soit une diminution de 1 000 \$ par rapport au budget. Cette réévaluation est facile car l'engagement «couvre» la totalité de ce poste budgétaire (ce qui est rarement le cas).

L'engagement ne touche cependant que partiellement le poste budgétaire «Travaux extérieurs». Ce qui nous aide par contre est que le montant alloué initialement pour les fenêtres est connu, d'où l'importance des allocations. Le gestionnaire peut supposer qu'à partir des informations en main, le montant alloué pour le revêtement extérieur ne changera pas et que les coûts finaux pour ce poste seront désormais de 36 000 \$, soit un dépassement de 4 000 \$.

La variance globale de cet engagement sera donc de  $+3000$  \$ (diminution de 1 000 \$ pour les «Travaux intérieurs» + dépassement de 4 000 \$ pour les «Travaux extérieurs»). Ce dépassement se retrouvera dans les rapports budgétaires.

Les engagements traitent aussi les déboursés imprévus pouvant survenir en cours de projet. Ces coûts affectent directement les postes budgétaires puisque par définition, aucune allocation n'a été prévue.

Certaines situations nécessitent une approche différente, tel l'achat de petit matériel. Une allocation générale de dépenses de bureau peut être préparée, mais l'engagement de sommes à l'intérieur de cette allocation permet difficilement d'estimer les coûts finaux. Certains gestionnaires adoptent une méthode d'attrition du compte et de sa réévaluation trimestriellement.

TRAVAIL DIRIGÉ ET A CONSTRUCTION DE L'ANNOISE DE L'ANNOISE DE L'ANNOISE DE L'ANNOISE DE L'ANNOISE DE L'ANNOISE

### **Chapitre 3**

**Modélisation** 

#### Les bons de commande

Alors que les engagements sont liés aux structures budgétaires, les bons de commande s'adressent aux fournisseurs. Un engagement peut regrouper plusieurs bons de commande, et un bon de commande peut regrouper plusieurs engagements .

Un bon de commande est l'autorisation à un fournisseur d'accomplir certaines activités définies. Il ne peut y avoir qu'un seul fournisseur par bon de commande, mais il peut y avoir plusieurs bons de commande pour un même fournisseur. Les bons de commande indiqueront le fournisseur, une description des activités à effectuer, les engagements reliés à ces activités ainsi que les montants qui devront être déboursés.

- Exemple  $n^{\circ}$  1 : À partir d'un engagement pour la restauration de la façade d'un bâtiment, un bon de commande est émis à un entrepreneur pour la fourniture des matériaux et de la main-d'oeuvre. Un bon de commande est émis également pour un fournisseur différent pour la location d'une grue.
- Exemple  $n^{\circ}$  2 : Deux engagements sont émis, un pour la fourniture d'électricité pour le chauffage des bâtiments, et un autre pour le chauffage de la mine. Un seul bon de commande est cependant émis à Hydro-Québec. Les montants indiqués seront des approximations puisqu'ils dépendent des conditions climatiques.

#### Les ordres de changements

Durant le projet, des conditions peuvent survenir demandant à modifier les engagements et les bons de commande. Il est de pratique courante que lorsque ces changements sont substantiels, un nouvel engagement et un nouveau bon de commande, séparés, soient émis. Mais généralement, ces modifications sont intégrées aux bons de commande et aux engagements existants à l'aide d'ordres de changements .

Les ordres de changements affectent un seul engagement, un ou plusieurs bons de commande et un ou plusieurs postes budgétaires. Ils peuvent être positifs ou négatifs. Ils doivent toujours être accompagnés d'une note justificative.

Les ordres de changements peuvent être utilisés pour «fermer» des engagements et des bons de commande. Lorsque ces derniers ont été émis avec des valeurs approximatives, à la fin de la réalisation des activités prévues, il est en effet nécessaire de ramener ces montants aux mêmes valeurs que les déboursés. Au tableau 3.3, on trouve un exemple de regroupement des informations contenues dans un ordre de changement.

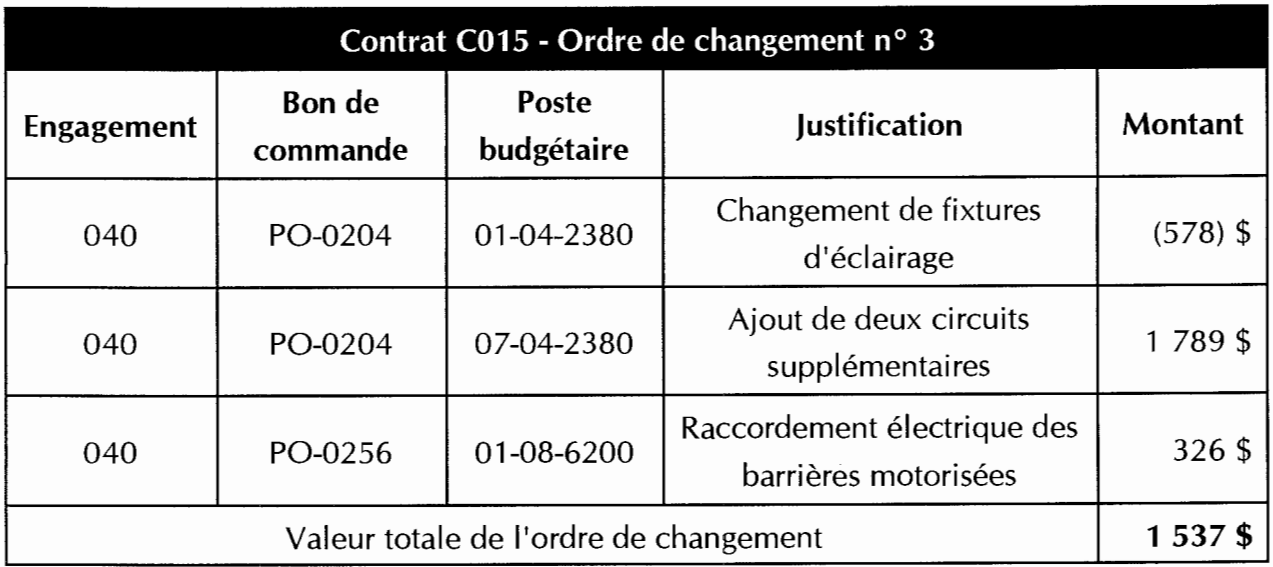

Tableau 3.3- Exemple d'un ordre de changement

La modélisation des ordres de changement est importante. Stephen J. Krone (Krone, 19 .. ) propose une modélisation basée sur les interactions entre les intervenants (figure 3.7) . Cette modélisation est basée sur la séquence des actions posées par les différents intervenants .

### **Modélisation**

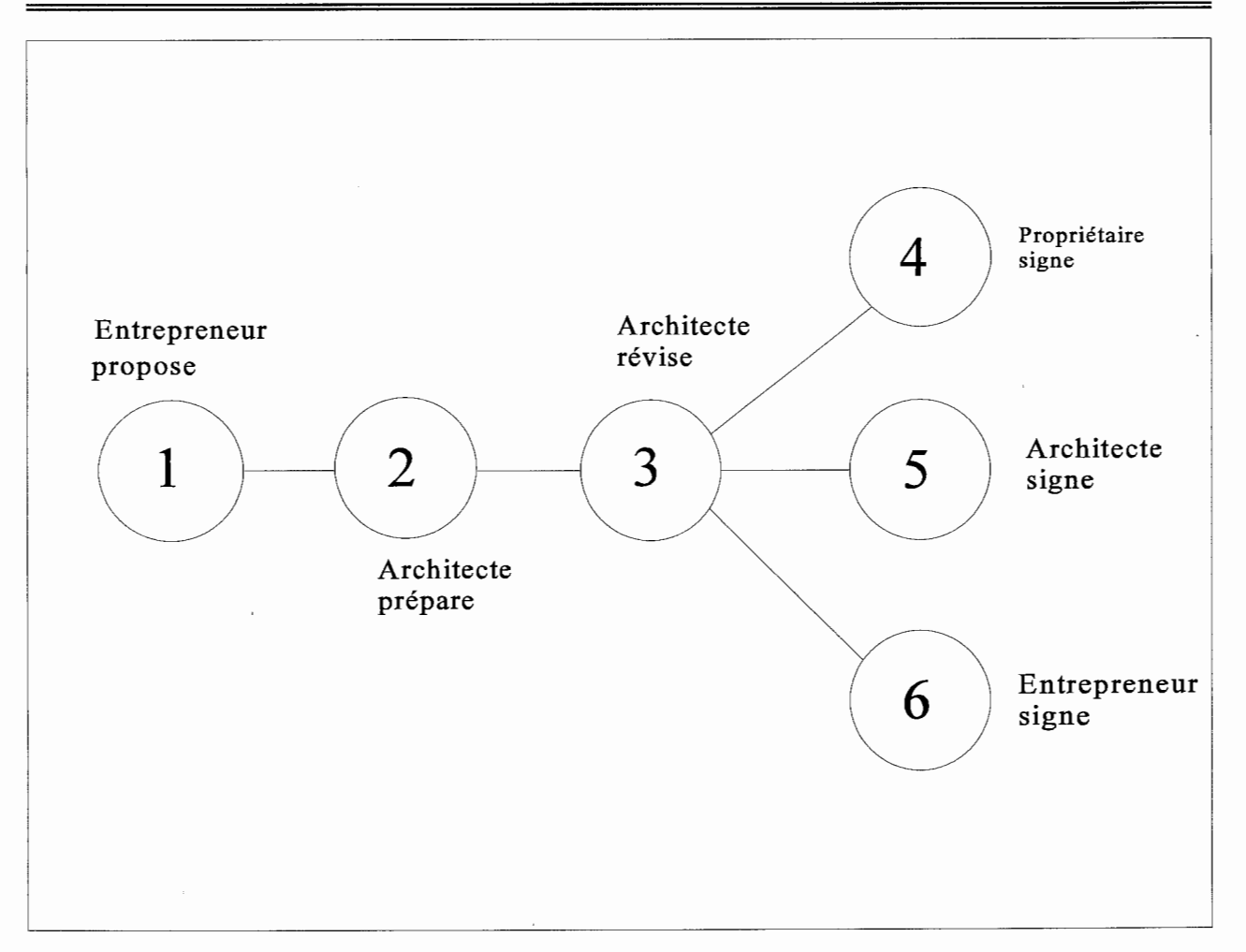

Figure 3.7 - Réseau sociométrique des ordres de changement proposé par S. T. Krone<sup>21</sup>

Cette modélisation ne tient pas compte de la variable «temps» qui influence pourtant l'ordre des interrelations. L'approbation par le propriétaire est un processus souvent long. Pour cette raison, la signature du propriétaire ne sera demandée que lorsque les autres intervenants (entrepreneur, architecte/ingénieur) se seront accordés sur l'étendue des travaux et les coûts impliqués. C'est ce que propose la figure 3.8.

<sup>21</sup> Krone, Stephen J., *Mode/ling Construction Change Order Management,* Project Management Journal (PMJ) ISSN: 8756-078X, Vol: 23 Iss: 3 Date: Sep 1992 p: 17-19, 35, lllus: Charts; References

# **Modélisation**

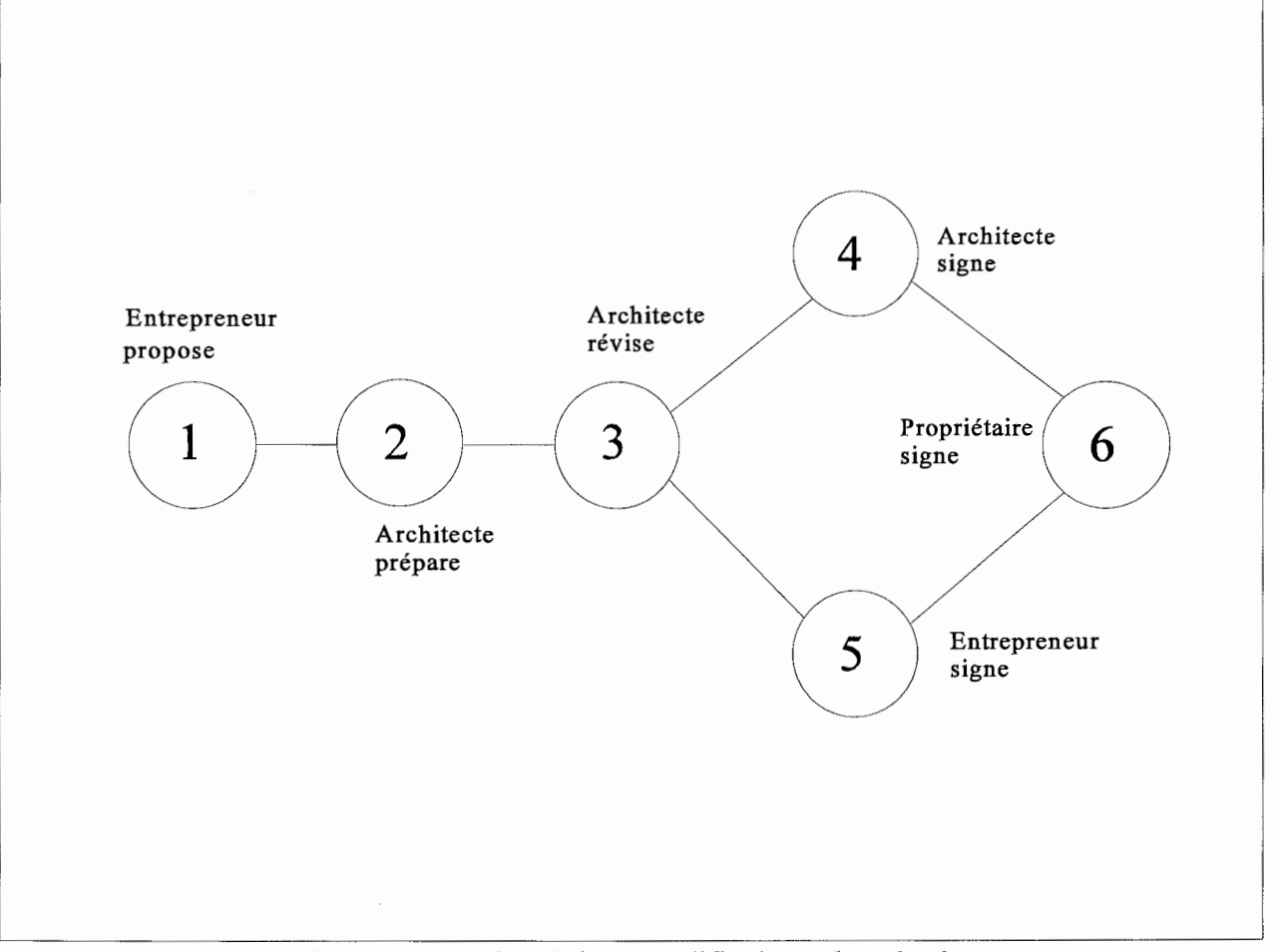

Figure 3.8 - Réseau sociométrique modifié des ordres de changement

### Les recommandations de paiement

Les recommandations de paiement sont un document préparé par le gestionnaire pour recommander au propriétaire de verser un montant à un fournisseur. Il est de la responsabilité du gérant de projet de vérifier que les sommes versées correspondent bien à l'avancement réel. Il est peu courant que ce soit le gestionnaire qui prépare les paiements; ceux-ci sont plutôt émis par le département de comptabilité. Le gestionnaire doit donc inclure non seulement les informations relatives à la gestion du projet (engagement, bon de commande et poste budgétaire) mais aussi le poste comptable.

### **Chapitre 3**

### **Modélisation**

La recommandation de paiement constitue pour le gestionnaire le moyen le plus précis pour effectuer ses projections. Son principal désavantage réside dans le délai d'émission . Une recommandation de paiement n'est enregistrée dans le système de gestion qu'une fois le chèque émis, pour représenter le flux monétaire réel. Cependant il existe un délai entre la réception d'une demande de paiement du fournisseur et l'envoi du chèque qui peut atteindre jusqu'à 90 jours. Ce délai influence donc le flux monétaire. Cela ne tient pas compte du délai du fournisseur pour envoyer sa demande de paiement et, si nécessaire, de sa vérification par les professionnels (architectes, ingénieurs, etc...).

Par opposition aux engagements, qui sont effectués *avant* la réalisation des activités, les déboursés sont réalisés longtemps *après* celles-ci. Le gestionnaire ne dispose donc pas d'outils pratiques pour prédire précisément les flux monétaires. Les projets de longue durée utiliseront un délai moyen de paiement pour les prévisions des flux monétaires alors que les projets de courte durée utiliseront les engagements pour éviter de manquer de fonds. Quand on se base sur un délai moyen de remboursement, il devient toutefois difficile d'utiliser des logiciels de planification pour produire directement les flux monétaires car la valeur gagnée doit alors être décalée du délai de remboursement.

La modélisation des différents aspects de la gestion des coûts ont servis de base à la conception du prototype du logiciel. Cepandant, certaines contraintes limitant la complexité de la programmation nous ont forcé à simplifier notre approche. Le prochain chapitre nous permettra d'élaborer sur le côté «application» de ce travail.

## **Philosophie du logiciel**

**CHAPITRE 4: PHILOSOPHIE ET LIMITES DU LOGICIEL<sup>22</sup>**

#### **L'environnement**

Le logiciel fonctionne dans un environnement DOS, qui permet souvent une plus grande flexibilité. Dans cet environnement, le gestionnaire de banques de données dBase a été choisi pour sa grande diffusion et ses normes d'archivage .

Le but de la conception de ce prototype n'est pas de produire un logiciel hautement performant et convivial, mais de mettre à l'essai une théorie d'intégration des concepts de gestion budgétaire et de planification. Dans ce sens, certaines sections du logiciel sont incomplètes sans toutefois que cette lacune empêche son fonctionnement.

Huit banques de données sont créées pour gérer un projet. Elles possèdent toutes le même préfixe (de un à quatre caractères) identifiant le projet et un suffixe spécialisé de deux ou trois lettres, identifiant son contenu.

- > Liste des séparateurs pour la structure de contrôle budgétaire (XXXX.SEP)
- > Structure de contrôle budgétaire (XXXX.SKL)
- > Données de la structure de contrôle budgétaire (XXXX.DBF)
- $\triangleright$  Engagements (XXXX.DTA)
- $\triangleright$  Bons de commande (XXXX.PO)
- $\triangleright$  Ordres de changements (XXXX.CO)
- $\triangleright$  Recommandations de paiement (XXXX.CR)
- $\triangleright$  Réallocations budgétaires (XXXX.REA)

<sup>22</sup>*Dans la suite du texte, les sections en italique indiquent des recommandations faisant suite à l'application en contexte de projet, qui a fait ressortir certaines limites du prototype. Le but de ce travail étant l'établissement et la vérification de liens entre la gestion budgétaire et la planification, le travail de programmation visant l'intégration des recommandations serait accompli plus efficacement par un spécialiste en informatique.* 

### **Chapitre 4**

### **Philosophie du logiciel**

#### Démarrage **d'un** projet

Le démarrage d'un projet commence par la définition d'une structure de contrôle budgétaire. Le terme «structure de contrôle budgétaire» comprend la structure des postes budgétaires et celle des allocations. Le logiciel traite en effet la structure des allocations budgétaires comme un sous-ensemble de la structure des postes budgétaires.

Comme elle servira au suivi du projet, la structure de contrôle budgétaire demande à être préparée avec le plus grand soin. Nous avons vu au chapitre 3 les interactions entre la structure budgétaire, les allocations budgétaires, la structure des échéanciers et le plan comptable du propriétaire.

Ce sont les paramètres dans lesquels évolue le projet qui dictent la forme de la structure de contrôle budgétaire. C'est d'ailleurs la raison pour laquelle les fabricants de logiciels sont peu enclins à travailler à une plus grande intégration de leurs produits avec la gestion des budgets : les paramètres diffèrent tellement d'un projet à un autre que les concepteurs devraient créer un logiciel pour chaque projet.

Pour contourner cette difficulté et dans le but d'en venir à une uniformisation des structures de contrôle, le logiciel offre une grande flexibilité dans le nombre de niveaux (jusqu'à 9 niveaux), dans la dimension des niveaux (jusqu'à 9 caractères par niveau) et dans le type de séparateurs. Il est recommandé d'élaborer la codification des activités de planification avec la même superstructure que la superstructure budgétaire.

La préparation de la structure de contrôle budgétaire devrait se faire simultanément à la préparation de la structure de fractionnement de travail des échéanciers. Bien que le logiciel ne permette pas d'effectuer directement des modifications à la forme de la structure une fois celle-ci terminée, il est toujours possible, par des manipulations de banques de données, de la modifier. Il est toutefois fortement recommandé d'effectuer une copie de sécurité des fichiers avant d'entreprendre une telle action.

Deux informations sont requises lors de l'ouverture d'une nouvelle entrée: le budget assigné et le coût final prévu. Au départ, ces deux valeurs seront égales.

**TRAVAIL DIRIGÉ EN L'AUDIT DE L'AUDIT DE L'AUDIT DE L'AUDIT DE L'AUDIT DE L'AUDIT DE L'AUDIT DE L'AUDIT DE L'A** 

#### MGP 7045

*Système intégré de gestion· des coûts et du temps* 

### **Chapitre 4**

*budgétaire : les informations communes telles que le numéro et la date de l'engagement seraient ainsi entrées une seule fois.* 

La date de l'engagement est importante pour deux raisons:

- 1 elle permet de produire mensuellement un rapport des engagements effectués dans le mois, information souvent demandée par les propriétaires;
- 2- elle permet de comparer la somme des montants engagés avec l'avancement physique du projet.

Cette dernière comparaison doit cependant être analysée avec la plus grande prudence puisque les engagements sont effectués avant que les activités ne soient exécutées. Ceci implique qu'il est donc normal que la proportion des engagements sur les coûts finaux prévus soit plus grande que l'avancement physique. La durée du projet influence l'importance de la marge entre le pourcentage des engagements effectués et l'avancement physique (marge ME) (équation 1).

*Marge ME* =  $\frac{Engagents}{Budge F final}$  - *Avancement physique* (1)

Un autre facteur qui influence la grandeur de la marge est la proportion d'engagements à court terme par rapport à ceux à long terme. Cette proportion est indiquée par -le rapport des déboursés sur les engagements (équation 2). Plus le rapport tend vers 1, plus les engagements seront à court terme, ce qui indique une marge plus réduite.

$$
Ratio \text{ } ECT = \frac{Déboursés}{Engagements}
$$
 (2)

### **TRAVAIL DIRIGÉ En la proposa de la proposa de la proposa de la proposa de la proposa de la proposa de la propo**

<u>l.</u>

······················ ········· .. ..i

### **Chapitre 4**

# **Philosophie du logiciel**

Un ratio ECT qui dépasse l'unité indique qu'il y a eu plus de déboursés que d'argent engagé, ce qui n'est pas normalement permis. Bien que ces ratios ne soient pas absolus, ils constituent des indices intéressants sur le bon déroulement du projet.

#### les bons de commande

La saisie d'un bon de commande contient les informations suivantes :

- 1 Le poste budgétaire affecté
- 2- L'engagement débité
- 3 Le numéro du bon de commande
- 4- Le fournisseur
- 5 La description
- 6- La date d'émission
- 7 Le montant

Chaque entrée des variables poste budgétaire/engagement/bon de commande doit être unique. Il est même préférable de traiter les changements qui pourraient survenir en cours de réalisation comme des ordres de changements plutôt que de modifier les engagements et les bons de commande.

L'ensemble des bons de commande affectant une combinaison engagement / poste budgétaire ne saura être supérieur à la valeur de cette combinaison. Prenons par exemple l'engagement 099 au poste budgétaire 1-11-1111, qui est de 1 000 \$. La somme des montants des bons de commande affectés à l'engagement 099 sur le poste budgétaire 1-11- 1111 doit par conséquent être inférieure ou égale à 1 000 \$. Le logiciel affiche le montant original de l'engagement ainsi que le montant disponible pour l'ajout d'un bon de commande.

Le gestionnaire s'assurera qu'à la fermeture d'un engagement, la somme des montants des bons de commande affectés à cet engagement est égale au montant de départ de l'engagement. Il peut cependant arriver que des ajustements à l'engagement soient requis, si tous les bons de commande cependant ont été émis et qu'il reste pourtant des montants résiduels. De plus, les montants des bons de commande pourront être rectifiés selon les déboursés réels encourus.

### **Chapitre 4**

# **Philosophie du logiciel**

Par exemple, un contrat en régie contrôlée<sup>23</sup> aura un bon de commande et un engagement approximatifs pour débuter, qui seront rectifiés lors de la réception de la dernière facture<sup>24</sup>. D'autre part, l'étendue des travaux d'un contrat peut se voir modifier en cours d'exécution. Dans tous ces cas, il est encore une fois préférable de procéder à un ordre de changement plutôt que d'effectuer des modifications directement dans les bons de commande et les engagements .

#### les ordres de changement

Les ordres de changements sont gérés selon la philosophie qu'ils affectent à la fois un engagement et le bon de commande associé, le tout par rapport à un poste budgétaire. En théorie, un ordre de changement n'est émis qu'à la suite de l'émission d'un engagement et d'un bon de commande. En pratique, il est possible de prévoir l'insuffisance d'une engagement avant même d'émettre des bons de commande supplémentaires tirés sur cet engagement.

Prenons l'exemple d'un engagement émis pour effectuer l'installation d'un aqueduc. Un bon de commande est adressé à un entrepreneur pour qu'il effectue les travaux qui y sont associés. Cependant, des conditions imprévisibles de terrain entraînent qu'en cours d'exécution, on doive dynamiter certaines parties de roc pour permettre le passage des conduites d'aqueduc. Deux options s'offrent alors au gestionnaire : confier ce travail supplémentaire à l'entrepreneur, qui engagera une tierce partie en sous-traitance, ou le confier directement à une tierce partie. Or, il faut se rappeler que l'entrepreneur exige généralement un supplément de 15 à 20 % des frais de sous-traitance à titre de frais d'administration .

La première option s'intègre bien dans la philosophie du logiciel, puisqu'il s'agit d'un bon de commande existant à la valeur duquel on ajoute une somme supplémentaire. Donc

**TRAVAIL DIRIGÉ En la proposa de la proposa de la proposa de la proposa de la proposa de la proposa de la propo** 

23

À *l'inverse d'un contrat forfaitaire, où un entrepreneur exécute des travaux à prix fixe, des travaux en régie contrôlée sont effectués sur base de coûts unitaires pour la main-d'oeuvre et les matériaux. Cette méthode est utilisée dans les cas où l'étendue des travaux est incomplète ou dans le cas où les conditions de chantier sont incertaines .* 

<sup>24</sup>  *Il faut différencier dernière facture et dernier paiement. La dernière facture d'un fournisseur est remise après que la fourniture du service et/ou du matériel a été complétée. Une retenue peut être appliquée, qui serait alors payée quelque*  temps après. C'est une dernière étape qui correspondrait au dernier paiement.

#### MGP 7045

*Système intégré de gestion des coûts et du temps* 

### **Chapitre 4**

# **Philosophie du logiciel**

il suffit de modifier le bon de commande et l'engagement simultanément pour augmenter leur valeur respective.

La deuxième option est cependant plus intéressante du point de vue économique, car on élimine les frais d'administration de l'entrepreneur. Elle implique toutefois de tirer un nouveau bon de commande à partir de l'engagement existant. Mais l'engagement est déjà entièrement utilisé par l'entrepreneur réalisant les travaux d'aqueduc. On ne veut augmenter que la valeur de l'engagement, pour pouvoir tirer un nouveau bon de commande sans augmenter le ou les bons de commande qui y sont déjà reliés .

Pour contourner ce problème, le logiciel exige de créer un bon de commande, d'une valeur de 0 \$, sur l'engagement et d'émettre ensuite un ordre de changement s'appliquant à ce nouveau bon de commande et ayant la valeur du nouveau contrat. Le logiciel rajustera à la fois le nouveau bon de commande et l'engagement.

*Cette pratique est laborieuse du point de* vue *administratif.* If *serait intéressant de pouvoir créer un ordre de changement automatiquement, qui ne s'appliquerait qu'à l'engagement, lors de la saisie d'un bon de commande dépassant la valeur résiduelle de l'engagement sur lequel il est tiré, et ceci immédiatement lors de la saisie du bon de commande fautif.* 

#### les déboursés

Le logiciel associe chaque déboursé à un engagement, un poste budgétaire, un bon de commande et une activité de planification. Cette association permet de dresser un tableau des fournisseurs, de déterminer le coût de chaque activité planifiée, de dresser un flux monétaire, etc.

La logique de la séquence de contrôle des coûts exigeant qu'on ait entré un engagement et un bon de commande avant d'effectuer un déboursé, le logiciel devrait vérifier l'existence de ces premiers documents avant d'autoriser un déboursé. *Le logiciel ne vérifie*  que *l'existence de l'engagement. La vérification du bon de commande devra être programmée ultérieurement. Dans le* même *ordre d'idées, une vérification devrait être faite* 

#### **TRAVAIL DIRIGÉ En la proposa de la proposa de la proposa de la proposa de la proposa de la proposa de la propo**

# **Philosophie du logiciel**

*de l'existence de l'activité de planification* à *laquelle on associe le déboursé, étape que n'effectue pas* cette *première version du prototype.* If *est cependant important de conserver une certaine flexibilité dans l'entrée de données et le logiciel devrait donc permettre une association avec une activité encore inexistante devant être programmée un peu plus tard.*  If *devra toutefois dans un tel cas afficher un message d'erreur pour signaler* à *l'utilisateur l'existence d'un désaccord entre les données du logiciel SIGCT et celui du logiciel de planification .* 

Dans un projet, il existe deux catégories de déboursés : les paiements partiels et les paiements finaux. Un paiement partiel est un déboursé qui ne «ferme<sup>25</sup>» pas son bon de commande. Il n'est possible de fermer un bon de commande qu'à la suite d'un paiement final. Lorsque tous les bons de commande sont fermés dans un engagement, on peut fermer cet engagement lui-même. Lorsque tous les engagements d'un poste budgétaire sont fermés, s'il existe un montant résiduel, ce dernier peut être réalloué à un poste sous-évalué initialement. C'est la raison pour laquelle il est important de suivre les demandes de paiement et de l'indiquer lorsqu'elles terminent un bon de commande.

Certains bons de commande peuvent être «ouverts», c'est-à-dire qu'ils servent à payer des activités souvent récurrentes. Ces bons de commandes ne sont fermés qu'à la fin du projet. Les coûts finaux des postes budgétaires auxquels ils sont associés ne peuvent donc jamais être fermés, sauf à la fin du projet.

Dans le projet de la Cité de l'Or, il existait une troisième catégorie de coûts, celle des commandites en biens et services. Dans cette catégorie, on comptabilisait la valeur des biens et des services que certaines entreprises offraient gratuitement. Les commandites n'occasionnaient aucun déboursé, et pourtant elles se trouvaient à augmenter le capital de l'entreprise.

Par contre, contrairement au système de gestion des coûts, la comptabilité de Pour concilier l'entreprise n'intégrait ces coûts qu'à la toute fin du projet.  $n$ ensuellement les deux systèmes de gestion, ces déboursés fictifs devaient être $\vert$ 

<sup>25</sup>*Fermer un bon de commande veut dire qu'aucun autre déboursé n'est prévu et qu'aucune autre action ne risque de venir modifier son état d'ici !afin du projet .* 

• •

### **Chapitre 4**

### **Philosophie du logiciel**

enlevés des rapports budgétaires. Pour ce faire, une troisième catégorie de déboursés a donc été incorporée au logiciel, pour permettre l'impression de rapports de conciliation.

Les subventions étaient également liées aux dépenses «réelles». En effet, les organismes qui subventionnaient le projet avaient choisi les dépenses réelles comme étalon de mesure de leurs subventions, puisque la valeur des commandites pouvait être arbitraire selon le bien et/ou service. Il était donc important de pouvoir différencier les déboursés des commandites. Les rapports d'étape comptabilisaient, quant à eux, tous les déboursés, incluant les commandites.

L'émission de chèques se fait généralement par lots. Plus les lots sont petits, plus cela implique de saisie de données. Plus les lots sont gros, plus la recherche d'une erreur est longue. Comme il a été dit précédemment, le paiement réel est généralement effectué par le département de comptabilité de l'entreprise. La dimension des lots sera donc décidée conjointement entre le contrôleur des coûts du projet et le département de comptabilité, qui chercheront le meilleur équilibre possible .

### **Distribution** vers **la planification**

#### *Distribution*

La distribution des coûts doit être flexible. Pour atteindre cet objectif, elle doit pouvoir se faire à partir des postes budgétaires ou à partir des activités de planification. Tous les postes budgétaires doivent être associés à une ou à plusieurs activités.

Au départ, le budget est égal aux coûts finaux anticipés<sup>26</sup>. La différence entre les deux du point de vue de l'assignation est que le budget est une valeur fixe alors que les coûts finaux anticipés sont sujets à être réévalués souvent en cours de projet. Il est donc plus pratique d'utiliser les coûts finaux anticipés comme valeur budgétaire actuelle du projet et d'utiliser les

**TRAVAIL DIRIGÉ En la proposa de la proposa de la proposa de la proposa de la proposa de la proposa de la propo** 

<sup>26</sup>*traduction libre de •projected final cost»* 

# **Philosophie du logiciel**

budgets comme étalon de comparaison. Cet étalon de comparaison est une fonction du logiciel de planification qui prend une image du projet à un instant donné (généralement le tout début du projet) et qui la superpose à la planification actuelle. Cette image est souvent appelée «Baseline». Si le budget devait être modifié en cours de projet, les activités affectées par ces changements devraient être corrigées manuellement. Certains logiciels de planification suffisamment perfectionnés (Primavera Project Planner, Open Plan) traitent les échéanciers étalons comme des échéanciers à part entière. Il est donc possible de les corriger automatiquement après des modifications budgétaires.

L'utilisation de pourcentages pour assigner une fraction d'un poste budgétaire à une activité s'est montrée lourde à manipuler. Une méthode plus souple et plus précise consiste à fournir un certain montant et à laisser à l'ordinateur le soin de calculer le pourcentage exact. L'idée de travailler avec des pourcentages, c'est d'éviter de recalculer la portion de chaque poste budgétaire assignée à une activité à la suite d'une réévaluation des coûts finaux anticipés. Mais chaque réévaluation des coûts finaux anticipés entraîne alors une erreur de distribution de plus en plus grande.

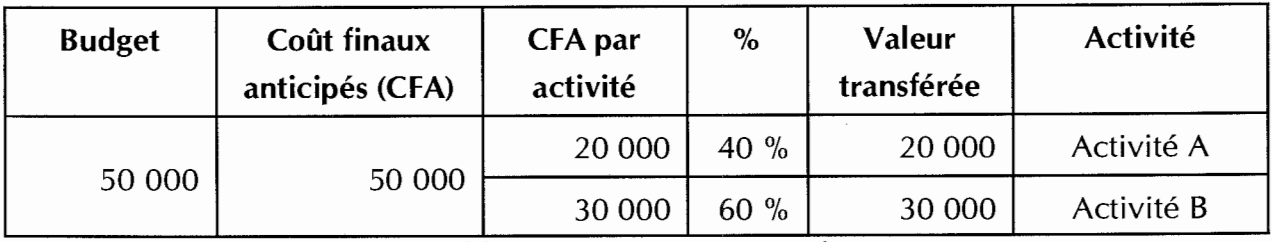

Voici comment l'erreur de distribution se produit:

**Tableau 4.1 - Situation initiale** 

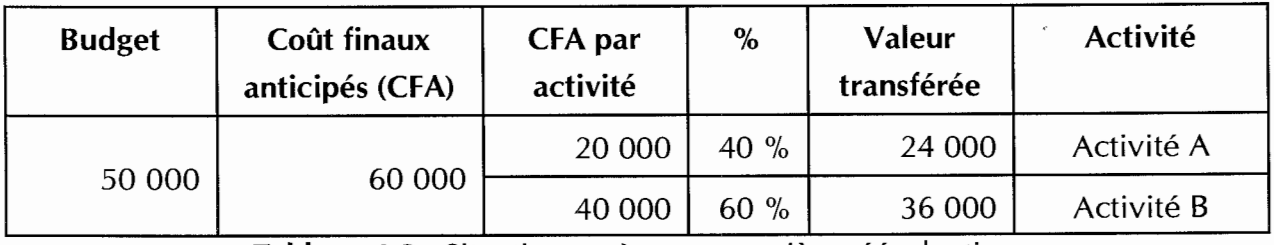

**Tableau 4.2-** Situation après une première réévaluation

Nous voyons donc qu'une augmentation de 20% des coûts finaux anticipés par rapport au budget initial a créé une erreur de 20% dans le montant assigné à l'activité A et une erreur

# **Philosophie du logiciel**

de 10 % dans celui de l'activité B. Ce genre d'erreur pourra se produire dans chaque poste budgétaire distribué sur plusieurs activités. Au bout d'un certain temps, pour corriger la situation, il faudra réévaluer périodiquement en cours de projet le ratio de transfert dans chaque poste budgétaire en révisant manuellement les CFA pour chaque activité.

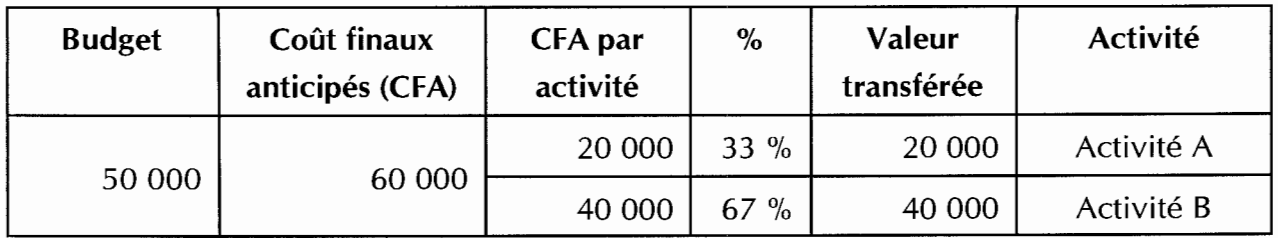

Tableau 4.3- Correction de la situation

Il faut toutefois se rappeler que dans la réalité quotidienne, le gestionnaire doit balancer l'exactitude de ses évaluations avec la quantité de travail qu'il lui faudra pour y arriver. La surqualité est un piège dans lequel il faut éviter de tomber. Si ses rapports budgétaires se doivent d'être précis, ses projections de flux monétaire restent des évaluations, et peuvent donc se permettre une certaine marge d'imprécision. Il ne sert à rien de passer plusieurs heures pour pouvoir prédire(!) au dollar près combien il sera dépensé dans le mois de mai dans deux ans !!! Une réévaluation trimestrielle reste suffisante dans la plupart des cas .

#### Vérification

Après toute modification à la structure d'assignation des postes budgétaires, il est important de vérifier les points suivants :

- 1 Tous les postes budgétaires ont été assignés;
- 2- Tous les postes ont été assignés à 100 %;
- 3 Les activités auxquelles les postes ont été assignés existent (il peut arriver lors de la saisie des données que certaines activités n'aient pas été créées préalablement; le logiciel devra permettre de saisir cette assignation en envoyant toutefois un message d'avertissement à l'utilisateur) .

Pour des raisons d'efficacité, seule cette dernière fonction a été automatisée.

### Transfert

Le transfert proprement dit de l'information vers le logiciel de planification se fait en deux étapes : la mise à jour des coûts finaux anticipés dans la banque de données de distribution d'une part, et l'écriture des valeurs assignées dans les champs des activités planifiées d'autre part. Dans le cas où les banques de données du logiciel de planification ne sont pas compatibles à dBASE, il faudra travailler avec une banque de données intermédiaire qui sera importée par le logiciel. Ce serait le cas par exemple pour Primavera Project Planner .

L'écriture des valeurs assignées dans les champs des activités planifiées se fait en additionnant les fractions de postes budgétaires, celles-ci étant obtenues en multipliant le ratio de transfert ( $\%_{RT}$ ) avec le coût final anticipé (CFA) (équation 3).

Activité  $X = \mathcal{X}_{RT_1} * CFA_1 + \mathcal{X}_{RT_2} * CFA_2 + \mathcal{X}_{RT_3} * CFA_3 + \dots$  (3)

Il s'agit ici de la dernière étape pour la mise à jour des liens entre le contrôle budgétaire et la planification. Cette étape peut être effectuée en tout temps; en effet, la sensibilité des ratios de distribution demande une attention particulière pour éviter des divergences trop importantes entre les valeurs de chacun des systèmes .

### **Conclusion**

#### **CONCLUSION**

Au cours de plusieurs années d'expérience en gestion de projets, nous avons constaté qu'il existe un manque flagrant au niveau de la relation entre les éléments de contrôle budgétaire (engagements, bons de commande, ordres de changements et recommandations de paiement) et la planification d'activités. Cette constatation nous a amené à souhaiter créer une solution originale pour pallier ce manque, solution que nous avons élaborée, puis mise à l'épreuve en contexte réel.

À partir de la relation ainsi établie, il s'agissait de créer un outil plus global qui permettrait de gérer à la fois les aspects budgétaires et de planification dans une approche intégrée. Pour en arriver à ce point, il fallait modéliser les principes de gestion budgétaires tels qu'ils sont présentement utilisés en gestion de projets. Cette première tâche nous a permis de relever certaines problématiques dans la modélisation. Les éléments de réponse apportés dans ce travail sont les premiers pas vers une normalisation des principes d'utilisation des outils de gestion.

Nous sommes ensuite passé à la pratique en mettant au point un prototype du système informatisé de gestion intégrée des coûts et du temps (dont on retrouve le *listing* à l'annexe C). Enfin, l'utilisation du logiciel pour gérer le projet de la Cité de l'Or a permis de vérifier les modèles mis de l'avant dans ce document. Cependant, certaines lacunes du logiciel<sup>27</sup> ont été relevées. Nous reviendrons sur ces lacunes un peu plus loin. La suite logique du développement de cet outil serait l'ajout de modules d'évaluation de l'avancement du projet permettant d'évaluer le rendement (efficacité et efficience) sous des angles multiples tels que budget, ressource et temps.

#### **Conditions environnementales**

La première variable étudiée est l'environnement dans lequel évolue le projet. Cette étude s'est limitée aux projets de moyenne et grande envergure, et comportant un niveau de

27

• •

•

*Il faut différencier •lacunes opérationnelles• et •problématiques•. Les lacunes opérationnelles sont des applications inadéquates dans le logiciel qui devront être améliorées pour optimiser son rendement. Une problématique est un principe théorique de la modélisation qui est soit incomplet, soit non résolu .* 

### **Conclusion**

complexité suffisamment élevé. Ce choix a été basé sur l'obtention d'un rapport adéquat entre l'investissement en main-d'oeuvre pour faire fonctionner l'outil ainsi créé et les avantages découlant de son utilisation. Par exemple, dans le cas de la construction d'une maison unifamiliale moyenne, l'utilisation de cet outil ne serait pas recommandé car son utilisation requiert un important investissement en temps alors que la faible envergure du projet, et parconséquent sa simplicité d'exécution, permet une optimisation empirique de ses paramètres. Par contre, la construction d'une centaine de maisons dans un même temps rendrait la gestion du projet beaucoup plus complexe et rentabiliserait l'utilisation d'un tel outil. La complexité des outils de gestion doit en effet être adaptée au projet que l'on veut gérer.

Nous avons choisi de limiter notre étude au domaine de la construction. Ce choix a été déterminé par notre expérience personnelle dans ce domaine. Dans cet environnement, le projet est souvent géré à l'aide d'une équipe de gestion dédiée. La force d'une équipe de gestion de projets en phase d'exécution réside dans la qualité de sa gestion des cinq facettes de la phase d'exécution (gestion de la qualité, administration des contrats, planification, contrôle des coûts, gestion des achats). Chacune de ces facettes comporte ses propres difficultés, auxquelles s'ajoutent les problématiques reliées à ses interfaces avec les quatre autres facettes. Nous nous sommes intéressé particulièrement à l'interface entre la gestion des coûts et la planification des activités du projet. Bien que certains outils disponibles sur le marché permettent d'analyser les données monétaires dans un échéancier, aucun n'a d'interface avec la gestion des outils budgétaires.

Aucune approche ne saurait être complète si elle ne tient pas compte de l'ensemble des problématiques, que ces dernières soient directes (propres à une facette en particulier) ou qu'elles découlent d'une interaction entre deux facettes. L'approche adoptée dans ce travail devrait donc être validée par l'intégration dans une approche globale de la gestion des interfaces des facettes de la gestion de projets.

#### **Limite d'application**

La modélisation des outils de gestion budgétaire élaborés dans ce travail a été mise au point dans un champ d'application restreint et ne saurait être appliqué dans des domaines trop

### **Conclusion**

différents sans que ses bases ne soient restructurées pour en assurer la validité. Bien qu'ils se fondent sur des principes généraux, leur mise en oeuvre reflète les modes de gestion propres aux projets de construction. Or, on sait que la philosophie de gestion de la phase d'exécution est propre à chaque domaine d'application, ce qui restreint nécessairement le domaine d'application directe des modèles.

#### Analyse des différentes composantes du prototype et améliorations proposées

#### **Contingences**

La distribution des contingences est souvent déterminée par la vision du client. Le prototype élaboré ne traite les contingences que sous la forme d'un poste budgétaire distribué au travers des activités. Il serait intéressant d'ajouter un module permettant la redistribution automatique des contingences résiduelles selon l'une des trois approches proposées au chapitre 3 (distribution linéaire, au prorata des budgets utilisés ou non distribuée). Ce module complémentaire permettrait de répondre aux exigences des clients, peu importe le mode de distribution choisi.

### Engagements

Déterminer ce qui fait ou non partie d'un engagement dépend étroitement du gestionnaire et de sa philosophie de la gestion de projets : on voit très peu de normalisation dans la gestion de cet outil. Certaines entreprises ont commencé à établir des règles de fonctionnement pour régir ce domaine, mais ces règles sont documentées sous la forme de manuel de gestion à l'usage des gérants de projets et l'information est alors confidentielle et difficile d'accès pour une personne à l'extérieur de l'entreprise. C'est pourquoi la modélisation des engagements dans ce travail est très personnelle: elle ne pouvait pas obéir à des normes encore inexistantes et la normalisation de la gestion des engagements serait un travail d'envergure en lui-même.

### **Conclusion**

#### *Bons de commande*

Le bon de commande est un outil qui est utilisé couramment dans les entreprises. En fait, il existe deux types de bons de commande. Le bon de commande fermé couvre l'achat de matériaux et/ou de services dont l'étendue des travaux, et le coût, sont prédéterminés . C'est celui qu'on utilise par exemple pour la fabrication et la livraison d'un équipement.

Le bon de commande ouvert, lui, est en fait un autorisation d'achat qui peut s'étendre sur une période de temps plus ou moins longue. Par exemple, des bons de commande ouverts sont couramment émis pour couvrir les achats de papeterie et les frais de téléphone, d'électricité, de chauffage, etc.

Pour des fins de simplification de la programmation, nous n'avons tenu compte que des bons de commande fermés. Lors des essais, cette lacune volontaire a entraîné, en certaines circonstances, l'entrée de plusieurs petits bons de commande pour un même fournisseur (surtout pour les fournitures de bureau). Un modèle plus perfectionné du prototype pourrait avantageusement étendre ses possibilités aux bons de commande ouverts.

#### *Les ordres de changement*

Initialement, lors de la modélisation des ordres de changement, nous n'avons considéré qu'un seul type d'ordre de changement, soit celui qui affectait simultanément un engagement et un bon de commande. En contexte de projet, il existe également deux autres catégories : les ordres de changement affectant uniquement les engagements et ceux affectant uniquement les bons de commande.

Il arrive que dans le déroulement d'un projet, des décisions ou événements amènent le gestionnaire du projet à réviser le montant d'un engagement sans pour autant octroyer immédiatement un bon de commande. Cette modification doit pourtant être documentée dans le registre des ordre de changements. Cette situation existe souvent dans le cas de la gestion des frais afférents à la gestion du projet : maintenance des équipements, sécurité des lieux, comptes de dépenses, etc.

• •

### **Conclusion**

Dans d'autres cas, il arrive qu'on doive apporter des modifications à un bon de commande dont l'engagement n'est pas complètement utilisé. Si le gestionnaire estime qu'à la fin des travaux, il restera des sommes disponibles dans cet engagement, il doit pouvoir effectuer un ordre de changement sur un bon de commande sans pour autant affecter la valeur globale de l'engagement correspondant. C'est une situation fréquente lors de travaux en régie contrôlée. Un engagement est émis pour couvrir les coûts estimés des activités et un bon de commande ouvert est donné à un fournisseur. Vers la fin des travaux, la valeur de l'ensemble des bons de commande peut être inférieure à la valeur de l'engagement correspondant. Dans ce cas, le gestionnaire doit pouvoir augmenter la valeur d'un bon de commande sans modifier la valeur de l'engagement.

Une version améliorée du prototype devrait permettre de gérer les trois catégories d'ordre de changement.

#### *Les déboursés*

Il y aurait intérêt à ce que certaines informations auxiliaires aux déboursés soient saisies par le logiciel. Le numéro d'un chèque émis pour couvrir les frais encourus auprès d'un fournisseur serait utile pour la conciliation des comptes de projet avec la comptabilité financière de l'entreprise. Les chèques émis à un fournisseur peuvent couvrir plusieurs bons de commande sur plusieurs engagements et être distribués sur plusieurs comptes de projets et postes comptables. La conciliation devient vite laborieuse si des erreurs se sont glissées dans la saisie des données. Le projet de la Cité de l'Or n'était pas un projet excessivement complexe, et pourtant certains mois il pouvait y avoir plus de 1000 entrées de déboursés !

Notons enfin qu'au Québec, les taxes provinciales et fédérales n'étant pas appliquées aux projets de capitalisation pour la production, le logiciel n'en a pas tenu compte. Mais s'il devait être utilisé dans tout autre environnement, la distribution des deux taxes devrait être étudiée avec le plus grand soin et faire l'objet de plusieurs adaptations .

### *Distribution*

La distribution des postes budgétaires au travers des activités peut être envisagée sous deux angles :

- Les prévisions budgétaires transférées dans le logiciel de planification peuvent être basées sur le budget original pour permettre une comparaison avec les données de base établies au début du projet;
- Elles peuvent également être établies d'après les coûts finaux prévus, ce qui permet de refléter les changements dans l'étendue des travaux .

L'utilisation des budgets originaux permet de mieux percevoir les écarts entre les prévisions et les coûts encourus. Elle a par contre le désavantage de ne pas tenir compte des changements apportés au projet en cours de réalisation. Le prototype utilise la seconde approche, mais il serait intéressant de pouvoir offrir le choix, ce qui procurerait au gestionnaire une plus grande flexibilité pour répondre aux besoins de son client.

Pour permettre une simplification des liens entre les postes budgétaires et les activités, nous avons élaboré le principe de la «superstructure commune». Cette superstructure commune simplifie beaucoup le nombre de relations à établir entre les deux systèmes (budget et planification). Elle établit un rapport direct entre le budget et la planification, de ce fait réduisant de beaucoup le nombre de liens entre eux.

L'établissement d'une superstructure commune à la gestion des coûts et à la planification reste une activité beaucoup plus facile en théorie qu'en pratique. Il nous a semblé qu'il existe très peu de règles générales qu'on puisse faire ressortir. Cet aspect resterait donc empirique et continuerait de relever de l'expérience du gestionnaire. C'est dommage, car toute la pertinence du système de contrôle que le gestionnaire instaurera pour gérer son projet dépend de cette action.
### **Conclusion**

#### **Post-mortem de l'essai du prototype**

L'utilisation du prototype en contexte réel a révélé que la gestion des postes budgétaires, des engagements, des bons de commandes, des ordres de changements et des déboursés, demande beaucoup plus de souplesse que le prototype ne peut offrir à ce niveau de son développpement. Erreurs d'entrée, dédoublements, annulations sont autant de circonstances qui ont nécessité l'utilisation d'un gestionnaire de banques de données pour accélérer la modification des entrées erronées, ce qui était une solution pratique mais qui dénonçait une lacune importante du prototype. En effet, celui-ci valide les opérations effectuées mais n'offre pas de moyen de correction sans annuler l'opération en cours. C'est-àdire que, par exemple, le logiciel avertit l'utilisateur si celui-ci tente d'émettre un bon de commande d'une valeur supérieure au montant résiduel de l'engagement dont **il** est issu. **Il**  serait intéressant que dans des cas comme celui-ci, le logiciel puisse offrir à l'utilisateur la possibilité de modification (édition) du niveau supérieur, soit directement dans la fiche, soit par le biais d'un ordre de changement. On pourrait alors, lors de la saisie d'un bon de commande, par exemple, modifier l'engagement auquel il est relié. Ou encore, un bon de commande pourrait créer un ordre de changement directement lors de sa saisie si l'engagement est insuffisant.

Le prototype utilise des fichiers d'indexation pour ses clés de recherche. Du point de vue opérationnel, la gestion de ces index a été remise en question. Initialement, le prototype utilisait des index temporaires qui étaient recréés selon les besoins des modules. Cette approche était basée sur celle du logiciel Open Plan. Pourtant, à l'utilisation, on se rend compte que le nombre de clés de recherche est finalement relativement limité, ce qui permet la création d'index permanents qui accélèrent le fonctionnement. Ces index sont également utilisés par le logiciel de création de rapports, ce qui est encore plus efficace .

Malgré qu'il accuse un besoin de raffinement évident, le prototype s'est révélé une plate-forme intéressante dans son utilisation quotidienne lors de la gestion du projet de la Cité de l'Or. Il ouvre la voie vers une solution plus globale dans la gestion des projets complexes . La prochaine étape logique consisterait à lui intégrer des modèles d'évaluation d'avancement budgétaire, de planification et d'avancement physique .

**TRAVAIL DIRIGÉ Expansion de la propriet de la propriet de la propriet de la propriet de la propriet de la pro** 

## **Conclusion**

Dans sa forme actuelle, le prototype ne pourrait pas être mis en marché. Une étude plus poussée sur la clientèle visée permettrait de mieux définir son interface. Pour mieux répondre aux besoins complexes et spécifiques des gestionnaires, cette interface devrait probablement être plus orientée vers la souplesse que la convivialité, ce qui rendrait par contre sa commercialisation plus difficile. Il pourrait être intéressant de valider cette approche auprès des entreprises possédant déjà des systèmes «maison» pour la gestion de projets.

## **Bibliographie**

#### **BIBLIOGRAPHIE**

- **N° 1** Ehrenreich-Hansen, Fritz, Change arder management for construction projects, Cost Engineering (ACO) ISSN: 0274-9696, Vol: 36 lss: 3 Date: Mar 1994 p: 25-28
- **N°** 2 Giammalvo, Paul D, Software review- Micro Planner X-Pert, Cost Engineering (ACO) ISSN: 0274-9696, Vol: 35 lss: 6 Date: jun 1993 p: 8
- N° 3 Medlock, James W Jr, Software review Expedition 4.0, Cost Engineering (ACO) JSSN: 0274-9696, Vol: 35 lss: 4 Date: Apr 1993 p: 11 lllus: Charts
- **N ° 4** Wozniak, Timothy M, Significance vs. capability: 'Fit for use' project, American Association of Cost Engineers Transactions (AEE), ISSN: 0065-7158, Date: 1993 p: A.2.1-A.2.8 lllus: Charts controls
- **N°** 5 jarnagan, Harry W, The project trend program, American Association of Cost Engineers Transactions (AEE), ISSN: 0065-7158, Date: 1993 p: C.15.1-C.15.10 Illus: Charts: References
- **N°** 6 Chakravartty, Arun, Infrastructure of a capital cost estimate, American Association of Cost Engineers Transactions (AEE), ISSN: 0065-7158, Date: 1993 p: L.9.1-L.9.14 lllus: Charts; Graphs
- N° 7 Heck, Mike, Texim Project's Interface ls Exceptional, lnfoWorld (IFW) ISSN: 0199-6649, Vol: 13 lss: 30 Date: jul 29, 1991 p: 67-68, lllus: Charts
- **N°** 8 Gilbert, Nina, Software Keeps Billion-Dollar Hibernia Project on Track, Computing Canada (CCD) ISSN: 0319-0161, Vol: 17 lss: 12 Date: jun 6, 1991 p: 18
- **N** ° 9 Bahr, john L., Software Review: Star\*Watch, Cost Engineering (ACO) ISSN: 274-9696, Vol: 33 lss: 6 Date: jun 1991 p: 22, 37
- N<sup>o</sup> 10 Singh, Rohit, Cost/Schedule Control vs Computer Programs, AACE Transactions (AEE) ISSN: 0065-7158, Date: 1991 p: C3(1 )-C3(3)
- No **11** Austin, Teresa, Project Management: Now On-Une, Civil Engineering (CLE) ISSN: 885-7024, Vol: 60 lss: 6 Date: jun 1990 p: 48-51

**TRAVAIL DIRIGÉ** PAGE **II-1** 

## **Bibliographie**

- N° 12 Rapier, C. Peter, *How to Deal with Accuracy and Contingency,* AACE Transactions (AEE) ISSN: 0065-7158, Date: 1990 p: K.8.1-K.8.8 lllus: Graphs; References
- N<sup>o</sup> 13 Anonymous, *Achieving cost and schedule goals: Contracting approachesthat really worked, Cast* Engineering (ACO) ISSN: 0274-9696, Vol: 36 lss: 3 Date: Mar 1994 p: 17-20, lllus: Charts; Graphs
- N° 14 Chen, Mark T, *Managing an EPC contract,* American Association of Cost Engineers Transactions (AEE), ISSN: 0065-7158, Date: 1993 p: G.8.1-G.8.8, lllus: Charts; Graphs; References
- N° 15 Krone, Stephen J., *Mode/ling Construction Change Order Management,* Project Management Journal (PMJ) ISSN: 8756-078X, Vol: 23 lss: 3 Date: Sep 1992 p: 17-19, 35, lllus: Charts; References
- N° 16 Lennark, Raymond H., *Buyer Beware! Procurement and Project Contrais,* AACE Transactions (AEE) ISSN: 0065-7158, Date: 1991 p: K1(1)-K1(4) Illus: Graphs; References
- N° 17 Verna, Gérard, *Planification de projets complexes en milieu hostile,* Revue internationale en gestion et management de projets ISSN : 1192-9480, Date : 1993, p: 5-25
- N° 18 Giard, V., Fray, C., *Le pilotage économique des projets,* Revue internationale en gestion et management de projets ISSN : 1192-9480, Date: 1993, p: 5-20

*Système intégré de gestion des coûts et du temps* 

## **Annexe A**

### **Examples de rapports**

#### **ANNEXE A: EXEMPLES DE RAPPORTS**

RAPPORT DE L'UTILISATION DES ENGAGEMENTS EN FONCTION DES BONS DE COMMANDE ET DES DÉBOURSÉS

CE RAPPORT PERMET DE RAPIDEMENT VOIR LES ENGAGEMENTS, ET LES BONS DE COMMANDES ASSOCIÉS, QUI ONT DES MONTANTS RÉSIDUELS DISPONIBLES POUR UTILISATION. CE RAPPORT DONNE DES INFORMATIONS GLOBALES SUR LES ENGAGEMENTS SANS TENIR COMPTE DES POSTES BUDGÉTAIRES. C'EST DONC UN OUTIL D'INFORMATION PARTIEL QUI PEUT INDUIRE EN ERREUR SI ON NE VÉRIFIE PAS LE CONTENU ET LA DISTRIBUTION DES ENGAGEMENTS EN FONCTION DE LEUR RÉPARTITION BUDGÉTAIRE.

CE RAPPORT EST UTILE AU GESTIONNAIRE DE PROJETS POUR LUI PERMETTRE DE LOCALISER RAPIDEMENT LES ENGAGEMENTS DONT LES TRAVAUX ONT ÉTÉ COMPLÉTÉS ET DONT LES FONDS N'ONT PAS ÉTÉ UTILISÉS COMPLÈTEMENT. SI DES TRAVAUX SUPPLÉMENTAIRES ÉTAIENT REQUIS POUR UN ENGAGEMENT PARTICULIER, CE RAPPORT LUI PERMET DE VOIR SI L'ENVELOPPE BUDGÉTAIRE DE L'ENGAGEMENT A BESOIN D'ÊTRE AUGMENTÉE .

TRAVAIL DIRIGÉ PAGE A-l

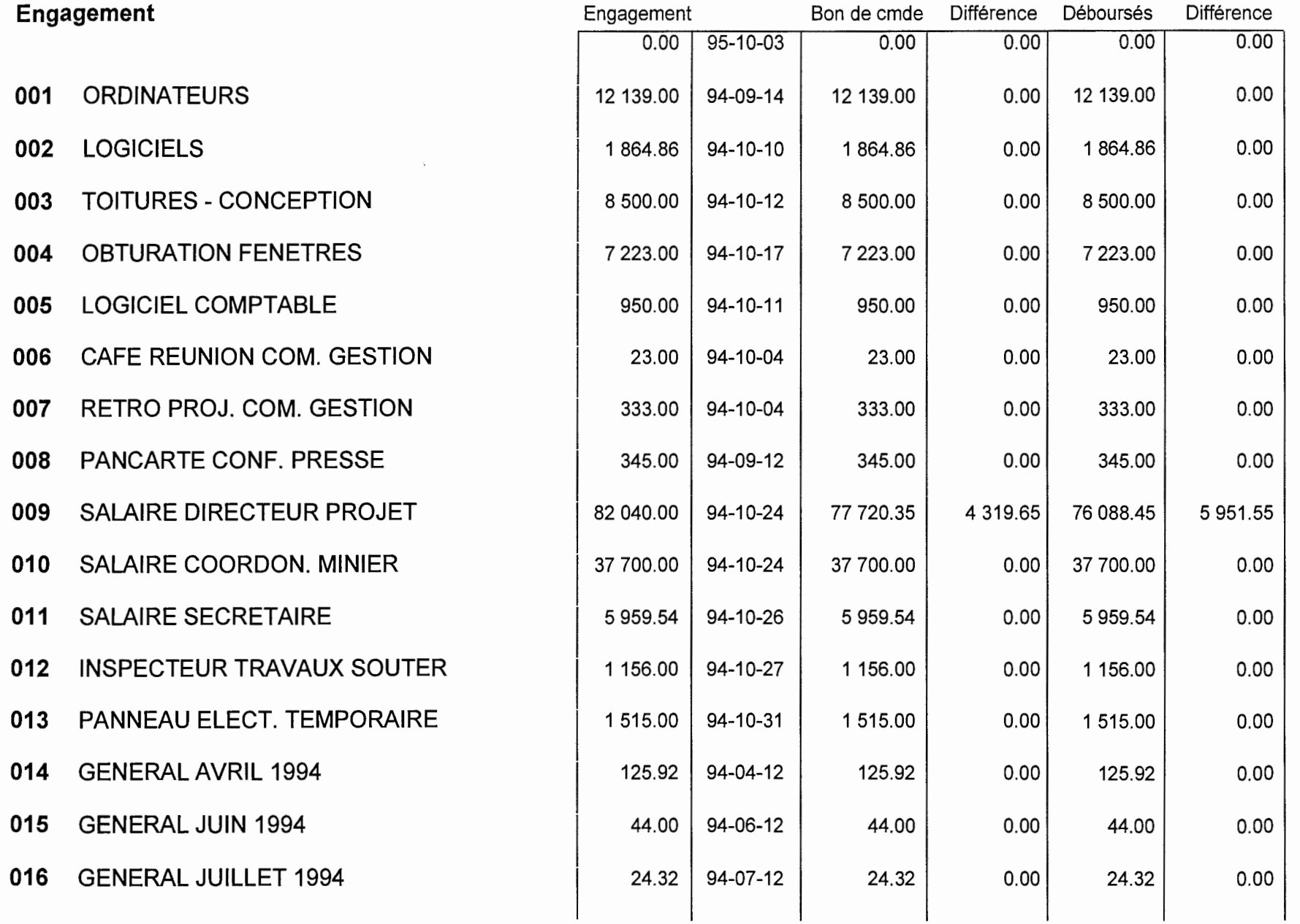

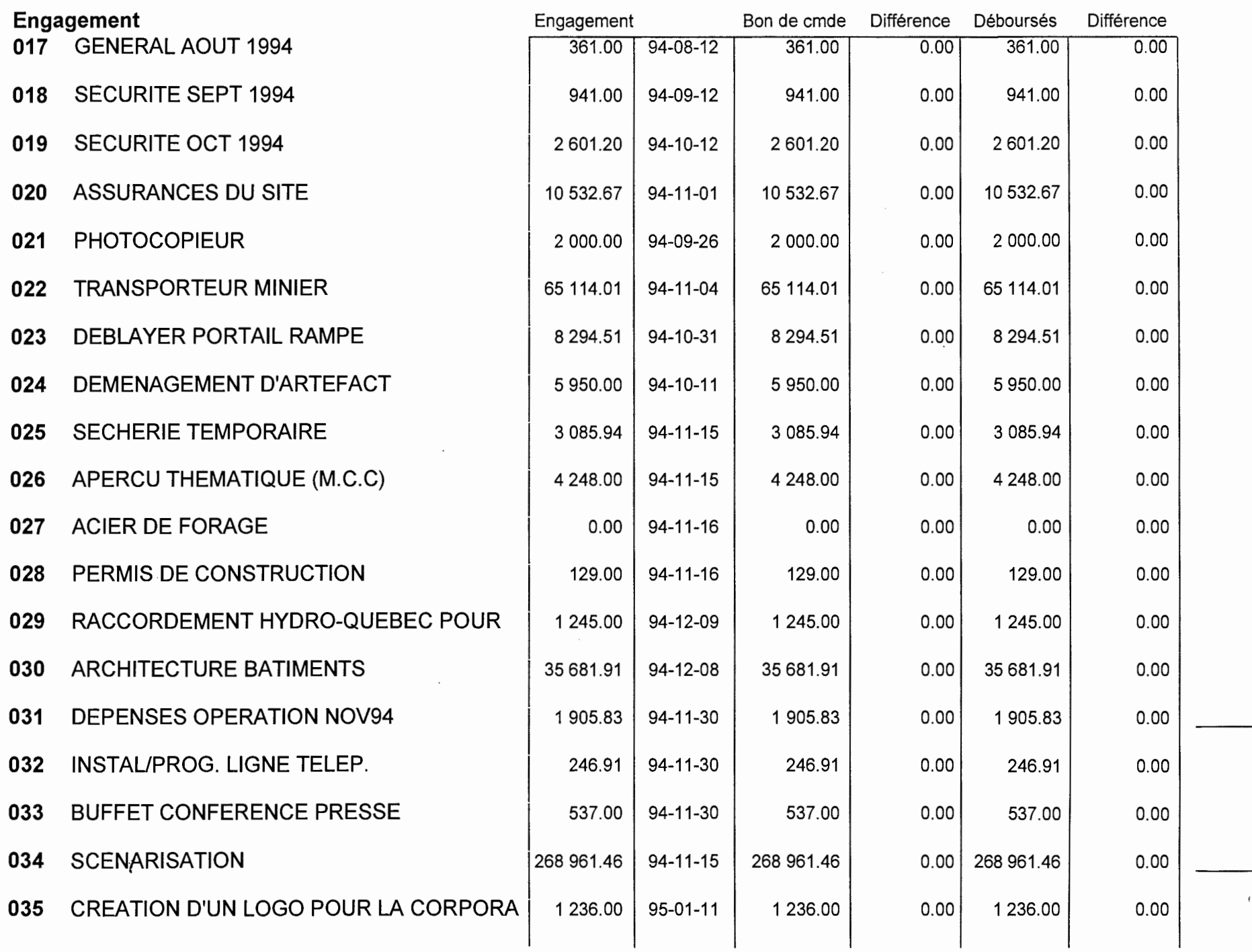

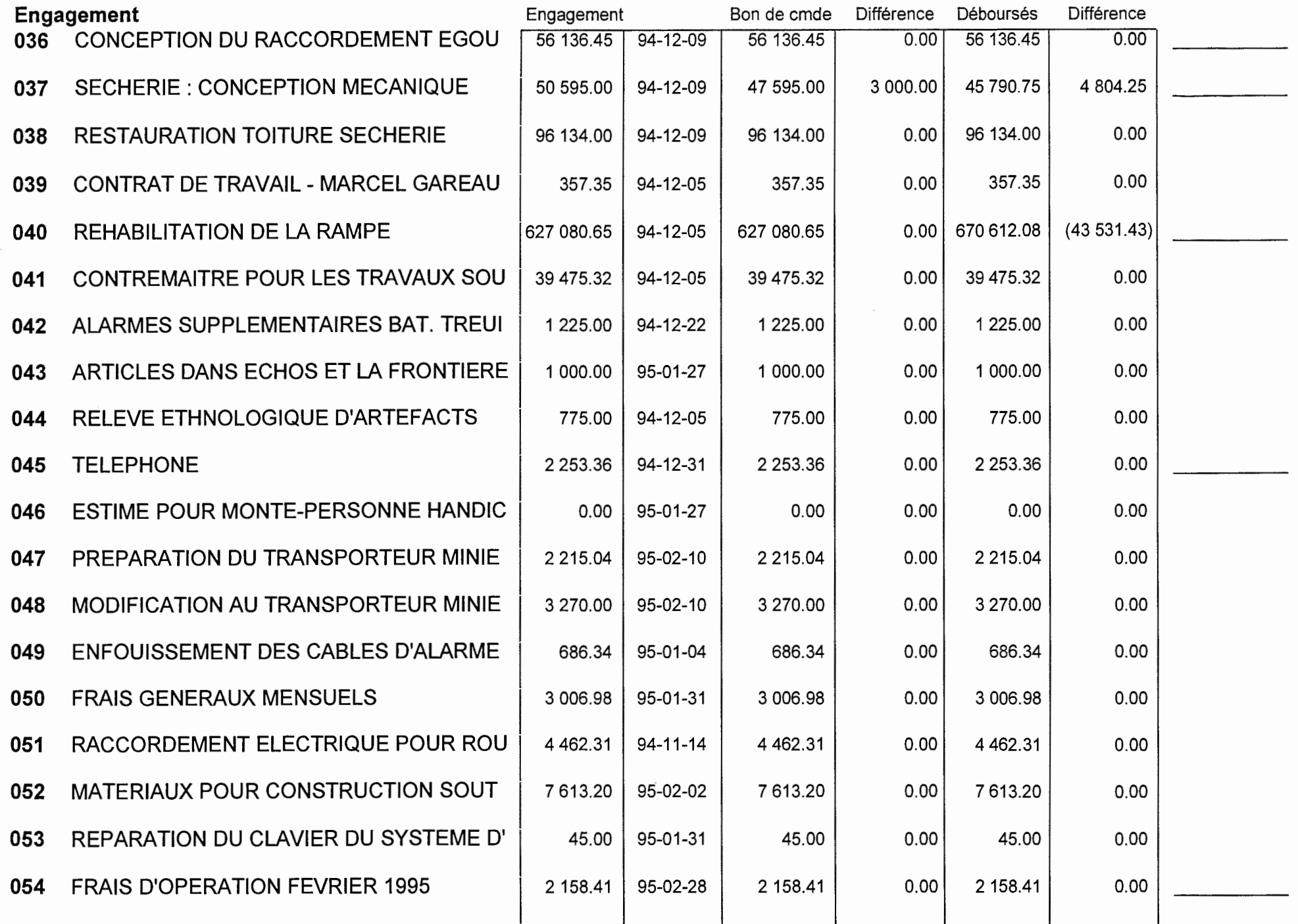

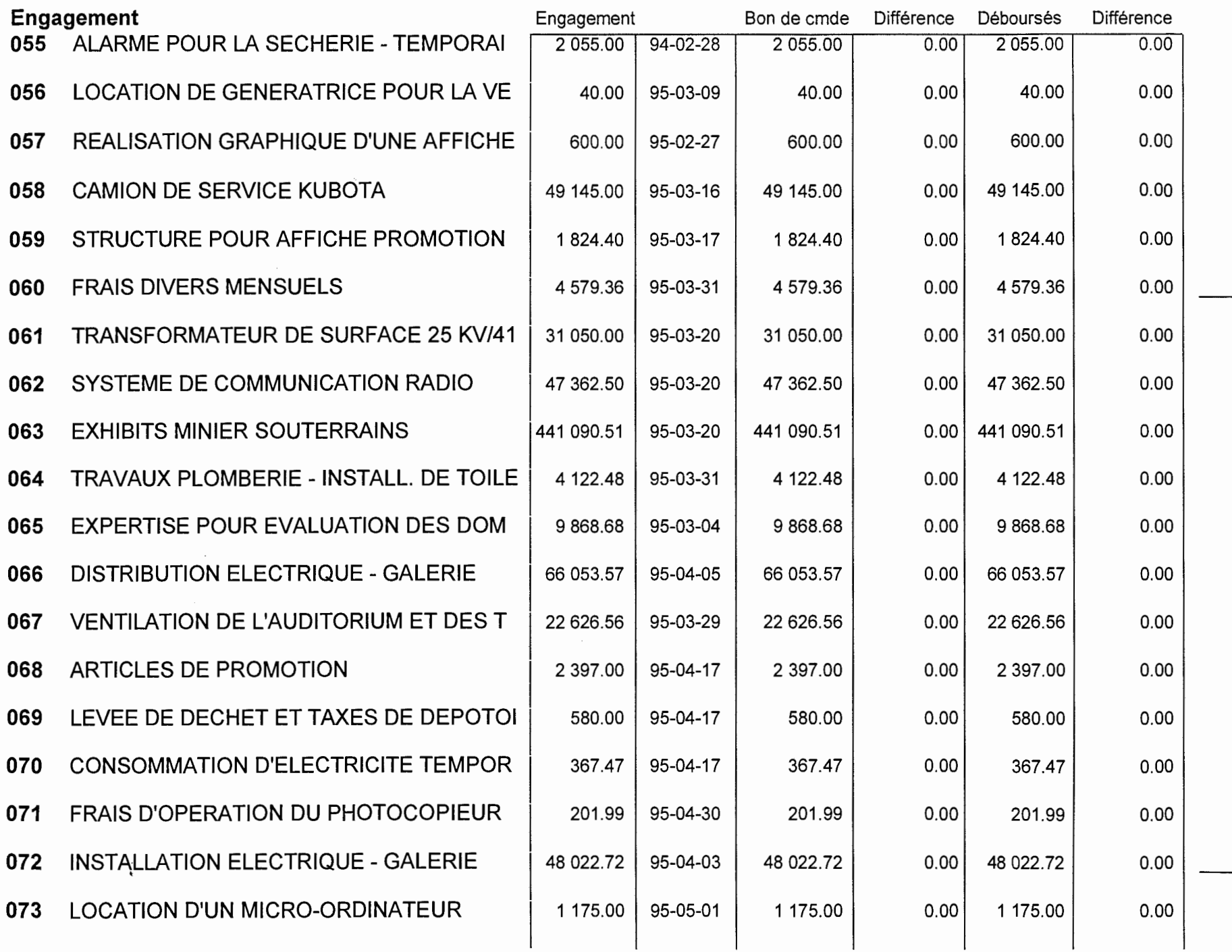

 $\ell$ 

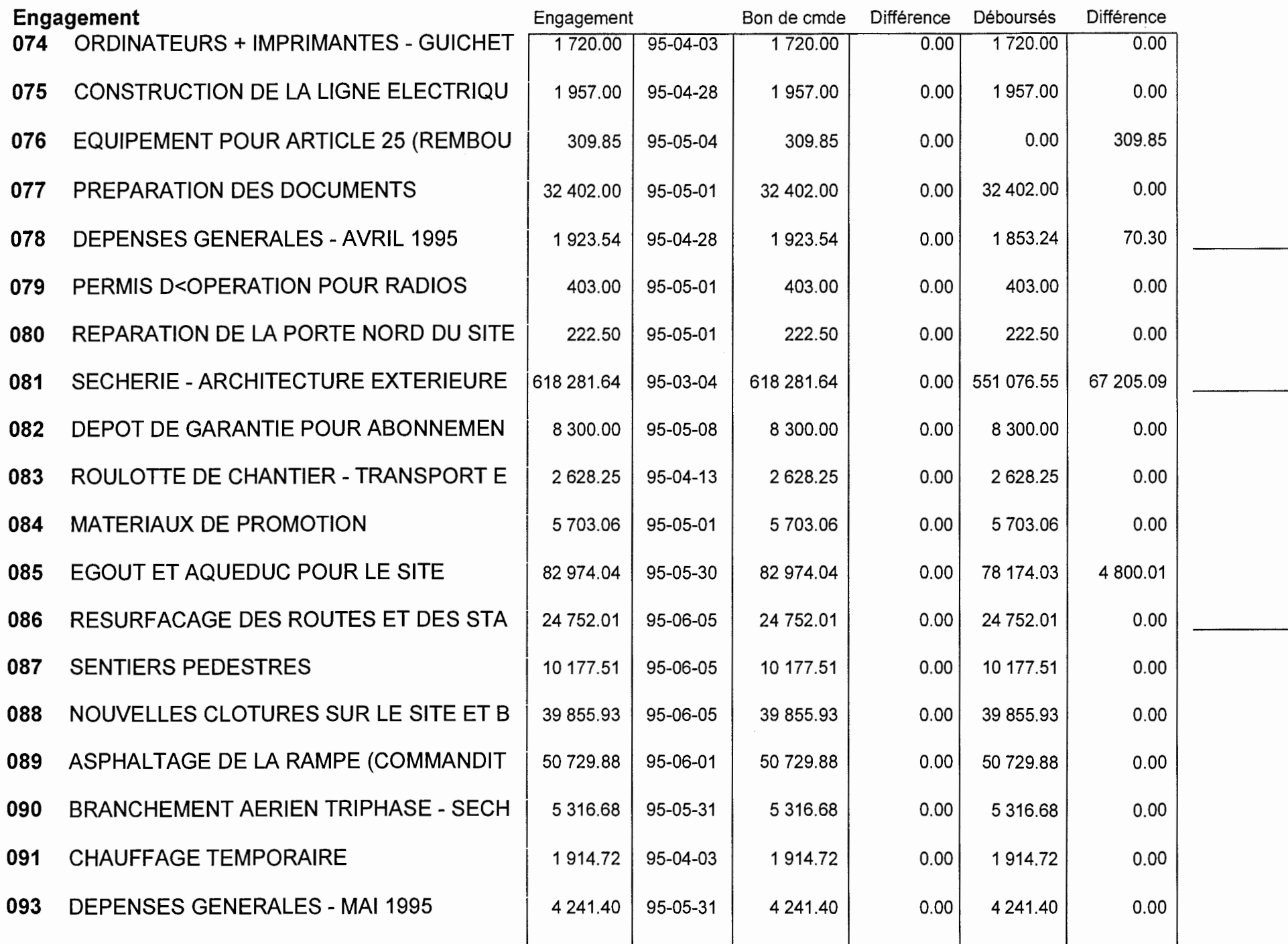

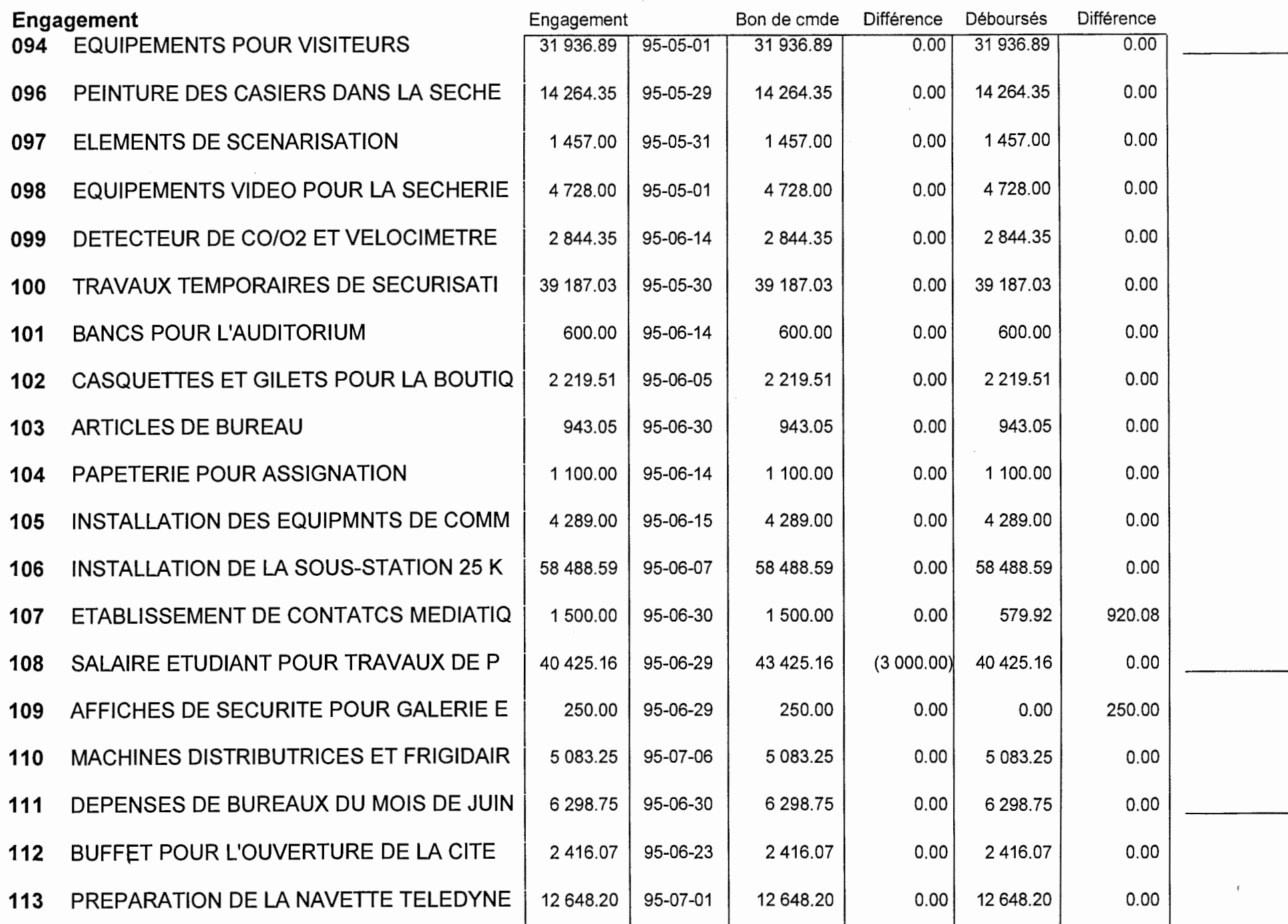

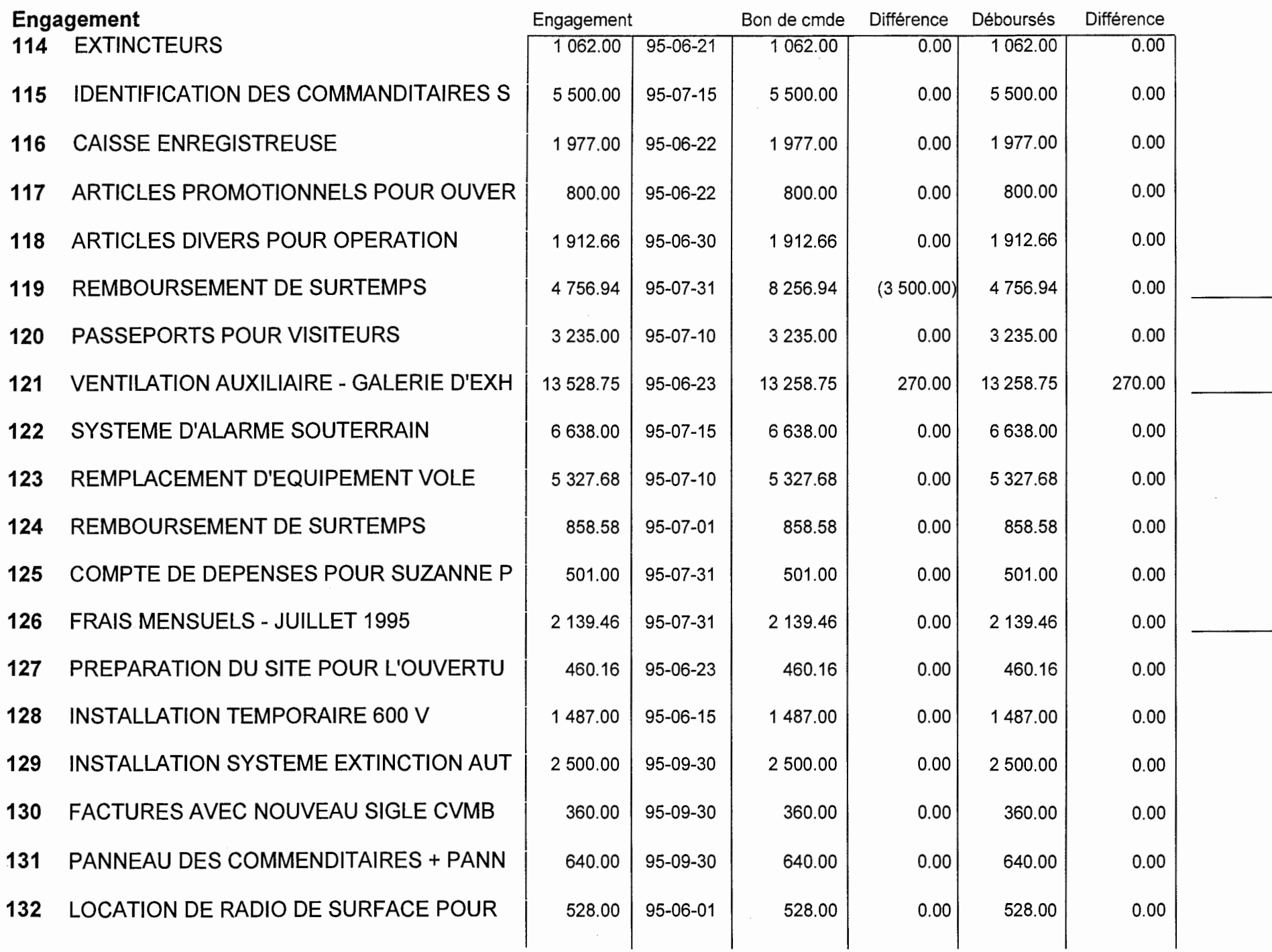

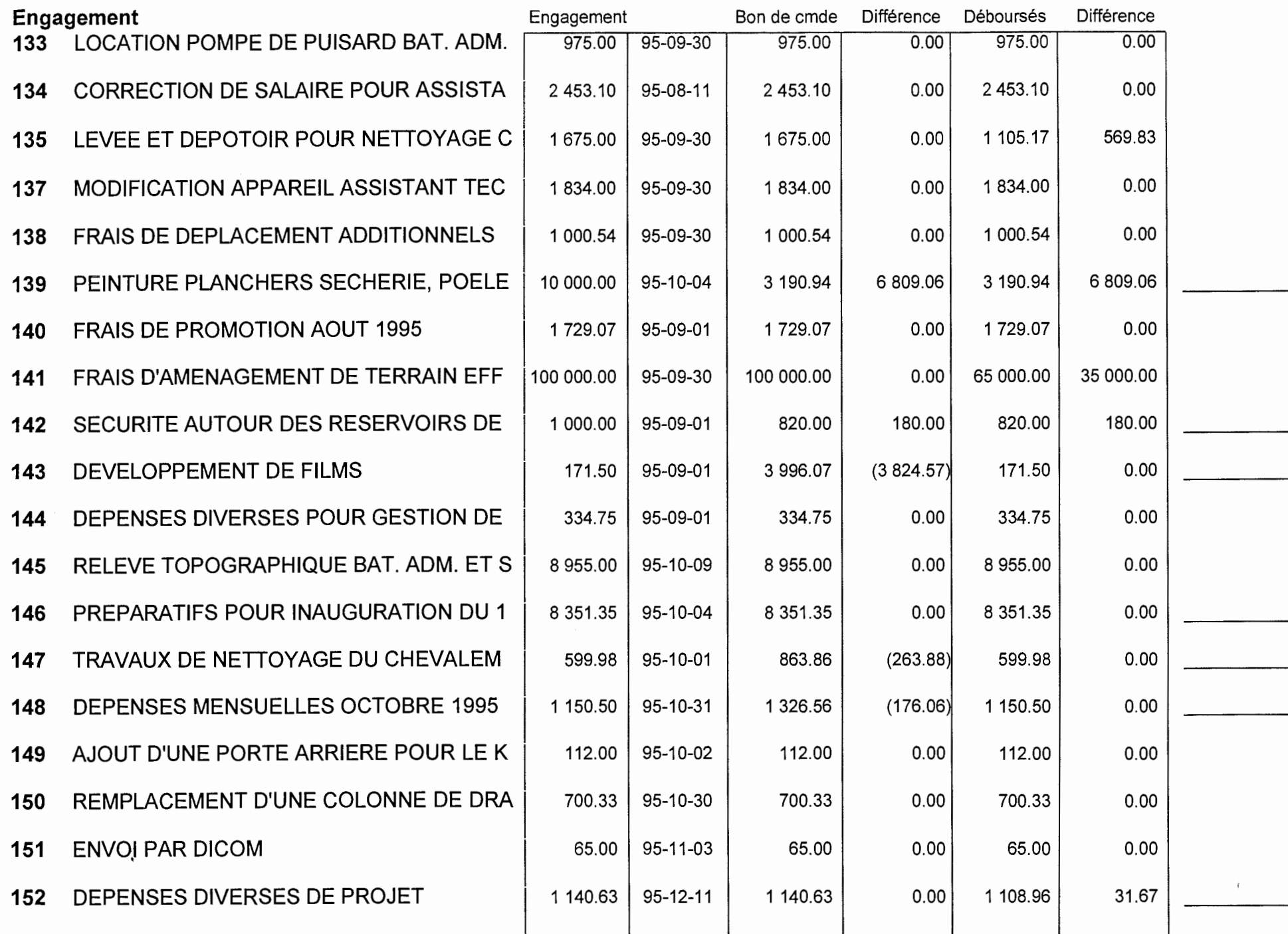

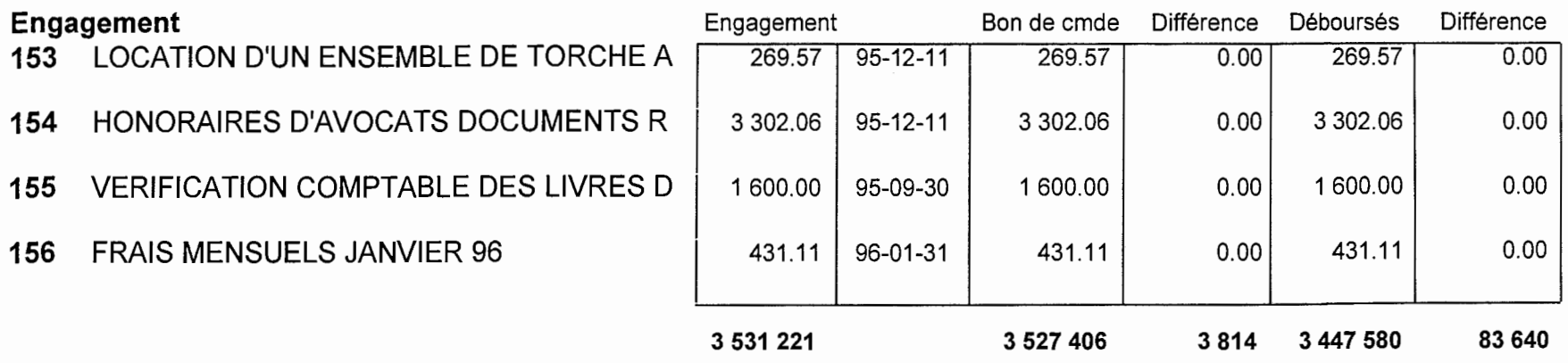

Records printed: 8655

20:47

 $\sim$ 

*Système intégré de gestion des coûts et du temps* 

### **Annexe A**

### **Examples de rapports**

LISTE DES ENGAGEMENTS

CE RAPPORT NOUS DONNE LE DÉTAIL DE LA DISTRIBUTION DE CHAQUE ENGAGEMENT DANS LES DIFFÉRENTS POSTES BUDGÉTAIRES. IL INDIQUE ÉGALEMENT LE MONTANT GLOBAL DES BONS DE COMMANDES QUI ONT ÉTÉ TIRÉS DE CET ENGAGEMENT POUR CHAQUE POSTE BUDGÉTAIRE. CE RAPPORT EST UN RAFFINEMENT DU RAPPORT PRÉCÉDENT MAIS LA VÉRIFICATION DE L'ÉTAT DE L'ENGAGEMENT EST BEAUCOUP PLUS LONGUE, À CAUSE DU VOLUME D'INFORMATION PRÉSENTE .

TRAVAIL DIRIGÉ PAGE A-2

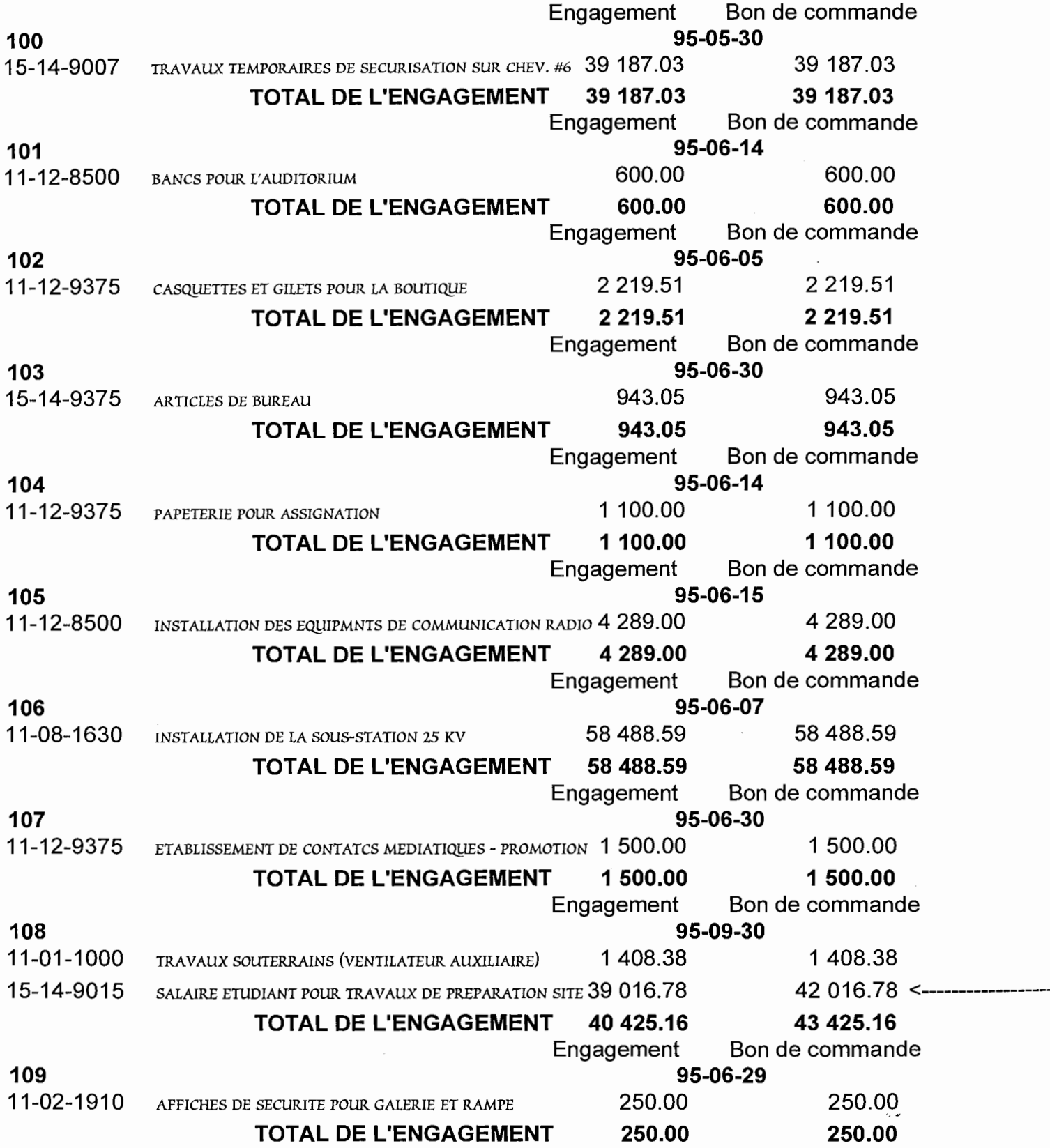

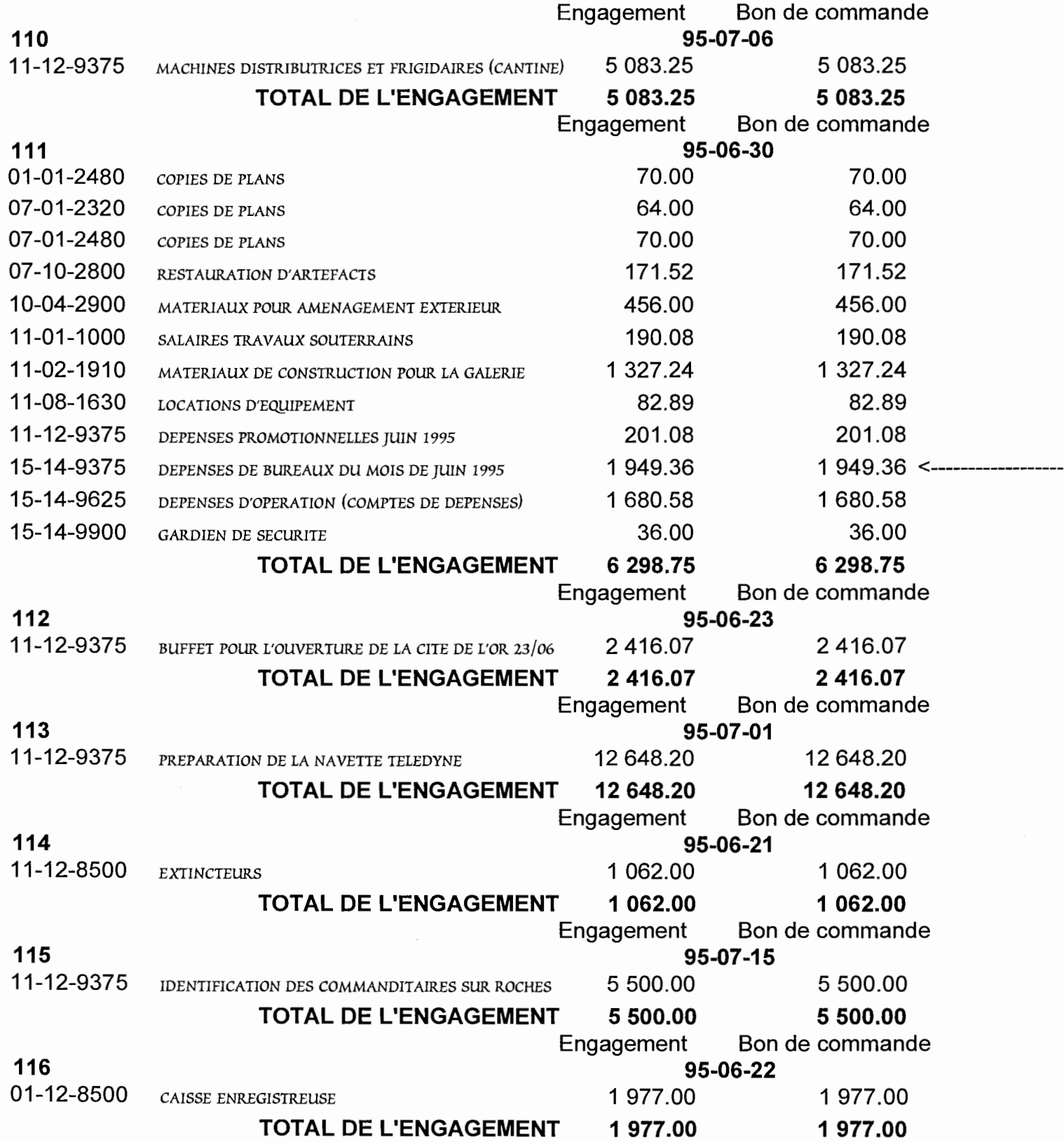

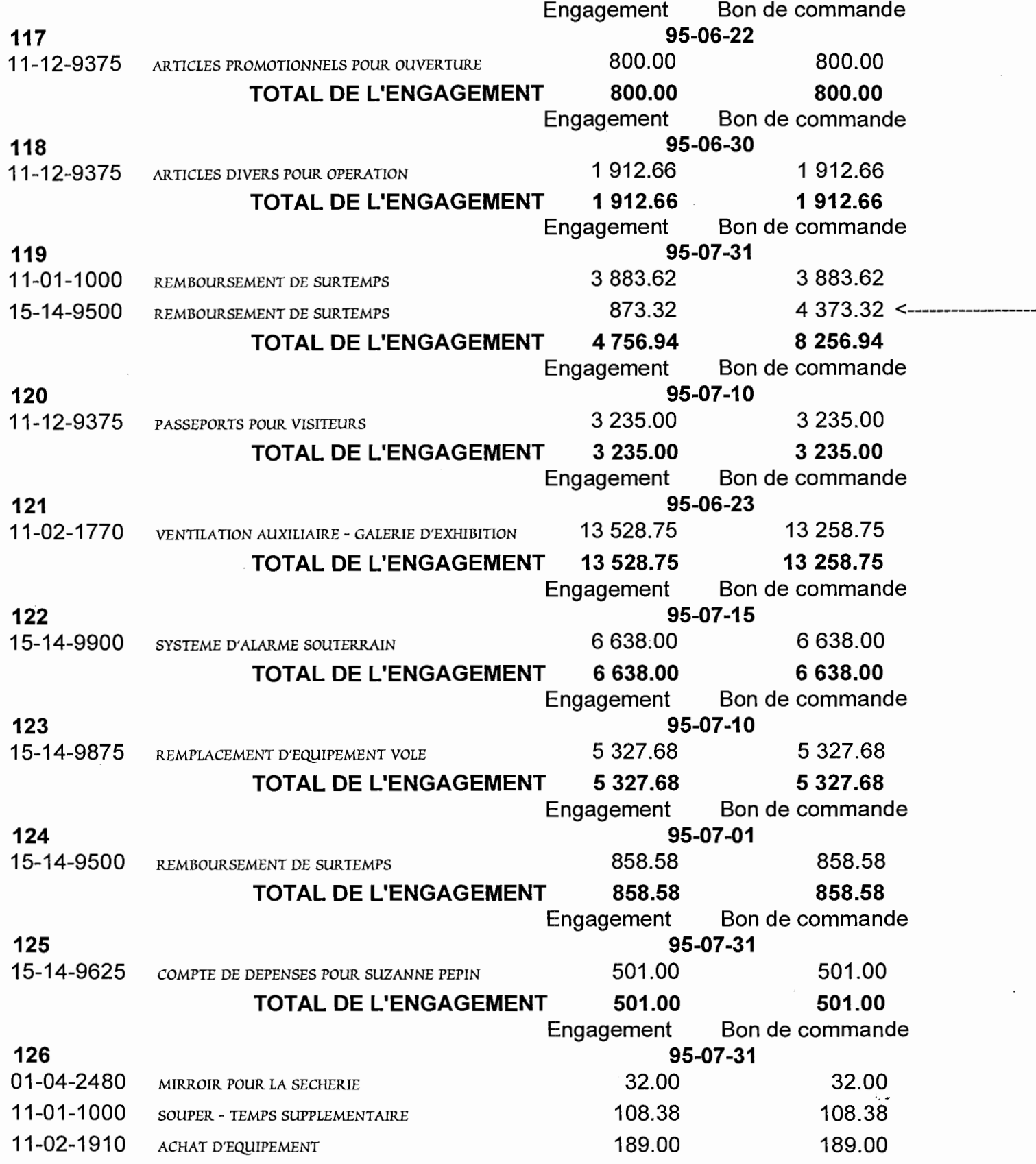

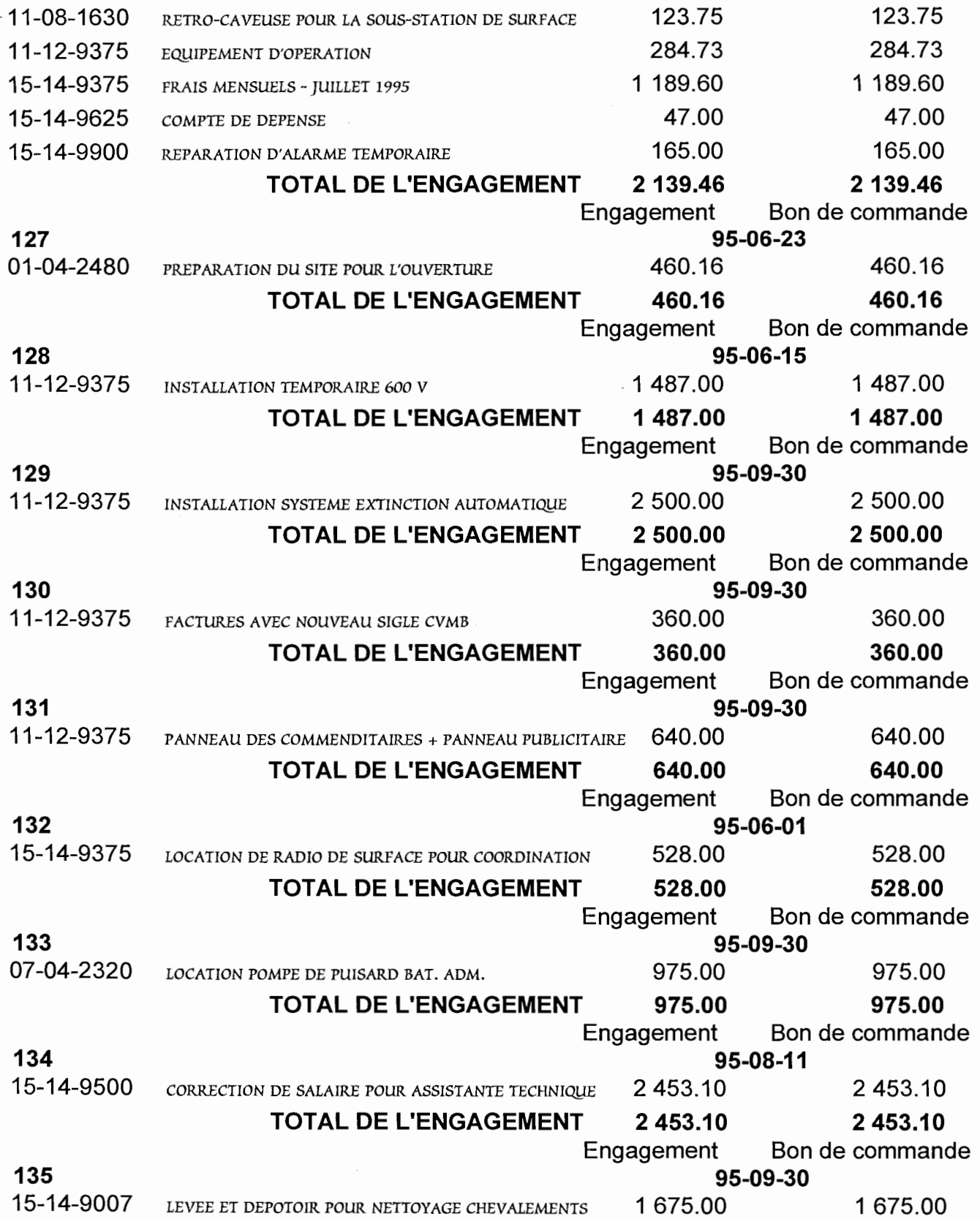

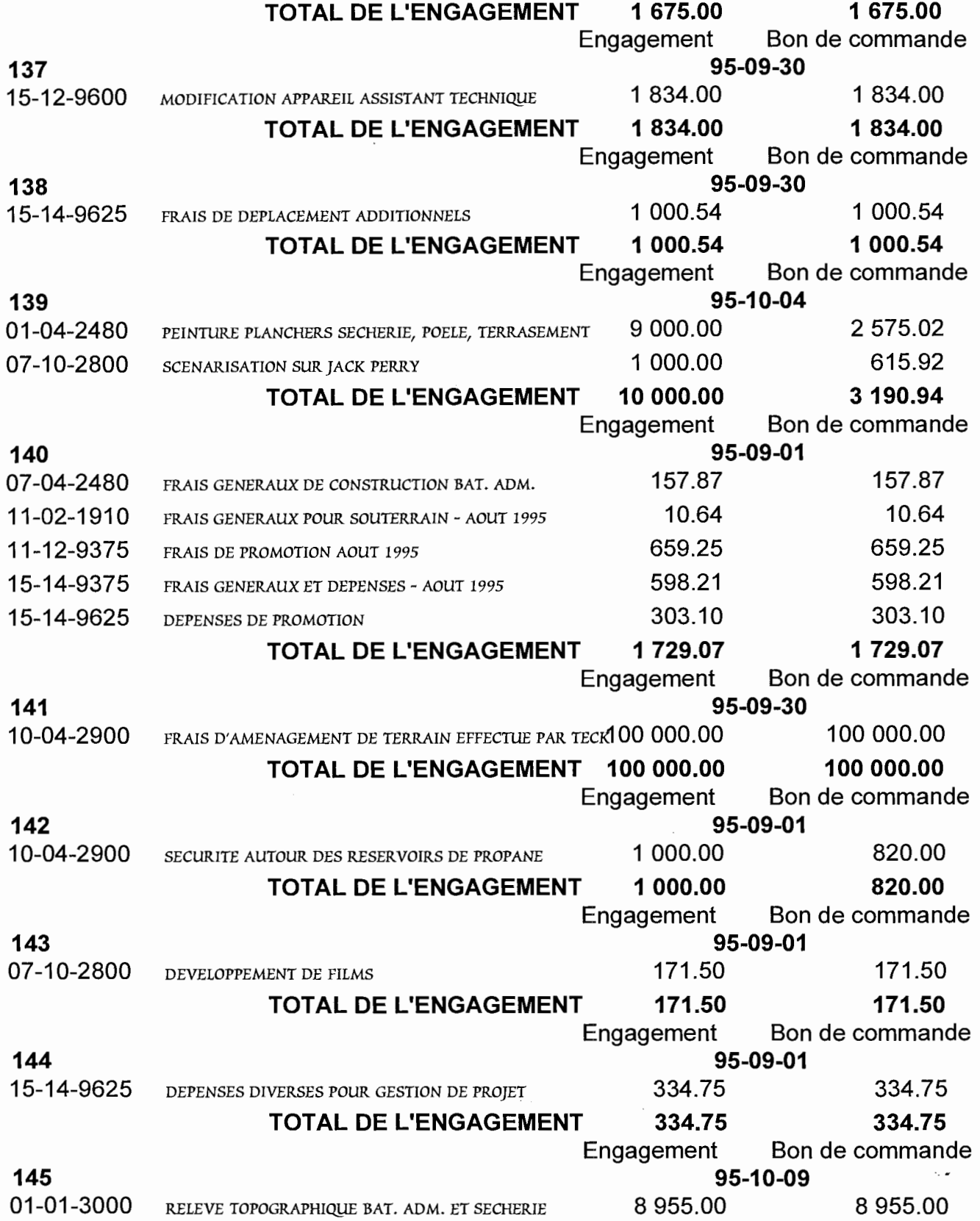

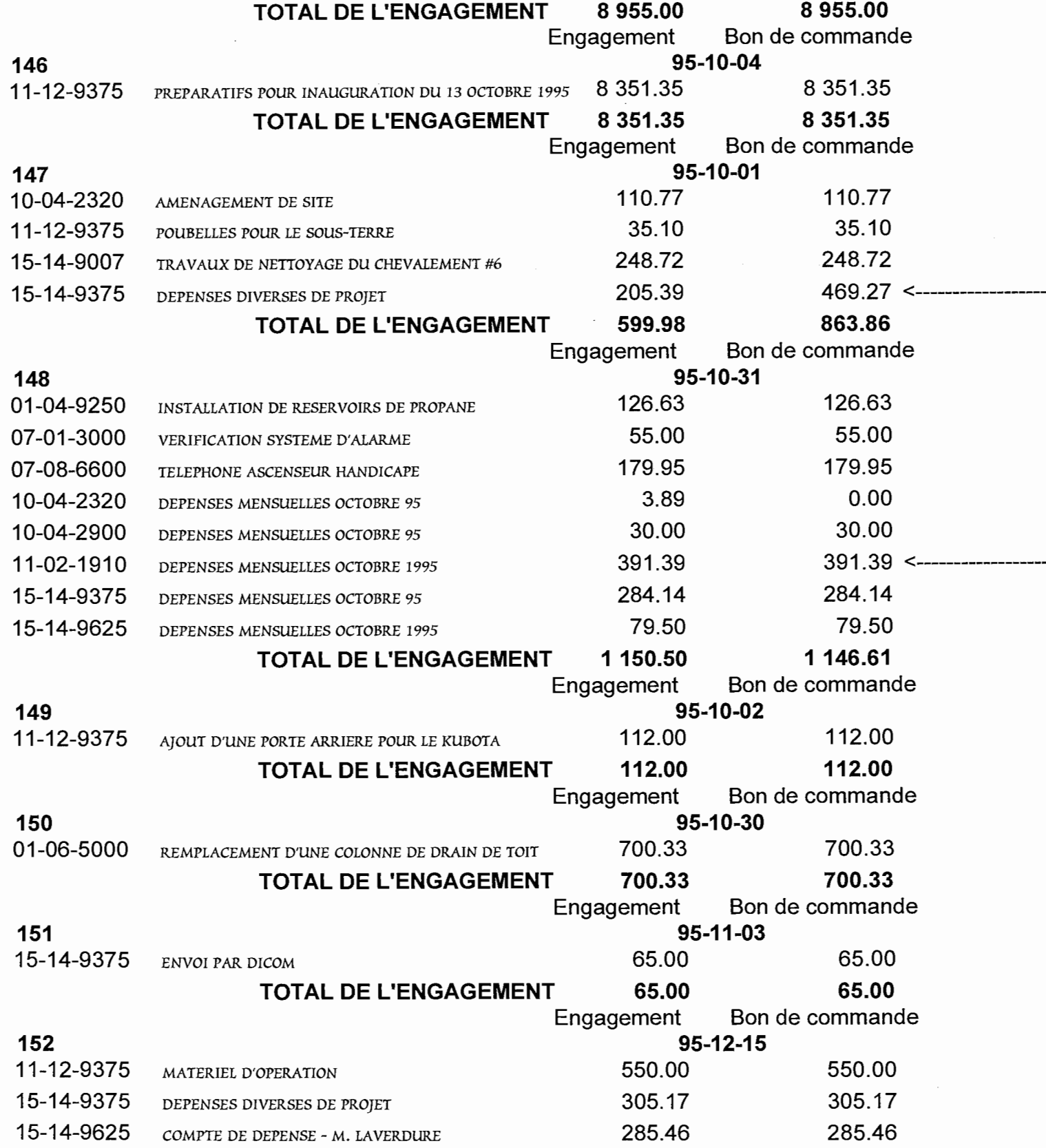

(No 100 et plus)

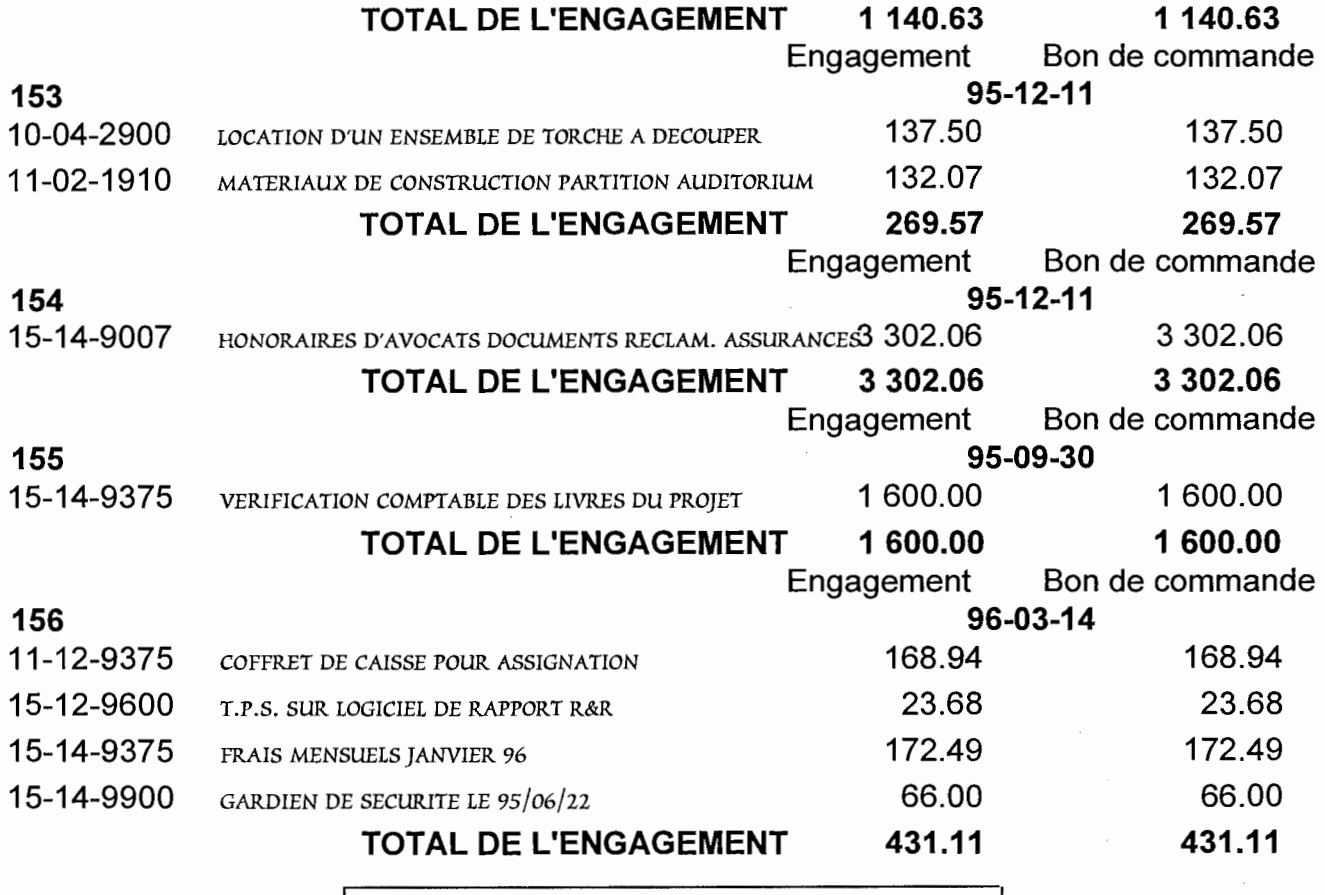

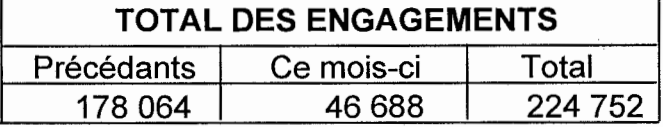

 $\mathcal{L}_{\mathcal{A}}$ 

•

MGP 7045

*Système intégré de gestion des coûts et du temps* 

## **Annexe A**

#### **Examples de rapports**

RÉSUMÉ DES BONS DE COMMANDE

LE RÉSUMÉ DES BONS DE COMMANDE PERMET DE LOCALISER RAPIDEMENT L'INFORMATION RELATIVE À UN BON DE COMMANDE PARTICULIER, EN POSSÉDANT COMME DONNÉE DE DÉPART LE NUMÉRO DU BON DE COMMANDE. UN NOMBRE IMPRESSIONNANT DE BONS DE COMMANDES SONT ÉMIS DANS UN PROJET ET CETTE LISTE SE MODIFIE TRÈS RAPIDEMENT. ÜN RETROUVE DONC LES DIFFÉRENTS POSTES BUDGÉTAIRES AFFECTÉS, AINSI QUE LES MONTANTS DES BONS DE COMMANDE ET DES DÉBOURSÉS TIRÉS DE CE BON DE COMMANDE. DES INFORMATIONS SOMMAIRES SUR LES ENGAGEMENTS SONT ÉGALEMENT PRÉSENTES POUR PERMETTRE DE FAIRE LE LIEN AVEC LE RAPPORT SUR LES ENGAGEMENTS. S I ON POSSÈDE **LE** NUMÉRO DE L'ENGAGEMENT ET QUE L'ON DÉSIRE VOIR LES DIFFÉRENTS BONS DE COMMANDE QUI ONT ÉTÉ TIRÉS DE CET ENGAGEMENT, LE «RÉSUMÉ DES BONS DE COMMANDES PAR ENGAGEMENT<sup>»</sup> EST L'OUTIL À UTILISER. CE RAPPORT EST PRINCIPALEMENT LE MÊME QUE LE RÉSUMÉ DES BONS DE COMMANDE, EN NE CHANGEANT QUE LA CLÉ DE CLASSEMENT QUI DEVIENT LE NUMÉRO DE L'ENGAGEMENT.

#### **TRAVAIL DIRIGÉ PAGEA-3**

# Liste des bons de commande

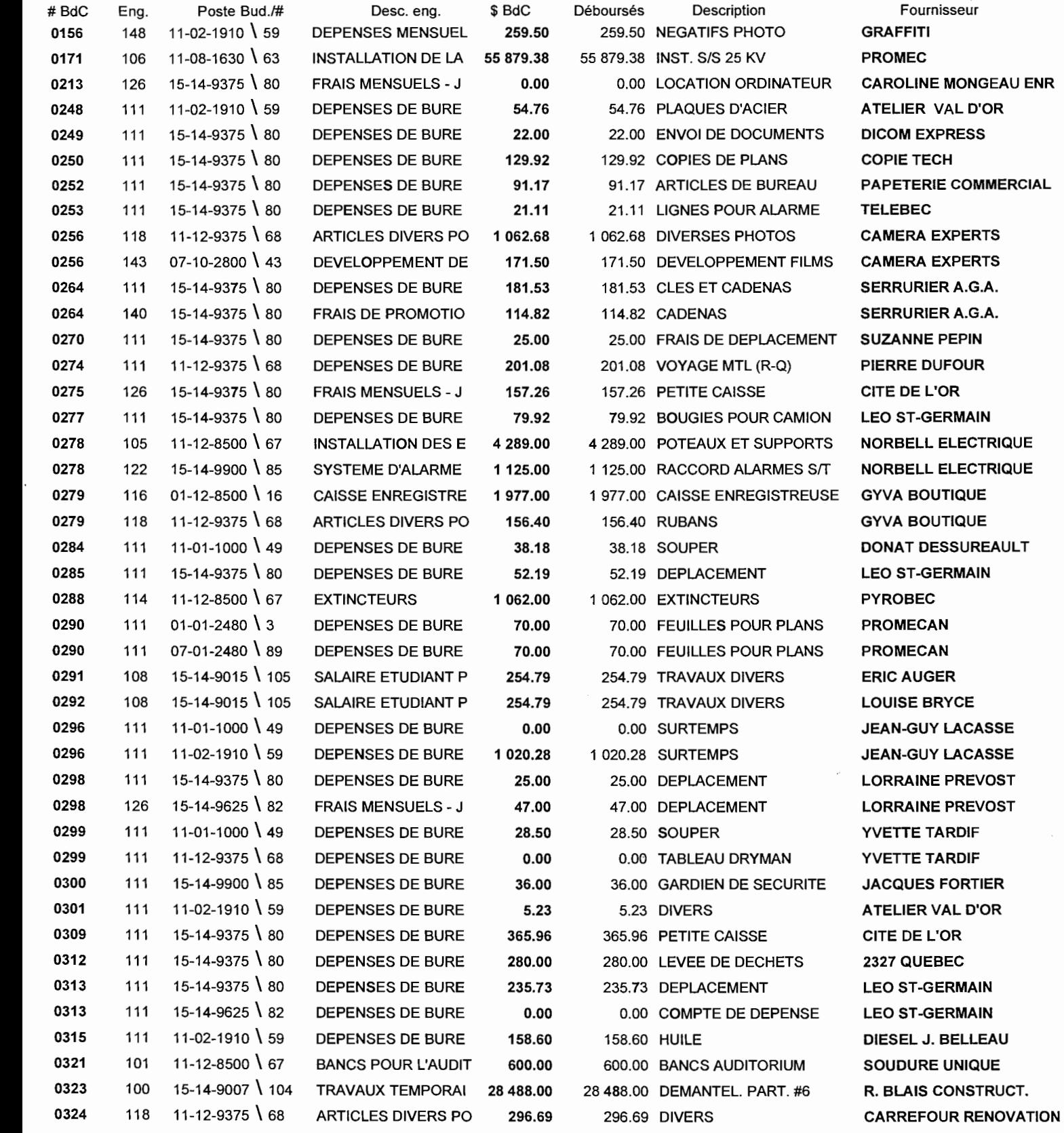

# liste des bons de commande

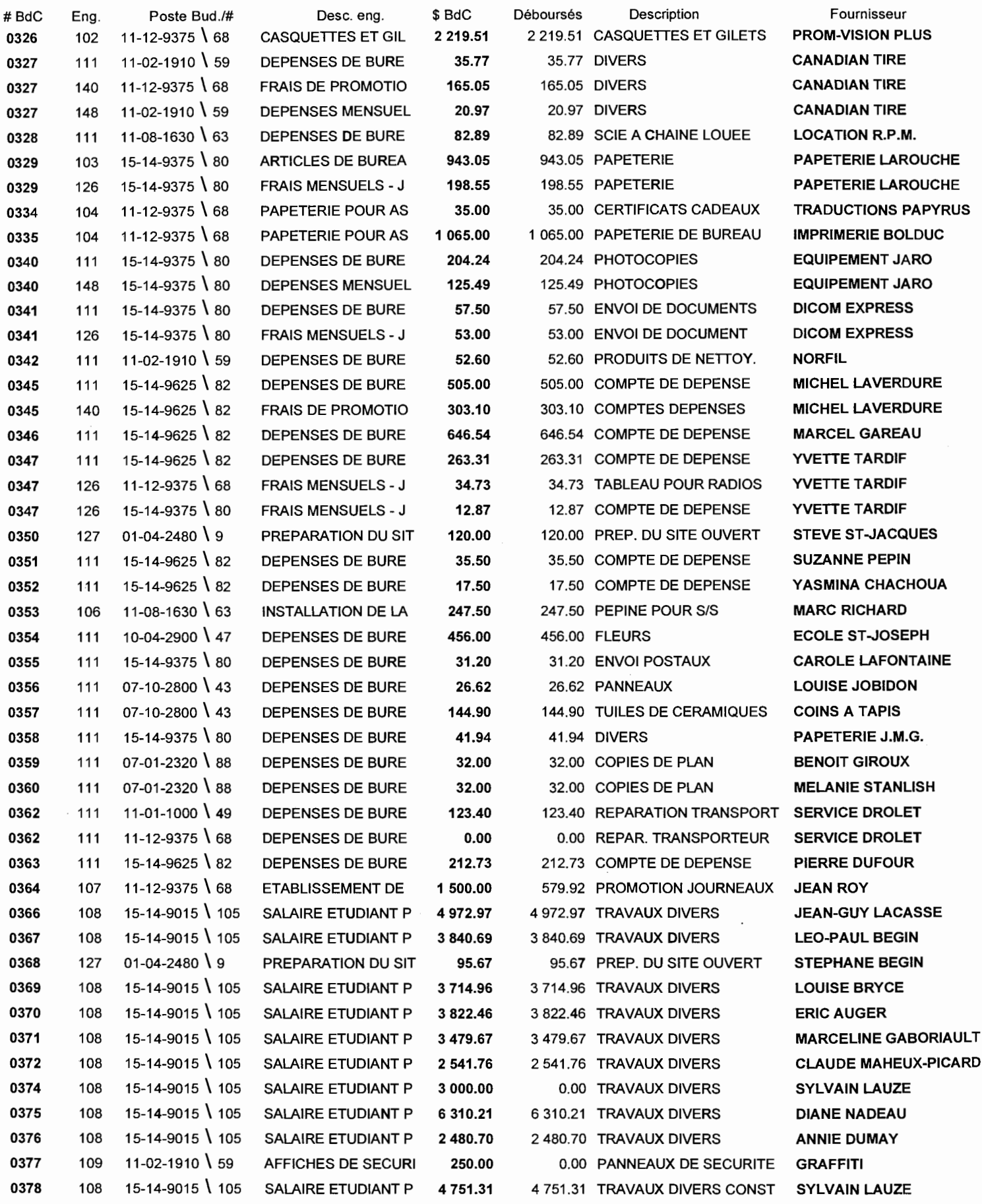

# liste des bons de commande

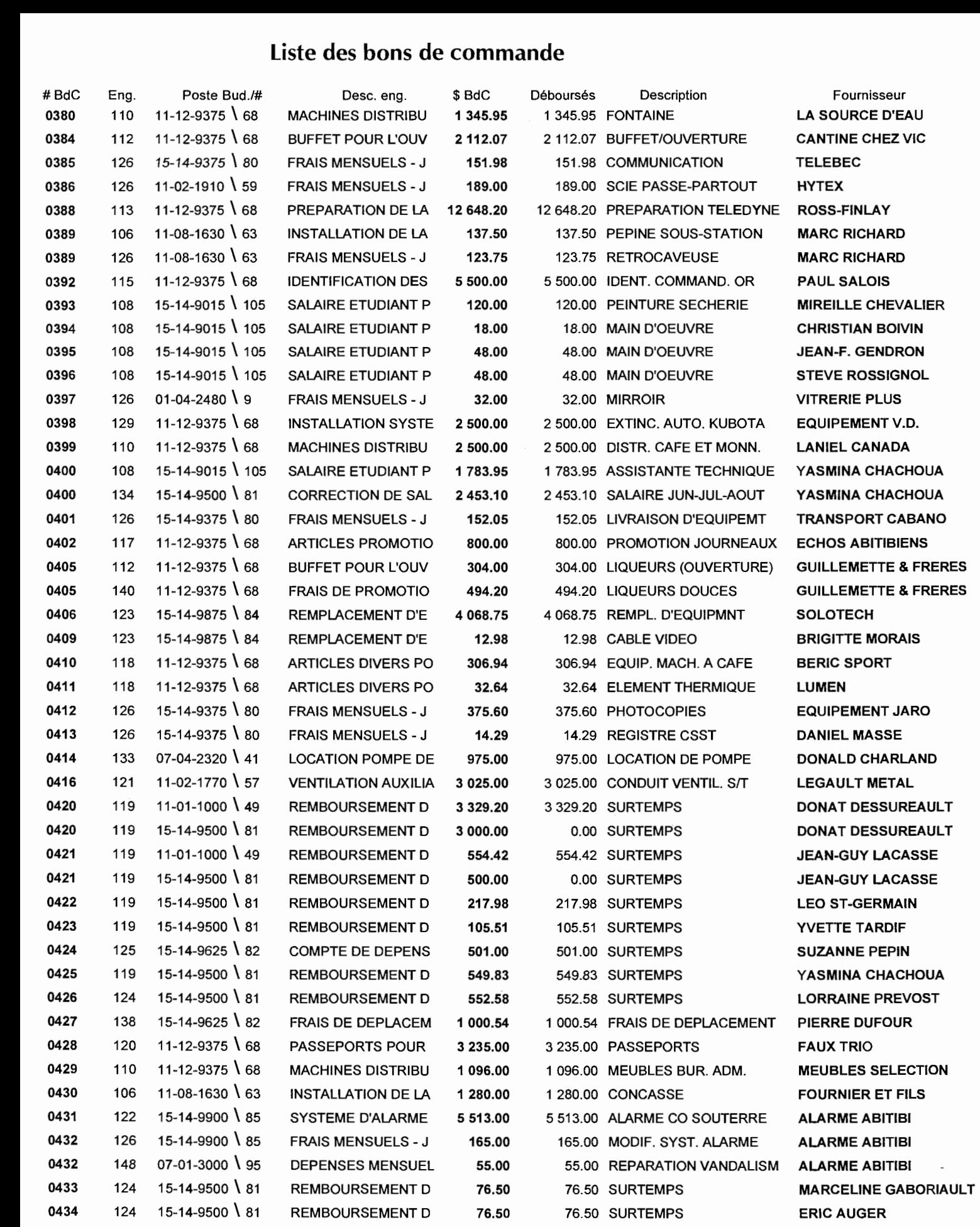

# liste des bons de commande

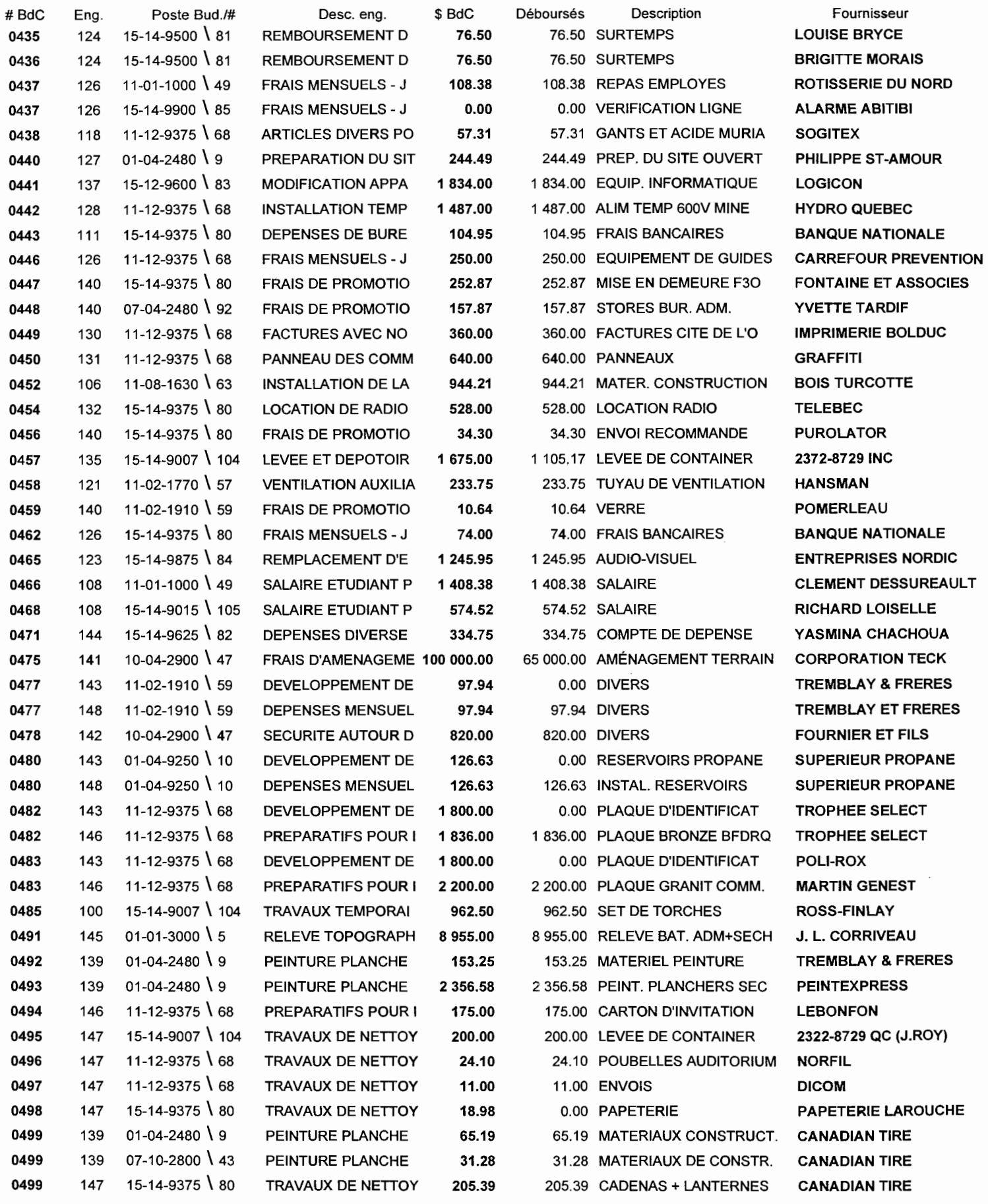

# Liste des bons de commande

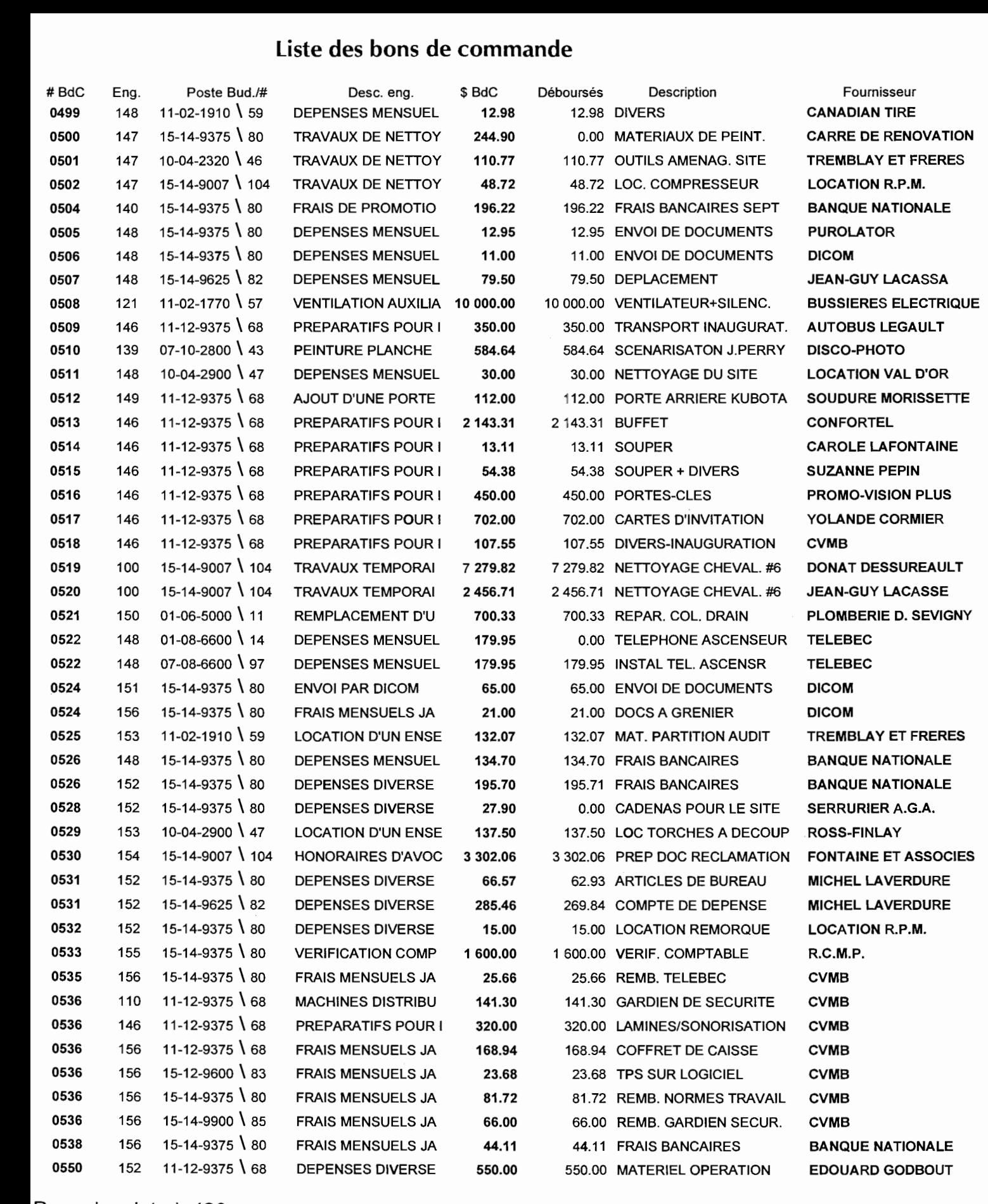

• • Records printed: 420

*Système intégré de gestion des coûts et du temps* 

## **Annexe A**

### **Examples de rapports**

RAPPORT BUDGÉTAIRE MENSUEL

LE RAPPORT BUDGÉTAIRE MENSUEL EST L'OUTIL UTILISÉ POUR INFORMER LES PROPRIÉTAIRES DE L'AVANCEMENT DU PROJET EN FONCTION DU BUDGET. DANS CE RAPPORT, ON RETROUVE LES ITEMS SU IVANTS :

- LE BUDGET INITIAL DU PROJET ;
- LES MONTANTS ENGAGÉS DANS LES MOIS PRÉCÉDENTS ;
- LES MONTANTS ENGAGÉS CE MOIS-CI ;
- LES DÉBOURSÉS EFFECTUÉS À CE JOUR :
- L'AVANCEMENT BUDGÉTAIRE DU PROJET, QUI EST CALCULÉ COMME LE RAPPORT ENTRE LES ENGAGEMENTS ET LES COÛTS FINAUX (ANTICIPÉS) ;
- LES COÛTS À COMPLÉTER, QUI SONT LA DIFFÉRENCE ENTRE LES ENGAGEMENTS À CE **JOUR ET LES COÛTS FINAUX :**
- LES COÛTS FINAUX ANTICIPÉS ;
- LES DÉPASSEMENTS OU ESCOMPTES, QUI SONT LA DIFFÉRENCE ENTRE LES COÛTS FINAUX (ANTICIPÉS) ET LE BUDGET INITIAL.

CE RAPPORT PEUT ÉGALEMENT INCLURE UN AVANCEMENT PHYSIQUE ASSOCIÉ À CHAQUE POSTE BUDGÉTAIRE, CE QUI PERMET DE COMPARER L'AVANCEMENT BUDGÉTAIRE AVEC LES PROGRÈS RÉALISÉS SUR LE CHANTIER.

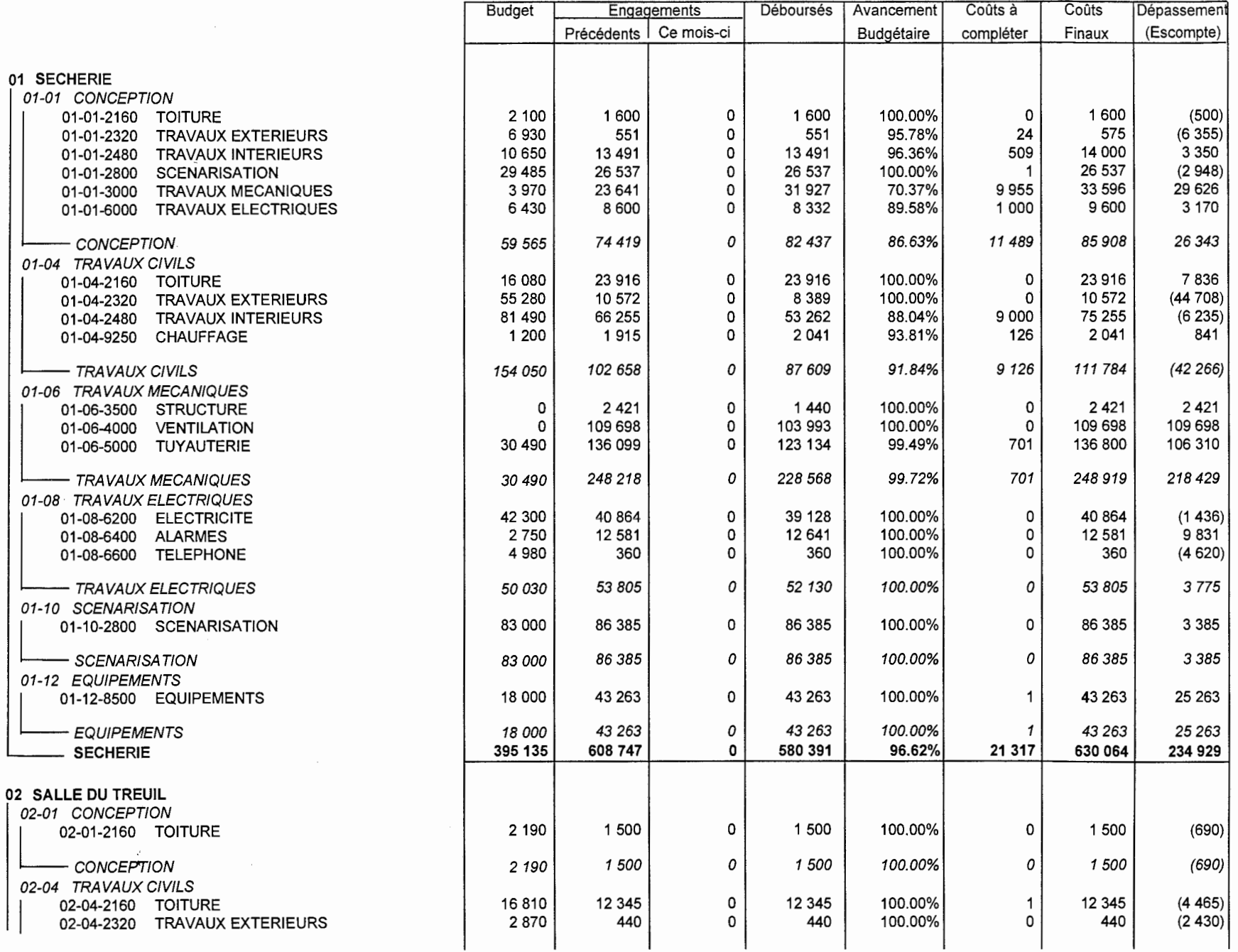

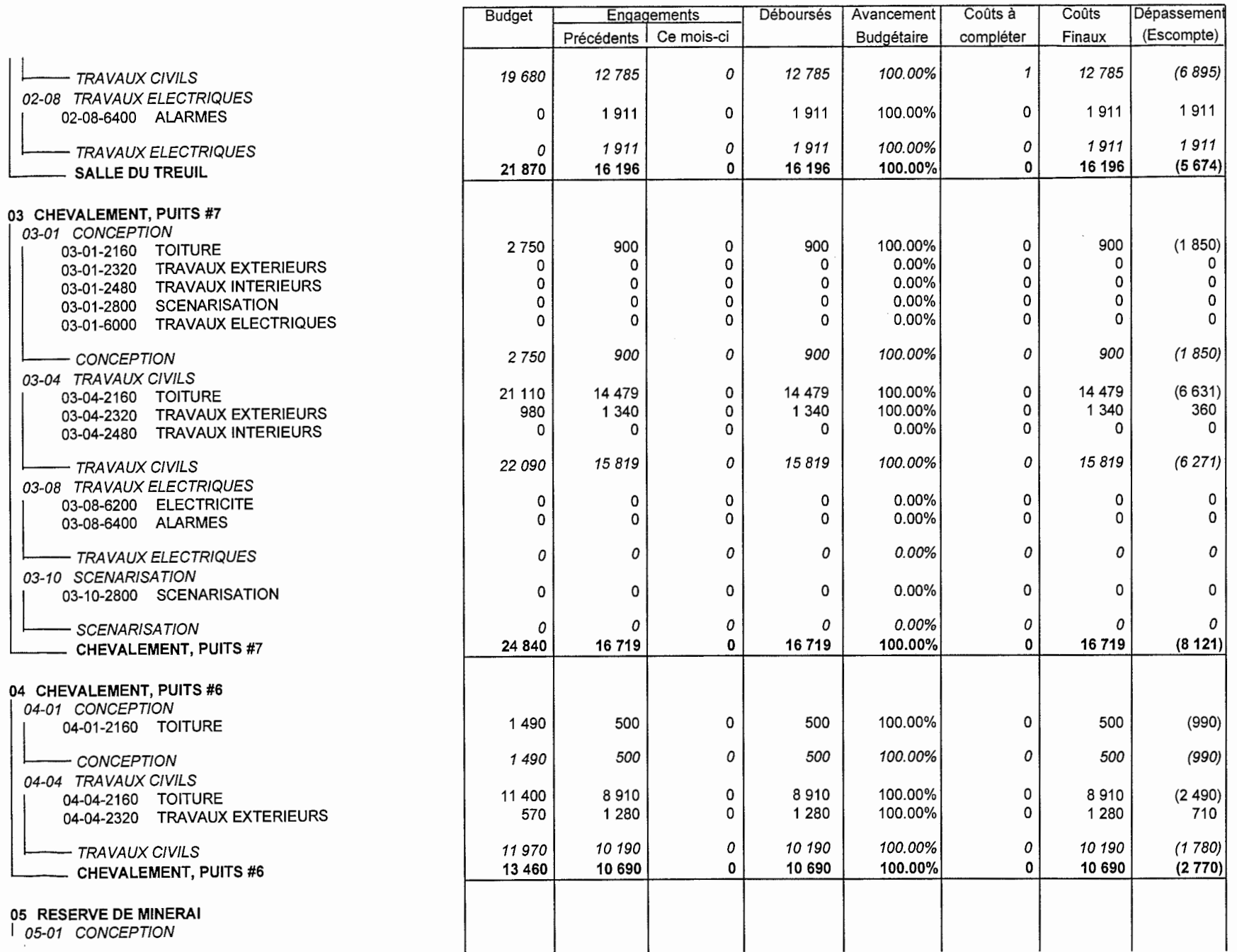

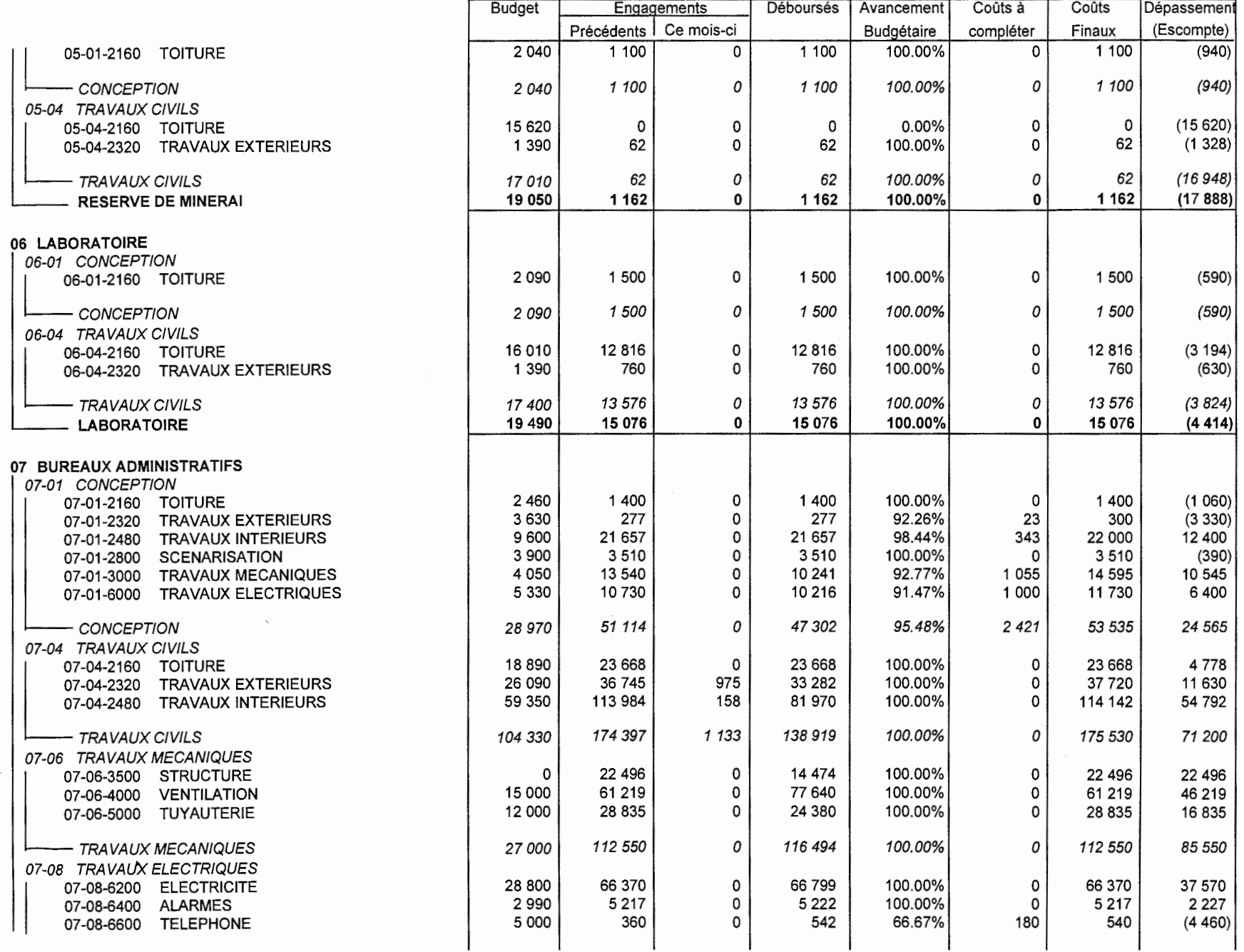

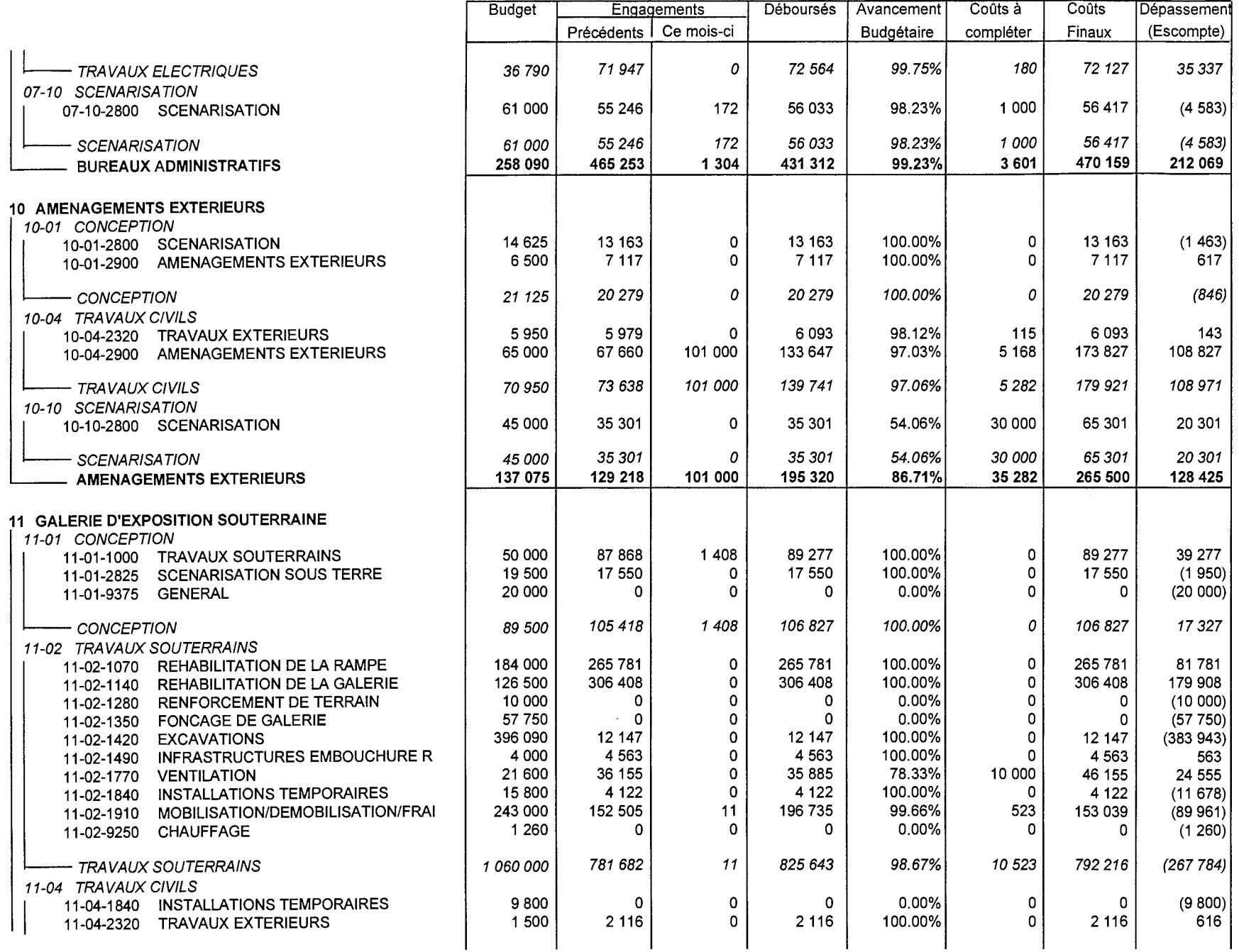

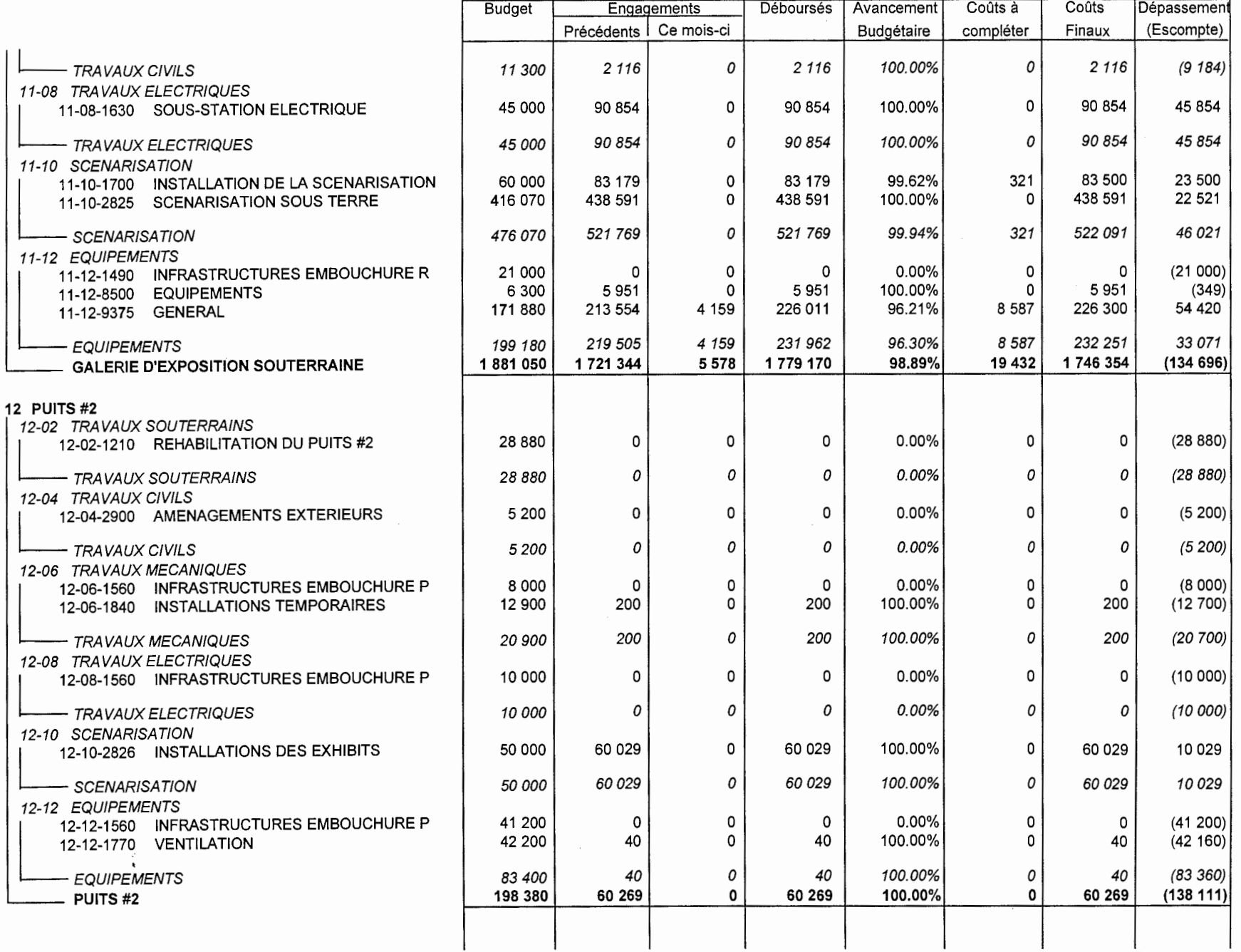

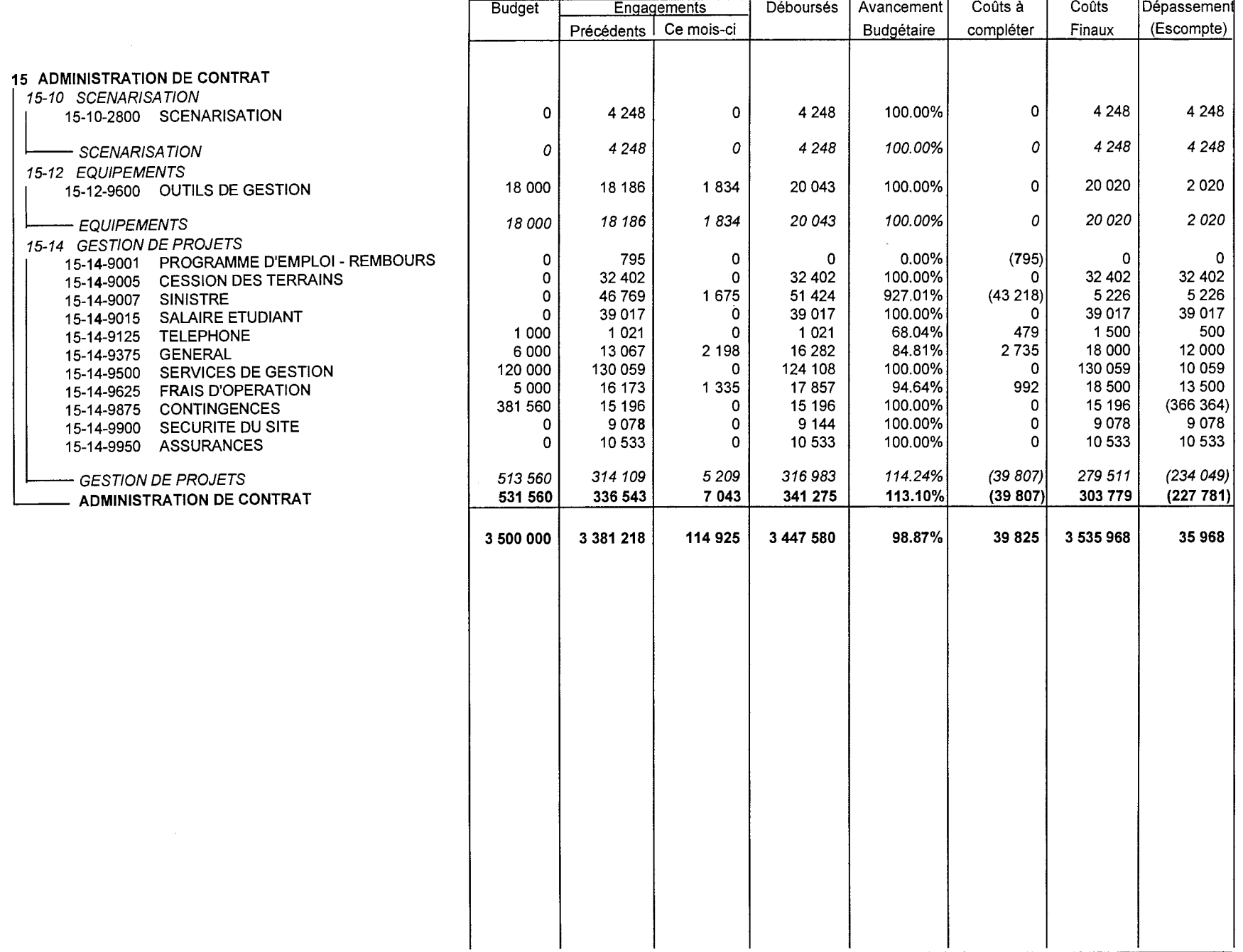

*Système intégré de gestion des coûts et du temps* 

### **Annexe A**

#### **Examples de rapports**

RAPPORT DES DÉBOURSÉS PAR POSTE (RÉSUMÉ)

CE RAPPORT PERMET DE VÉRIFIER LES ENTRÉES DE DONNÉES DES DÉBOURSÉS EN FONCTION DE LEURS ENGAGEMENTS ET BONS DE COMMANDE RESPECTIVE. C'EST UN DOCUMENT DE VÉRIFICATION QUI NE SERT GÉNÉRALEMENT QU'AU RESPONSABLE DES BUDGETS. IL PERMET DE VÉRIFIER LES ENGAGEMENTS ET LES BONS DE COMMANDE SUR-UTILISÉS, AINSI QUE DES ERREURS DANS LA SAISIE DES DONNÉES .

DIFFÉRENTES VARIATIONS DE CE RAPPORT SONT ÉGALEMENT UTILISÉES . UN RAPPORT DES DÉBOURSÉS MENSUEL PEUT ÊTRE PRODUIT POUR LA CONCILIATION AVEC LES POSTES COMPTABLES, UN RAPPORT DÉTAILLÉ SUR TOUS LES DÉBOURSÉS EFFECTUÉS À DATE (SOIT PAR POSTE OU ENGAGEMENT OU BON DE COMMANDE OU PAR FOURNISSEUR) , ETC .

TRAVAIL DIRIGÉ PAGEA-S
# **<sup>t</sup>**DÉBOURSÉS PAR CODE (résumé) **<sup>t</sup>**

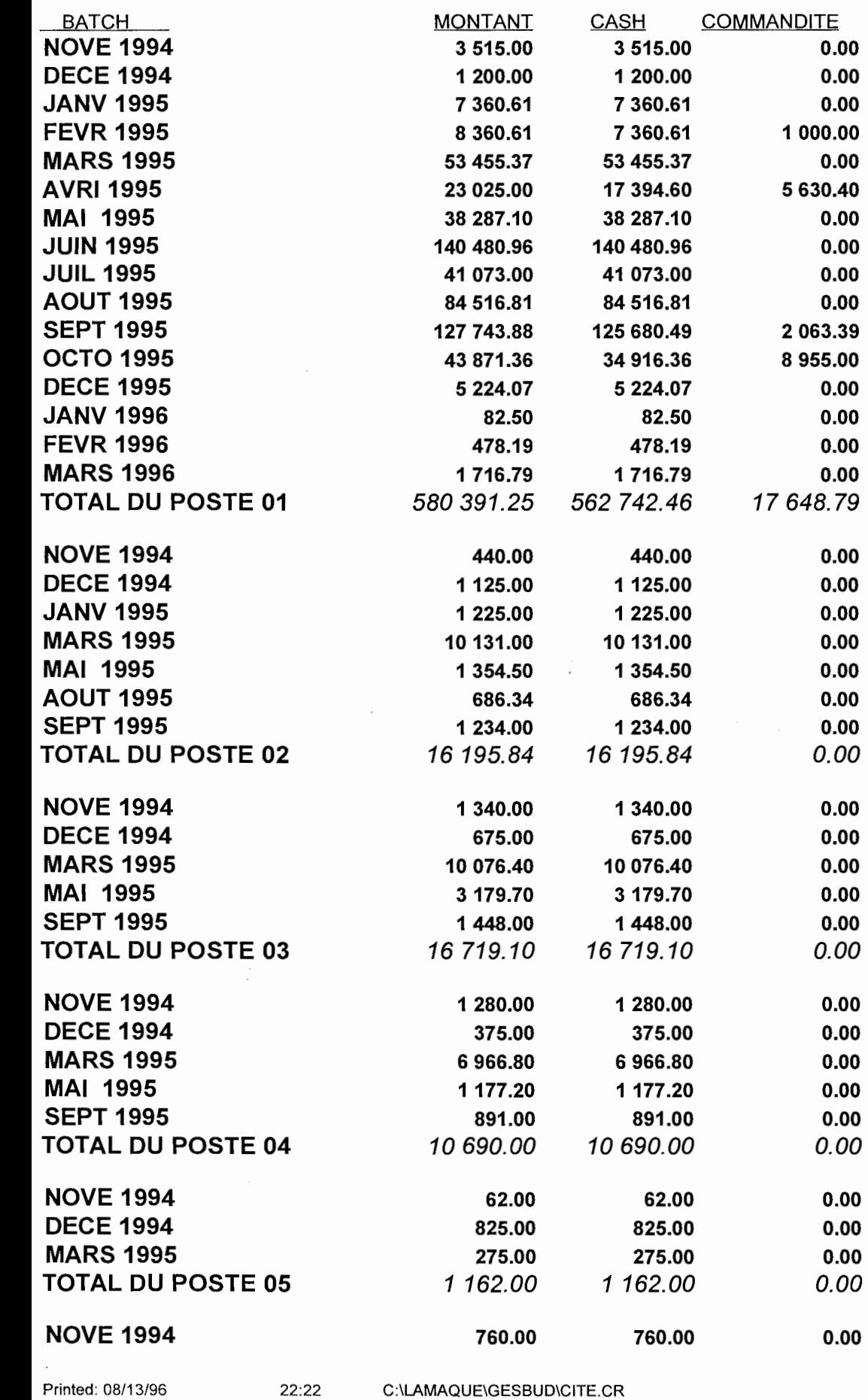

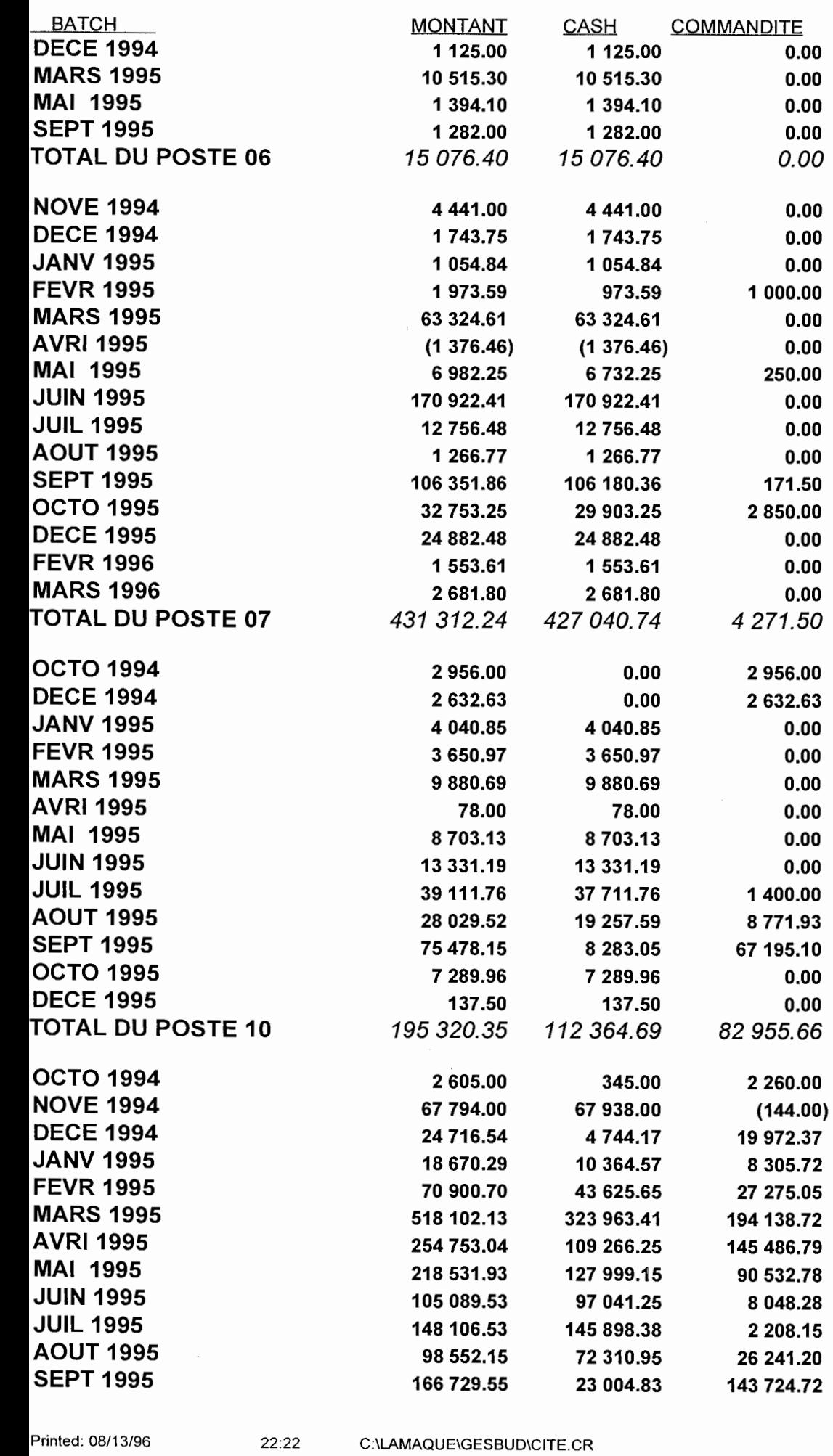

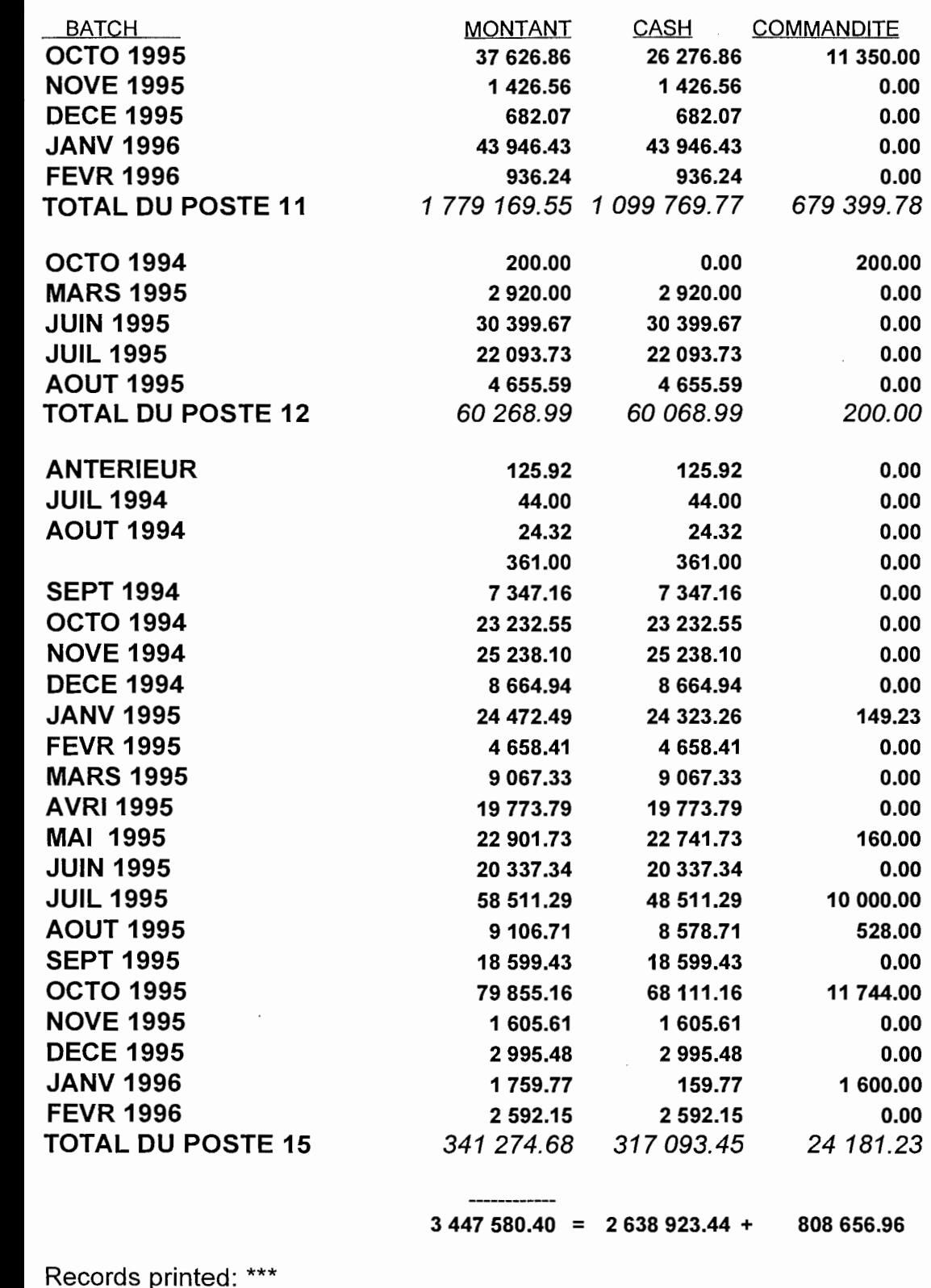

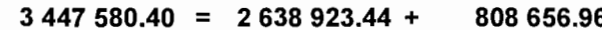

Records printed: \*\*\* •

MGP 7045

*Système intégré de gestion des coûts et du temps* 

## **Annexe B**

## **Codes du logiciel**

#### ANNEXE 8 : LISTE DES PERSONNES-RESSOURCES

(par ordre alphabétique)

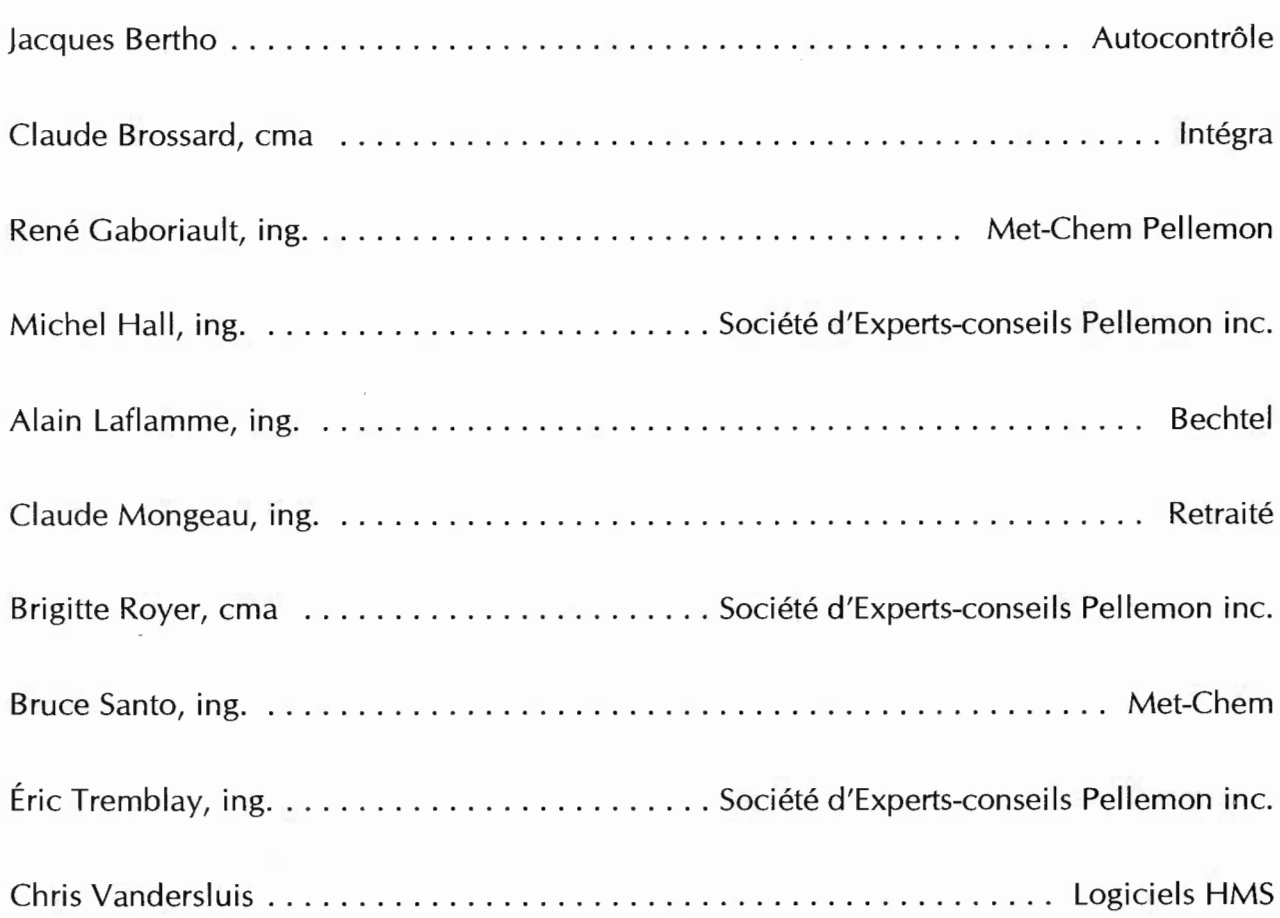

MGP 7045

*Système intégré de gestion des coûts et du temps* 

## **Annexe C**

## **Codes du logiciel**

═

ANNEXE C: CODES DU LOGICIEL

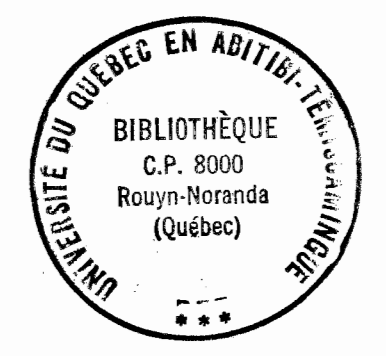

TRAVAIL DIRIGÉ

PAGE C-1

### Table of Contents<br>Source Code Printout for  $S.I.C.C.T.$

 $\bar{a}$ 

 $\sim$   $\sim$ 

 $\sim$ 

 $\label{eq:2.1} \begin{split} \mathcal{L}_{\text{max}}(\mathbf{r}) &= \mathcal{L}_{\text{max}}(\mathbf{r}) \mathcal{L}_{\text{max}}(\mathbf{r}) \mathcal{L}_{\text{max}}(\mathbf{r}) \mathcal{L}_{\text{max}}(\mathbf{r}) \mathcal{L}_{\text{max}}(\mathbf{r}) \mathcal{L}_{\text{max}}(\mathbf{r}) \mathcal{L}_{\text{max}}(\mathbf{r}) \mathcal{L}_{\text{max}}(\mathbf{r}) \mathcal{L}_{\text{max}}(\mathbf{r}) \mathcal{L}_{\text{max}}(\mathbf{r}) \mathcal{L}_{\text{max}}(\mathbf{r}) \$ 

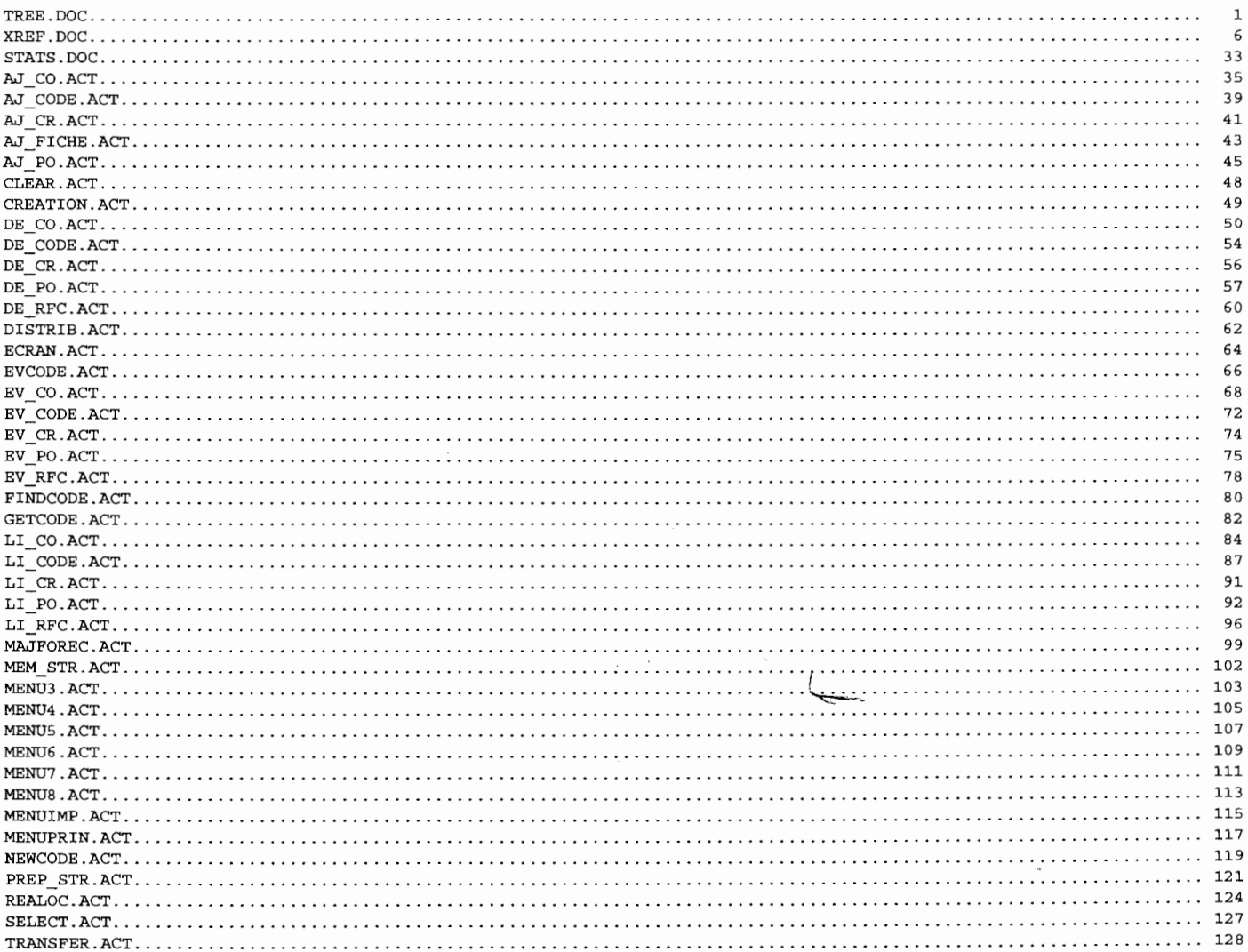

07/29/95 TREE.DOC<br>08:10 Opyright, Michel Lavero 08:10 Copyright, Michel Laverdure, ing., 1994 S. I.C.C.T . 1 System: S.I.C.C.T. 2 Author: Michel Laverdure, ing. 3 07/29/95 16:12:58 4 Tree Diagram 5 6 ---- - -------------------------- - -------------- - -------- - ----------------- - ----- 7 8 MENUPRIN.PRG<br>9 L. FCRAN PR 9 f--ECRAN. PRG  $10$ <br>11 CLEAR .PRG 11 **F-------**CREATION.PRG  $12$   $\phantom{00}$   $\phantom{00}$   $\phantom{0$ 13 | PREP\_STR.PRG<br>14 | | SKELET. 14 | SKELET.DBF (database)<br>15 | ENOM (database) 15 | GNOM (database)<br>16 | GNOM2 (database 16 | | &NOM2 (database)<br>17 | | SKELET2.DBF (dat 17 | | SKELET2.DBF (database)<br>18 | SKELET3.DBF (database) 18 | SKELET3.DBF (database)<br>19 | SKELET4.DBF (database) 19 | SKELET4.DBF (database)<br>20 | SKELET6.DBF (database) 20 | SKELET6.DBF (database)<br>21 | SKELET5.DBF (database) 21 | SKELET5.DBF (database)<br>22 | &I (index file) 22  $\vert$  &I (index file)<br>23  $\vert$  &I (index file) 23  $\downarrow$  ECRAN. PRG 24  $\downarrow$  SELECT. PRG  $24$   $\rightarrow$  SELECT. PRG<br>25  $\rightarrow$   $\rightarrow$  ECRAN  $25$   $\downarrow$   $\qquad$ -ECRAN.PRG<br>26  $\downarrow$   $\qquad$ -MEM STR.P -MEM\_STR.PRG 27  $\vert$  &P (database)<br>28  $\vert$  ECRAN.PRG  $-$ ECRAN. PRG 2 9 f--MENU3 . PRG  $30$   $\leftarrow$  -ECRAN. PRG<br> $31$   $\leftarrow$  - AJ CODE. P 31 1 ~-AJ\_CODE.PRG  $32$  | |  $\&$ PROJET (database)<br> $33$  | |  $\&$ PR (database) 33 | | | &PR (database)<br>34 | | | &I (index file 34 1 1 &I (index file)  $35$   $\qquad$   $\qquad$  36 | | L<u>acken</u> NEWCODE. PRG 37 | | L——ECRAN.PRG 38 f--EV\_CODE . PRG 39  $\begin{vmatrix} 1 & 0 \\ 0 & 1 \end{vmatrix}$  & PROJET (database) 40 | | | &PR (database)<br>41 | | | &I (index file 41 1 1 &I (index file)  $\begin{array}{|c|c|c|c|}\n\hline\n42 & 1 & -ECRAN.PRG  
\n43 & -NEWCODE.P$ 43 | | | NEWCODE.PRG<br>44 | | | | Langer Borton.  $L$ <sub>ECRAN. PRG</sub> 45 | | L-BVCODE.PRG  $\begin{array}{c|c|c|c}\n46 & 1 \\
\hline\n47 & -DE CODE.PRG\n\end{array}$ 47 | | -DE\_CODE.PRG 48 | | &PROJET (database)<br>49 | | &PR (database) &PR (database)  $\begin{array}{c|c|c|c|c|c} \hline 50 & 1 & \& I \hline & & \& I \hline & & \& ECRAN.PRG \end{array}$  $51$  |  $L$ ---ECRAN. PRG<br> $52$  |  $L$ ----LI CODE. PRG 52 f--LI\_CODE.PRG 53 1 1 &PROJET (database) 54 | | | &P (database)<br>55 | | | PO.NDX (index  $55$  | | | PO.NDX (index file)<br> $56$  | | | ----ECRAN.PRG 56 | | | ECRAN . PRG<br>57 | | | MENUIMP . PI -MENUIMP. PRG  $58$  | |  $L$  ECRAN. PRG 59 f--MAJFOREC.PRG

07/29/95 08:10

TREE.DOC Copyright, Michel Laverdure, ing., 1994 S.I.C.C.T .

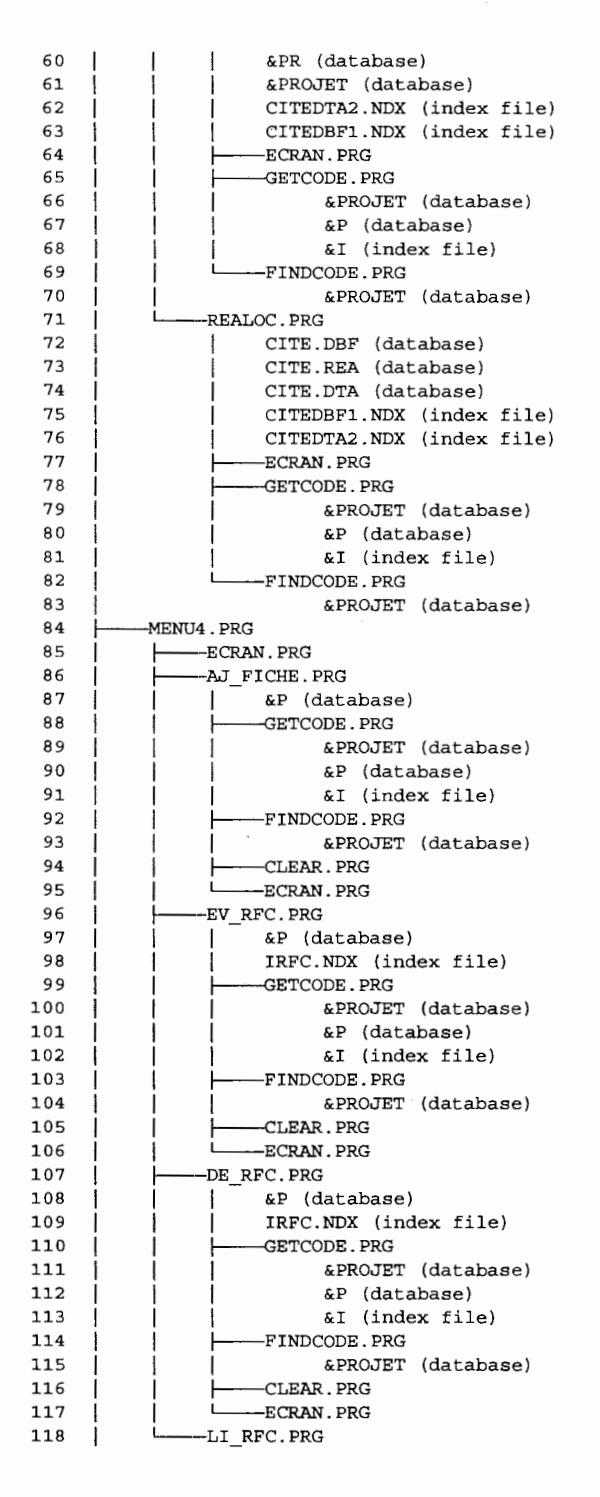

07/29/95 08:11

TREE . DOC Copyright, Michel Laverdure, ing ., 1994 S. I.C.C.T .

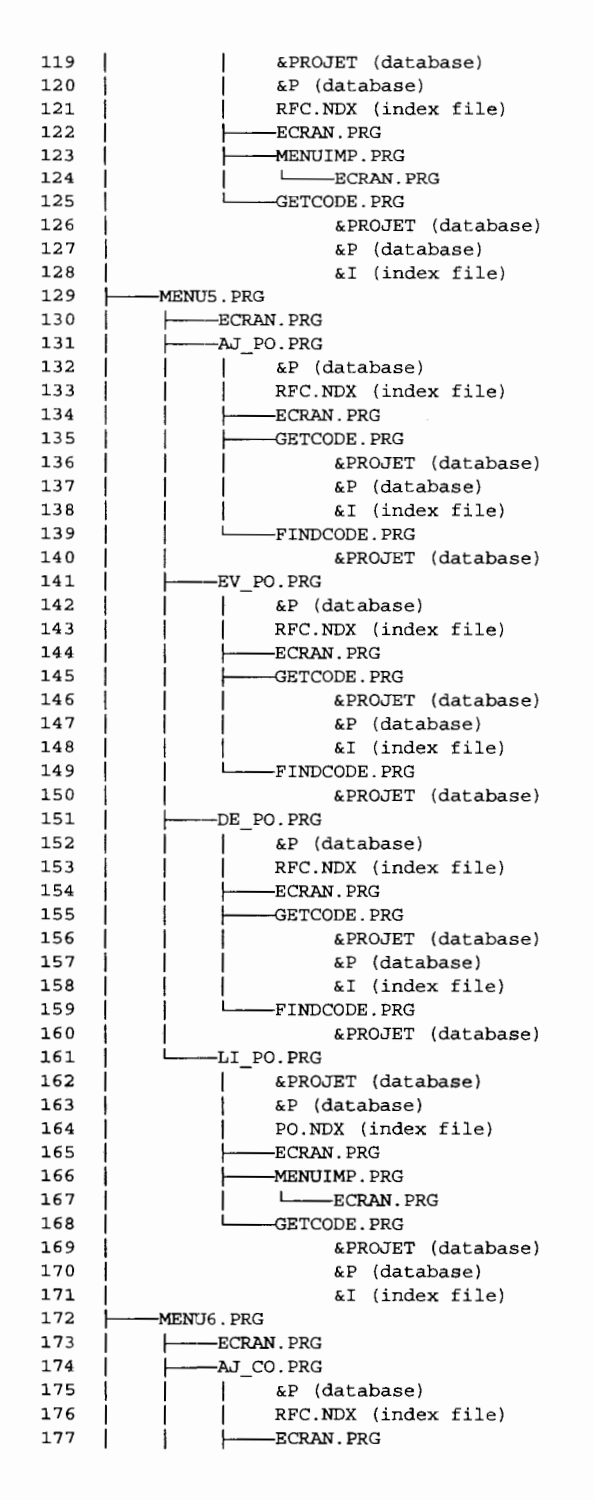

 $\epsilon$ 

#### 07/29/95 TREE.DOC 08:11 Copyright, Michel Laverdure, ing., 1994 S.I.C.C.T .

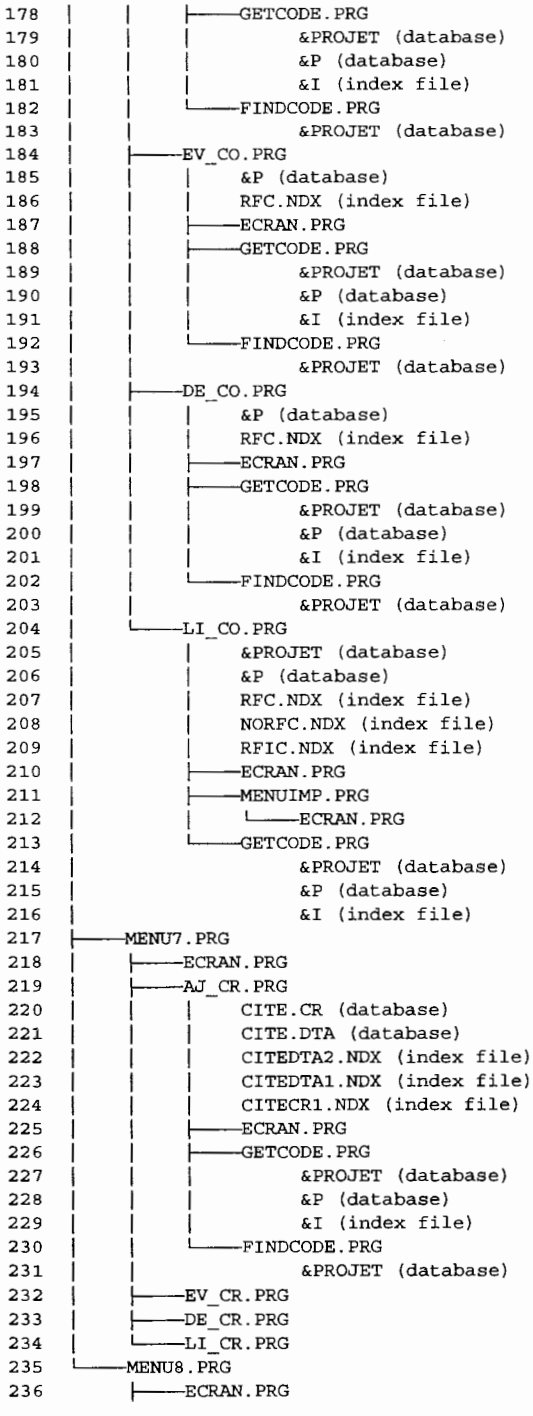

07/29/95 08:11

#### TREE.DOC Copyright, Michel Laverdure, ing. , 1994  $S.I.C.C.T.$

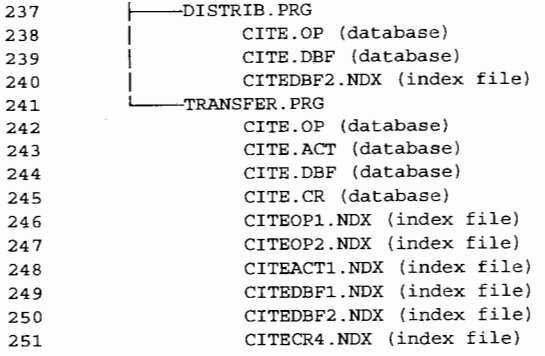

XREF.DOC 07/29 / 95 08:11 Copyright, Michel Laverdure, ing., 1994  $S.I.C.C.T.$ 1 System: S.I.C.C.T. 2 Author: Michel Laverdure, ing. 3 07/29/95 1 6: 13:02 4 Token Cross-Reference Report 5 6 7 8 336 tokens are included in this report. 9 10 11 Legend for context symbols: 12 (blank) reference does not change the variable or field value. variable or field is changed in an assignment statement. 13 PROCEDURE or FUNCTION statement. 14 x variable is released. 15 16 A array is declared. 17 G GET or MENU statement changes variable or field. 1 8 P variable is declared PUBLIC. 19 R field is replaced. 20 U database is USEd 21 V variable is declared PRIVATE. 22 & variable is referenced in a macro--takes precedence over all others. 23 @ variable passed as a var parameter--Clipper only 24 ? reference is of unknown type . 25 26 File types appear next to tokens that are used as file names. Some of these 27 tokens may also be used in other ways. 28 29 30 Al 31 AJ \_CODE.PRG 34 EV CODE.PRG 32 35 33 33 DE \_ CODE.PRG 34 33 92 LI\_CODE . PRG 35 70 MAJFOREC . PRG 36 66 REALOC . PRG 3 7 LI\_RFC.PRG 34 93 38 31 AJ \_ PO.PRG EV\_PO.PRG<br>DE\_PO.PRG<br>LI\_PO.PRG 39 31 4 0 31 41 34 94 AJ\_CO.PRG<br>EV CO.PRG 42 32 43 32 DE\_CO.PRG 44 32 45 36 83 LI\_CO . PRG 46 AJ\_CR . PRG 53 1 03 47 DISTRIB . PRG 28 4 8 36 TRANSF ER. PRG 4 9 50 ACOST ACOST TRANSFER. PRG 51  $101R$ 52 53 ACTIVITE 54 EV\_ RFC.PRG 71 84R<br>76R 55 DE\_RFC. PRG 72 5 6 LI\_RFC.PRG 127<br>107R 57 AJ\_CR . PRG 58 DI STRIB . PRG TRANSFER. PRG 47 59 77 78 95

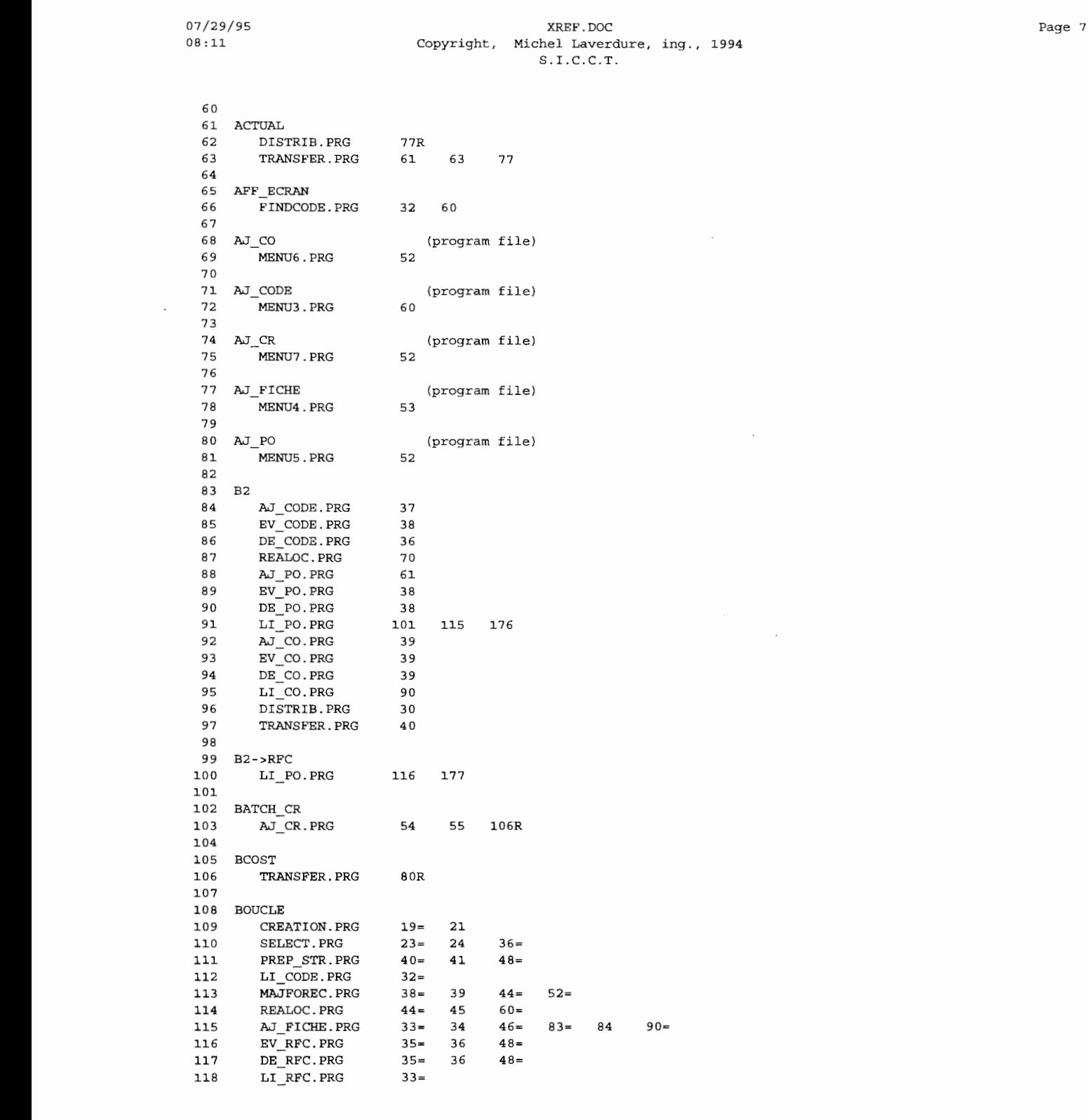

 $\tilde{\mathcal{A}}$ 

L.

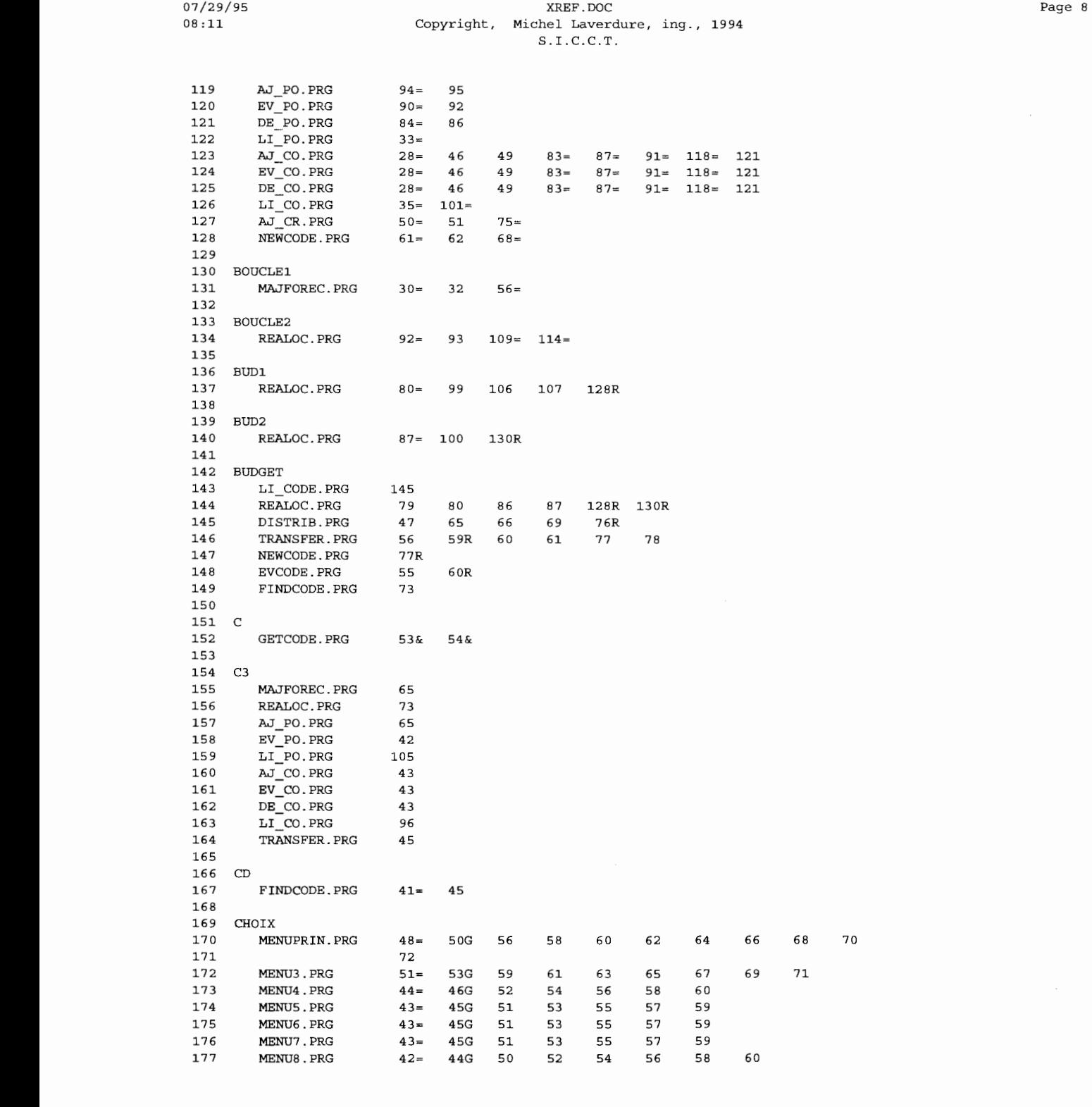

 $\overline{\phantom{a}}$ 

 $\mathcal{L}$ 

# % XREF.DOC<br>
07/29/95 XREF.DOC<br>
08:11 Copyright, Michel Laver<br>
5.I.C.C.T 08:11 Copyright, Michel Laverdure, **ing.,** 1994

Copyright, incher states<br>
S.I.C.C.T.<br>
178 MENUIMP.PRG 41= 43G 50 57 64 178 MENUIMP.PRG 41= 43G 50 57 64 71 78<br>179<br>180 CITE (database)<br>181 REALOC.PRG 66U  $179$ <br>  $180$ <br>  $181$ <br>  $182$ <br>  $183$ 179<br>180 CITE<br>181 REALOC<br>182 DISTRI<br>183 TRANSF<br>184 180 CITE (database)<br>181 REALOC PRG 66U REALOC.PRG 66U<br>DISTRIB.PRG 30U 181 REALOC.PRG 660<br>182 DISTRIB.PRG 30U<br>183 TRANSFER.PRG 45U<br>184<br>185 CITE.CR  $\begin{array}{r} 183 \\ 184 \\ 185 \\ 186 \\ 186 \end{array}$ 184<br>185 CITE.CR (database)<br>186 A.T.CR PRG 53U 103U 186 AJ\_CR.PRG 53U 103U<br>187 TRANSFER.PRG 85U 187 TRANSFER.PRG 85U<br>188<br>189 CITE.DTA<br>190 REALOC.PRG 73U<br>191 AJ CR.PRG 81U 188<br>189 189 CITE.DTA (database)<br>190 REALOC.PRG 73U<br>191 AJ\_CR.PRG 81U<br>192 CITE OF (ditabase) 190 REALOC.PRG 73U<br>191 AJ\_CR.PRG 81U  $\begin{array}{r} 190 \\ 191 \\ 192 \\ 193 \\ 194 \\ 195 \end{array}$ 191 AJ\_CR.PRG 81U . OP (database) • 194 DISTRIB.PRG 28U 193 CITE.OP<br>194 DISTRIB.PRG 195 TRANSFER.PRG 36U<br>196<br>197 CITE.REA<br>198 REALOC.PRG 70U<br>199 196 197 CITE.REA (database)<br>198 - PRICS PRO 2011  $\cdot$ 198 REALOC.PRG 70U 199<br>
200 CITECR1 (index file)<br>
201 AJ\_CR.PRG 104<br>
202 199<br>200 ~ 201 AJ\_CR.PRG 104 202<br>
203 CITECR4 (index file)<br>
204 TRANSFER.PRG 85<br>
205 CITEDBE1 (index file) 202<br>203 204 TRANSFER.PRG 85 **t** <sup>205</sup> 206 CITEDBF1 (index file)<br>207 MAJFOREC.PRG 71 207 MAJFOREC.PRG 71<br>208 REALOC.PRG 67 **208** REALOC.PRG 67<br>209 TRANSFER.PRG 46 208 REALOC.PRG 67<br>
209 TRANSFER.PRG 46<br>
210 CITEDBF2<br>
212 DISTRIB.PRG 53 210<br>
211 CITEDBF2 (index file)<br>
212 DISTRIB.PRG 53<br>
213 TRANSFER.PRG 46 210 211 CITEDBF2<br>212 DISTRIE<br>213 TRANSFE DISTRIB.PRG 53 213 TRANSFER.PRG 46<br>214  $\frac{214}{215}$ 214<br>
215 CITEDTA1 (index file)<br>
216 AJ\_CR.PRG 81<br>
217<br>
218 CITEDTA2 (index file)  $\begin{array}{c} 216 \\ 217 \\ 218 \\ 219 \end{array}$ 218 CITEDTA2 (index file)<br>219 MAJFOREC.PRG 67  $219$ <br>  $220$ <br>  $221$ <br>  $222$ <br>  $222$ **219 MAJFOREC.PRG 67**<br>220 REALOC.PRG 74 220 REALOC.PRG 74<br>
221 AJ\_CR.PRG 81<br>
222<br>
223 CITEOP1 221 AJ\_CR.PRG 81<br>222 222<br>
223 CITEOP1 (index file)<br>
224 TRANSFER.PRG 37<br>
225 CITEOP2 (index file) 224 TRANSFER.PRG 37<br>225 **J** <sup>225</sup> 225<br>226 CITEOP2 (index file)<br>227 TRANSFER.PRG 37<br>228 CMPT  $\begin{array}{c} 228 \\ 229 \\ 230 \\ 231 \\ 232 \end{array}$ 229 CMPT<br>230 MEM\_STR.PRG 229 CMPT<br>
230 MEM\_STR.PRG 31= 32 33 36= 36<br>
231 AJ\_CODE.PRG 32= 39 40 41 42<br>
232 64 65 66 68= 68<br>
233 EV\_CODE.PRG 33= 40 41 42 43<br>
234 57 58 59 61= 61 230 MEM\_STR<br>
231 AJ\_CODE<br>
232<br>
233 EV\_CODE<br>
234 . PRG 32= 39 40 41 42 44 48 52= 52 63=  $\begin{array}{r}\n 231 \ \hline\n 232 \ \hline\n 233 \ \hline\n 234 \ \hline\n 235 \ \hline\n 235 \ \hline\n \end{array}$   $\begin{array}{r}\n \text{EU\_CODE} \\
 \text{DE\_CODE}\n \end{array}$ 232 64 65 66 68= 68 . PRG 33= 40 41 42 43 45 49 53= 53 56= 234 57 58 59 61= 61<br>
235 DE\_CODE.PRG 31= 38 39 40 41<br>
236 55 56 57 59= 59  $234$ <br>  $235$  DE\_CODE.PRG  $31 = 38$  39 40 41<br>  $236$  55 56 57 59= 59 235 DE\_CODE.PRG . PRG 31= 38 39 40 41 43 47 51= 51 54=

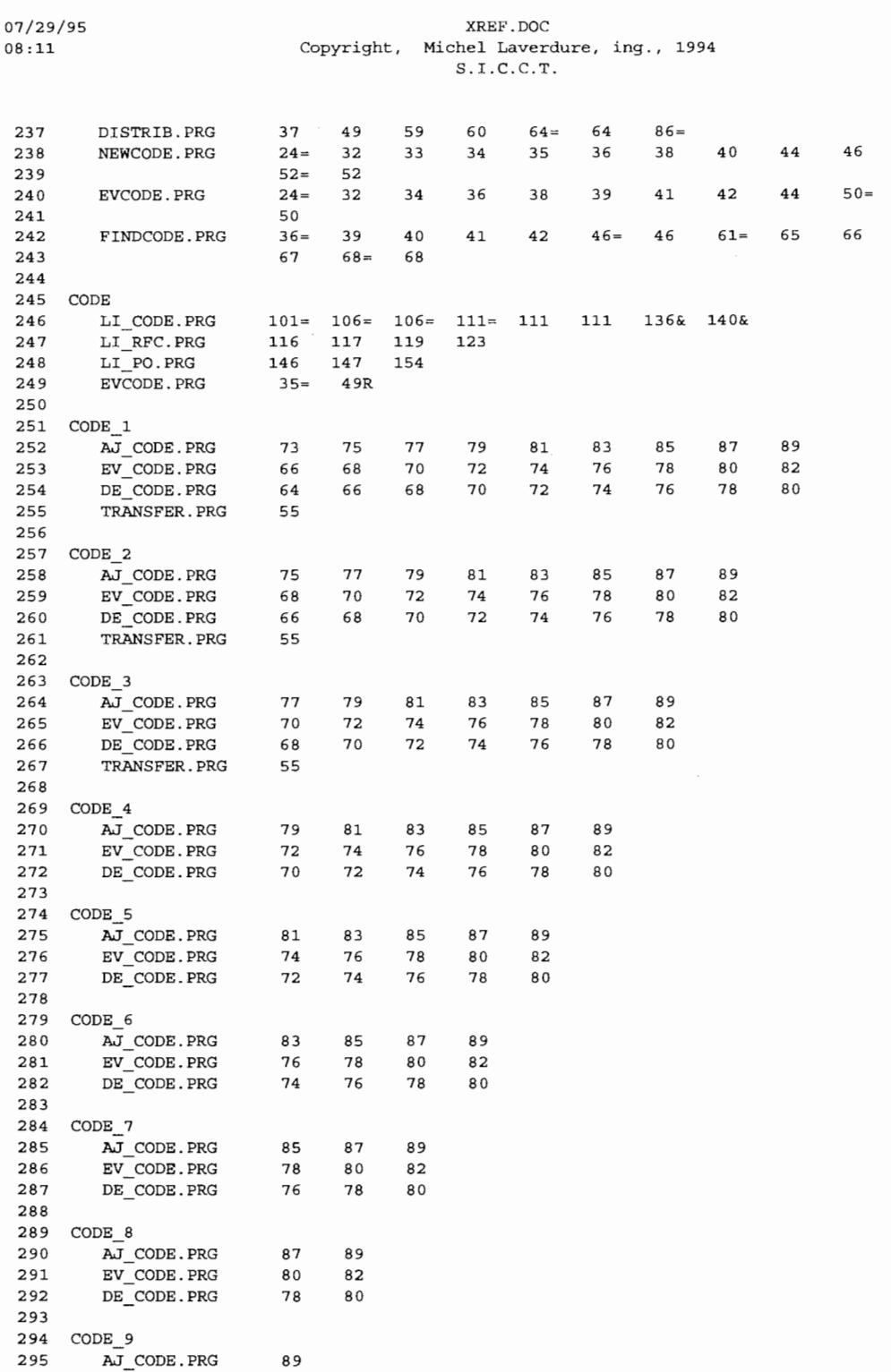

Page 10

 $\bar{\omega}$ 

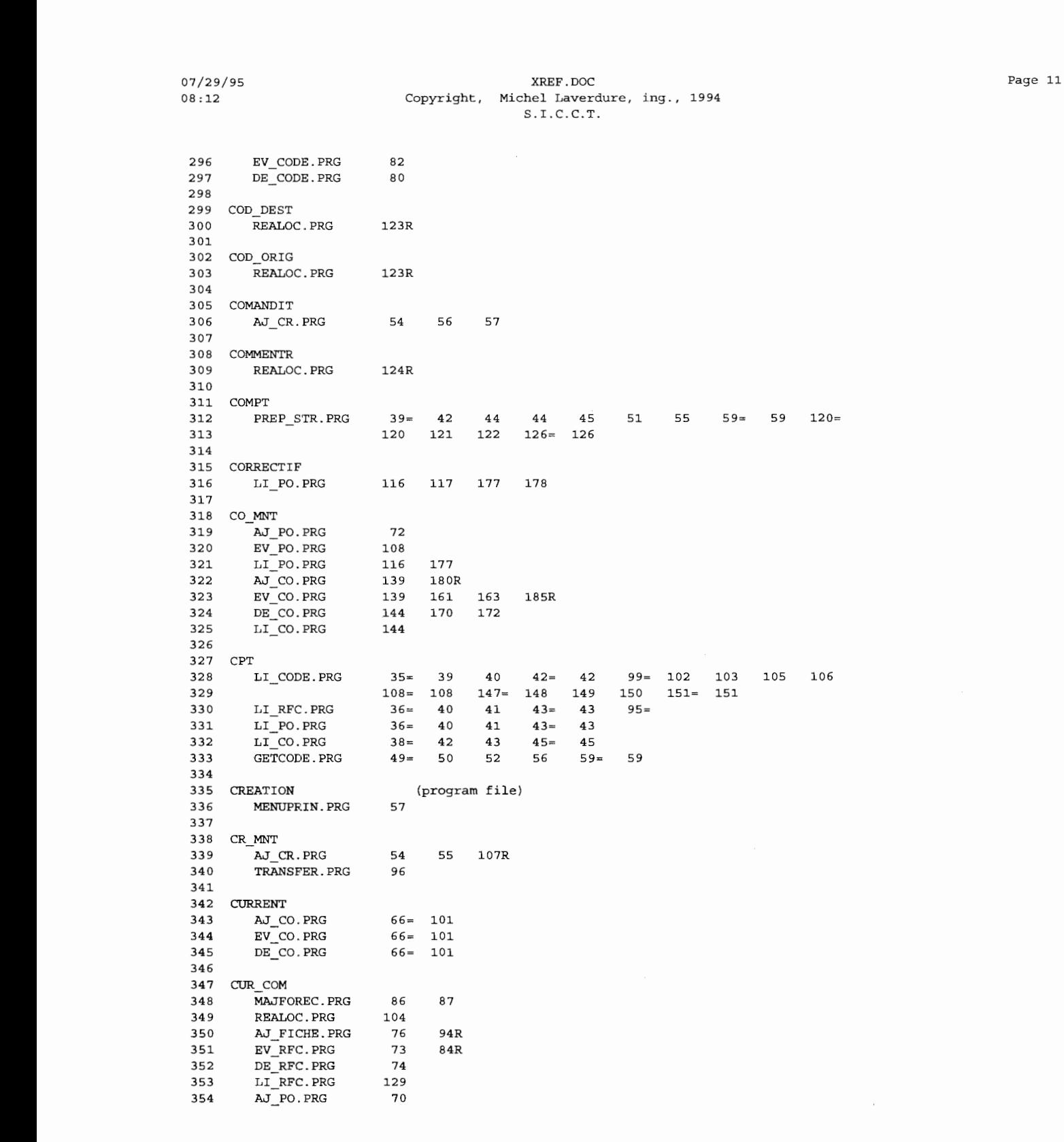

 $\mathcal{L}_{\mathcal{A}}$ 

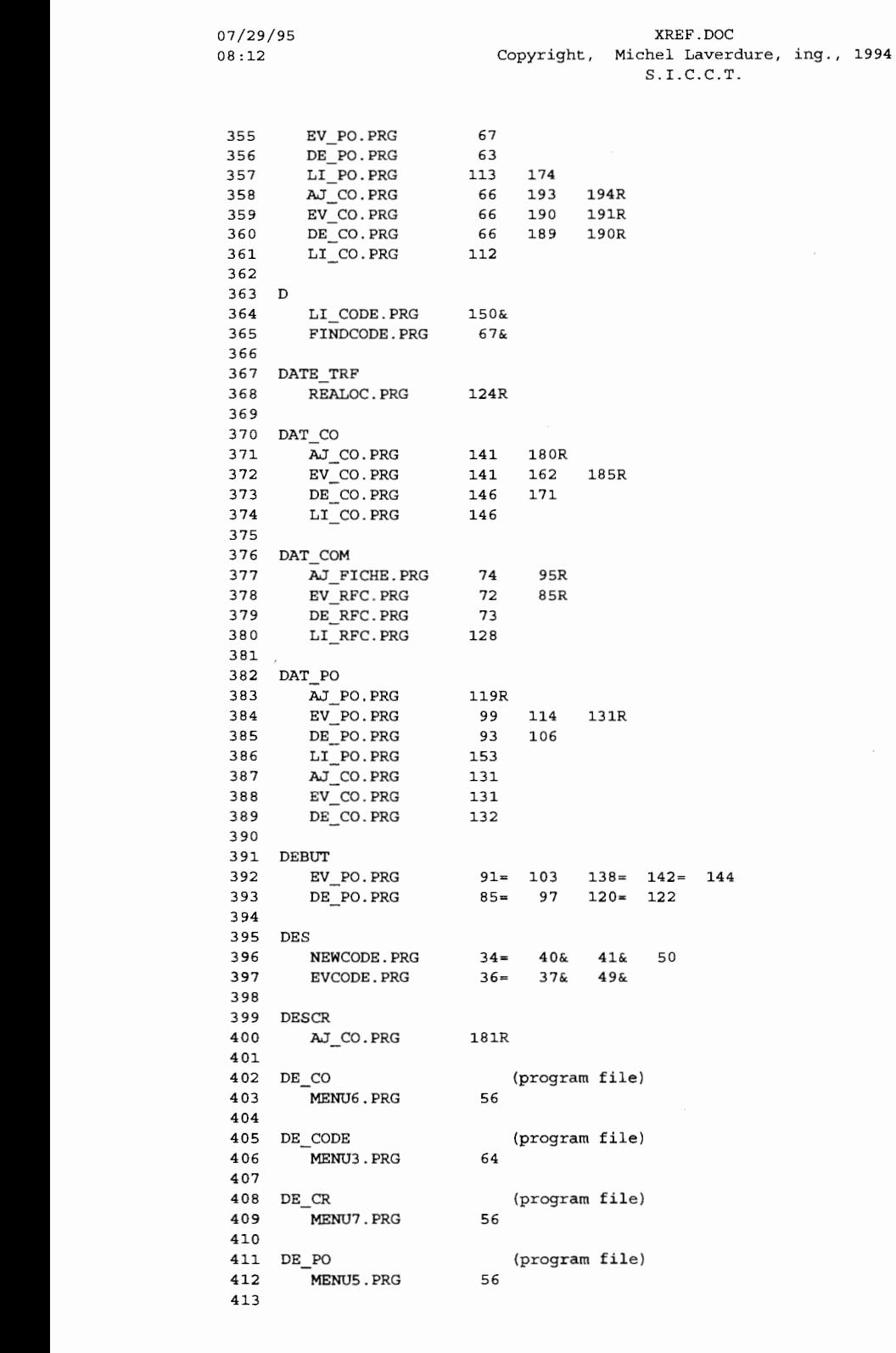

Page 12

L.

 $07/29/95$ <br>  $08:12$  Copyright, Michel Laverdure, ing., 1994<br>  $S.I.C.C.T.$ 007/29/95<br>08:12 Copyright, Michel Laverdure, ing., 1994<br>S.I.C.C.T.

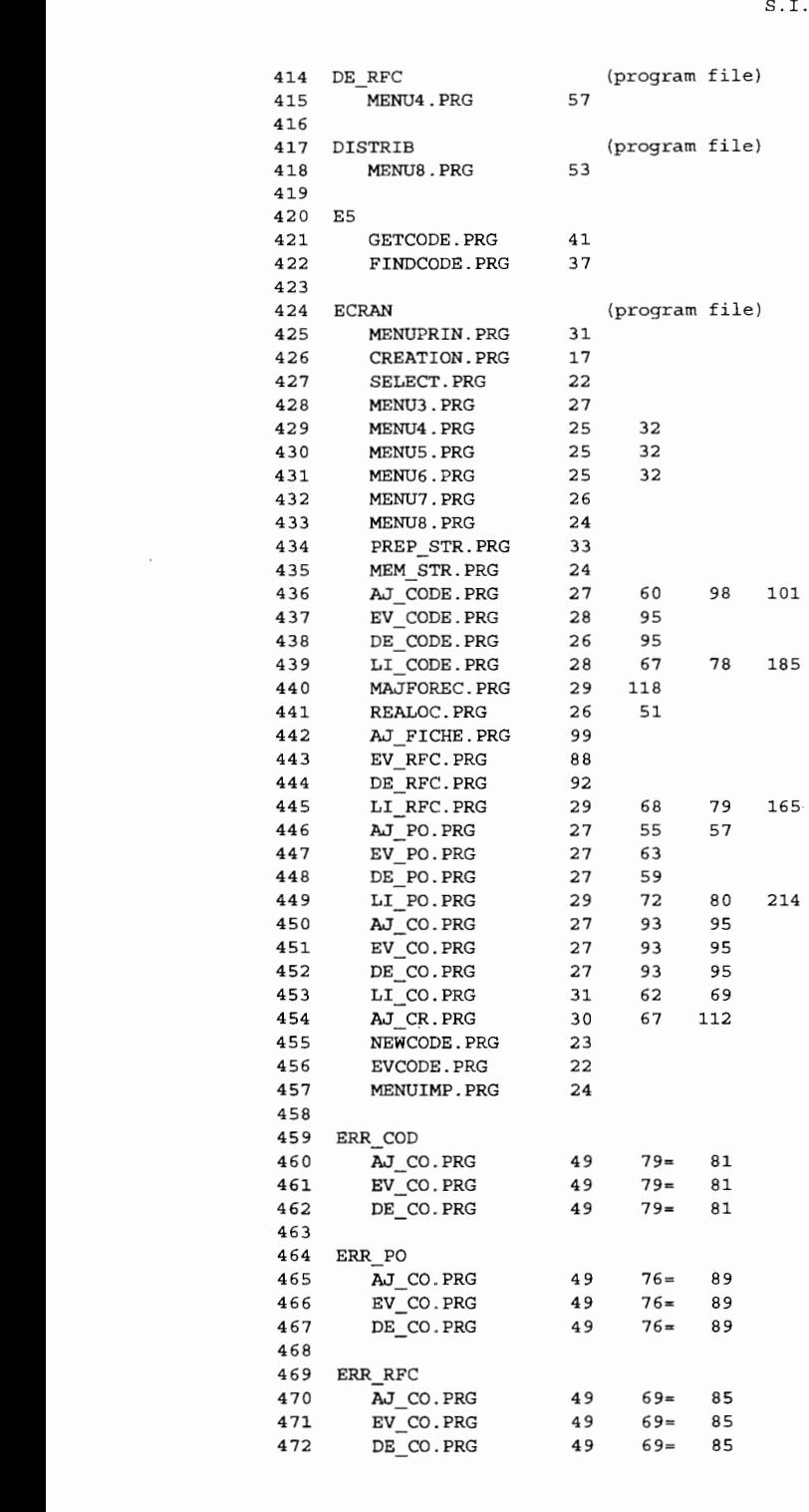

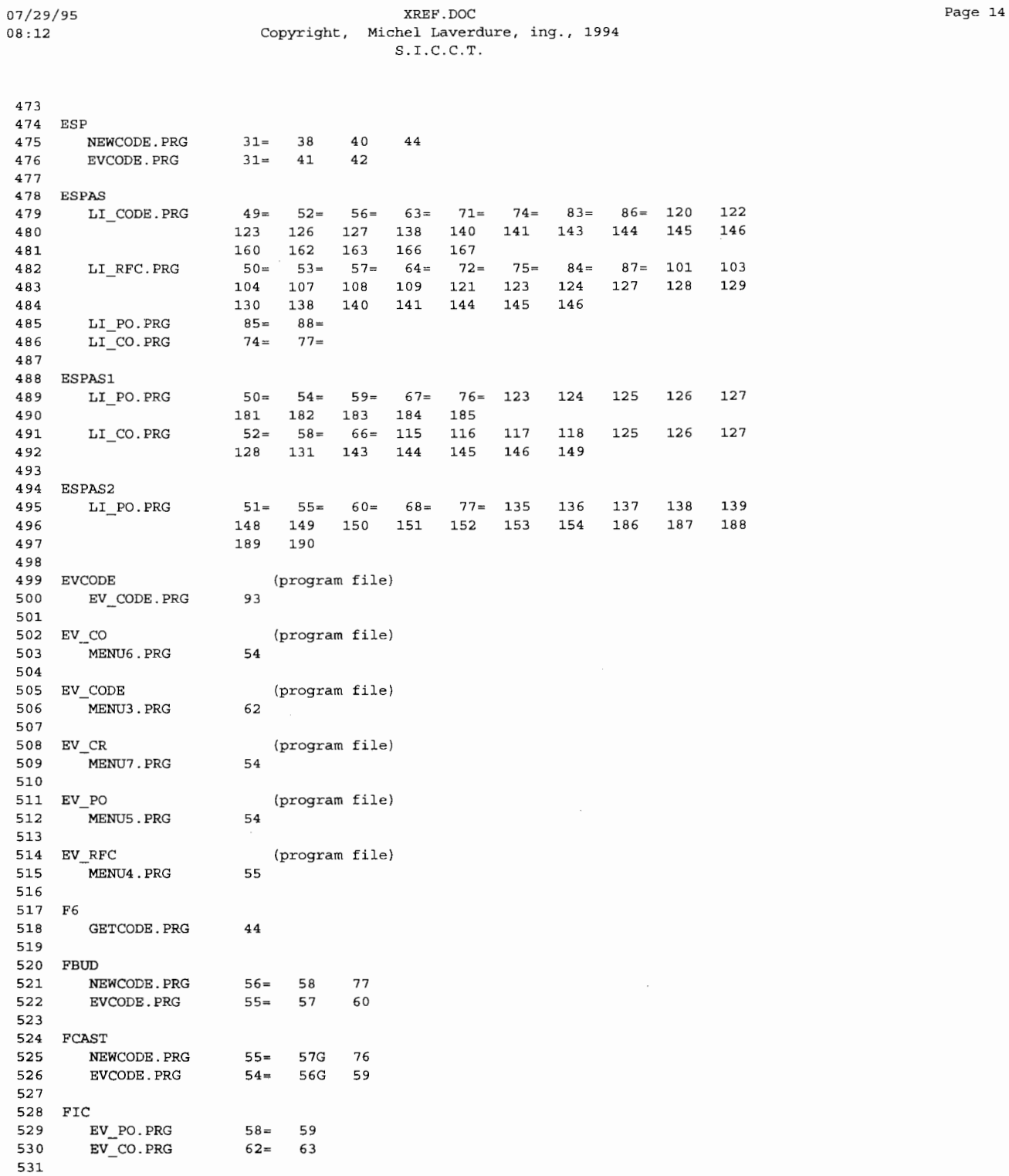

 $\ddot{\phantom{a}}$ 

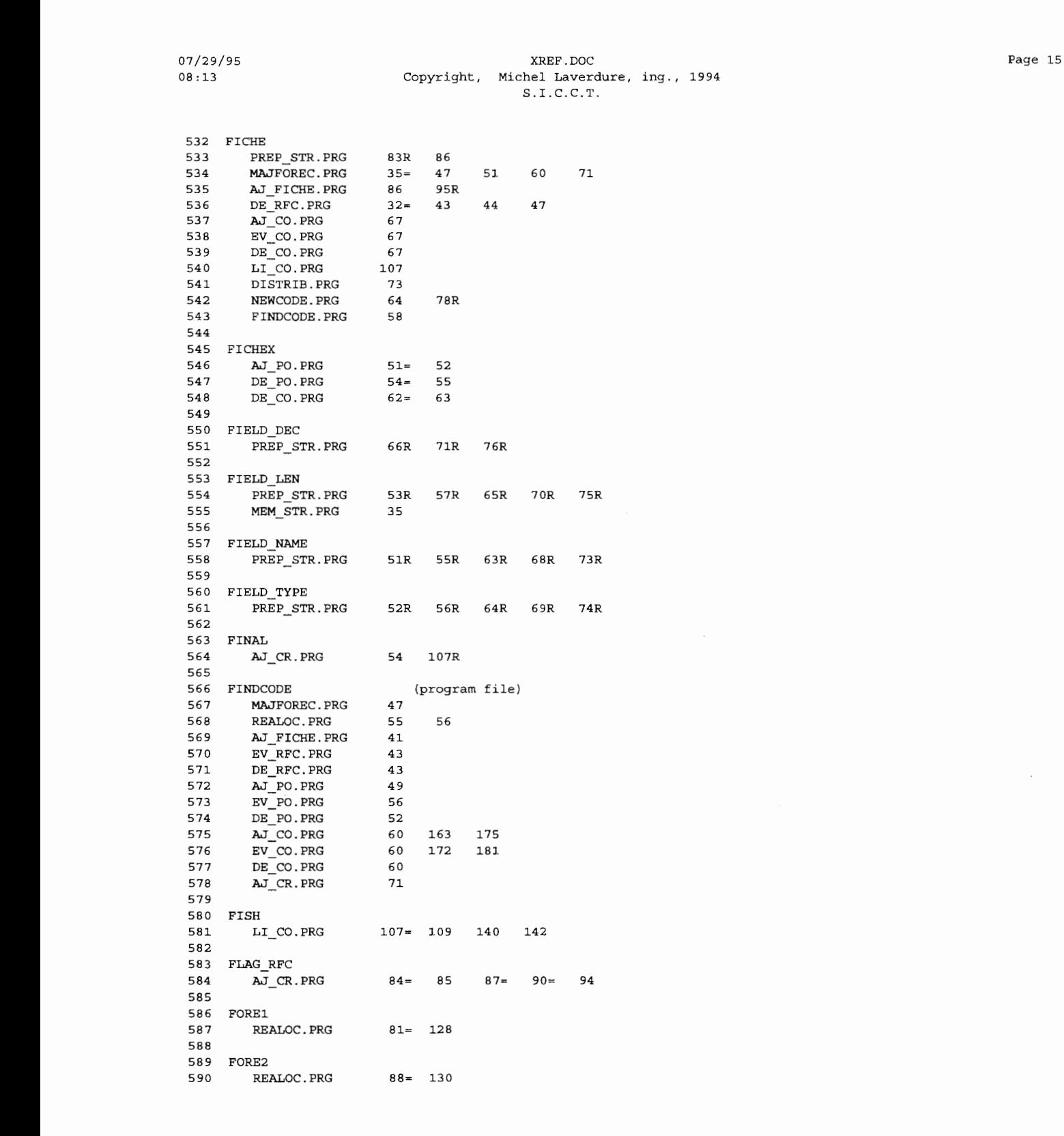

L

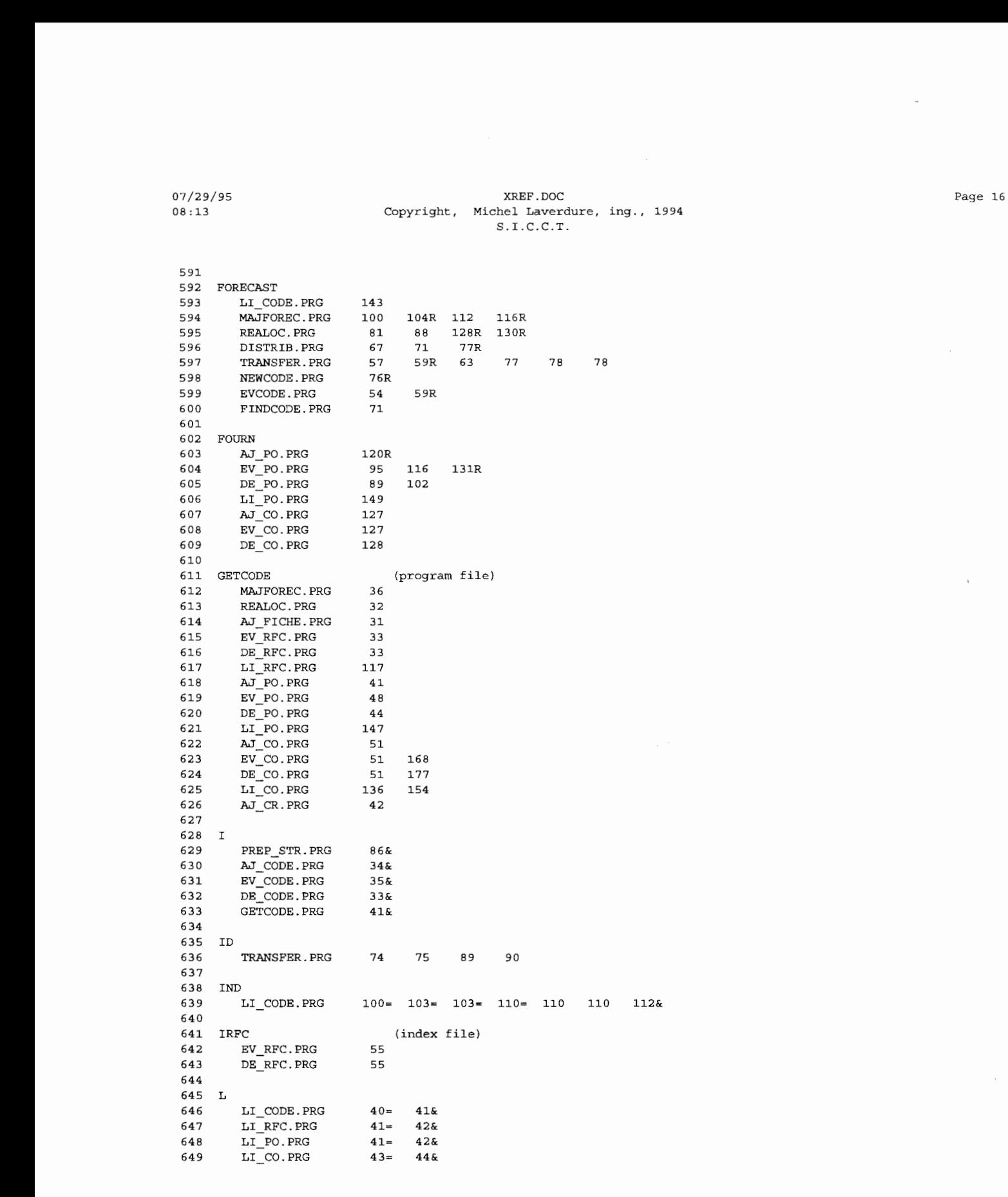

 $\bar{1}$ 

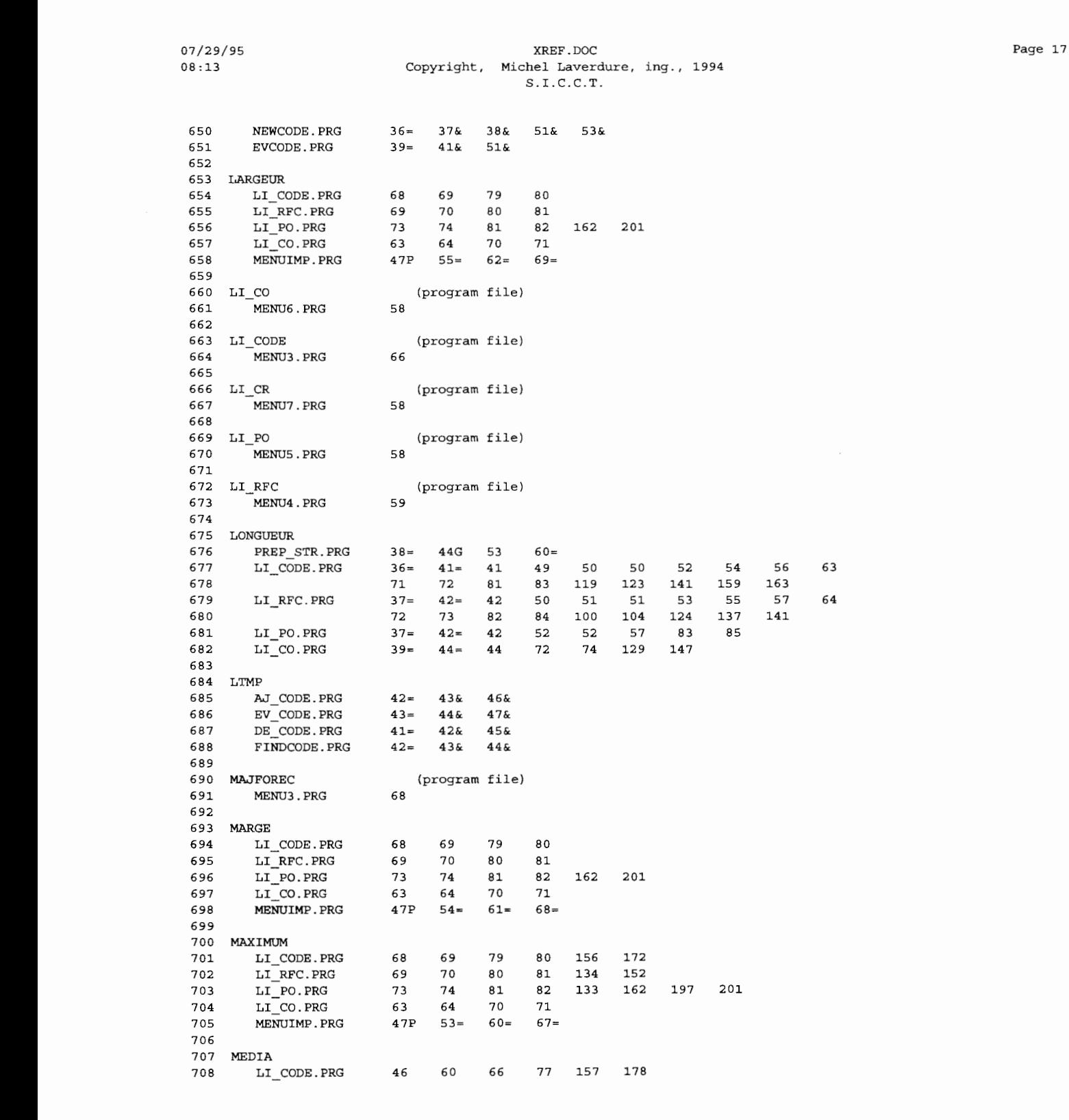

 $\mathcal{L}^{\text{max}}_{\text{max}}$  , where  $\mathcal{L}^{\text{max}}_{\text{max}}$ 

 $\overline{a}$ 

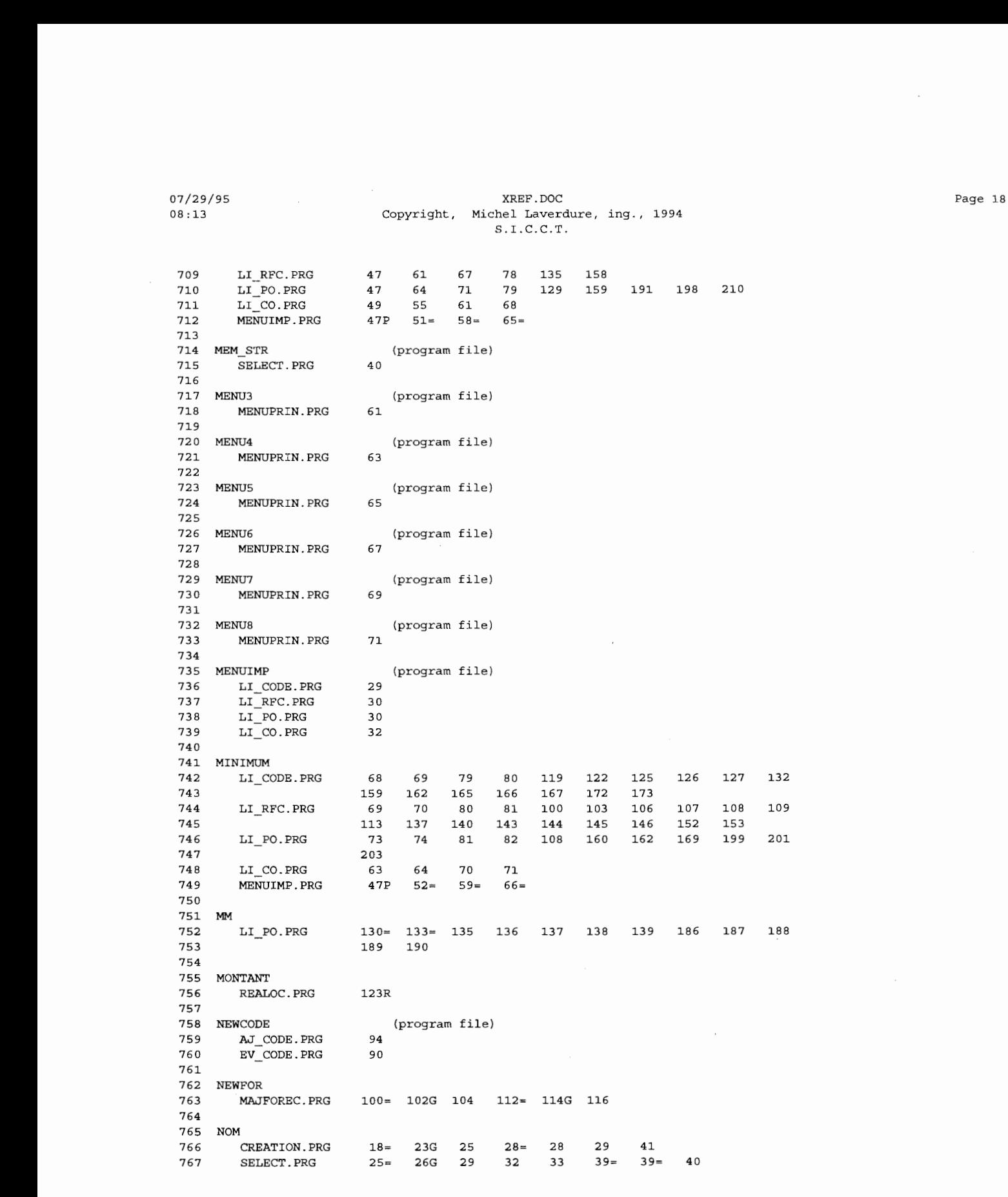

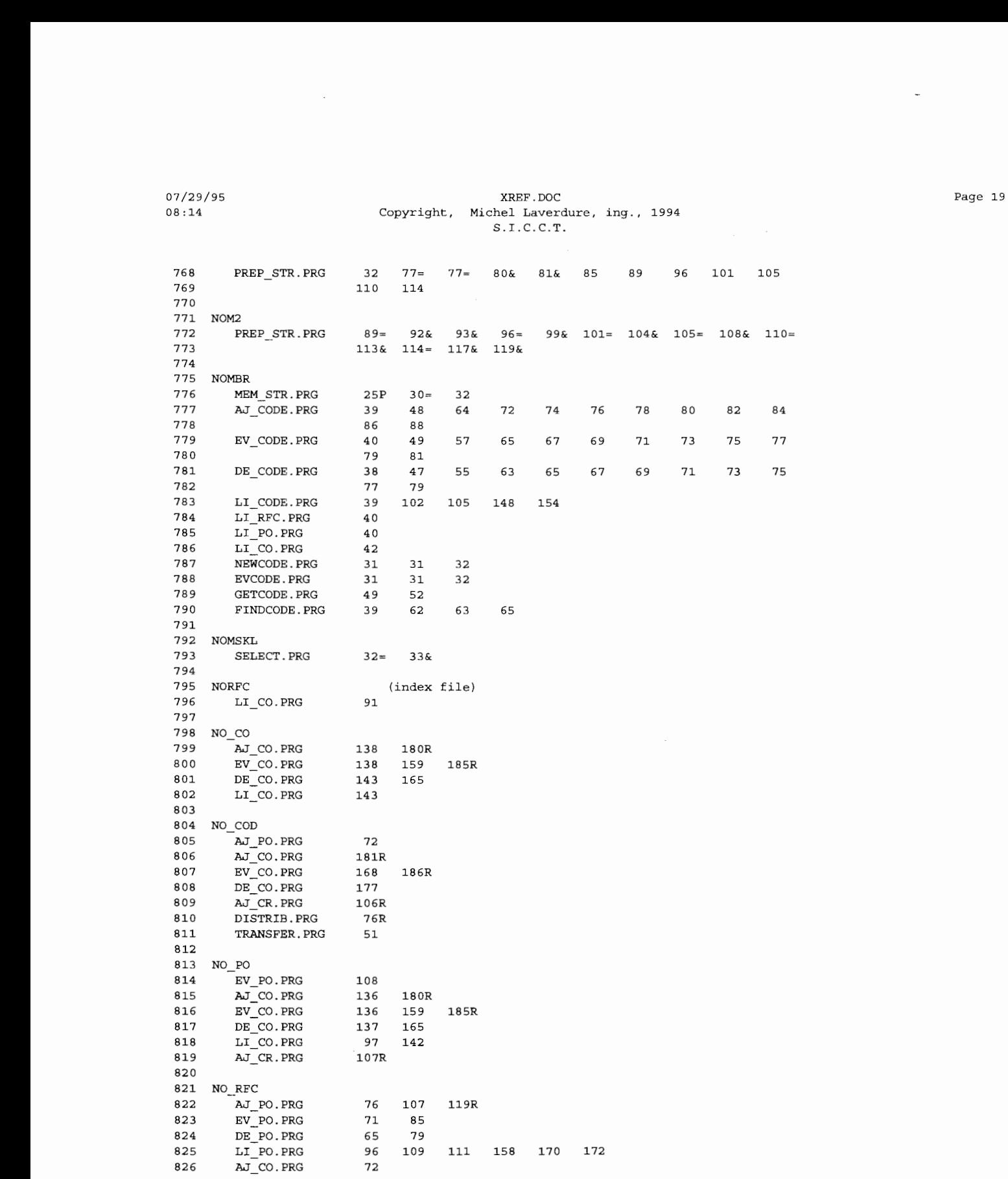

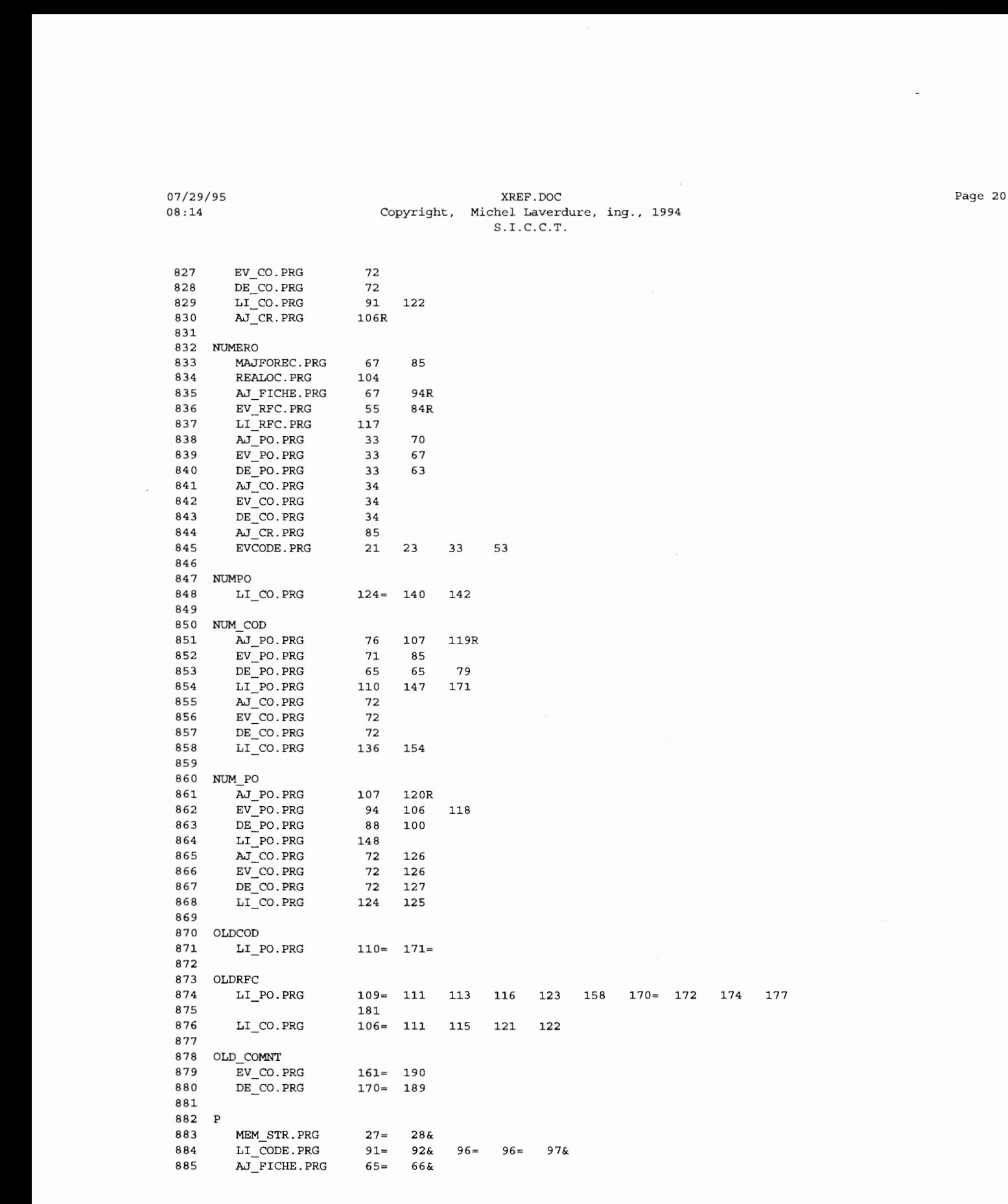

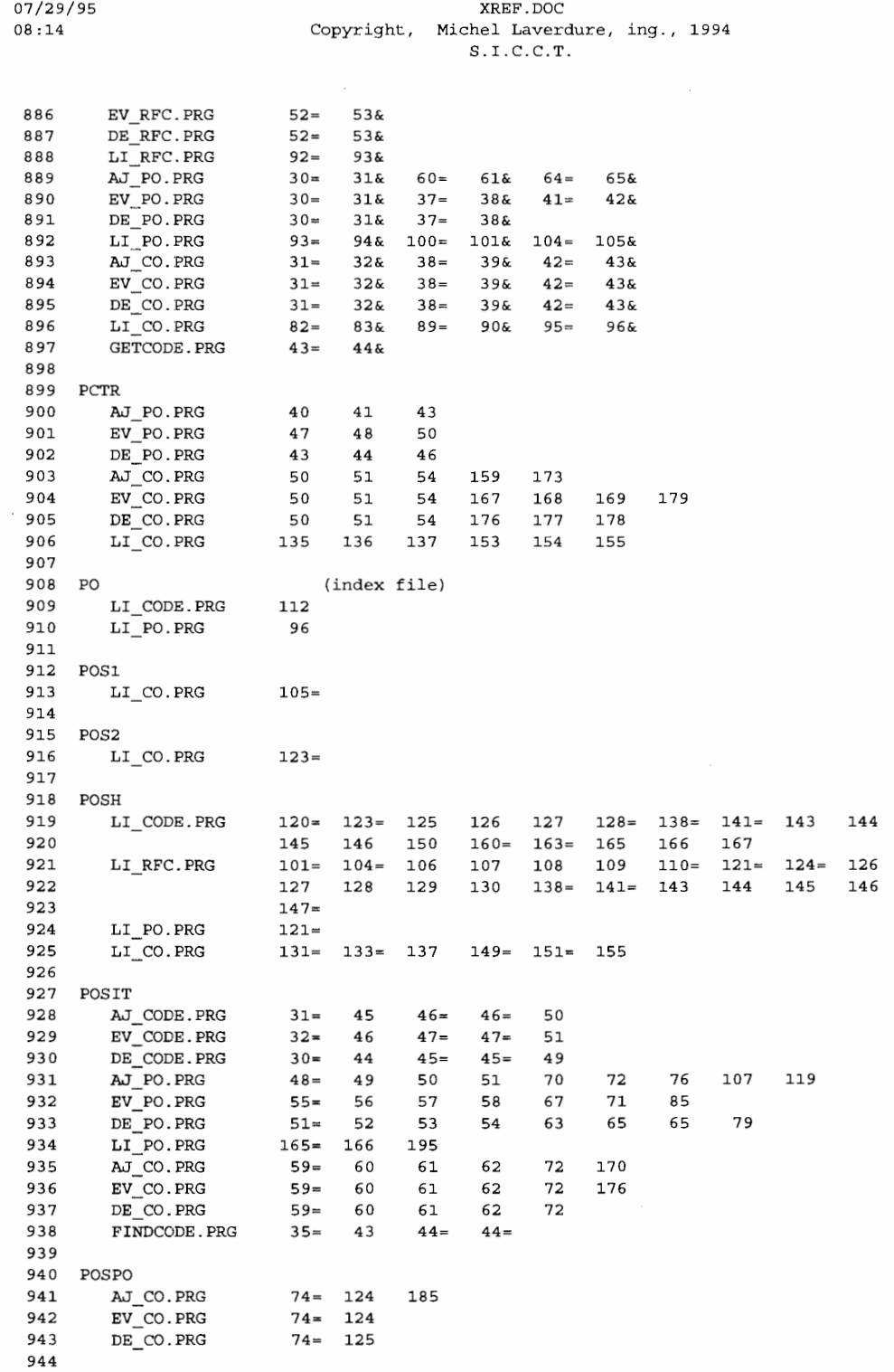

Page 21

 $\mathcal{A}$ 

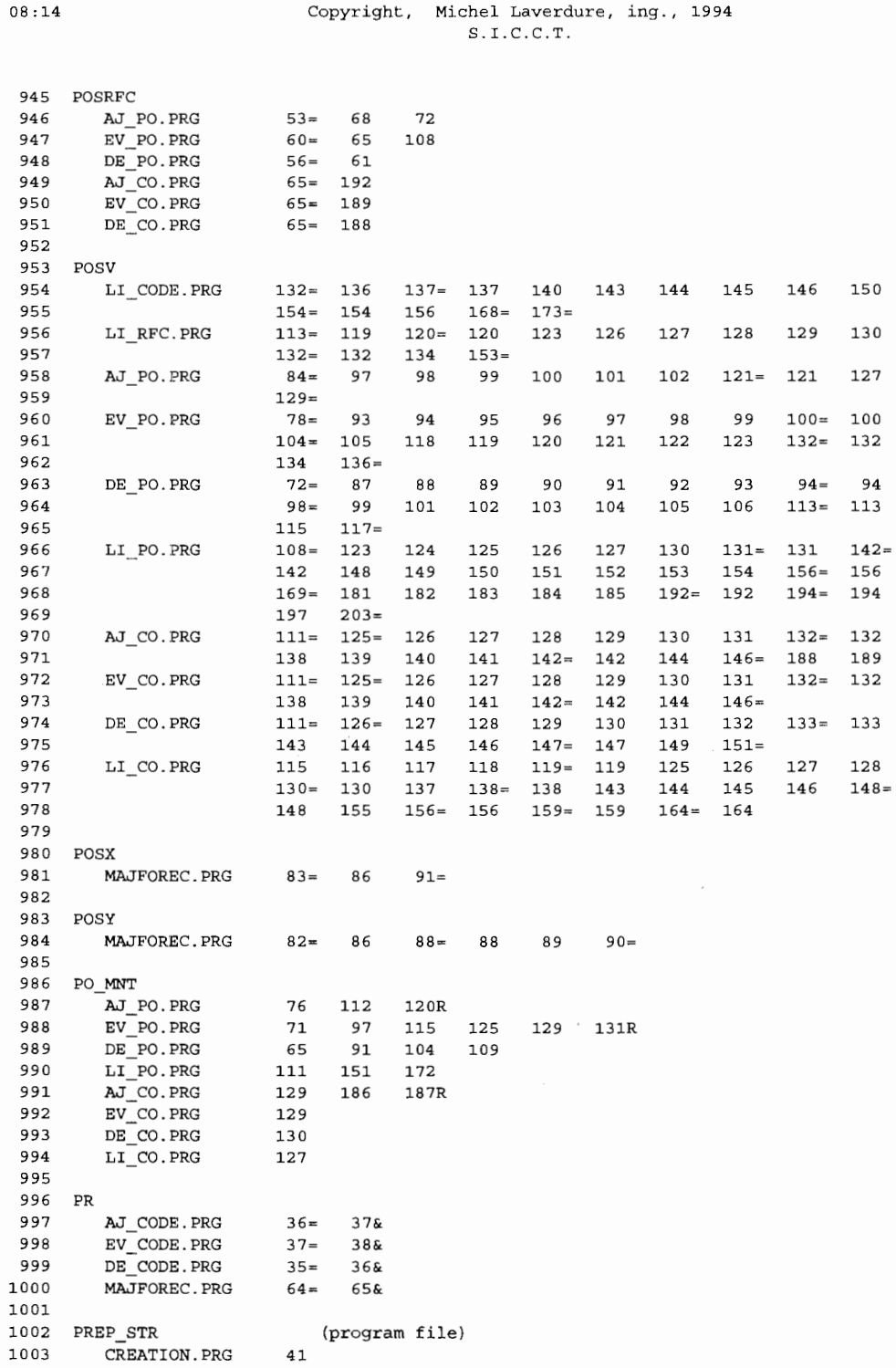

XREF.DOC

07/29/95

Page 22

 $\mathcal{A}^{\mathcal{A}}$ 

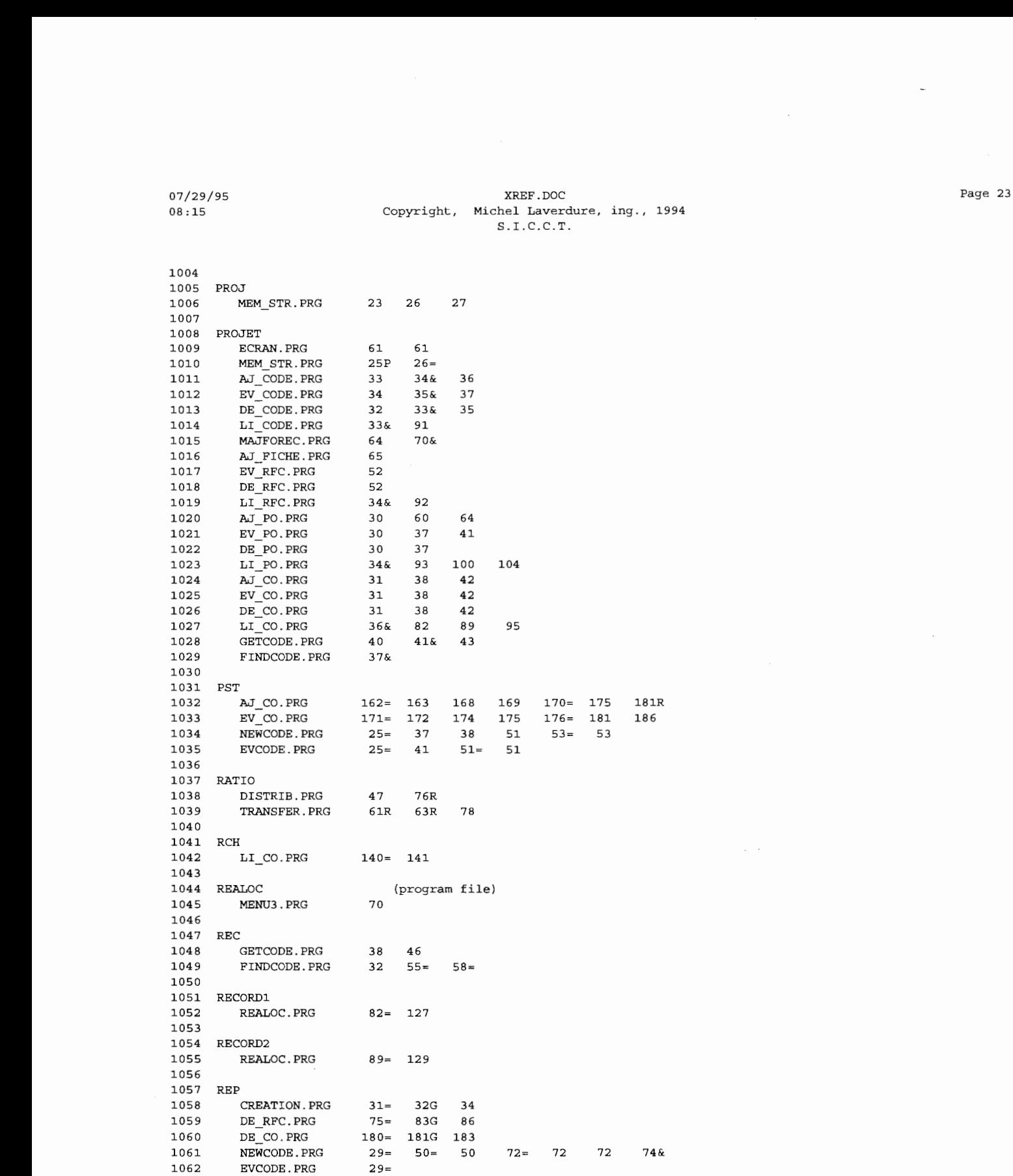

 $\sim 10^{-11}$ 

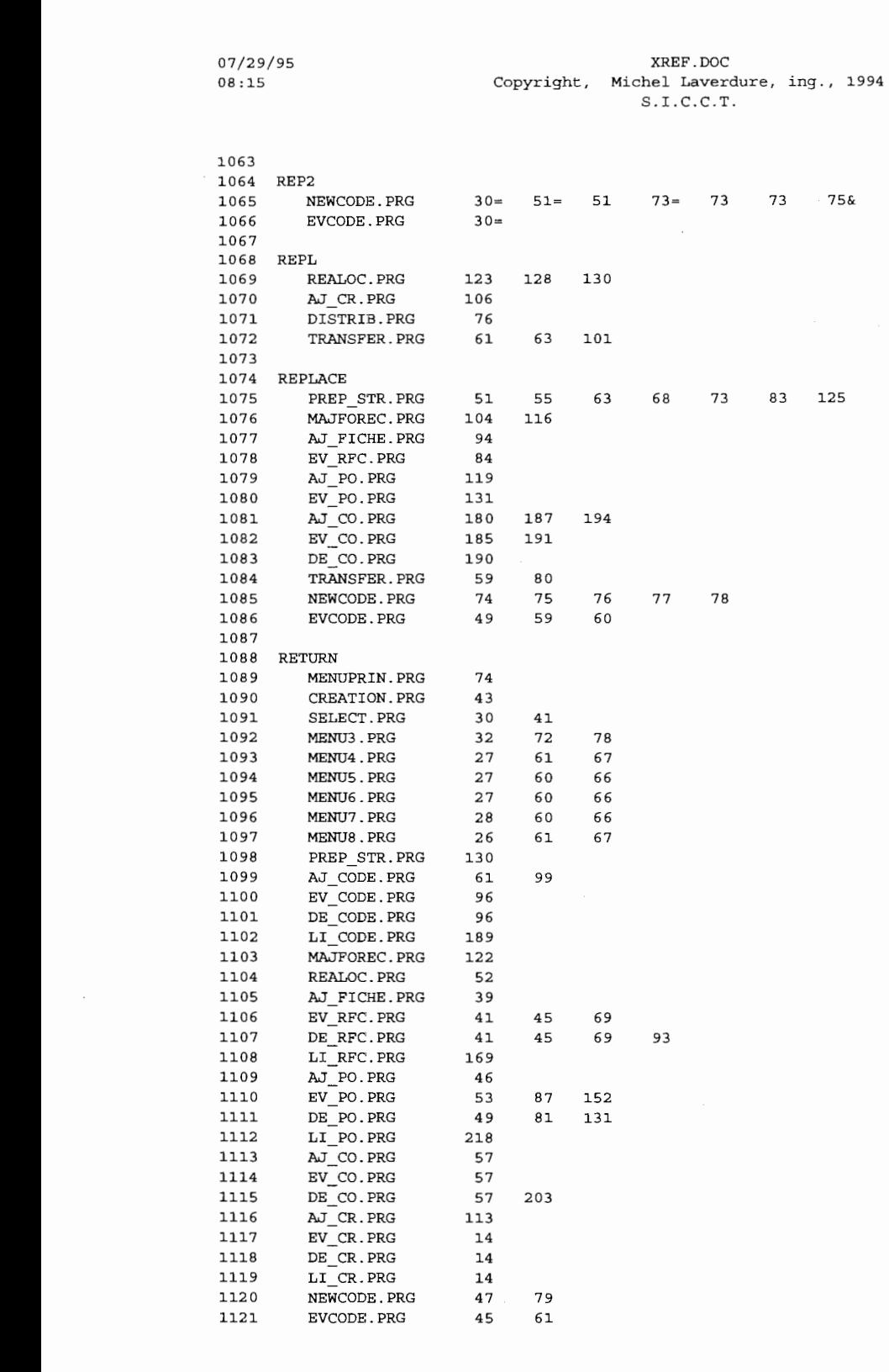

xREF.DOC Page 24

 $\mathcal{L}(\mathcal{A})$  and  $\mathcal{L}(\mathcal{A})$ 

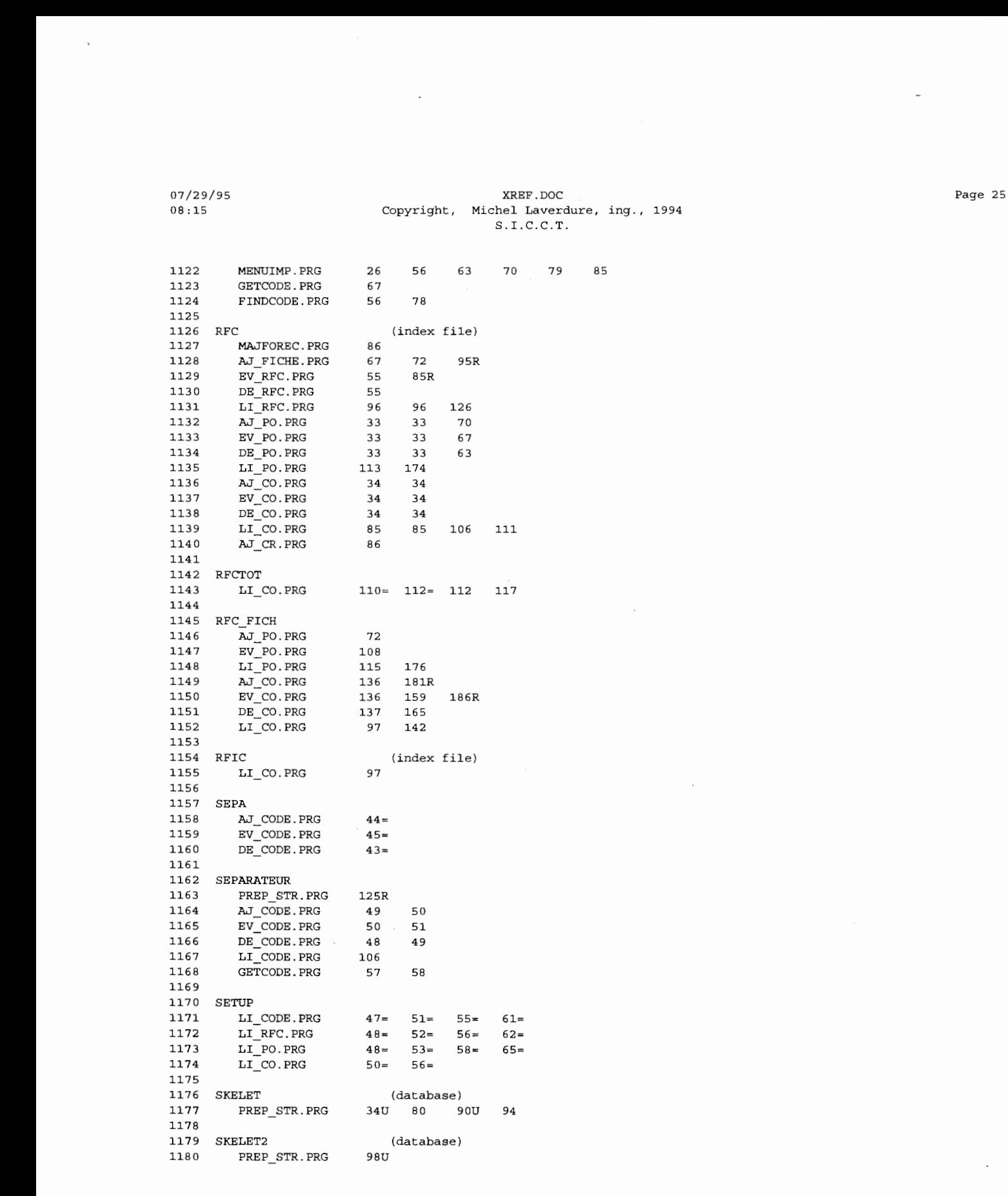

 $\sim$ 

• • • • • • • • 07/29/95 XREF.DOC Page 26 08:15 Copyright, Michel Laverdure, **ing.,** l994 • S . I.C.C.T .

 $\begin{array}{r} \begin{array}{c} 1181 \\ 1182 \end{array} \\ 1183 \end{array}$ 1181<br>1182 SKELET3 (database)<br>1183 PREP\_STR.PRG 102U<br>1184 SYFLET4 (database) 1183 PREP\_STR.PRG<br>1184  $102U$ . 1182<br>1183<br>1184<br>1185<br>1186 1184<br>1185 SKELET4 (database)<br>1186 PREP\_STR.PRG 107U<br>1188 SYFIETE (database) 1186 PREP\_STR.PRG 107U<br>1187 1186<br>1187<br>1188<br>1189 1187<br>1188 SKELET5 (database)<br>1189 PREP\_STR.PRG 116U<br>1190<br>1191 SKELET6 (database) 1189 PREP\_STR.PRG 116U<br>1190 1189<br>1190<br>1191<br>1192 1191 SKELET6 (database)<br>1192 PREP STR.PRG 111U 1191<br>1192 SKELET6<br>1192 PREP<br>1193<br>1194 STRCODE PREP\_STR.PRG 1192<br>1193<br>1194<br>1196 1194 STRCODE<br>1195 MAJFOREC.PRG 1194 STRCODE<br>1194 STRCODE 1195 MAJFOREC.PRG 33= 36 40<br>1196 REALOC.PRG 29 32 33<br>1197 AJ\_FICHE.PRG 28= 31 35 1195 MAJFOR<br>1196 REALOC<br>1197 AJ\_FIC<br>1198 EV\_RFC<br>1199 DE\_RFC REALOC.PRG  $29$  32 33<br>AJ EICHE PRG  $28 = 31$  35 1197 AJ\_FICHE.PRG 28= 31 35<br>1198 EV\_RFC.PRG 30= 33 37 1197 AJ\_FICHE.PRG 28= 31 35<br>1198 EV\_RFC.PRG 30= 33 37<br>1199 DE\_RFC.PRG 30= 33 37<br>1200 AJ\_CR.PRG 31 42 43 1198 EV<br>1199 DE<br>1200 AJ<br>1201<br>1202 STREC DE\_RFC.PRG 30= 33 37<br>AJ CR.PRG 31 42 43 1200<br>1201 AJ\_CR.PRG  $\begin{array}{c} 1200 \\ 1201 \\ 1202 \\ 1203 \end{array}$ 1202 STRECH<br>1203 FINDCODE.PRG 1201<br>1202 STRECH<br>1203 FINDCODE.PRG 49= 52&<br>1204<br>1205 STRING  $1203  
1204  
1205  
1206  
1207$ 1205 STRING 1205 STRING<br>1206 GETCODE.PRG 38 47= 53= 53 57= 57 61= 61 61<br>1208 STRPICT 1207<br>1208<br>1209 1208 STRPICT<br>1209 MAJFOREC.PRG 1208 STRPICT<br>1209 MAJFOREC.PRG 34= 36 41<br>1210 REALOC.PRG 29 32 46<br>1211 AJ\_FICHE.PRG 29= 31 36 1209 MAJFOR<br>1210 REALOC<br>1211 AJ\_FIC<br>1212 EV\_RFC<br>1213 DE\_RFC REALOC.PRG 29 32 46 47<br>AJ\_FICHE.PRG 29= 31 36 1211 AJ\_FICHE.PRG 29= 31 36<br>1212 EV\_RFC.PRG 31= 33 38 1211 AJ<br>1212 EV<br>1213 DE<br>1214 AJ  $RFC.PRG$   $31 = 33$  38 1213 DE\_RFC.PRG<br>1214 AJ\_CR.PRG 2212 **EV\_REC. PRG** 31= 33 38<br>1213 **DE\_REC. PRG** 31= 33 38<br>1214 **AJ\_CR. PRG** 31 42 59<br>1215 **1216 STRTOT**  $\begin{array}{c} 1214 \\ 1215 \\ 1216 \\ 1217 \\ 1217 \\ \end{array}$ 1216 STRTOT 1216 STRTOT<br>1217 AJ\_CODE.PRG 30= 67= 67 94<br>1218 EV\_CODE.PRG 31= 60= 60 90<br>1219 DE\_CODE.PRG 29= 58= 58 1217 AJ\_CODE.PRG 30= 67= 67 94<br>1218 EV\_CODE.PRG 31= 60= 60 90<br>1219 DE\_CODE.PRG 29= 58= 58<br>1220 NEWCODE.PRG 22 26 27 28<br>1221 EVCODE.PRG 26 27 28 41 1219 DE\_CODE.PRG 29= 58= 58<br>1220 NEWCODE.PRG 22 26 27 1219 DE\_COD<br>1220 NEWCOD<br>1221 EVCODE<br>1222 FINDCC E.PRG 22 26 27 28 37 38 51 1220 NEWCODE.PRG 22 26 27 28 37<br>1221 EVCODE.PRG 26 27 28 41<br>1222 FINDCODE.PRG 34= 45= 45= 49 49<br>1223 1224 SUPERPOSE  $1222  
\n1223  
\n1224  
\n1225$ 1224 SUPERPOSE<br>1225 LI CODE  $\begin{array}{r} \texttt{1224} \ \texttt{1224} \ \texttt{SUPEF} \ \texttt{1225} \ \texttt{11226} \ \texttt{11226} \ \texttt{1227} \ \texttt{11227} \ \texttt{11288} \end{array}$ LI\_CODE.PRG  $48= 62 = 70 = 73 = 82 = 85 = 118 135 158$ <br> $49= 63 = 71 = 74 = 83 = 86 = 99 118 136$  $\begin{array}{cc} 1225 & \text{L1} \ 1226 & \text{L1} \ 1227 & \text{L1} \ 1228 & \text{L1} \ \end{array}$ LI RFC.PRG . PRG 49= 63= 71= 74= 83= 86= 99 118 136 1227 LI\_PO.PRG 49= 66= 75= 84= 87=  $\begin{bmatrix} 1226 & 11 \\ 1227 & 11 \\ 1228 & 11 \\ 1229 & 1230 \end{bmatrix}$ \_ CO . PRG 51= 57= 65= 73= 76=  $1228$ <br> $1229$ <br> $1230$ <br> $1231$ 1230 TEMP<br>1231 T 1230 TEMP<br>1231 TRANSF<br>1232<br>1233 TEXTE TRANSFER.PRG 94= 96= 96 1 01 1232 1233 TEXTE 1233 TEXTE<br>1233 TEXTE<br>1234 REALOC.PRG 107= 108 108<br>1235 TMP<br>1237 AJ CODE.PRG 97  $1234$ <br> $1235$ <br> $1236$ <br> $1237$ <br> $1238$ 1236 TMP  $\begin{array}{cc} 1236 & \text{TMP} \ 1237 & \text{AJ} \ 1238 & \text{EV} \ 1239 & \text{DF} \end{array}$ AJ\_CODE.PRG 97 1238 EV\_CODE.PRG 88 89 1238 EV<br>1238 EV<br>1239 DE \_ COD E.PRG 86 89 90

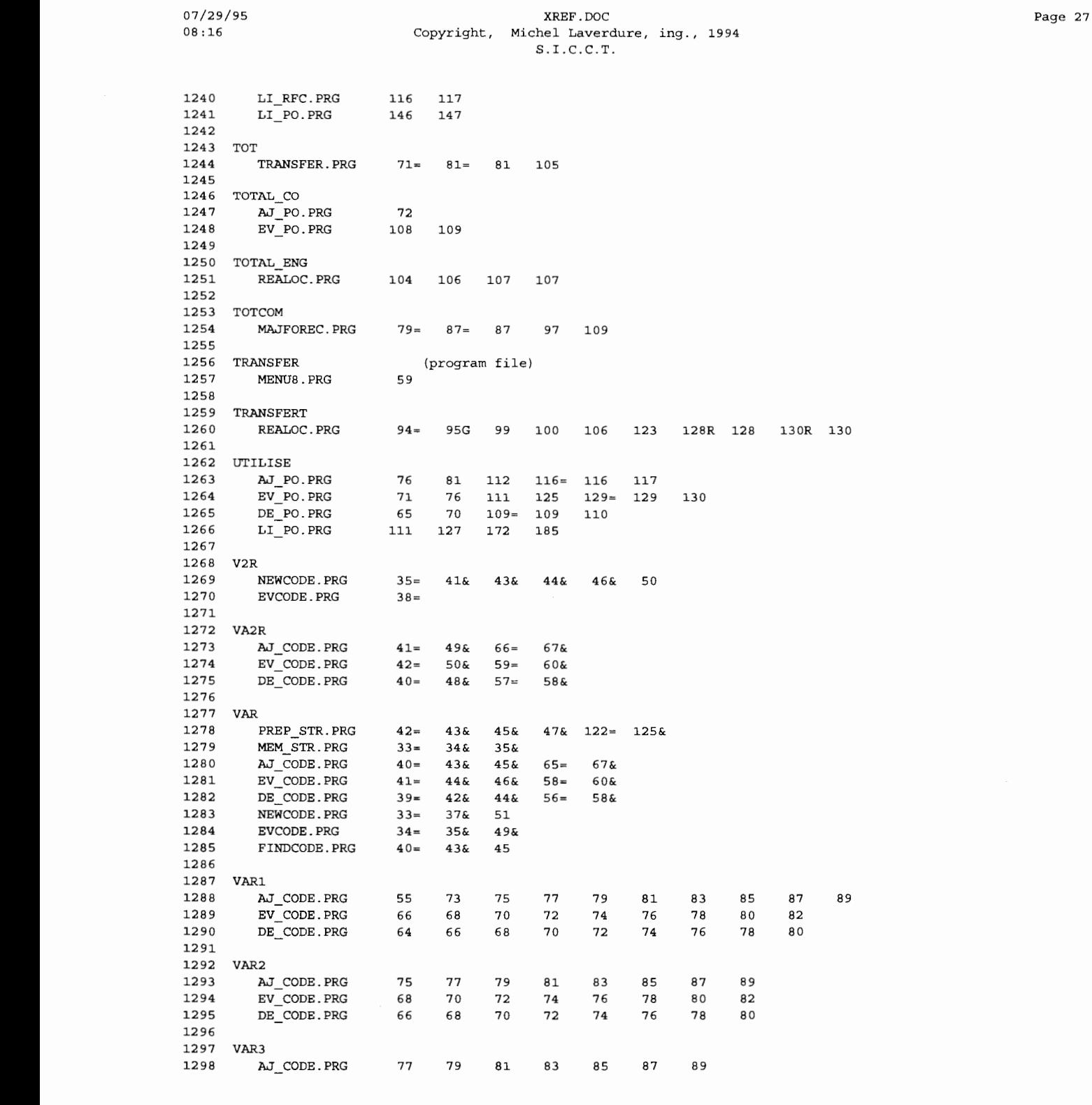

 $\overline{\phantom{a}}$ 

 $\sim$ 

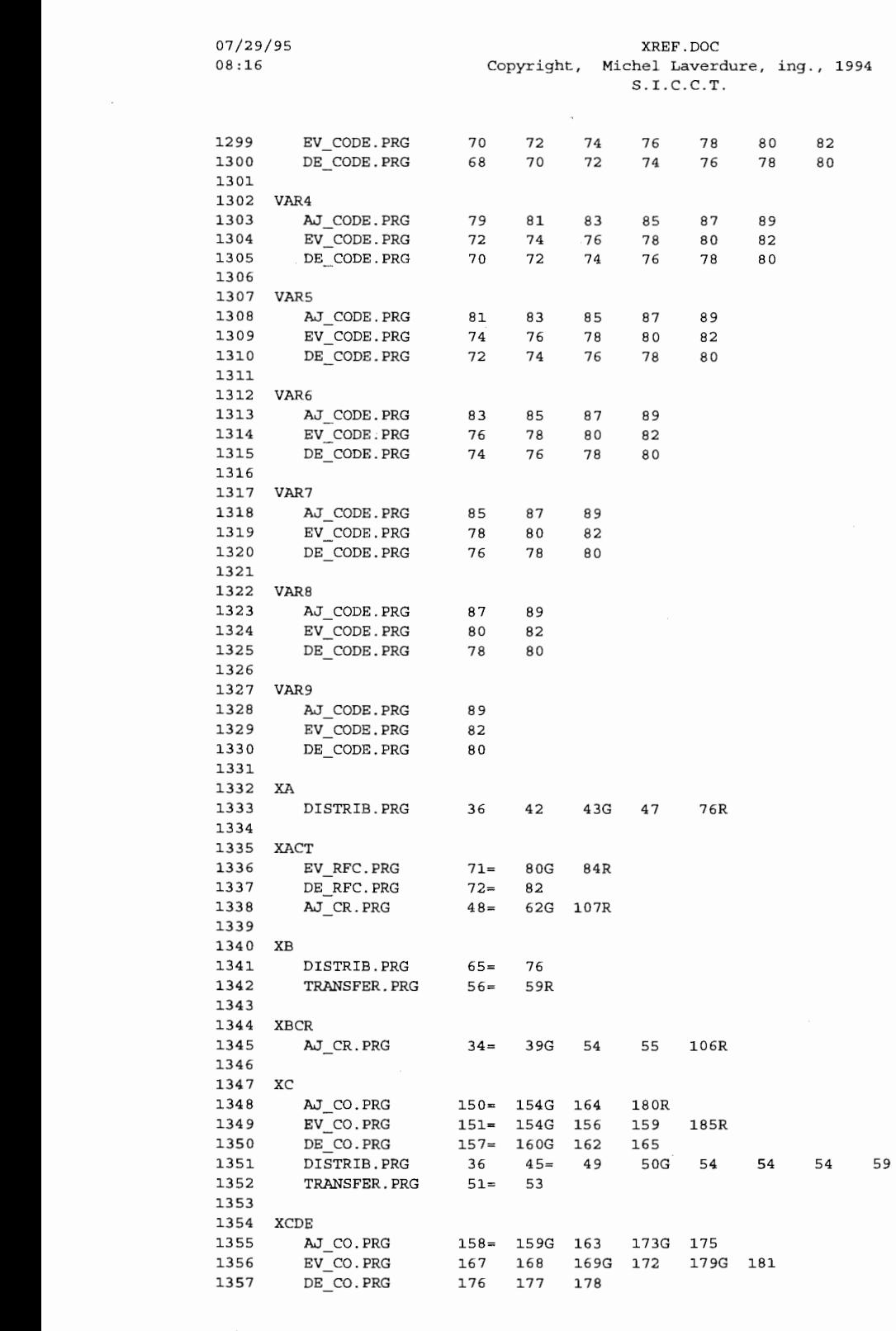

Page 28

J.

 $\sim$   $\sim$ 

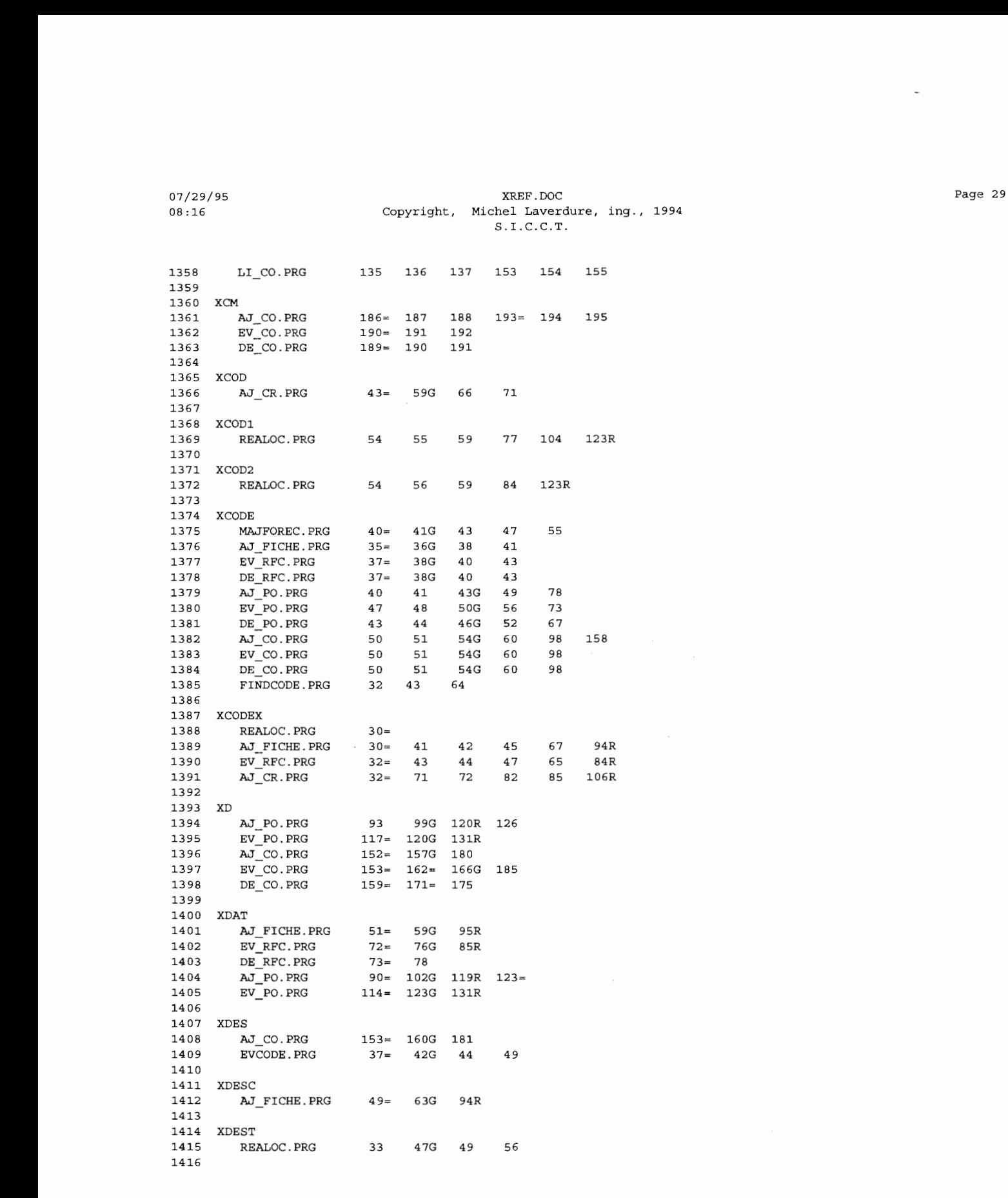

 $\sim$ 

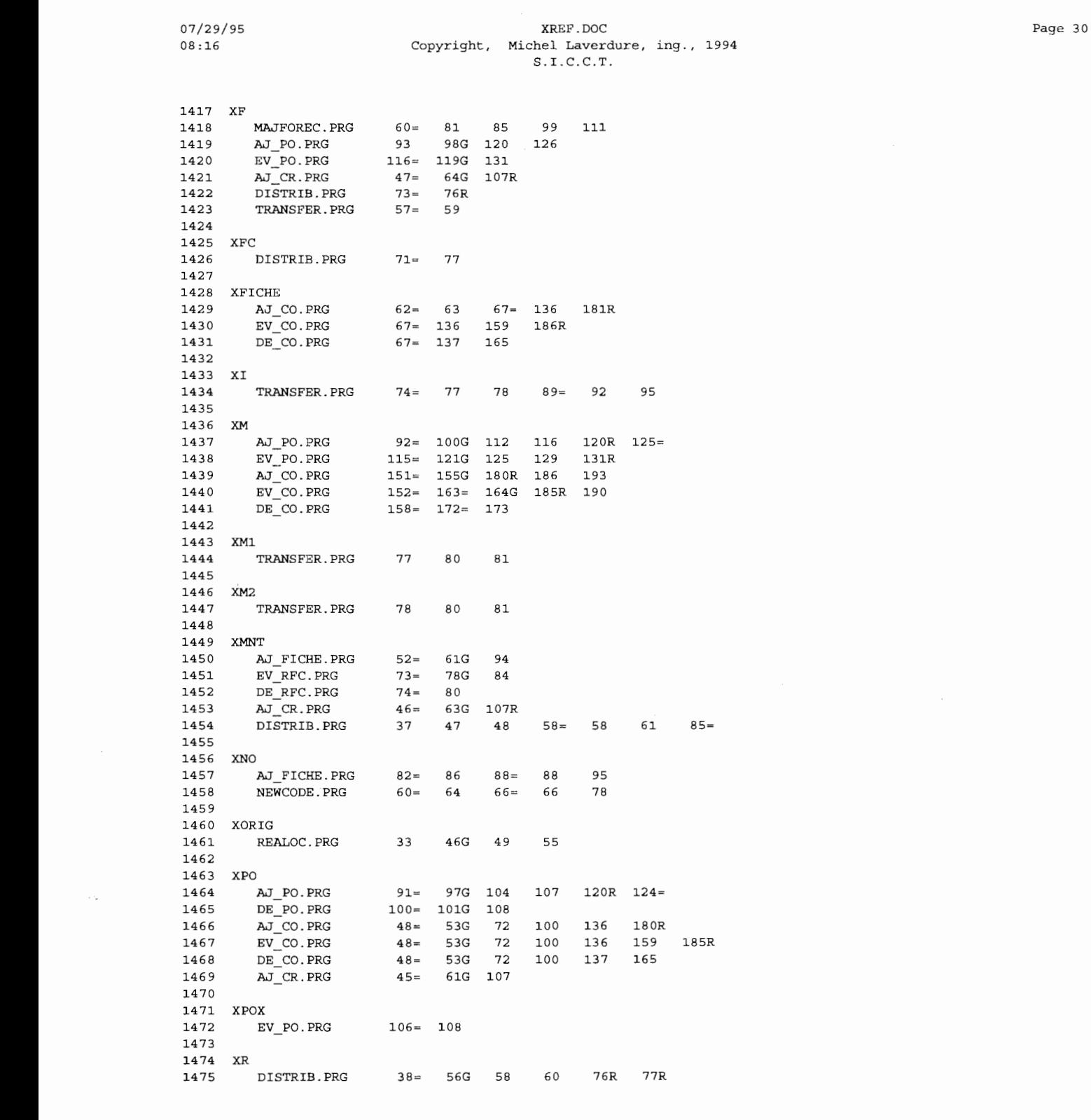

 $\bar{\bar{z}}$ 

 $\sim$
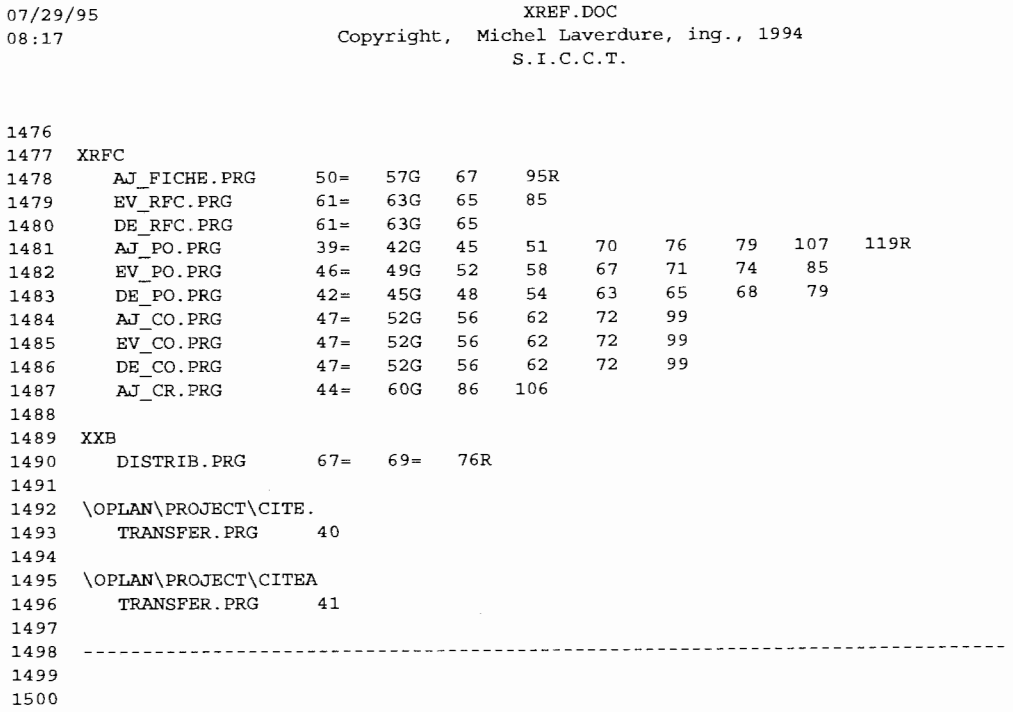

 $\ddot{\phantom{a}}$ 

 System: S.I.C.C.T. Author: Michel Laverdure, ing. 07 /29/95 16:13:15 Pub <sup>l</sup> ic Variable Summary ---------- - - -- ----- -- ----- - -- - ---------- ---- - -- --------- - - ----- -- -------- - -- -- - 1509 These variables were declared PUBLIC somewhere in the system. 1510 Some may also be used as private variables in some parts of the code. LARGEUR MAXIMUM MINIMUM PROJET MARGE MEDIA NOMBR

 $\bar{\mathcal{A}}$ 

 System: S . I.C.C . T . Author: Michel Laverdure, ing. 07/29/95 16:13:15 Macro Summary There were no macros defined to SNAP! Macros Not Defined to SNAP! &C &CODE &D &DES

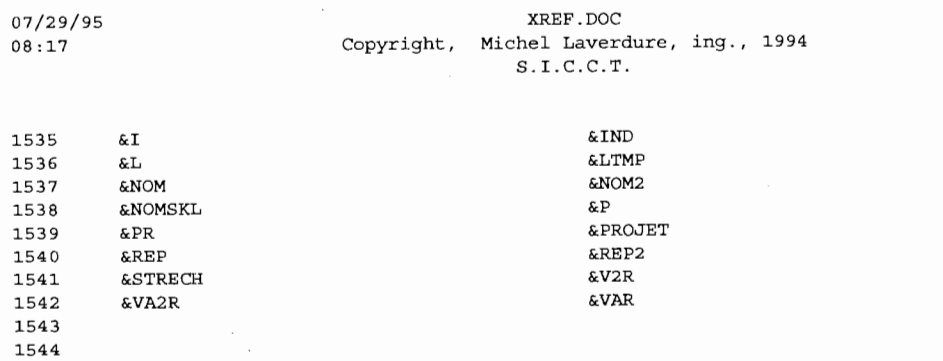

 $\sim 10$ 

 $\mathcal{L}^{\mathcal{L}}$ 

 $\sim$ 

1545 System, S.I.C.C.T. 1546 1547 1548 Array Summary 1549 1550 ------------------------------ -- -------- -------- --------- ----- -- -- ------------ - 1551 1552 SNAP! found no arrays in this system 1553 1554 -- ------------------------------------- ---------- ---- --------------- --- -- -- ----Author: Michel Laverdure, ing. 07/29/95 16:13:15

 $\mathcal{L}_{\mathcal{A}}$ 

L.

 $\overline{a}$ 

07/29/95 STATS.DOC Copyright, Michel Laverdure, ing., 1994  $08:17$  $S.I.C.C.T.$ 1 System: S.I.C.C.T. 2 Author: Michel Laverdure, ing. 3 07/29/95 16:12:58 4 System Summary  $\overline{a}$ 6  $\overline{7}$  $\mathbf{g}$  $\overline{9}$ This system has: 4227 lines of code 10 42 program files  $11$  $12$ 0 procedure files  $13$ 0 procedures and functions  ${\bf 14}$ 17 databases 15 0 multiple index files 16 15 index files 0 report forms  $17$ 18 0 format files 19 0 label forms 0 binary files  $20$ 21 0 memory variable files 22 0 other files 23 336 cross-referenced tokens 24 25 26 See the tree diagram for programs, procedures, functions and format files 27 28 Memory 2.9 Index Report Label 30 Forms Files Databases Files Forms  $32$ 33 SKELET.DBF  $\&I$ 34 &NOM PO.NDX 35 & NOM2 CITEDTA2.NDX 36 SKELET2.DBF CITEDBF1.NDX 37 SKELET3.DBF IRFC.NDX 38 SKELET4.DBF RFC.NDX 39 SKELET6.DBF NORFC.NDX 40 SKELET5.DBF RFIC.NDX 41 &P CITEDTA1.NDX 42 &PROJET CITECR1.NDX 43 &PR CITEDBF2.NDX 44 CITE.DBF CITEOP1.NDX 45 CITE.REA CITEOP2.NDX 46 CITE.DTA CITEACT1.NDX 47 CITE.CR CITECR4.NDX 48 CITE.OP 49 CITE.ACT 50 52 SNAP! created the following documentation files: 53 F:\SNAP\OUTPUT\STATS.DOC F:\SNAP\OUTPUT\TREE.DOC 54 55 F:\SNAP\OUTPUT\FILELIST.DOC F:\SNAP\OUTPUT\REPRINT.DOC 56 57 F:\SNAP\OUTPUT\NDXSUMRY.DOC F:\SNAP\OUTPUT\DATADICT.DOC 58 59 F:\SNAP\OUTPUT\XREF.DOC

07/29/95  $08:18$ 

# STATS.DOC Copyright, Michel Laverdure, ing., 1994<br>S.I.C.C.T.

60 Action diagram files Page 34

 $\overline{a}$ 

07/29/95 AJ\_CO.ACT Copyright, Michel Laverdure, ing., 1994  $08:18$  $S.I.C.C.T.$  $2 * :$  $3 \star :$ Program: AJ\_CO.PRG  $4 \cdot \cdot$  $5 * :$ System: S.I.C.C.T.  $6 \times 1$ Author: Michel Laverdure, ing. Author: Michel Davernmey, ----;<br>Copyright (c) 1994, Michel Laverdure, ing.  $\overline{7}$  $\star$ : \*: Last modified: 03/15/95 R 11:59 9  $\star$  :  $10 *$ Called by: MENU6.PRG  $11$  $\star$  :  $12 *$ Calls: ECRAN.PRG  $13 * :$ : GETCODE. PRG  $14 \times$ : : FINDCODE.PRG  $15$  \*:  $16 \times$ : Uses: &P Alias: F6  $17 *$  $18$  \*: Indexes: RFC.NDX  $19 *$  $20 \times$ Documented 07/29/95 at 16:12 SNAP! version 4.02i 22 \* 14:01:13  $4/3/1990$  $23$ 24  $\star$ ENTREE DES DONNEES POUR CO  $\star$ 25 aj\_co.prg M.L. 26 27 DO ecran 28 STORE .T. TO boucle 29 SELECT 1 30  $31$ STORE projet + ".dta" TO p  $32$ USE &p ALIAS a1 33 SET SAFETY OFF 34 INDEX ON rfc+STR (numero, 5,0) TO rfc 35 SET SAFETY ON  $\sim$  36 37 SELECT<sub>2</sub> 38 STORE projet + ".po" TO p 39 USE &p ALIAS b2 40 41 SELECT 3 42 STORE projet + ".co" TO p 43 USE &p ALIAS c3  $\bf 44$ 45 SELECT 1 46 FDO WHILE boucle 47  $\parallel$  STORE SPACE(5) TO xrfc STORE SPACE(7) TO xpo<br>STORE SPACE(7) TO xpo<br>STORE .F. TO err\_rfc,err\_cod,err\_po,boucle  $\bf 4\,8$  $\mathbf{I}$ 49  $\mathbf{H}$ STORE "" TO xcode, pctr 50  $\mathbb{I}$ 51 DO getcode WITH 1, xcode, pctr H @ 12, 10 SAY "RFC: " GET XTfc<br>@ 12, 10 SAY "RFC: " GET XTfc<br>@ 12, 40 SAY "BON DE COMMANDE: " GET xpo PICTURE "!!!!!!!" 52  $\|$ 53  $\mathbf{I}$ 54 @ 14, 10 SAY "CODE: " GET xcode PICTURE pctr  $\mathbf{H}$ 55 **READ** 56  $\parallel$   $\leftarrow$  IF SUBSTR (xrfc, 1, 1) = "\*"  $57 \leq$ **EXECUTER**<br>RETURN 58  $\mathsf{I}$  $L$ ENDIF (substr(xrfc, 1, 1) = "\*") 59 STORE 0 TO posit Ĥ.

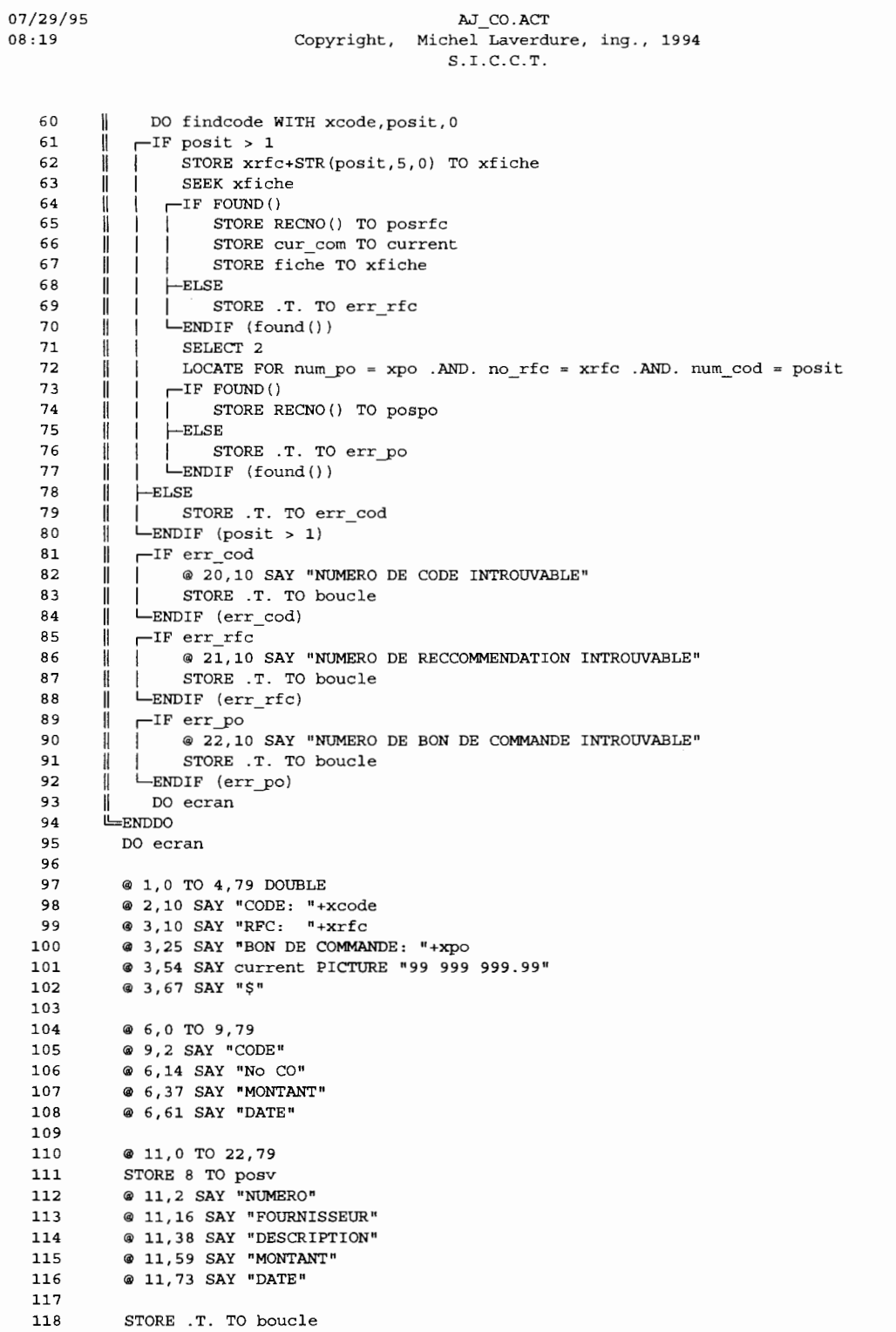

07/29/95  $08:19$ 

 $\bar{\mathbf{r}}$ 

 $\mathcal{L}_{\text{max}}$  and  $\mathcal{L}_{\text{max}}$ 

 $\begin{minipage}{.4\linewidth} \texttt{A}J\_CO.ACT \\ \texttt{Copyright, Michel Laverdure, ing., 1994} \\ \texttt{S.I.C.C.T.} \end{minipage}$ 

 $\cdot$ 

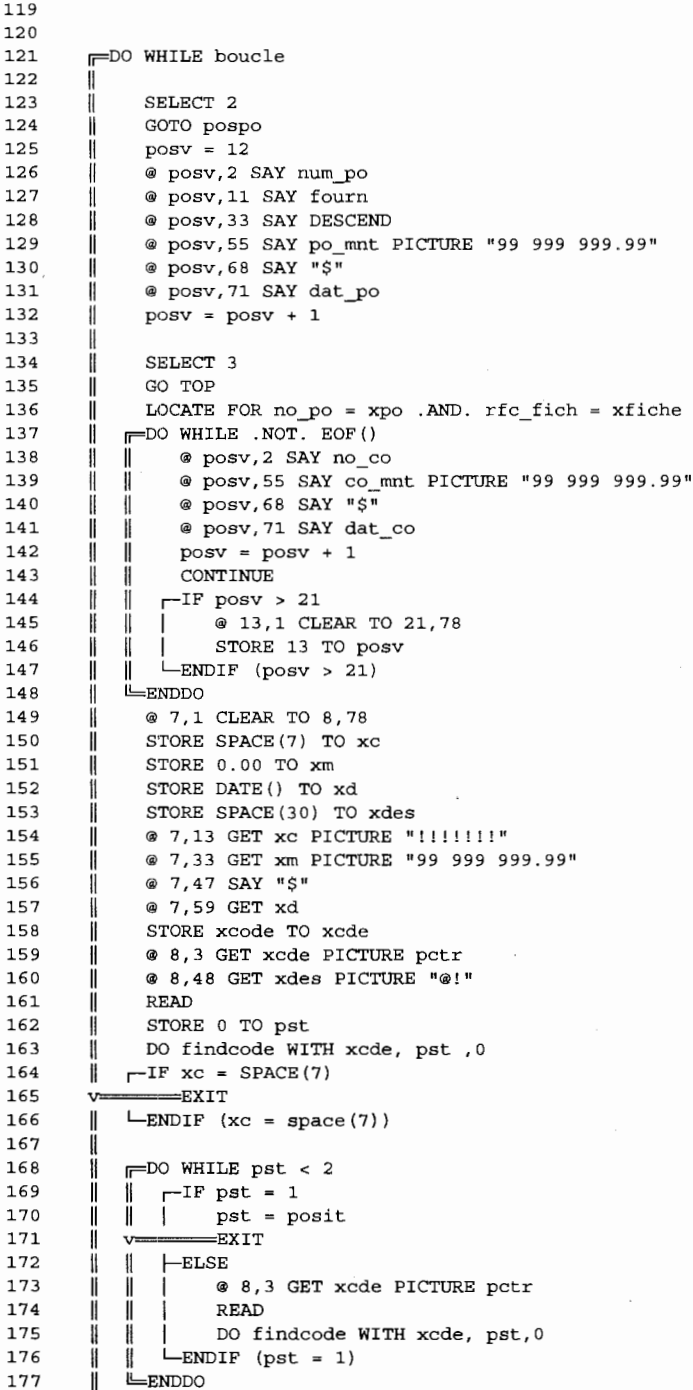

Page 37

 $\ddot{\phantom{0}}$ 

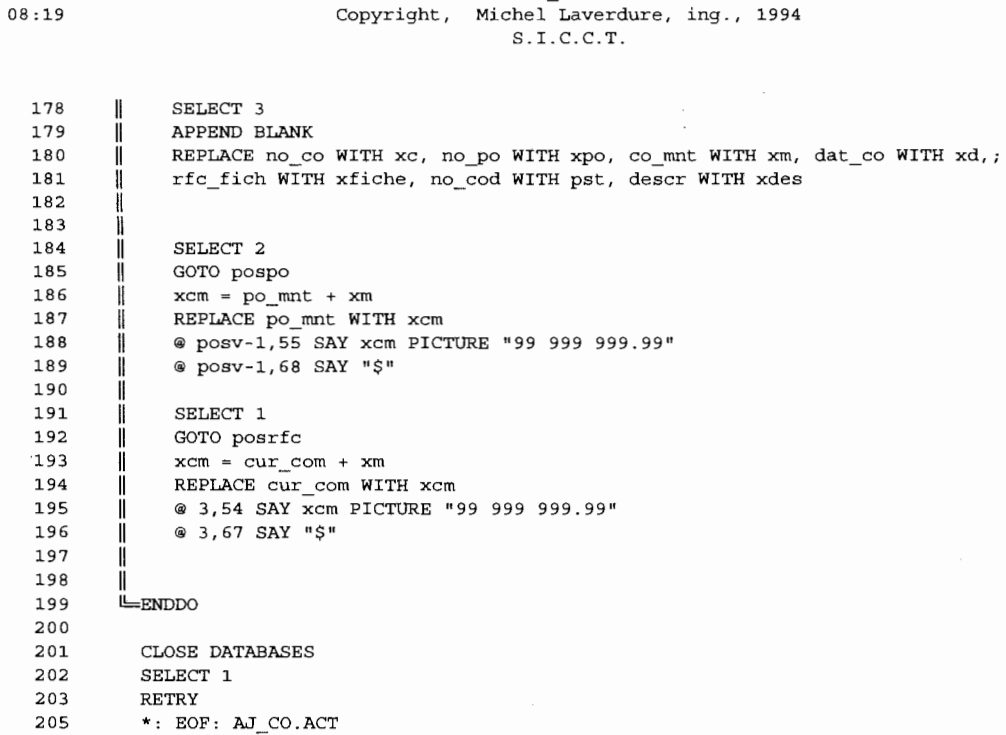

07/29/95

AJ CO.ACT

 $\mathcal{L}_{\text{max}}$  and  $\mathcal{L}_{\text{max}}$ 

 $\ddot{\phantom{a}}$ 

07/29/95 AJ CODE.ACT  $08:19$ Copyright, Michel Laverdure, ing., 1994  $S.I.C.C.T.$  $2 \times 1$  $3 \times 1$ Program: AJ\_CODE.PRG  $4 \times$  $5 * :$ System: S.I.C.C.T.  $\epsilon$  $\star$  : Author: Michel Laverdure, ing.  $\star$ . Copyright (c) 1994, Michel Laverdure, ing.  $\overline{7}$  $\,$  8  $\,$ \*: Last modified:  $06/14/90$  $11:13$  $\star_{\pm}$  $\mathbf{q}$  $10 *$ Called by: MENU3.PRG  $11 *$  $12$  $\star$  : Calls: ECRAN.PRG  $\star$  :  $13$ : NEWCODE.PRG  $14$  \*:  $15 + \cdot$ Uses: &PROJET Alias: E5 Alias: C3  $16$  \*:  $\div$  & PR  $17$  $\star$  .  $18 * :$ Indexes: &I  $19 * :$  $20 *$ Documented 07/29/95 at 16:12 SNAP! version 4.02i 22  $23$  $\star$  $\star$ 24 ENTREE DES DONNEES POUR RFC AJ\_CODE.PRG M.L. 25  $\star$ 26  $2\sqrt{7}$ DO ecran  $2R$ SET CONFIRM OFF 29 SELECT 1 30 STORE "" TO strtot  $31\,$ STORE 0 TO posit STORE 1 TO cmpt 32 33 STORE projet + ".iid" TO I 34 USE &projet INDEX &i ALIAS a1 35 SELECT 2 36 STORE projet + ".sep" TO pr 37 USE &pr ALIAS b2 38 SELECT 1 39  $F = DO$  WHILE cmpt < nombr + 1  $\parallel$  STORE "var" + STR(cmpt, 1,0) TO var 40 STORE "va2r" + STR(cmpt, 1,0) TO va2r  $41$  $\parallel$ STORE "L" + STR(cmpt, 1, 0) TO 1tmp<br>STORE SPACE(&1tmp) TO &var 42 43 STORE " $sep_ " + STR(cmpt, 1, 0)$  TO sepa 44 H. 45  $\mathbb{I}$  $@3,2+$  posit GET &var STORE posit +  $\&$ ltmp + 1 TO posit 46  $\parallel$ 47 Ħ SELECT 2 48 GOTO INT (nombr) - cmpt + 1 -8 49 I STORE separateur TO &va2r 50 @ 3,2 + posit - 1 SAY separateur И 51  $\mathbf{H}$ SELECT 1 52  $\mathbf{r}$  $cmpt =cmpt + 1$ 53 LENDDO 54 **READ** 55  $\Gamma$ F SUBSTR(var1,1,1) = "\*" 56 SELECT<sub>2</sub> 57  $_{\rm{USE}}$  $\mathbf{I}$ 58 SELECT<sub>1</sub> 59 USE

```
07/29/95AJ CODE.ACT
                                                                                                               Page 40
08:19Copyright, Michel Laverdure, ing., 1994
                                             S.I.C.C.T.60
       DO ecran
           --RETURN
  61 - 7LENDIF (substr(var1,1,1) = "*")
  62
          STORE 1 TO cmpt
  63
   64
         F = DO WHILE cmpt < nombr + 1
   65
         \parallel STORE "var" + STR(cmpt, 1,0) TO var
              STORE "va2r" + STR(cmp, 1, 0) TO va2r
   66
         \mathbf{H}67
            strtot = strtot + &var + &va2r
   68
            cmpt =cmpt + 169
         EENDDO
         SET CONFIRM ON
  70
  71
         =DO CASE
   72
         \equivCASE nombr = 1
   73
              LOCATE FOR code 1 = \text{var1}74\equivCASE nombr = 2
  75
              LOCATE FOR code 1 = \text{var1}. AND. code 2 = \text{var2}76
         \equivCASE nombr = 3
  77
              LOCATE FOR code_1 = var1 .AND. code_2 = var2 .AND. code_3 = var378
         \equivCASE nombr = 4
  79
             LOCATE FOR code_1 = var1 .AND. code_2 = var2 .AND. code_3 = var3 .AND. code_4 = var480\equivCASE nombr = 5
  81
              LOCATE FOR code 1 = \text{var1}. AND. code 2 = \text{var2}. AND. code 3 = \text{var3}. AND. code 4 = \text{var4}. AND. code 5 =\mathbf{1}var5
  82
         \equivCASE nombr = 6
  83
         | LOCATE FOR code_1 = var1 .AND. code_2 = var2 .AND. code_3 = var3 .AND. code_4 = var4 .AND. code_5 =
var5 .AND. code 6 = \text{var}684
       =CASE nombr = 7
  85
         | LOCATE FOR code_1 = var1 .AND. code 2 = var2 .AND. code_3 = var3 .AND. code_4 = var4 .AND. code_5 =
var5 .AND. code_6 = var6 .AND. code_7 = var786
         \equivCASE nombr = 8
  87
         | LOCATE FOR code_1 = var1 .AND. code_2 = var2 .AND. code_3 = var3 .AND. code_4 = var4 .AND. code_5 =
var5 .AND. code_6 = var6 .AND. code_7 = var7 .AND. code_8 = var888
         \equivCASE nombr = 9
  89
           LOCATE FOR code_1 = var1 .AND. code_2 = var2 .AND. code_3 = var3 .AND. code_4 = var4 .AND. code_5 =\mathbf{1}var5 .AND. code_6 = \text{var6}.AND. code_7 = \text{var7}.AND. code_8 = \text{var8}.AND. code_9 = \text{var9}90
         -OTHERWISE
  91
           ? CHR(7)92
         LENDCASE
  93
         -IF EOF()
  94
            DO newcode WITH strtot
  95
         -ELSE
  96
              @ 22,1 SAY ""
  97
              WAIT "Ce numéro existe déjà ...." TO tmp
  98
         DO ecran
  99
       \leftarrow=RETIMEN100
         \text{LRNIF} (eof())
 101
          DO ecran
 102
          RETRY
 104
          *: EOF: AJ_CODE.ACT
```
07/29/95  $08:20$ 

#### AJ CR.ACT Copyright, Michel Laverdure, ing., 1994  $S.I.C.C.T.$

```
2 \times3 \starProgram: AJ_CR.PRG
4 \cdot \cdot5 \starSystem: S.I.C.C.T.
6 \rightarrowAuthor: Michel Laverdure, ing.
   \mathbf{w} .
          Copyright (c) 1994, Michel Laverdure, ing.
7^{\circ}8 *: Last modified: 02/14/95
                                 13:34\overline{9}\star :
           Called by: MENU7.PRG
10 * :11 *Calls: ECRAN.PRG
12 \cdot \cdot13: GETCODE.PRG
   \star :
14 \times:
                   : FINDCODE.PRG
15 *:
16 *:
               Uses: CITE.CR
                                        Alias: A1
17 *: CITE.DTA
                                        Alias: C3
18 +19 * :Indexes: CITEDTA2.NDX
            : CITEDTA1.NDX
20 *21 *:
                    : CITECR1.NDX
22 \cdot \cdotSNAP! version 4.02i
23 \times:
          Documented 07/29/95 at 16:12
25
       \star* Entrée des données pour les déboursés
26
       \star \sim AJ_CR.PRG
27
{\bf 28}*return
       CLEAR
29
       DO ecran
30STORE "" TO strcode, strpict
3132
       STORE 0 TO xcodex
33
34
       STORE SPACE (7) TO xbcr
       @ 1, 0 TO 3,79 DOUBLE
35
36
       @ 1,37 SAY " Déboursés "
       @ 1,51 SAY " Commandite "<br>@ 1,65 SAY " TOTAL "
3738
39
       @ 2, 6 SAY "Batch number :" GET xbcr PICTURE "@!"
       READ
40
\bf 41DO getcode WITH 1, strcode, strpict
42
43
       STORE SPACE (LEN (strcode)) TO xcod
       STORE SPACE(5) TO xrfc
44
45
       STORE SPACE (7) TO xpo
46
       STORE 0.00 TO xmnt
47
       STORE " " TO xfSTORE SPACE(10) TO xact
48
49
       STORE . T. TO boucle
50
      FDO WHILE boucle
51
          SELE-152
      Ħ
          USE cite.cr ALIAS al
53
      ∥
          SUM cr_mnt FOR batch_cr = xbcr .AND. final = "*" TO comandit
54
      ∥
55
          SUM cr mnt FOR batch cr = xbcr TO TOTAL
      \parallel@ 2,37 SAY TOTAL - comandit PICTURE "99 999 999.99"
56
      \parallel57
          @ 2,51 SAY comandit PICTURE "99 999 999.99"
      \parallel@ 2,65 SAY TOTAL PICTURE "99 999 999.99"
58
      Ш
59
      \parallel@ 5, 6 SAY "Numéro de compte" GET xcod PICTURE strpict
```
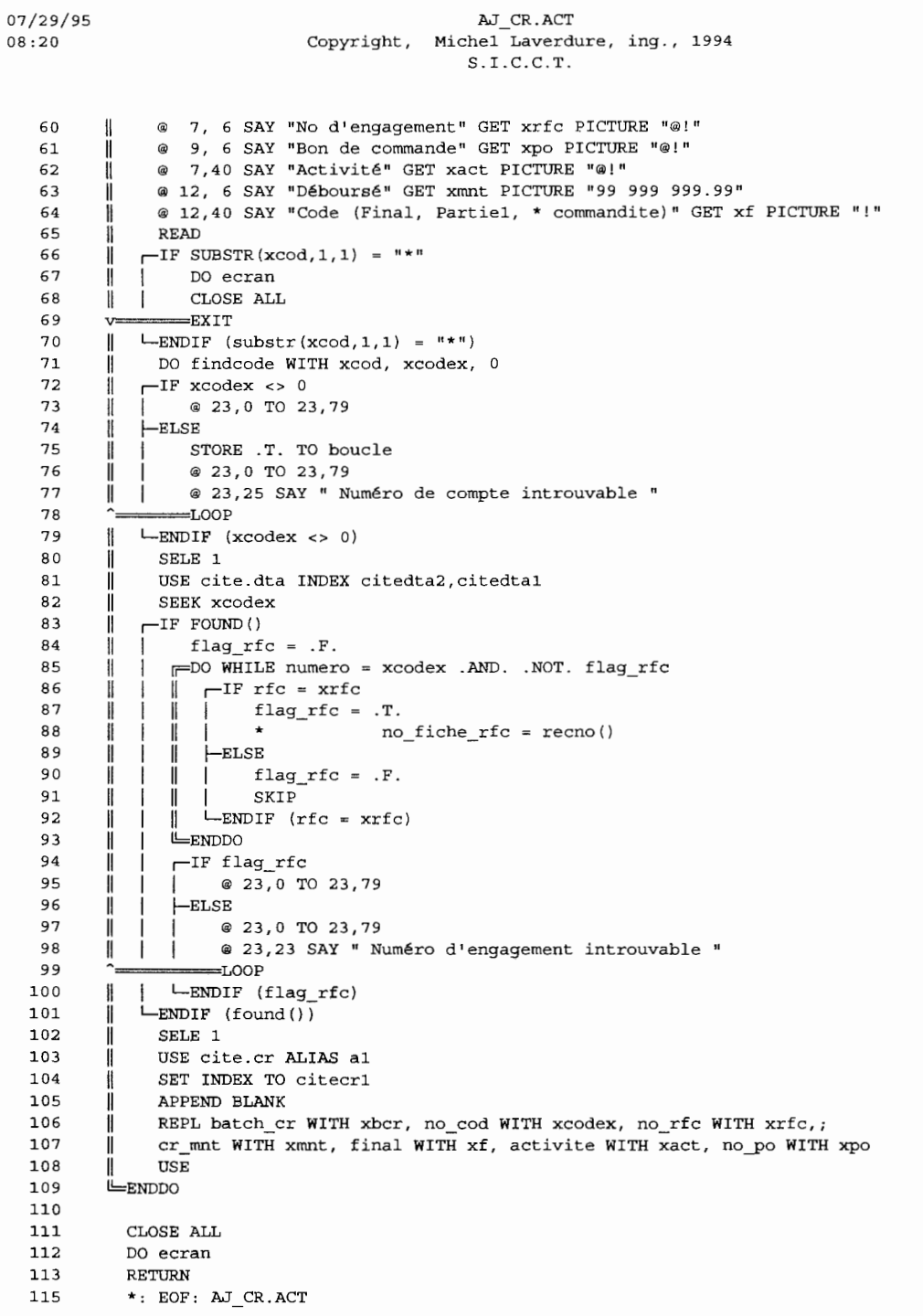

07/29/95 AJ FICHE.ACT Copyright, Michel Laverdure, ing., 1994  $08:20$  $S.I.C.C.T.$  $2 *$  $3 \times$ Program: AJ FICHE.PRG  $4 \times$  $5 \times$ : System: S.I.C.C.T. Author: Michel Laverdure, ing.  $6\overline{6}$  $\star$  :  $7 *$ Copyright (c) 1994, Michel Laverdure, ing.  $8 *$ : Last modified:  $12/21/94$  $8:05$  $9 \times$  $10 *$ Called by: MENU4.PRG  $11$  \*:  $12$  \*: Calls: GETCODE.PRG : FINDCODE.PRG  $13 \cdot \cdot$  $14 *$ : CLEAR.PRG  $15 *$ : ECRAN.PRG  $16 * :$  $\star$  : 17 Uses: &P Alias: F6  $18$  \*: Documented 07/29/95 at 16:12 SNAP! version 4.02i  $19 *$  $2\sqrt{1}$ \* 11:29:15  $3/23/1990$ 22 23  $\ddot{\phantom{1}}$ ENTREE DES DONNEES POUR RFC  $24$  $\star$ aj fiche.PRG M.L. 25 26 27 CLEAR 28 STORE "" TO strcode STORE "" TO strpict 2.9 30 STORE 0 TO xcodex DO getcode WITH 1, strcode, strpict<br>SET CONFIRM ON  $31$ 32 STORE .T. TO boucle 33 **FDO WHILE** boucle  $34$ 35  $\parallel$ STORE SPACE(LEN(strcode)) TO xcode @ 3,2 SAY "Code: " GET xcode PICTURE strpict 36  $\mathbf{I}$ **READ** 37 Ï  $\parallel$   $\sqsubset$  IF SUBSTR (xcode, 1, 1) = "\*" 38  $39 \leq 1$ -RETURN  $\parallel$  -ENDIF (substr(xcode, 1, 1) = "\*")  $40$ 41 | DO findcode WITH xcode, xcodex, 1  $\Gamma$ <sup>IF</sup> xcodex =1 42  $\mathbb{I}$  $43$  $\|$ | \* return  $\parallel$  -ENDIF (xcodex =1) 44 45  $\parallel$  -IF xcodex <> 0 TORE .F. TO boucle<br>
ENDIF (xcodex <> 0) 46 47 48 **LENDDO** STORE SPACE (50) TO xdesc 49 50 STORE SPACE(5) TO xrfc 51 STORE DATE() TO xdat 52 STORE 0.00 TO xmnt 53 54 @ 12,0 CLEAR TO 20,79 55 @ 12,0 TO 20,79 56 @ 13,15 SAY "RFC" 57 @ 14,14 GET xrfc 58 @ 13,35 SAY "DATE" @ 14,33 GET xdat 59

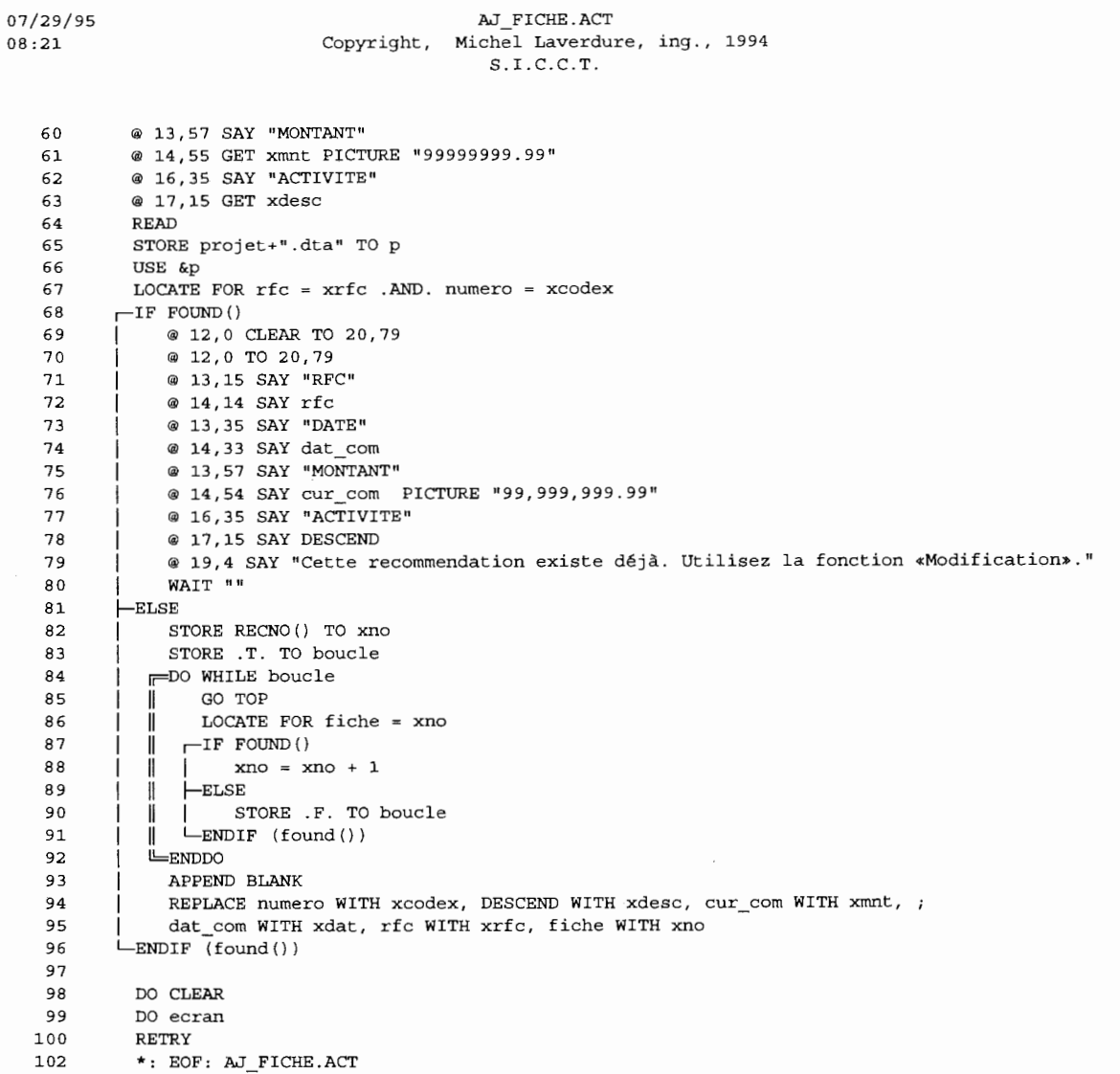

 $\mathcal{L}^{\text{max}}_{\text{max}}$ 

07/29/95  $08:21$ 

#### AJ PO.ACT Copyright, Michel Laverdure, ing., 1994  $S.I.C.C.T.$

```
2 \star3 \times 1Program: AJ_PO.PRG
 4 \times5<sup>1</sup>\star:
             System: S.I.C.C.T.
   \star:
             Author: Michel Laverdure, ing.
 6
 \overline{7}\star:
         Copyright (c) 1994, Michel Laverdure, ing.
   *: Last modified: 03/20/95
 8
                                 18:019 * :10 *:
          Called by: MENU5.PRG
11 *12 *Calls: ECRAN.PRG
13 *:
                  : GETCODE. PRG
14 * :: FINDCODE.PRG
15 *;16 * :Uses: &P
                                        Alias: F6
17 * :18 \timesIndexes: RFC.NDX
19 * :20 * :Documented 07/29/95 at 16:12
                                                 SNAP! version 4.02i
2223
       * 15:45:48 3/29/1990
      * ENTREE DES DONNEES POUR PO<br>* aj_po.prg M.L.
24
25
                                                \star26
27
       DO ecran
28
      SELECT 1
29
30STORE projet + ".dta" TO p
      USE &p ALIAS al
3132
      SET SAFETY OFF
      INDEX ON rfc+STR(numero, 5,0) TO rfc
33
34
       SET SAFETY ON
35
36
37
      SELECT 1
38
      FOO WHILE .NOT. FOUND ()
        STORE SPACE (5) TO xrfc
39
     \mathbf{I}STORE "" TO xcode,pctr<br>DO getcode WITH 1,xcode,pctr
40
      \mathbf l41
      \mathbb{I}@ 2, 10 SAY "RFC: " GET xrfc
42
      \mathbb{I}@ 4, 10 SAY "CODE: " GET xcode PICTURE pctr
43
      \parallel44
         READ
      \parallel45
     \parallel \leftarrow IF SUBSTR(xrfc, 1, 1) = "*"
46 \leq===RETURN
     \parallel -ENDIF (substr(xrfc, 1, 1) = "*")
47
        STORE 0 TO posit<br>DO findcode WITH xcode, posit, 0
\bf 4\,8l
     \parallel49
50
     \parallel \leftarrow IF posit > 0
     || | STORE xrfc+STR(posit,5,0) TO fichex<br>|| | SEEK fichex<br>|| | STORE RECNO() TO posrfc
51
52
53
54
      \parallel -ENDIF (posit > 0)
     \parallel DO ecran
55
56
      ENDDO
57
      DO ecran
58
59
       SELECT<sub>2</sub>
```
07/29/95 AJ PO.ACT  $08:21$ Copyright, Michel Laverdure, ing., 1994  $S.I.C.C.T.$ STORE projet + ".po" TO p 60 USE &p ALIAS b2 61 62 63 SELECT 3 STORE projet + ".co" TO p 64 65 USE &p ALIAS c3 SELECT<sub>1</sub> 66 67 68 GOTO posrfc 69 70 SUM cur com FOR rfc =  $xrfc$ . AND. numero = posit TO TOTAL 71 SELECT<sub>3</sub>  $72$ SUM co mnt FOR rfc fich = posrfc .AND. no cod = posit TO total\_co 73 \*store total - total co to total 74 USE 75 SELECT<sub>2</sub> 76 SUM po mnt FOR num cod = posit .AND. no rfc = xrfc TO utilise 77 @ 1,0 TO 5,79 DOUBLE 78 @ 2,10 SAY "CODE: "+xcode @ 4,10 SAY "RFC: "+xrfc 79 80 @ 3,40 SAY "TOTAL: "+STR(TOTAL, 11, 2) + "  $\frac{1}{5}$ " 81 @ 4,40 SAY "DISPONIBLE: "+STR(TOTAL-utilise, 11, 2) + "  $\frac{1}{2}$ " 82 83 @ 7,0 TO 22,79 STORE 8 TO posv 84 @ 7.3 SAY "No PO" 85 86 @ 7,16 SAY "FOURNISSEUR" 87 @ 7,38 SAY "DESCRIPTION" **B** @ 7,59 SAY "MONTANT" 89 @ 7,73 SAY "DATE"  $90$ STORE DATE() TO xdat 91 STORE SPACE (7) TO xpo 92 STORE 0.00 TO xm 93 STORE SPACE(20) TO xf, xd 94 STORE .T. TO boucle 95 **FDO WHILE** boucle 96  $\mathbf{H}$ 97 @ posv, 2 GET xpo PICTURE "!!!!!!!!"  $\mathbf l$ 98  $@$  posv, 11 GET  $xf$  $\mathbf{H}$ 99 ł @ posv, 33 GET xd 100  $@$  posv, 55 GET  $x$ m Ш 1.01  $\mathbf{I}$ @ posv, 68 SAY "\$" 102 @ posv, 71 GET xdat Ħ 103 **READ**  $\mathbf{I}$ 104  $\parallel$   $\sqsubset$ IF xpo = SPACE(7) 105  $=$  $EXIT$  $v =$ 106  $\text{L}}$ ENDIF (xpo = space(7))  $\parallel$ 107  $\parallel$ LOCATE FOR num\_po = xpo .AND.  $no\_rfc = xrfc$  .AND.  $num\_cod = posit$  $-TF$  FOUND () 108 Ï 109  $\parallel$  | @ 23,19 SAY "Ce num@ro de bon de commande existe d@j"+CHR(133)+"." 110  $=$ LOOP ۸. 111 H  $\text{L}\text{ENDIF}$  (found ()) 112  $\mathbf{H}$  $\sqsubset$ IF TOTAL - utilise - xm + po\_mnt < 0.00 | @ 23,21 SAY "Ce montant dopasse celui disponible." 113  $\mathbb{I}$ 114 ∼–  $=$ LOOP 115 1  $L$ ENDIF (total - utilise - xm + po\_mnt < 0.00) 116  $\mathbf{I}$ utilise = utilise +  $xm$ 117 @ 4,40 SAY "DISPONIBLE: "+STR (TOTAL-utilise, 11, 2) + "  $$$ " ∦ APPEND BLANK 118  $\mathbf{I}$ 

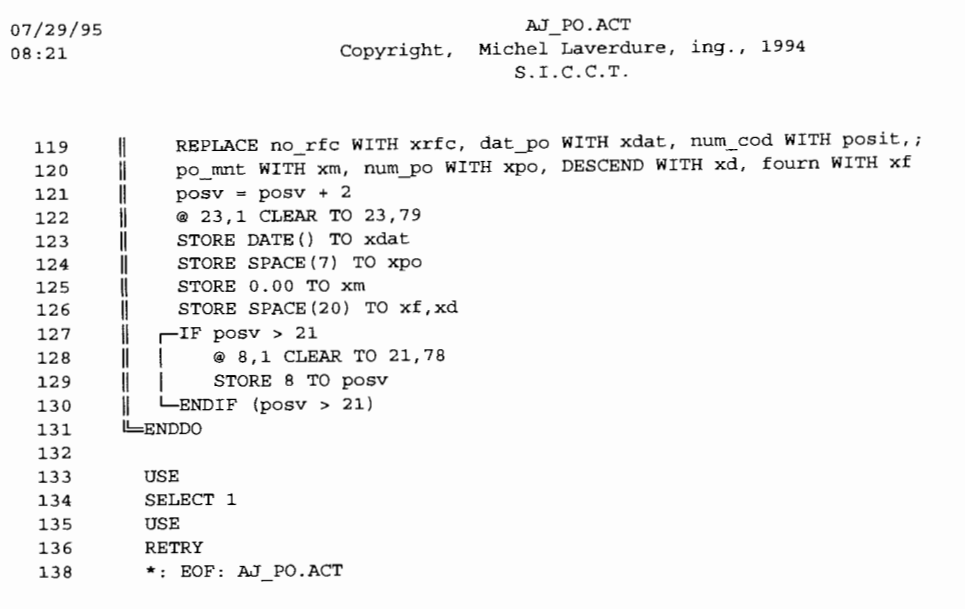

 $\epsilon$ 

 $\mathcal{L}_{\mathcal{L}}$ 

k,

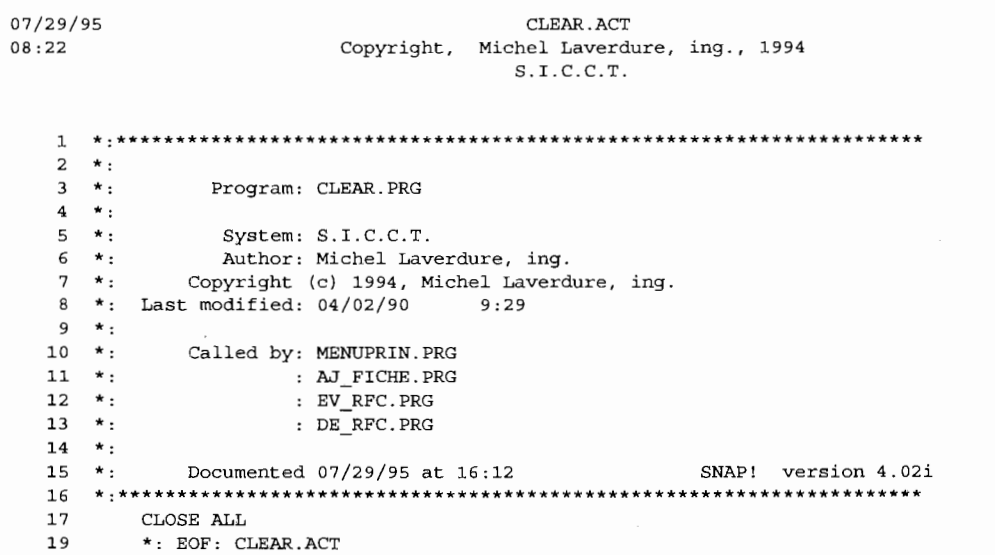

07/29/95 CREATION. ACT Copyright, Michel Laverdure, ing., 1994 08:22  $S.I.C.C.T.$  $2 * :$ Program: CREATION.PRG  $3 \star$  $4 * :$  $5 * :$ System: S.I.C.C.T. Author: Michel Laverdure, ing.  $6 * :$  $\star$  :  $\overline{7}$ Copyright (c) 1994, Michel Laverdure, ing.  $\frac{1}{2}$  \*: Last modified: 04/05/90  $15:15$  $\overline{9}$  $\star$  :  $10 *$ Called by: MENUPRIN.PRG  $11 *$  $12$  $\star$  : Calls: ECRAN.PRG  $13$  $\star$ : : PREP STR.PRG  $14 \times$ : SNAP! version 4.02i  $15 * :$ Documented 07/29/95 at 16:12 17 DO ecran 1.8 STORE SPACE (8) TO nom 19 STORE .T. TO boucle @ 11,24 TO 13,56 DOUBLE  $20$  $21$ **FDO WHILE** boucle | @ 15,12 CLEAR TO 17,79  $22$ @ 12,26 SAY "Nom DOS du projet: " GET nom PICTURE "!!!!!!!!!"  $23$  $\mathbb{H}$ 24 **READ**  $\mathbb{H}$  $\parallel$   $\sqsubset$  IF nom = SPACE(8) 25 26  $\sim$  LOOP  $\parallel$  LENDIF (nom = space (8)) 27  ${\bf 2 \, 8}$  $-IF$  FILE (nom+".dta") 29  $\mathbf{I}$ @ 15,14 TO 17,66  $30$ Ï. -1 31  $\mathbf{I}$ STORE "N" TO rep  $32$ Ï @ 16,16 SAY "Ce fichier existe déjà. Voulez-vous l'écraser? " GET rep PICTURE "!" READ 33  $\mathbb{I}$  $\mathbf{1}$  $\parallel$   $\parallel$   $\blacksquare$ IF rep = "0" 34  $35$  $\tau$ =  $=$  $EXIT$  $\vert$  L-ENDIF (rep = "0") 36  $\mathbb{I}$ 37  $\parallel$   $\parallel$  ELSE  $=$  $EXIT$ 38  $v=$  $\parallel$  LENDIF (file(nom+".dta")) 39 40 EENDDO 41 DO prep\_str WITH nom 42 RETURN 43 45 \*: EOF: CREATION.ACT

07/29/95 DE\_CO.ACT 08:22 Copyright, Michel Laverdure, ing., 1994  $S.I.C.C.T.$  $2 *$  $3 * :$ Program: DE CO.PRG  $4 \times$  $5 \star$ System: S.I.C.C.T.  $6 * :$ Author: Michel Laverdure, ing.  $7 * :$ Copyright (c) 1994, Michel Laverdure, ing. 8 \*: Last modified: 06/19/90 11:57  $9 * :$  $10 * :$ Called by: MENU6.PRG  $\star$ .  $11$  $12 *$ Calls: ECRAN.PRG : GETCODE. PRG  $13 \times$ :  $14 * :$ : FINDCODE.PRG  $15 * :$ Alias: F6  $16$  \*: Uses: &P and the con-17  $\star$  : Indexes: RFC.NDX  $18 * :$  $19 * :$ Documented 07/29/95 at 16:12  $20 \times$ SNAP! version 4.02i  $21$ 22 23 \* 13:44:54  $4/4/1990$ DESTRUCTION DES DONNEES POUR CO  $\star$  $\star$  $24$ 25  $\star$ de co.prg M.L.  $\rightarrow$ 26  $27$ DO ecran  $28$ STORE .T. TO boucle 29 30 SELECT 1  $31$ STORE projet + ".dta" TO p 32 USE &p ALIAS al 33 SET SAFETY OFF  $34$ INDEX ON rfc+STR (numero, 5,0) TO rfc 35 SET SAFETY ON 36 SELECT<sub>2</sub> 37 38 STORE projet + ".po" TO p USE &p ALIAS b2 39 40 SELECT 3 41 42 STORE projet + ".co" TO p USE &p ALIAS c3 43  $\bf 44$ SELECT 1 45 46 **FDO WHILE boucle**  $STORE SPACE(5) TO Xrfc$ 47 STORE SPACE (7) TO xpo 48  $\parallel$ 49 STORE .F. TO err\_rfc, err\_cod, err\_po, boucle  $\blacksquare$ STORE "" TO xcode, pctr 50  $\mathbb{I}$ DO getcode WITH 1, xcode, pctr 51  $\mathbf{H}$ @ 12, 10 SAY "RFC: " GET xrfc 52  $\parallel$ @ 12, 40 SAY "BON DE COMMANDE: " GET xpo PICTURE "!!!!!!!!" 53  $\mathbf{1}$ 54  $\mathbf{I}$ @ 14, 10 SAY "CODE: " GET xcode PICTURE pctr 55 READ  $\mathbf{I}$  $\parallel$   $\leftarrow$  IF SUBSTR(xrfc, 1, 1) = "\*" 56 ===RETURN  $57 \leq$  $\parallel$  -ENDIF (substr(xrfc, 1, 1) = "\*") 58 59  $\parallel$  STORE 0 TO posit

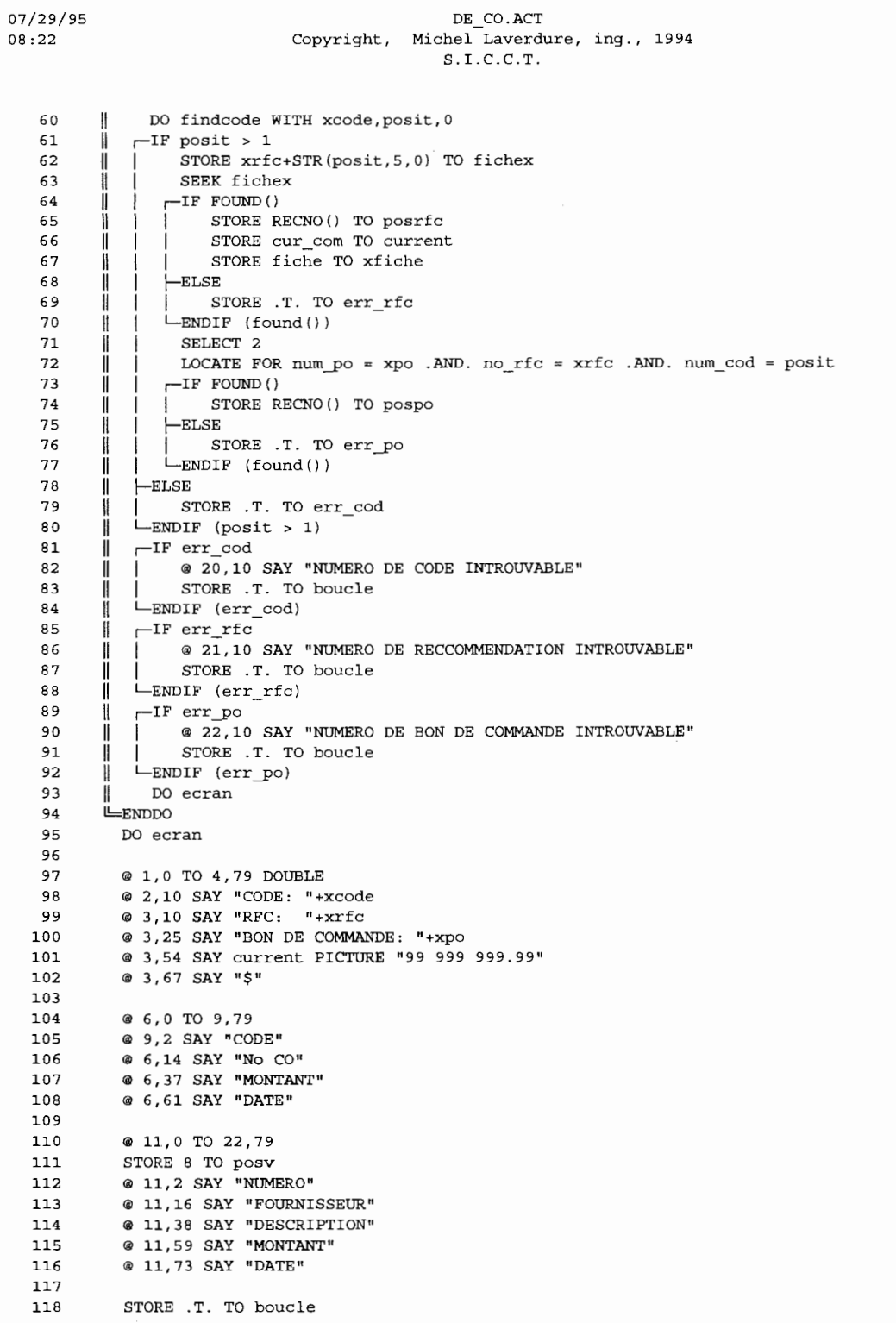

 $07/29/95$  $08:23$ 

119

DE CO.ACT Copyright, Michel Laverdure, ing., 1994  $S.I.C.C.T.$ 

120 PDO WHILE boucle  $121$ 122 Ħ @ 12,1 CLEAR TO 21,78  $123$ H 124 SELECT<sub>2</sub> Ï 125 GOTO pospo Ш 126  $posv = 12$  $\parallel$ @ posv, 2 SAY num\_po 127  $\mathbf{H}$  $128$ @ posv, 11 SAY fourn  $\mathbf{H}$ @ posv, 33 SAY DESCEND 129  $\mathbf{I}$ @ posv, 55 SAY po\_mnt PICTURE "99 999 999.99" 130  $\mathbf{1}$ 131 Ï. @  $posv, 68$  SAY  $\sqrt{5}$ " 132 @ posv, 71 SAY dat\_po  $\mathbf{I}$ 133  $posv = posv + 1$ ∦  $134$ Ï 135 SELECT 3  $\mathbf{I}$ 136 GO TOP  $\mathbf{H}$ 137 LOCATE FOR no  $po = xpo$ . AND. rfc\_fich = xfiche  $\mathbb{I}$ 138 FOO WHILE .NOT. EOF ()  $\mathbf{I}$  $\sqcap$ IF DELETED() 139  $\mathbf{I}$  $\mathbf{H}$ CONTINUE 140  $\frac{1}{2}$  $\|$ 141  $\mathbb{I}$  $=$ LOOP 142  $\parallel$   $\blacksquare$ ENDIF  $(\text{deleted}())$  $\mathbf{I}$ 143  $\mathbb{I}$  $\mathsf{I}$ @ posv, 2 SAY no co 144 @ posv, 55 SAY co\_mnt PICTURE "99 999 999.99"  $\mathbb{I}$ li. 145  $\mathbb{I}$ @ posv, 68 SAY "\$" l 146  $\mathbb{I}$ Ï @ posv, 71 SAY dat co 147  $\mathbb{I}$  $\parallel$  $posv = posv + 1$ 148 CONTINUE  $\mathbf{I}$ Ħ 149  $\sqcap$ IF posv > 21  $\mathbb{I}$  $\mathsf{I}$ 150 Ï Ï @ 8,1 CLEAR TO 21,78 STORE 8 TO posv 151  $\mathbf{I}$  $\mathbf{H}$  $\overline{\phantom{a}}$ 152  $\parallel$  -ENDIF (posv > 21)  $\mathbf{H}$ EENDDO 153  $\mathbf{H}$ 154 155 @ 7,1 CLEAR TO 8,78  $\mathbb{I}$ 156 I @ 10,0 CLEAR TO 10,79 STORE SPACE (7) TO xc 157 Ш 158 Ħ STORE 0.00 TO xm 159 STORE DATE () TO xd  $\mathbf{1}$ 160  $\mathbb{I}$ @ 7,13 GET xc PICTURE "!!!!!!!" 161 **READ**  $\mathbf{H}$ 162  $\parallel$  $-IF$   $xc = SPACE(7)$ 163  $=$  $EXIT$  $v =$  $\Box$ ENDIF (xc = space (7)) 164  $\mathbf{I}$ 165  $\mathbf{I}$ LOCATE FOR no po = xpo .AND. rfc fich = xfiche .AND. no co = xc 166 FOO WHILE DELETED () H 167 CONTINUE  $\mathbb{I}$  $\mathbf{H}$ 168 LENDDO  $\mathbb{I}$ 169 H.  $-TF$  FOUND () 170 STORE co\_mnt TO old\_comnt Ħ 171 STORE dat co TO xd H 172 STORE co\_mnt TO xm ∦ 173  $\mathbf{I}$ @ 7,33 SAY xm PICTURE "99 999 999.99"  $\mathbf{I}$ @ 7,47 SAY "\$" 174 Ш  $\mathbf{I}$ 175  $\mathbb{I}$ @ 7,59 SAY xd  $\mathbf{I}$ 176 STORE "" TO xcde, pctr  $\mathbf{I}$  $\mathbf{1}$ 177 DO getcode WITH no cod, xcde, pctr H  $\mathbb{I}$ 

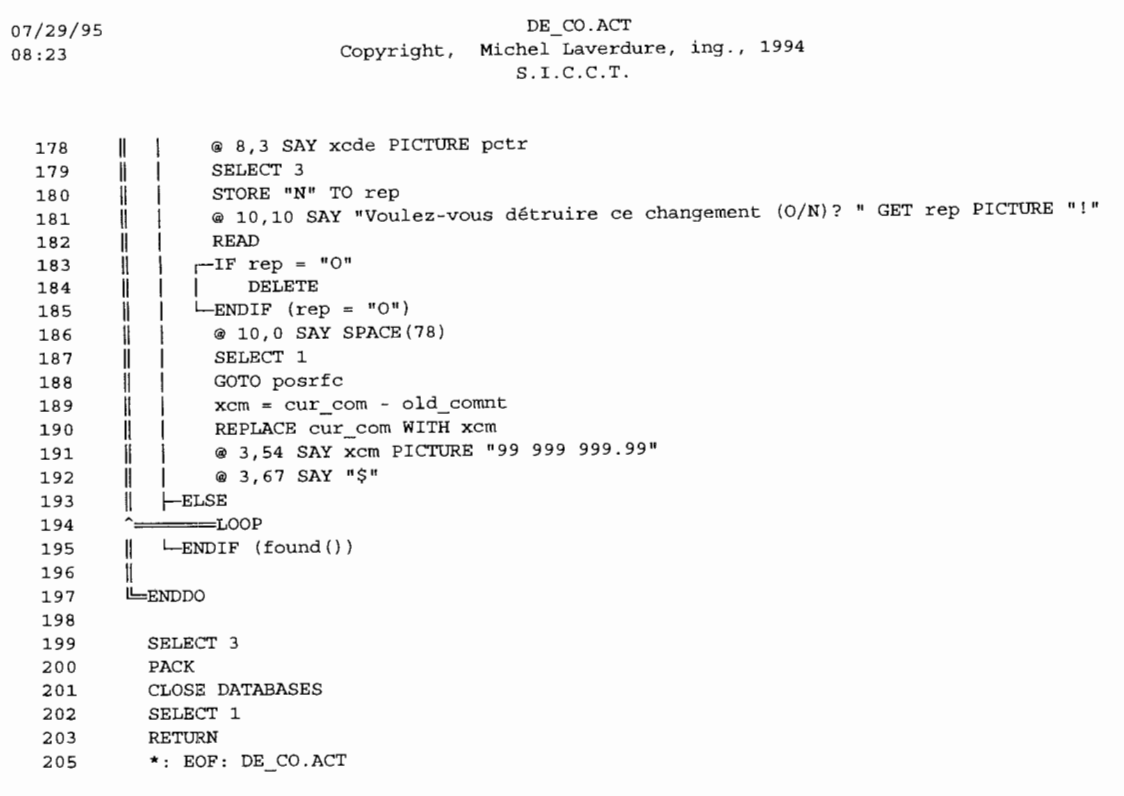

 $\sim 10^{-1}$ 

```
07/29/95
                                      DE CODE.ACT
                        Copyright, Michel Laverdure, ing., 1994
08:23S.I.C.C.T.2 * :3 \starProgram: DE CODE. PRG
   4 \times 15 \times 1System: S.I.C.C.T.
   6 * :Author: Michel Laverdure, ing.
           Copyright (c) 1994, Michel Laverdure, ing.
   7 *\frac{1}{2} *: Last modified: 04/05/90
                                  9:179 \times10 *:
            Called by: MENU3.PRG
  11 *12 *Calls: ECRAN.PRG
  13 \cdot \cdot14 *Uses: &PROJET
                                      Alias: E5
  15 *:
                 \therefore & PR
                                      Alias: C3
  16 * :Indexes: &I
  17 *18 * :19 * :SNAP! version 4.02i
            Documented 07/29/95 at 16:12
  2122^{\circ}DESTRUCTION DES CODES (AREA)
  23
         \rightarrow24\starDE CODE.PRG M.L.
                                                \star25
  26
        DO ecran
  27
        SET CONFIRM OFF
  28
         SELECT 1
         STORE "" TO strtot
  29
        STORE 0 TO posit
  30
  31
        STORE 1 TO cmpt
  32
         STORE projet + ".iid" TO I
        USE &projet INDEX &i ALIAS al
  33
  34
        SELECT<sub>2</sub>
        STORE projet + ".sep" TO pr
  35
  36
         USE &pr ALIAS b2
  37
        SELECT 1
  38
      F=DO WHILE cmpt < nombr + 1
      \parallel STORE "var" + STR(cmpt, 1,0) TO var
  39
            STORE "va2r" + STR(cmpt, 1,0) TO va2r
  40\mathbf{H}STORE "L" + STR(cmpt, 1, 0) TO ltmp
  41\mathbf{I}42
        \mathbb{I}STORE SPACE(&ltmp) TO &var
           STORE "\text{sep}" + STR(cmpt, 1,0) TO sepa
  43
        \mathbf{I}\bf 44\parallelQ 3, 2 + posit GET &var
  45
           STORE posit + \&ltmp + 1 TO posit
        H
           SELECT 2
  46
        \parallel47
        Ï.
            GOTO INT(nombr) - cmb + 1STORE separateur TO &va2r
  48
        Ш
  49
           @ 3,2 + posit - 1 SAY separateur
        \parallelSELECT 1
  50
        \mathbf{I}51cmpt =cmpt + 1H
        LENDDO
  52
        READ
   53
   54
         STORE 1 TO cmpt
   55
        \sqrt{P}DO WHILE cmpt < nombr + 1
        \parallel STORE "var" + STR(cmpt, 1,0) TO var
  56
   57
        \mathbf{r}STORE "va2r" + STR(cmpt, 1,0) TO va2r
           strtot = strtot + &4var + &8valr<br>cmpt = cmpt + 1
   58
        11
   59
        \mathbf{I}
```
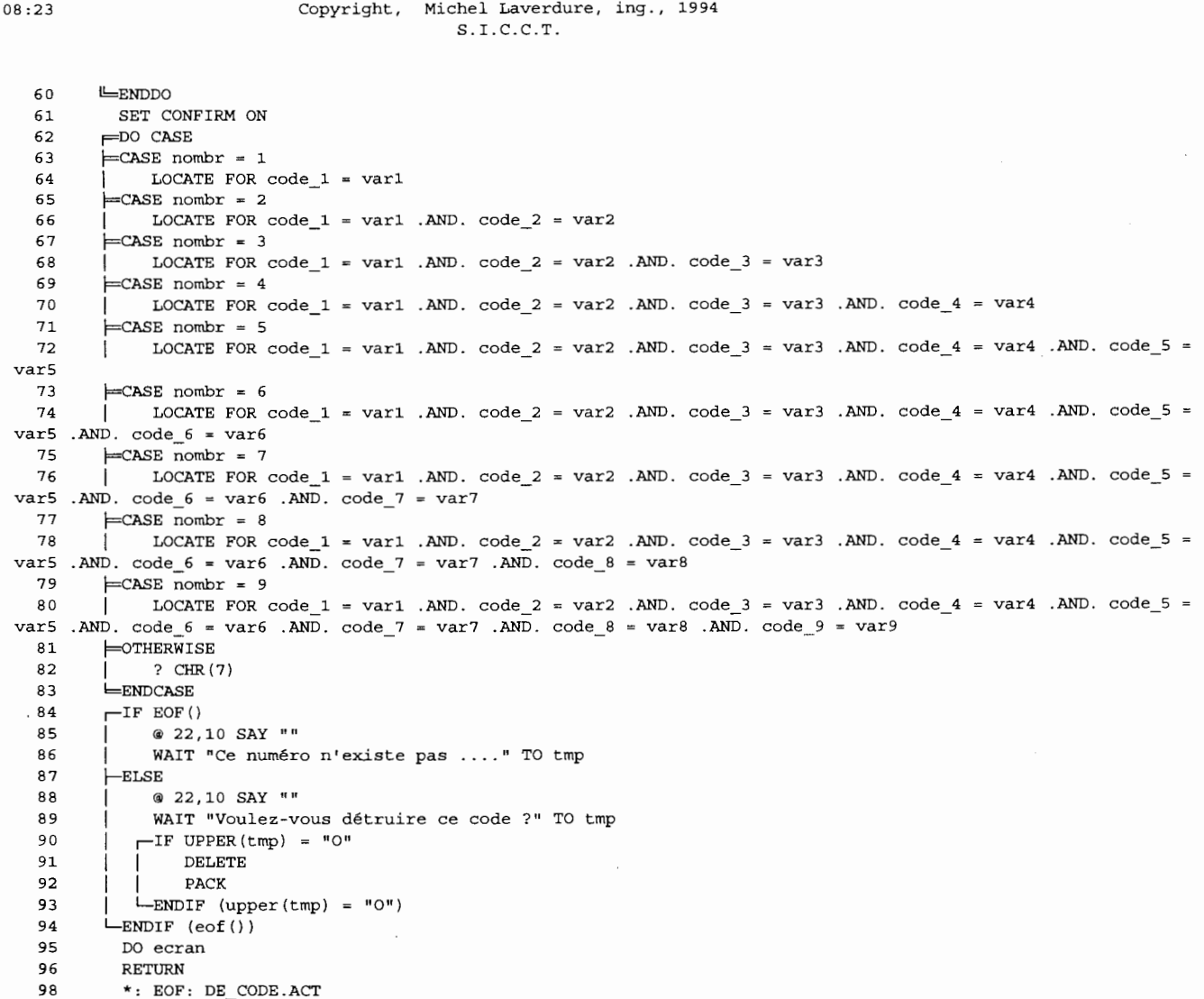

DE\_CODE.ACT

Page 55

07/29/95

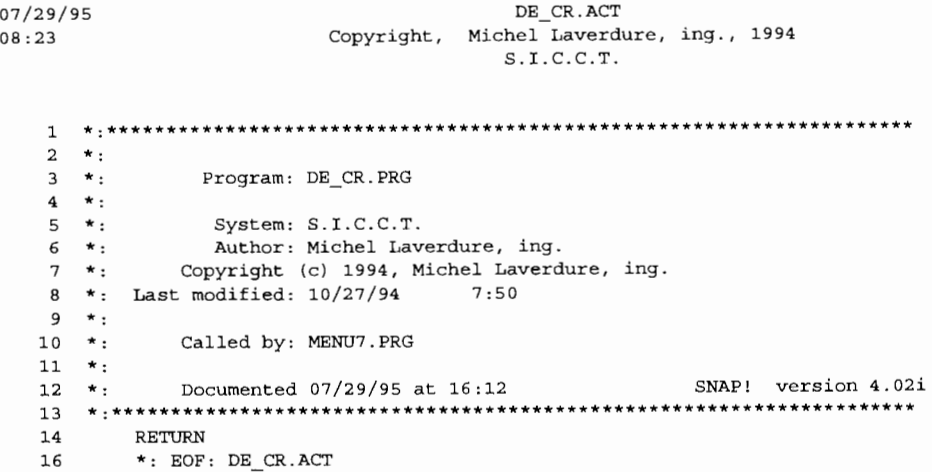

 $\ddot{\phantom{a}}$ 

07/29/95  $08:24$ 

### DE PO.ACT Copyright, Michel Laverdure, ing., 1994  $S.I.C.C.T.$

 $2 * :$  $3 \star :$ Program: DE PO.PRG  $\overline{4}$  $\star$  :  $5 * :$ System: S.I.C.C.T.  $6 \times$ : Author: Michel Laverdure, ing. Copyright (c) 1994, Michel Laverdure, ing.  $\mathbf{z}$  $\star$  : 8 \*: Last modified:  $06/14/90$ 14:42  $9 \times$  $10 *$ : Called by: MENU5.PRG  $11 *$  $12 *$ Calls: ECRAN.PRG : GETCODE.PRG  $13 \times$  $14 * :$ : FINDCODE.PRG  $15$  \*:  $16$  \*: Uses: &P Alias: F6  $17$  $\star$ : Indexes: RFC.NDX  $18 * :$  $19 *$  $20 * :$ Documented 07/29/95 at 16:12 SNAP! version 4.02i  $21$  $22$  $* 13:23:03 3/30/1990$ 23 \* DESTRUCTION DES DONNEES POUR PO  $24$ 25  $\star$ 26 27 DO ecran 28 29 SELECT 1 STORE projet + ".dta" TO p 30 USE &p ALIAS al 31 32 SET SAFETY OFF  $33$ INDEX ON rfc+STR(numero, 5,0) TO rfc 34 SET SAFETY ON 35 36 SELECT<sub>2</sub> STORE projet + ".po" TO p  $37$ 38 USE &p ALIAS b2 39 40 SELECT 1 FDO WHILE .NOT. FOUND () 41 STORE SPACE(5) TO xrfc  $\mathbb{R}$ 42 STORE "" TO xcode, pctr 43  $\mathbf{H}$ DO getcode WITH 1, xcode, pctr 44  $\mathbf{H}$ 45 @ 2, 10 SAY "RFC: " GET xrfc  $\mathbb{I}$ @ 4, 10 SAY "CODE: " GET xcode PICTURE pctr Ï 46 47 Ï  $\parallel$  -IF SUBSTR(xrfc, 1, 1) = "\*" 48  $49 \leq$ --RETURN  $\parallel$  L-ENDIF (substr(xrfc, 1, 1) = "\*") 50  $51$  $\mathbf{I}$ STORE 0 TO posit DO findcode WITH xcode, posit, 0 52  $\mathbf{H}$ 53  $\parallel$   $\sqsubset$ IF posit > 1 STORE xrfc+STR(posit,5,0) TO fichex 54 55  $\parallel$ SEEK fichex STORE RECNO () TO posrfc 56  $\mathbf{I}$   $\mathbf{I}$ 57  $\parallel$  LENDIF (posit > 1) 58 **ENDDO** 59 DO ecran

```
07/29/95
                                           DE PO.ACT
08:24Copyright, Michel Laverdure, ing., 1994
                                          S.I.C.C.T.60
  61
          GOTO posrfc
```

```
62
           SUM cur_com FOR rfc = xrfc .AND. numero = posit TO TOTAL
 63
 64
           SELECT<sub>2</sub>
           SUM po_mnt FOR num_cod = posit .AND. no_rfc = xrfc .AND. num_cod = posit TO utilise
 65
 66
           @ 1,0 TO 5,79 DOUBLE
 67
           @ 2,10 SAY "CODE: "+xcode
 68
           @ 4,10 SAY "RFC: "+xrfc
           @ 3,40 SAY "TOTAL:
                                        "+STR(TOTAL, 11, 2) + "S"69
           @ 4,40 SAY "DISPONIBLE: "+STR(TOTAL-utilise, 11, 2) + " $"
 70
           @ 7,0 TO 22,79
 71
 72
           STORE 8 TO posv
           @ 7,3 SAY "No PO"
 73
           @ 7,16 SAY "FOURNISSEUR"
 74
 75
           @ 7,38 SAY "DESCRIPTION"
           @ 7,59 SAY "MONTANT"
 76
 77
           @ 7,73 SAY "DATE"
 78
           GO TOP
 79
           LOCATE FOR no\_rfc = xrfc. AND. num\_cod = posit-IF EOF()
 80
 81<======RETURN
         \text{L}\text{ENDIF} (eof())
 82
 83
 84
           STORE .T. TO boucle
 85
           STORE RECNO() TO debut
         PDO WHILE boucle
 86
 87
             PDO WHILE posv < 22 .AND. .NOT. EOF()
         \mathbf{H}@ posv, 2 SAY num_po PICTURE "!!!!!!!!"
 88
         \overline{\phantom{a}}89
         \parallel۰
                   @ posv, 11 SAY fourn
 90
                   @ posv, 33 SAY DESCEND
         \mathbf{H}- II
 91
                   @ posv, 55 SAY po_mnt
         -1
 92
         \overline{\phantom{a}}\overline{\phantom{a}}@ posv, 68 SAY "$"
 93
                   @ posv, 71 SAY dat_po
         - II
             - 1
 94
         H
                   posv = posv + 2\mathbf{I}95
                   CONTINUE
         - 1
             - 11
 96
            LENDDO
         \mathbb{I}GOTO debut
 97
         \parallelposv=898
         \mathbb{I}99
             FOO WHILE posy < 22 .AND. .NOT. EOF()
         - 11
100
                   STORE num_po TO xpo
         \mathbf{H}- 1
101
                   @ posv, 2 GET xpo
         \mathbf{I}- 1
102
         \mathbf{R}@ posv, 11 SAY fourn
103
                   @ posv, 33 SAY DESCENI
         - 1
             - 1
104
                   @ posv, 55 SAY po_mnt
         - I
             105
                   @ posv, 68 SAY "$
         - 11
             - 1
                   @ posv, 71 SAY dat po
106
         I
             \overline{\phantom{a}}107
                   READ
         \overline{\phantom{a}}I
108
                 -IF SUBSTR(xpo, 1, 1) = "*"
         \parallel- 1
109
                       utilise = utilise - po_mnt
         -ll
             \overline{\phantom{a}}@ 4,40 SAY "DISPONIBLE: "+STR(TOTAL-utilise, 11, 2) + " \frac{1}{5}"
110
         \overline{\phantom{a}}\mathbf{I}DELETE
111
         ⊣
             \overline{\phantom{a}}L_{ENDIF} (substr (xpo, 1, 1) = "*")
112
         - 1
             113
         \overline{\phantom{a}}\overline{\phantom{a}}posv = posv + 2@ 23,1 CLEAR TO 23,79
114
         j
             -1
115
         - 1
                 -IF posv > 21
             - i
                       @ 8,1 CLEAR TO 21,78
116
         \mathbb{I}- 1
                       STORE 8 TO posv
117
         Ï
             - 1
                 LENDIF (posv > 21)
118
         \mathbb{I}\overline{\phantom{a}}
```
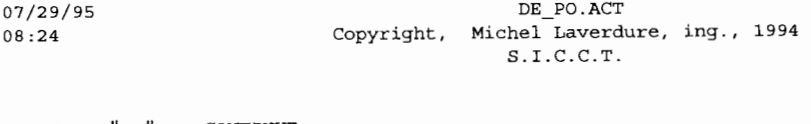

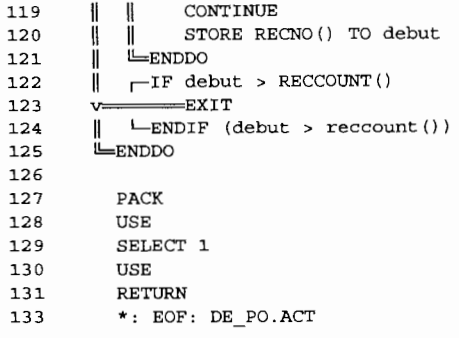

 $\sim 100$  km s  $^{-1}$ 

Page 59

i.

```
07/29/95
                                     DE RFC.ACT
                        Copyright, Michel Laverdure, ing., 1994
08:24S.I.C.C.T.2 * :Program: DE RFC.PRG
   3 \cdot \cdot4 \times5 \cdot \cdotSystem: S.I.C.C.T.
   6 \times:
               Author: Michel Laverdure, ing.
           Copyright (c) 1994, Michel Laverdure, ing.
   7 *:
   8 *: Last modified: 04/04/908:33
   9 \div 110 \star:
            Called by: MENU4.PRG
  11 *12 * :Calls: GETCODE.PRG
                 : FINDCODE.PRG
  13 * :14 * :: CLEAR.PRG
  15 *:
                    : ECRAN.PRG
  16 *:
                Uses: &P
  17 *:
                                      Alias: F6
  18 *:
  19 *:
              Indexes: IRFC.NDX
  20 * :Documented 07/29/95 at 16:12
                                                   SNAP! version 4.02i
  21 * :****************
        23
         * 9:33:55 3/29/1990
  24
  25
         * DESTRUCTION DES DONNEES POUR RFC
         \starde_rfc.prg M.L.
  26
         27
  28
  29
         CLEAR
  30
        STORE "" TO stroode
        STORE "" TO strpict
  31STORE 0 TO fiche<br>DO getcode WITH 1,strcode,strpict
  3233
        SET CONFIRM ON
  34
  35
         STORE .T. TO boucle
      DO WHILE boucle
  36
           STORE SPACE(LEN(strcode)) TO xcode
  37
        H
  38
           @ 3,2 SAY "Code: " GET xcode PICTURE strpict
        \mathbf{I}READ
  39
        - II
   40
       \parallel \Box F SUBSTR (xcode, 1, 1) = "*"
            ---RETURN
   41 \leq\parallel -ENDIF (substr(xcode, 1, 1) = "*")
   42
        \parallel DO findcode WITH xcode, fiche, 1
   43
   44\parallel \sqsubsetIF fiche = 1
   45 \leqRETURN
        \parallel -ENDIF (fiche = 1)
   46
        \Vert \Pi fiche <> 0
   47
        \parallel | STORE .F. TO boucle<br>\parallel -ENDIF (fiche <> 0)
   48
   49
   50
        LENDDO
   51
   52
         STORE projet+".dta" TO p
   53
        USE &p
        SET SAFETY OFF
   54
         INDEX ON rfc TO irfc
   55
         SET SAFETY ON
   56
   57
   58
        @ 12,0 CLEAR TO 20,79
   59
```
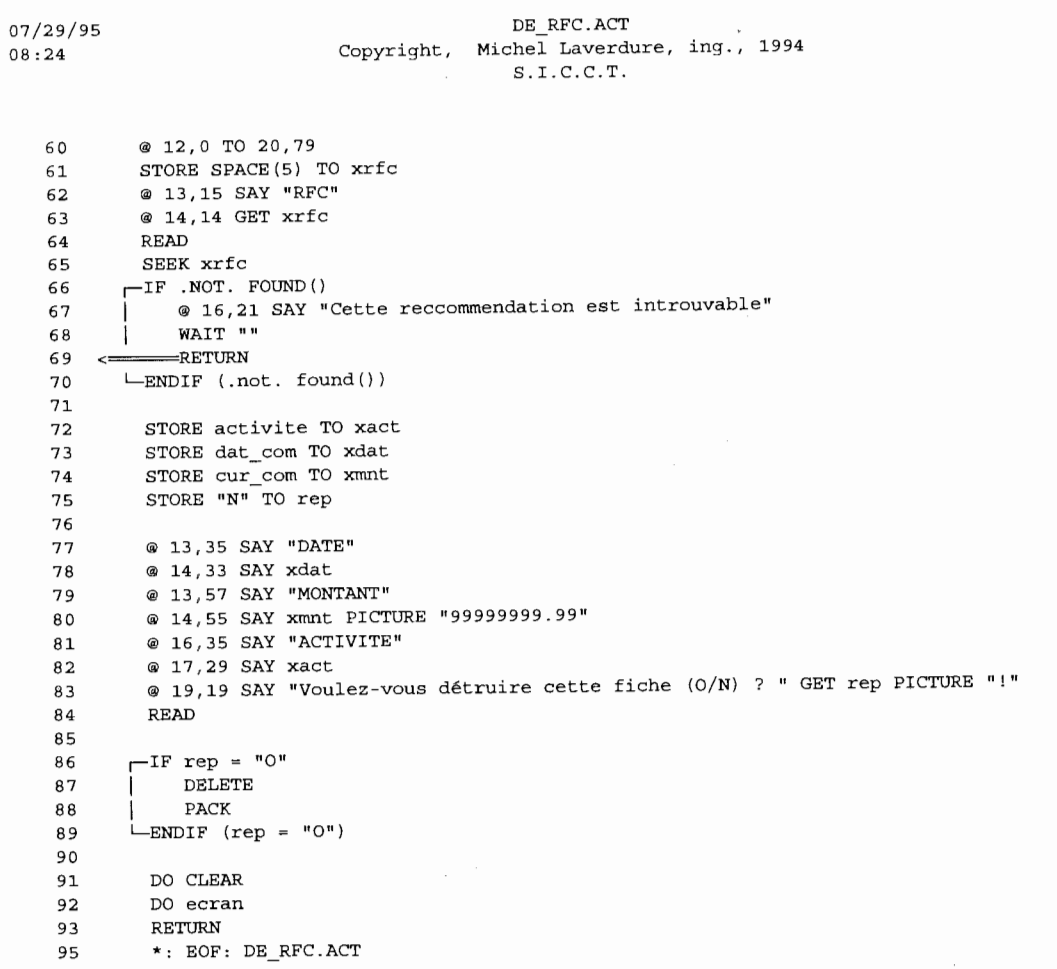

 $\bar{\phantom{a}}$ 

Page 61

j.

07/29/95 DISTRIB.ACT Copyright, Michel Laverdure, ing., 1994  $08:25$  $S.I.C.C.T.$  $2 \rightarrow$  $3 \star :$ Program: DISTRIB.PRG  $4 * :$ System: S.I.C.C.T.  $5 * :$  $6 \times$ Author: Michel Laverdure, ing. Copyright (c) 1994, Michel Laverdure, ing.  $\overline{7}$  $\rightarrow$  :  $8 *$ : Last modified: 05/26/95 11:57  $\overline{9}$  $\star$  :  $10 *$ Called by: MENU8.PRG  $11 *$ Uses: CITE.OP  $12$  $\star$ : Alias: A1 : CITE.DBF Alias: C3  $13$  $\star$  :  $14 *$  $15 \times$ Indexes: CITEDBF2.NDX  $16$  \*:  $17 \cdot \cdot$ Documented 07/29/95 at 16:12 SNAP! version 4.02i SET TALK OFF  $19$  $20\,$ SET ECHO OFF  $21$ SET STATUS OFF  $22$ SET CONFIRM ON SET BELL OFF 23  ${\bf 24}$ 25 \*do citendx 26 **CLEAR** 27 SELE 1 USE cite.op ALIAS al  $28$ 29 SELE 2 30 USE cite ALIAS b2  $31$ \*set safety off  $32$ \*index on fiche to if 33 \*index on code\_1+'-'+code\_2+'-'+code\_3 to ic 34 \*set safety on 35 STORE SPACE (10) TO xc, xa 36 37 STORE 0 TO cmpt, xmnt 38 STORE 0.00 TO XT 39 @ 1,1 SAY 'Activité' @ 1,21 SAY 'Numéro de compte' 40  ${\bf 41}$ @ 2,0 TO 2,79 42  $F$ DO WHILE SUBSTR(xa, 1, 1) <>'X' @ 1,10 GET xa PICTURE '@!' 43  $\mathbf{I}$ 44 **READ** H STORE SPACE (10) TO xc 45 il. 46 SELE 1  $\mathbf{H}$ SUM budget \* ratio / 100 TO xmnt FOR activite = xa 47 ₩. @ 1,67 SAY xmnt PICTURE '99,999,999.99' 48  $\mathbf{1}$  $\parallel$  PDO WHILE SUBSTR(xc, 1, 1) <>'X' .AND. cmpt <21 49 Ï.  $\parallel$  @ 1,38 GET xc PICTURE '!!-!!-!!!!' 50 **READ** 51  $\mathbb{I}$  $\mathbf{I}$ 52 ii.  $\mathbf{H}$ SELE 2 SET INDEX TO citedbf2  $53$  $\mathbb{L}$  $\mathbf l$ SEEK SUBSTR(xc, 1, 2) + SUBSTR(xc, 4, 2) + SUBSTR(xc, 7, 4) 54  $\mathbf{I}$  $\mathbf{I}$  $\sqsubset$ IF FOUND() 55  $\mathbb{H}$ Ħ @1,49 GET xr PICTURE '9999999.99' 56  $\mathbb{I}$  $\mathbf{I}$ 57  $\mathbb{I}$ I  $\blacksquare$ **READ**  $x$ mnt =  $x$ mnt +  $x$ r 58 ₩ 11  $\mathbf{I}$ 59  $\mathbf{I}$  $\parallel$  $\mathbf{1}$ @ 3+cmpt, 2 SAY xc

```
07/29/95
                                                      DISTRIB.ACT
08:25Copyright, Michel Laverdure, ing., 1994
                                                      S.I.C.C.T.@ 3+cmpt, 15 SAY xr PICTURE '99, 999, 999.99'
   60
            lĺ
               \mathbf{I}@ 1,67 SAY xmnt PICTURE '99,999,999.99'
   61
            I
               \mathbf{1}SET TALK ON
   62
            H
               \mathsf{I}63
            Ï
                         SET ECHO ON
               \mathfrak l\texttt{cmpt} = \texttt{cmpt} + 164
            ₩
                ₩
    65
            ₩
                Ï
                        xb = budget\overline{\phantom{a}} TF budget = 0
   66
            Ï
               li
                            xxb = forecast
   67
            \parallel11
                       LELSE
    68
            \parallelШ
                         xxb = budget69
            \parallelI
    70
            Ï
                        -L<sub>ENDIF</sub> (budget = 0)₩
                         xfc = forceast71\parallelШ
    72
            ii<br>II
                         @ 2,0 TO 2,79
                I
    73
                         STORE fiche TO xf
                II
    74
            Ï
                Ï
                         SELE 1
    75
                         APPEND BLANK
            \|I
                         REPL no_cod WITH xf, activite WITH xa, ratio WITH 100*xr/xxb, budget WITH xb,;
    76
            I
                \parallel\perp77
            Ï
                I
                         actual WITH xr, forecast WITH xfc
                   \mathbf{I}78
                         SET TALK OFF
            \mathbb II
                   \overline{\phantom{a}}79
                         SET ECHO OFF
            \textsf{I}\parallel-1
    80
            ₩
                \parallel\vdashELSE
    81Ï
                        @ 2,33 SAY ' INTROUVABLE '
                \parallel\perp-ENDIF (found())
    82
            \parallell
    83
                LENDDO
            \parallel@ 3,3 CLEAR TO 24,79
    84
            I
    85
                  xmnt = 0
            11
                  cmpt = 086
            Ш
            ENDDO
    87
    88
              CLOSE ALL
    89
             SET TALK ON
    90
              SET ECHO ON
    91
    92
              SET STATUS ON
    93
              SET CONFIRM ON
    94
             SET BELL OFF
              *: EOF: DISTRIB.ACT
    96
```
 $\sim$ 

 $\mathcal{L}$
#### 07/29/95 ECRAN.ACT<br>08:25 Copyright, Michel Laverd Copyright, Michel Laverdure, ing., 1994  $S.I.C.C.T.$

1 \*:\*\*\*\*\*\*\*\*\*\*\*\*\*\*\*\*\*\*\*\*\*\*\*\*\*\*\*\*\*\*\*\*\*\*\*\*\*\*\*\*\*\*\*\*\*\*\*\*\*\*\*\*\*\*\*\*\*\*\*\*\*\*\*\*\*\*\*\*\*  $2 * :$ 3 \*: Program: ECRAN.PRG 4 \*: <sup>5</sup>\*· System: S.I.C.C.T.  $6 \times$ Author: Michel Laverdure, ing.  $\begin{array}{ccc} 7 & * : \\ 8 & * : \end{array}$ Copyright (c) 1994, Michel Laverdure, ing. 8 \*: Last modified: 02/13/90 11:40 9 \*: 10 \*: Called by: MENUPRIN.PRG CREATION.PRG 11 \*: 12 \*: SELECT.PRG 13 \*: MENU3.PRG 14 \*: MENU4.PRG MENUS .PRG 15 \*: 16 \*: MENU6 .PRG  $17 *$ : MENU? .PRG 18 \*: MENUS .PRG 19 \*: PREP\_STR . PRG 20 \*: MEM\_STR.PRG 21 \*: AJ\_CODE.PRG 22 \*: : EV\_CODE.PRG DE\_CODE.PRG 23 \*:  $24 \times$ : LI\_CODE.PRG 25 \*: MAJFOREC.PRG 26 \*: REALOC.PRG  $27 \div$ AJ\_FICHE.PRG 28 \*: EV\_RFC.PRG 29 \*: DE\_RFC.PRG 30 \*: LI\_RFC.PRG AJ\_PO.PRG  $31$  \*:<br>32 \*:  $32$ EV\_PO.PRG 33 \*: : DE\_PO.PRG<br>: LI\_PO.PRG 34 \*:  $\cdot$  AJ\_CO.PRG 35 \*·  $36$  \*:<br>37 \*: EV\_CO.PRG : DE\_CO.PRG<br>: LI\_CO.PRG 37 38 \*:  $\overline{AJ}$ CR.PRG 39 \*:  $40$  \*:<br> $41$  \*: NEWCODE.PRG 41 \*: EVCODE.PRG 42 \*: MENUIMP.PRG 43 \*: Documented 07/29/95 at 16 :12 SNAP! version 4.02i 44 \*: 45 \*:\*\*\*\*\*\*\*\*\*\*\*\*\*\*\*\*\*\*\*\*\*\*\*\*\*\*\*\*\*\*\*\*\*\*\*\*\*\*\*\*\*\*\*\*\*\*\*\*\*\*\*\*\*\*\*\*\*\*\*\*\*\*\*\*\*\*\*\*\* 46 \*\*\*\*\*\*\*\*\*\*\*\*\*\*\*\*\*\*\*\*\*\*\*\*\*\*\*\*\*\*\*\*\*\*\*\*\*\*\*\*\*\*\*\*  $47$  \* 48 PREPARATION DE L'ECRAN \* ECRAN.PRG 49  $\star$ M.L. \* 50 \*\*\*\*\*\*\*\*\*\*\*\*\*\*\*\*\*\*\*\*\*\*\*\*\*\*\*\*\*\*\*\*\*\*\*\*\*\*\*\*\*\*\*\* 51 SET COLOR TO GB+/N, GR+/R<br>52 SET BELL OFF SET BELL OFF 53 SET CONFIRM ON 54 SET ECHO OFF 55 SET TALK OFF<br>56 SET DATE FREI 56 SET DATE FRENCH<br>57 CLEAR 57 CLEAR<br>58 @ 0,0 58 ® 0 , 0 SAY DATE () 59 ® 0,71 SAY TIME()

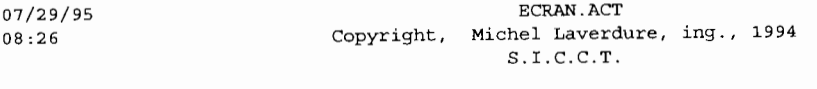

60

- 6l **riF TYPE ( 11 projet <sup>11</sup> )** <> <sup>11</sup> U <sup>11</sup> 1 ® 24,79 - LEN(projet) SAY UPPER(projet)
- 62 LENDIF (type ("projet") <> "U")
- 63 ® 24,0 SAY "GESTION DES BUDGETS DE PROJETS"
- 64

 $\bar{z}$ 

66 \*: EOF: ECRAN.ACT

07/29/95 08:26 Copyright, Michel Laverdure, ing., 1994  $S.I.C.C.T.$  $2 \times 1$  $3 \star$ Program: EVCODE.PRG  $4 \cdot \cdot$  $5 *$ System: S.I.C.C.T.  $\star$ : Author: Michel Laverdure, ing. 6 Copyright (c) 1994, Michel Laverdure, ing.  $\mathcal{I}$  $\star$  : 8 \*: Last modified: 04/04/90 15:52  $9 \div$ Called by: EV CODE.PRG  $10$  $\star$ .  $\star$  : 11  $12$  \*: Calls: ECRAN.PRG  $12 \div$  $14$  \*: Documented 07/29/95 at 16:12 SNAP! version 4.02i 16  $\star$  $77$  $18\,$  $\star$ VISUALISATION DES COMPTES  $\star$ EVCODE. PRG 19  $M.T$ .  $20$ PARAMETERS numero  $21$ 22 DO ecran GOTO numero 23 24 STORE 1 TO cmpt 25 STORE 1 TO pst 26  $@ 1,3 T0 3,4 + LEN(String (strtot) + 1$  $27$ @ 1,5 + INT((LEN(strtot) - 4) / 2) SAY "CODE"  $28$ @ 2,5 SAY strtot STORE "" TO rep 29 STORE "" TO rep2 30  $31$  $esp = INT((20 - nombr) / (nombr + 1)) + 1$  $32$  $F$ DO WHILE cmpt < nombr + 1 33 GOTO numero  $\mathbf{I}$ STORE "code " + STR(cmpt, 1,0) TO var 34  $\mathbf{I}$ STORE &var TO code 35  $\parallel$ 36 STORE "des\_" + STR(cmpt, 1,0) TO des  $\parallel$ 37 STORE &des TO xdes  $\parallel$ 38  $\mathbb{I}$ STORE " $v''$  + STR (cmpt, 1,0) TO v2r STORE "L" + STR  $(\text{cmpt}, 1, 0)$  TO 1 39  $\mathbf{H}$ 40 \* locate for &var = subst(strtot, pst, &l)  $\mathbf{I}$ 41  $\mathbb{I}$  $\theta$  esp \* cmpt + 2,5 SAY SUBSTR (strtot, pst, &1) 42  $\mathbf{I}$  $@$  esp  $*$  cmpt + 2, 20 GET xdes 43 READ H 44  $\parallel$   $\sqsubset$  IF xdes = SPACE(40) .AND. cmpt = 1 45 RETURN TO MASTER  $\leftarrow$  $\Box$ ENDIF (xdes = space(40) .and. cmpt = 1) 46  $\mathbf{H}$ \* rep = rep + des + " with " + v2r + ", "<br>\* rep2 = rep2 + var + " with " + chr(34) + subst(strtot,pst, &1) + chr(34) + ", " 47 H 48 - 11 REPLACE ALL FOR  $svar = code$  ades WITH xdes 49  $\mathbf{H}$ 50 li  $cmpt = cmpt + 1$ 51  $pst = pat + &1$ 11 **ENDDO** 52 53 GOTO numero STORE forecast TO fcast 54 55 STORE budget TO fbud @ 21,20 SAY "Forecast at Completion: " GET fcast PICTURE "99999999.99" 56 " GET fbud PICTURE "99999999.99" 57 @ 22,20 SAY "Budget: 58 **READ** REPLACE forecast WITH fcast 59

EVCODE ACT

# BVCODE.ACT Page 67 08:26 Copyright, Michel Laverdure, ing., 1994  $S.I.C.C.T.$

 $\mathbb{R}^2$ 

- 60 REPLACE budget WITH fbud
- 
- 61 RETURN 63 \*: EOF : EVCOD E .ACT

 $\mathcal{L}$ 

EV CO.ACT  $08:26$ Copyright, Michel Laverdure, ing., 1994  $S.I.C.C.T.$  $2 \star$  $3 \cdot \cdot$ Program: EV CO.PRG  $4 * :$  $5 * :$ System: S.I.C.C.T.  $6 * :$ Author: Michel Laverdure, ing.  $\overline{7}$  $\star$ . Copyright (c) 1994, Michel Laverdure, ing. \*: Last modified: 06/19/90 8  $11:33$  $\overline{9}$  $\star$  :  $10 *$ Called by: MENU6.PRG  $11$  $\star$ :  $12$  \*: Calls: ECRAN.PRG : GETCODE. PRG  $13 \cdot \cdot$  $14$  \*: : FINDCODE.PRG  $15 * :$  $16 *$ Uses: &P Alias: F6  $17 \cdot \cdot$  $18 \times$ : Indexes: RFC.NDX  $19 * :$  $20 * :$ SNAP! version 4.02i Documented 07/29/95 at 16:12  $22$ \* 11:30:13 6/19/1990 23 \* EDITION DES DONNEES POUR CO 24  $M.L.$   $\star$  $25$ ev\_co.prg 26  $27$ DO ecran STORE .T. TO boucle  $28$  $29$  $30$ SELECT 1 STORE projet + ".dta" TO p  $31$ USE &p ALIAS al  $32$ SET SAFETY OFF 33  $34$ INDEX ON rfc+STR (numero, 5,0) TO rfc SET SAFETY ON  $35$ 36  $37$ SELECT<sub>2</sub> STORE projet  $+$  ".po" TO p 38 39 USE &p ALIAS b2 40 SELECT 3 41 42 STORE projet + ".co" TO p 43 USE &p ALIAS c3 44 45 SELECT 1 FDO WHILE boucle 46 STORE SPACE(5) TO xrfc 47  $\mathbf{H}$ STORE SPACE (7) TO xpo 48 Ħ 49 || STORE .F. TO err\_rfc, err\_cod, err\_po, boucle STORE "" TO xcode, pctr 50  $\mathbf{H}$ 51  $\mathbf{I}$ DO getcode WITH 1, xcode, pctr @ 12, 10 SAY "RFC: " GET xrfc 52 H @ 12, 40 SAY "BON DE COMMANDE: " GET xpo PICTURE "!!!!!!!!" 53 Ħ @ 14, 10 SAY "CODE: " GET xcode PICTURE pctr 54 ₩ **READ** 55  $\mathbf{I}$  $\parallel$  -IF SUBSTR(xrfc, 1, 1) = "\*" 56  $57 \leq$  $\parallel$  LENDIF (substr(xrfc, 1, 1) = "\*") 58 STORE 0 TO posit 59

Page 68

# 07/29/95

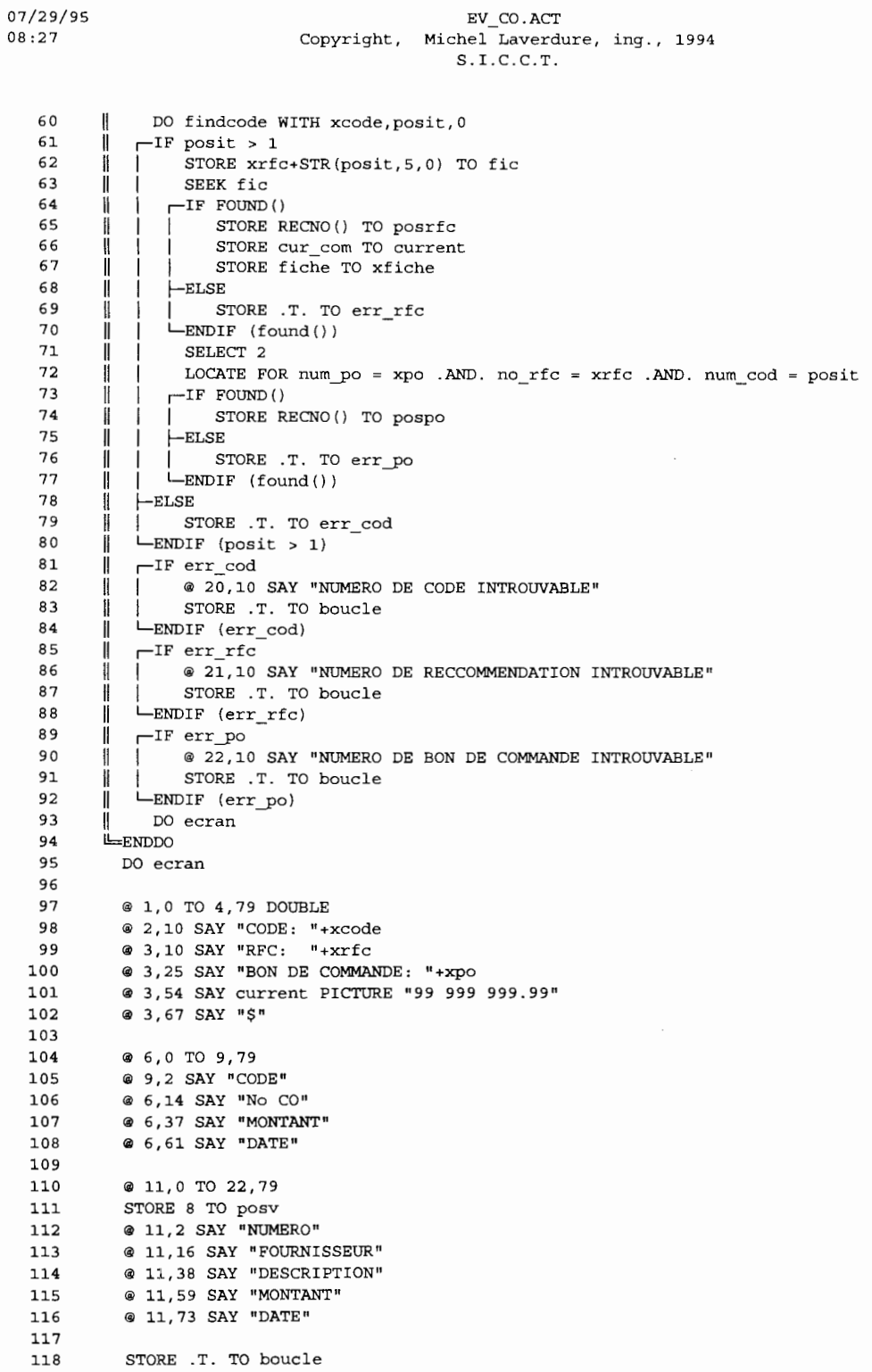

Page 69

 $\mathcal{L}_{\mathcal{A}}$ 

EV CO.ACT Copyright, Michel Laverdure, ing., 1994  $S.I.C.C.T.$ 

 $119$ 120 **F-DO WHILE** boucle  $121$ 122 123 SELECT<sub>2</sub>  $124$ GOTO pospo 125  $posv = 12$ H @ posv, 2 SAY num\_po 126 Ш 127 Ï @ posv, 11 SAY fourn 128 @ posv, 33 SAY DESCEND  $\mathbf{I}$ 129 @ posv, 55 SAY po mnt PICTURE "99 999 999.99"  $\parallel$ 130 @  $posv, 68$  SAY  $nsn$ Ш 131 Ï @ posv, 71 SAY dat po 132  $posv = posv + 1$  $\mathbf{I}$ 133 134 SELECT<sub>3</sub>  $\mathbf{I}$ 135  $\parallel$ GO TOP 136 LOCATE FOR no  $po = xpo$ . AND. rfc\_fich = xfiche  $\parallel$ FOO WHILE .NOT. EOF () 137  $\mathbf{H}$ 138 Ï. @ posv, 2 SAY no co  $\mathbf{1}$ 139  $\parallel$  $\mathbf{I}$ @ posv, 55 SAY co mnt PICTURE "99 999 999.99" 140 @  $posv, 68$  SAY " $5^{\frac{1}{1}}$  $\mathbb{I}$  $\mathbf{I}$  $141$ H.  $\mathbf{I}$ @ posv, 71 SAY dat co  $posv = posv + 1$ 142 Ï. Ï 143  $\mathbf{I}$  $\mathbf{I}$ CONTINUE  $-TF$  posv > 21 144  $\mathbf{H}$  $\mathbf{I}$ 145  $\mathbb{I}$  $\mathbf{r}$ | @ 12,1 CLEAR TO 21,78 146 Ï Ï STORE 12 TO posv  $\mathbf{I}$ LENDIF (posv > 21) 147  $\parallel$ ï 148 **LENDDO**  $\mathbf{H}$ 149 150  $\omega'$  7.1 CLEAR TO 8.78  $\parallel$ 151 STORE SPACE (7) TO xc  $\mathbf{H}$ 152 STORE 0.00 TO xm  $\mathbf{H}$ 153  $\mathbf{I}$ STORE DATE () TO xd 154 @ 7,13 GET xc PICTURE "!!!!!!!!"  $\mathbf{I}$ 155  $\mathbb{I}$ **READ**  $\parallel$   $\sqsubset$  IF xc = SPACE(7) 156 157  $v =$  $=$  $EXIT$ 158  $\|$  $L_{ENDIF}$  (xc = space (7)) LOCATE FOR no  $po = xpo$ . AND. rfc\_fich = xfiche. AND. no  $co = xc$ 159  $\parallel$  $-TF$  FOUND () 160 Ш 161  $\parallel$ STORE co\_mnt TO old\_comnt 162  $\parallel$ STORE dat\_co TO xd 163  $\parallel$ STORE CO\_mnt TO xm @ 7,33 GET xm PICTURE "99 999 999.99" 164  $\parallel$ 165 ł  $\mathbf{1}$ @ 7,47 SAY "\$" 166 @ 7,59 GET xd  $\mathbf{H}$ -1 167 Ħ STORE "" TO xcde, pctr 168 DO getcode WITH no\_cod, xcde, pctr ₩ 169 @ 8,3 GET xcde PICTURE pctr  $\parallel$ 170 **READ**  $\mathbb{I}$ 171 Ï STORE 0 TO pst  $172$ ł DO findcode WITH xcde, pst , 0 173 Ш  $\sqrt{}$   $F=DO$  WHILE pst < 2 174 H 175  $\parallel$   $\sqsubset$ IF pst = 1  $\mathbf{H}$  $\perp$  $\parallel$  | pst = posit 176  $\mathbf{I}$  $\mathbf{I}$ 177 Ħ  $=$ EXIT -1  $\mathbf{v}$ 

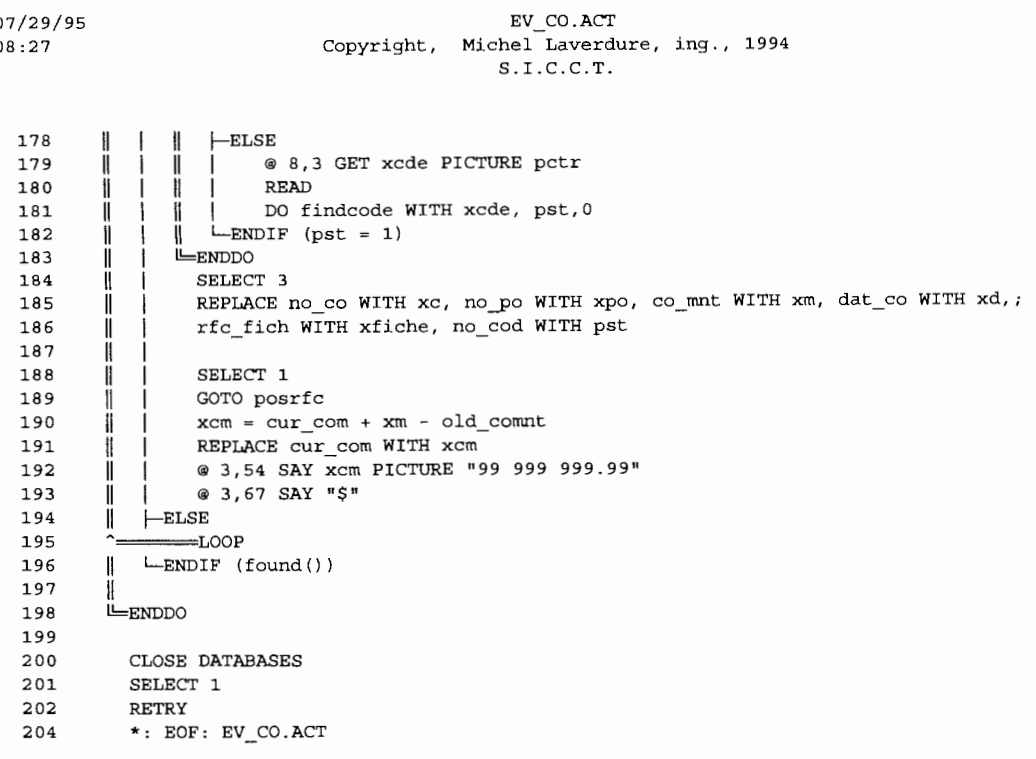

07/29/95  $08$ 

#### EV CODE.ACT Copyright, Michel Laverdure, ing., 1994  $S.I.C.C.T.$

 $2<sup>1</sup>$  $\star$  .  $3 \times 1$ Program: EV\_CODE.PRG  $4 \star$  $5$  \*: System: S.I.C.C.T.  $6 \times$ Author: Michel Laverdure, ing.  $\star$ .  $\mathbf{z}$ Copyright (c) 1994, Michel Laverdure, ing.  $\bf{8}$ \*: Last modified: 04/05/90  $9:16$  $\star$  .  $\overline{9}$  $10 *$ : Called by: MENU3.PRG  $11$  $\star$  :  $12$  $\star$  : Calls: ECRAN.PRG  $13$  $\star$  . : NEWCODE.PRG  $14$  $\star$  . : EVCODE.PRG 15  $\star$  .  $\star_4$  $16<sup>1</sup>$ Uses: &PROJET Alias: E5  $17$  $\star$  . Alias: C3  $\mathcal{E}$   $\mathcal{E}$  PR  $\star$  . 18 19  $\star$  . Indexes: &I  $20$  $\star$  .  $21 \div$ Documented 07/29/95 at 16:12 SNAP! version 4.02i  $22$ \*\*\*\*\*\*\*<del>\*\*\*\*</del>\*\*\*\* 23 24  $\bullet$  .  $\star$ 25 ÉDITION ET VISUALISATION DES CODES \*  ${\bf 26}$  $\star$ EV CODE. PRG  $M.L.$ \*\*\*\*\*\*\*\*\*\*\*\*\*\*\*\*\*\*\*\*\*\*\*\* 27 \*\*\*\*\*\*\*\*\*\*\*\*\*\*\*\*  ${\bf 2 \, 8}$ DO ecran 29 SET CONFIRM OFF 30  ${\tt SELECT}$  1 STORE "" TO strtot  $31$ 32 STORE 0 TO posit 33 STORE 1 TO cmpt STORE projet + ".iid" TO I 34 USE aprojet INDEX &i ALIAS al 35 36 SELECT 2  $37$ STORE projet + ".sep" TO pr 38 USE &pr ALIAS b2 39 SELECT 1 40  $\mathbb{F}^{\text{DO}}$  WHILE cmpt < nombr + 1  $41$ STORE "var" +  $STR(empt, 1, 0)$  TO var  $\mathbf{I}$ STORE "va2r" + STR(cmpt, 1,0) TO va2r 42  $\mathbf{I}$ STORE "L" + STR(cmpt, 1,0) TO ltmp 43  $\mathbf{I}$ 44 STORE SPACE(&ltmp) TO &var H STORE "sep\_" + STR(cmpt, 1,0) TO sepa  $\bf 45$  $\mathbb{I}$  $\bullet$  3,2 + posit GET &var 46 H 47 STORE posit +  $\texttt{kltmp}$  + 1 TO posit  $\parallel$ SELECT 2 48  $\mathbf{I}$ 49  $\mathbf{I}$ GOTO INT (nombr) - cmpt + 1 STORE separateur TO &va2r  $50$  $\mathbf{H}$ @ 3,2 + posit - 1 SAY separateur 51  $\mathbf{I}$ 52 SELECT 1  $\mathbf{I}$ 53  $\mathbf{I}$ cmpt =  $cmpt + 1$ ENDDO 54 55 **READ** 56 STORE 1 TO cmpt 57  $\sqrt{P}$ DO WHILE cmpt < nombr + 1 STORE "var" + STR(cmpt, 1,0) TO var 58  $\mathbb I$ STORE "va2r" + STR(cmpt, 1,0) TO va2r 59 Ħ

```
07/29/95EV CODE.ACT
                                                                                                                       Page 73
08:27Copyright, Michel Laverdure, ing., 1994
                                                S.I.C.C.T.60
               structo t = structo t + &var + &var\mathbf{I}61
              cmpt = cmpt + 1\mathsf{H}LENDDO
   62
   63
            SET CONFIRM ON
   64
           FDO CASE
   65
          \equivCASE nombr = 1
                LOCATE FOR code_1 = var16667
           \equivCASE nombr = 2
              LOCATE FOR code 1 = \text{var1}. AND. code 2 = \text{var2}68
   69
           \equivCASE nombr = 3
   70LOCATE FOR code 1 = \text{var1}.AND. code 2 = \text{var2}.AND. code 3 = \text{var3}71
           \equivCASE nombr = 4
              LOCATE FOR code 1 = \text{var1}. AND. code 2 = \text{var2}. AND. code 3 = \text{var3}. AND. code 4 = \text{var4}72
   73
           =CASE nombr = 5
   74
               LOCATE FOR code 1 = \text{var1}. AND. code 2 = \text{var2}. AND. code 3 = \text{var3}. AND. code 4 = \text{var4}. AND. code 5 =var<sub>5</sub>
   75
          \equivCASE nombr = 6
               LOCATE FOR code 1 = \text{var1}. AND. code 2 = \text{var2}. AND. code 3 = \text{var3}. AND. code 4 = \text{var4}. AND. code 5 =76
 var5 .AND. code 6 = \text{var}677
        =CASE nombr = 7
   7RLOCATE FOR code 1 = var1 .AND. code 2 = var2 .AND. code 3 = var3 .AND. code 4 = var4 .AND. code_5 =
 var5 .AND. code_6 = var6 .AND. code_7 = var779
         \equivCASE nombr = 8
          | LOCATE FOR code_1 = var1 .AND. code_2 = var2 .AND. code_3 = var3 .AND. code_4 = var4 .AND. code_5 =
   80var5.AND. code 6 = var6.AND. code 7 = var7.AND. code 8 = var881
          \equivCASE nombr = 9
             LOCATE FOR code 1 = \text{var1}. AND. code 2 = \text{var2}. AND. code 3 = \text{var3}. AND. code 4 = \text{var4}. AND. code 5 =82
 var5 .AND. code_6 = \text{var6} .AND. code_7 = \text{var7} .AND. code_8 = \text{var8} .AND. code_9 = \text{var9}83
          OTHERWISE
               ? CHR(7)84
   85
           LENDCASE
           -IF EOF()
   8687
                @ 22,1 SAY ""
   RWAIT "Ce numéro n'existe pas .... Voulez-vous le créer ? (O/N) " TO tmp
              -IF UPPER(tmp) = "0"
   89
   90DO newcode WITH strtot
              L_{ENDIF} (upper (tmp) = "0")
   91
   92
           -ELSE
   93
               DO evcode WITH RECNO()
           LENDIF (eof())9495
            DO ecran
   96
            RETURN
            *: EOF: EV_CODE.ACT
   98
```
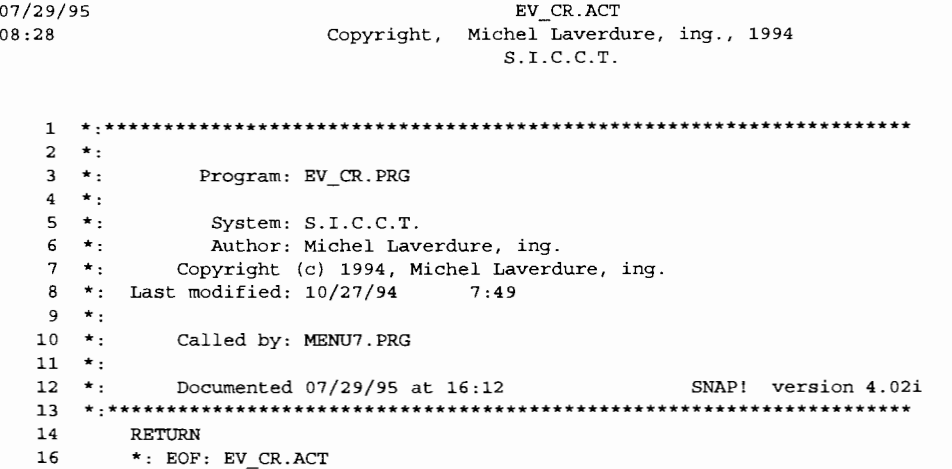

 $\overline{\phantom{a}}$ 

 $07/29/95$ EV PO.ACT Copyright, Michel Laverdure, ing., 1994  $08:28$  $S.I.C.C.T.$  $2 \rightarrow$  $3 + 1$ Program: EV PO.PRG  $4 \times 1$  $5 \times$ : System: S.I.C.C.T.  $6 \times$ : Author: Michel Laverdure, ing.  $7 *$ Copyright (c) 1994, Michel Laverdure, ing. 8 \*: Last modified: 04/05/90  $13:15$  $\star$  :  $\mathbf{q}$  $10 *$ Called by: MENU5.PRG  $11 *$  $12$  $\star$  : Calls: ECRAN.PRG  $13 \cdot \star$ : GETCODE.PRG  $14$  \*: : FINDCODE.PRG  $15$  \*:  $16$  \*: Uses: &P Alias: F6  $17 * :$  $18$  \*: Indexes: RFC.NDX  $19 * :$  $20 \rightarrow$ Documented 07/29/95 at 16:12 SNAP! version 4.02i  $21$  \*:\*\*\*\*\*\*\*\*\*\*\*\*\*\*\*\*\*\*\*\*\*\*\*\*\*\* \*\*\*\*\*\*\*\*\*\*\*\*\*\*\*\*\*\*\* 22 23 \* 13:11:55  $4/5/1990$ 24 EDITION DES DONNEES POUR PO 25 ev\_po.prg M.L. 26 27 DO ecran  ${\bf 28}$ 29 SELECT 1 30 STORE projet + ".dta" TO p  $31$ USE &p ALIAS al  $32$ SET SAFETY OFF 33 INDEX ON rfc+STR(numero, 5,0) TO rfc  $34$ SET SAFETY ON 35 36 SELECT<sub>2</sub> STORE projet + ".po" TO p 37 38 USE &p ALIAS b2 39  $40$ SELECT 3  $\bf 41$ STORE projet + ".co" TO p USE &p ALIAS  $c3$ 42 43 SELECT 1 44 45 FDO WHILE .NOT. FOUND () STORE SPACE (5) TO xrfc 46  $\mathbb{I}$ 47 STORE "" TO xcode, pctr 1 DO getcode WITH 1, xcode, pctr 48  $\mathbf{I}$ 49  $\parallel$  @ 2, 10 SAY "RFC: " GET xrfc @ 4, 10 SAY "CODE: " GET xcode PICTURE pctr  $50$  $\mathbb{L}$  $51$  $\parallel$ READ  $\parallel$   $\leftarrow$ IF SUBSTR(xrfc,1,1) = "\*" 52 53  $\leftarrow$ ==RETURN  $\parallel$  -ENDIF (substr(xrfc, 1, 1) = "\*") 54 STORE 0 TO posit<br>
DO findcode WITH xcode, posit, 0 55 56  $\leftarrow$ IF posit > 1 57  $\mathbf{I}$ || | STORE xrfc+STR(posit, 5,0) TO fic 58 SEEK fic  $1 - 1$ 59

BÝ.

#### EV PO.ACT Copyright, Michel Laverdure, ing., 1994  $S.I.C.C.T.$

```
60
               STORE RECNO() TO posrfc
        \mathbf{H}\blacksquare-ENDIF (posit > 1)
 61
 62
        LFNDDO
          DO ecran
 63
 64
          GOTO posrfc
 65
 66
          SUM cur com FOR rfc = xrfc .AND. numero = posit TO TOTAL
 67
          SELECT<sub>3</sub>
 68
 69
 70
          SELECT<sub>2</sub>
 71
          SUM po mnt FOR num cod = posit .AND. no rfc = xrfc TO utilise
 72
          @ 1,0 TO 5,79 DOUBLE
          @ 2,10 SAY "CODE: "+xcode
 73
 74
          @ 4,10 SAY "RFC: "+xrfc
          @ 3,40 SAY "TOTAL: "+STR(TOTAL, 11, 2) + " S"75
 76
          @ 4,40 SAY "DISPONIBLE: "+STR (TOTAL-utilise, 11, 2) + " $"
 77
          @ 7,0 TO 22,79
 78
          STORE 8 TO posv
 79
          @ 7,3 SAY "No PO"
 80
          @ 7,16 SAY "FOURNISSEUR"
 81
          @ 7,37 SAY "DESCRIPTION"
 82
          @ 7,58 SAY "MONTANT"
          @ 7,72 SAY "DATE"
 83
 84
         GO TOP
 85
          LOCATE FOR no\_rfc = xrfc. AND. num\_cod = posit86
        -IF EOF()
 87
           --RETURN
     \leftarrowLENDIF (eof())
 88
 89
 90
         STORE .T. TO boucle
 91
          STORE RECNO() TO debut
        PDO WHILE boucle
 92
 93
           F=DO WHILE posv < 22. AND. . NOT. EOF()
 94
                @ posv, 2 SAY num po PICTURE "!!!!!!!!"
        \mathbb{I}H
 95
                 @ posv, 11 SAY fourn
        \mathbf{H}- 11
 96
        \parallel@ posv, 32 SAY DESCEND
           - 11
 97
        I
            \mathbf{I}@ posv, 56 SAY po_mnt
 98
                 @ posv, 68 SAY "$"
        Ш
            \mathbf{I}99
            \mathbf l@ posv, 71 SAY dat_po
        \mathbf l100
        ł
            Ħ
                 posv = posv + 2\mathbb ICONTINUE
101
            11
            LENDDO
102
        \mathbf{1}103
        \parallelGOTO debut
104
        ll
              posv=8105
        \|FDO WHILE posv < 22 .AND. .NOT. EOF()
106
                 STORE num_po TO xpox
        Ħ
            H
        \mathfrak lSELECT 3
107
            \parallel108
        \mathbf{1}Ï
                  SUM co_mnt FOR no_po = xpox .AND. rfc_fich = posrfc TO total_co
                 STORE TOTAL - total_co TO TOTAL
            \mathbf l109
        H
                                             "+STR(TOTAL, 11, 2) + " $"@ 3,40 SAY "TOTAL:
110
        \mathbf{I}11
                 @ 4,40 SAY "DISPONIBLE: "+STR(TOTAL-utilise, 11, 2) + " $"
111
         ii
            \mathbf HÜ
                  SELECT<sub>2</sub>
112
        \mathsf{I}113
         \mathsf{I}\mathbf{I}114
                 STORE dat po TO xdat
            11
         11
115
            ì
                  STORE po_mnt TO xm
         N
116
        Ï
            \mathbf iSTORE fourn TO xf
                  STORE DESCEND TO xd
117
        \mathbf{I}\mathbf{I}\mathbf{H}@ posv, 2 SAY num po PICTURE "!!!!!!!!"
118
         ll
```
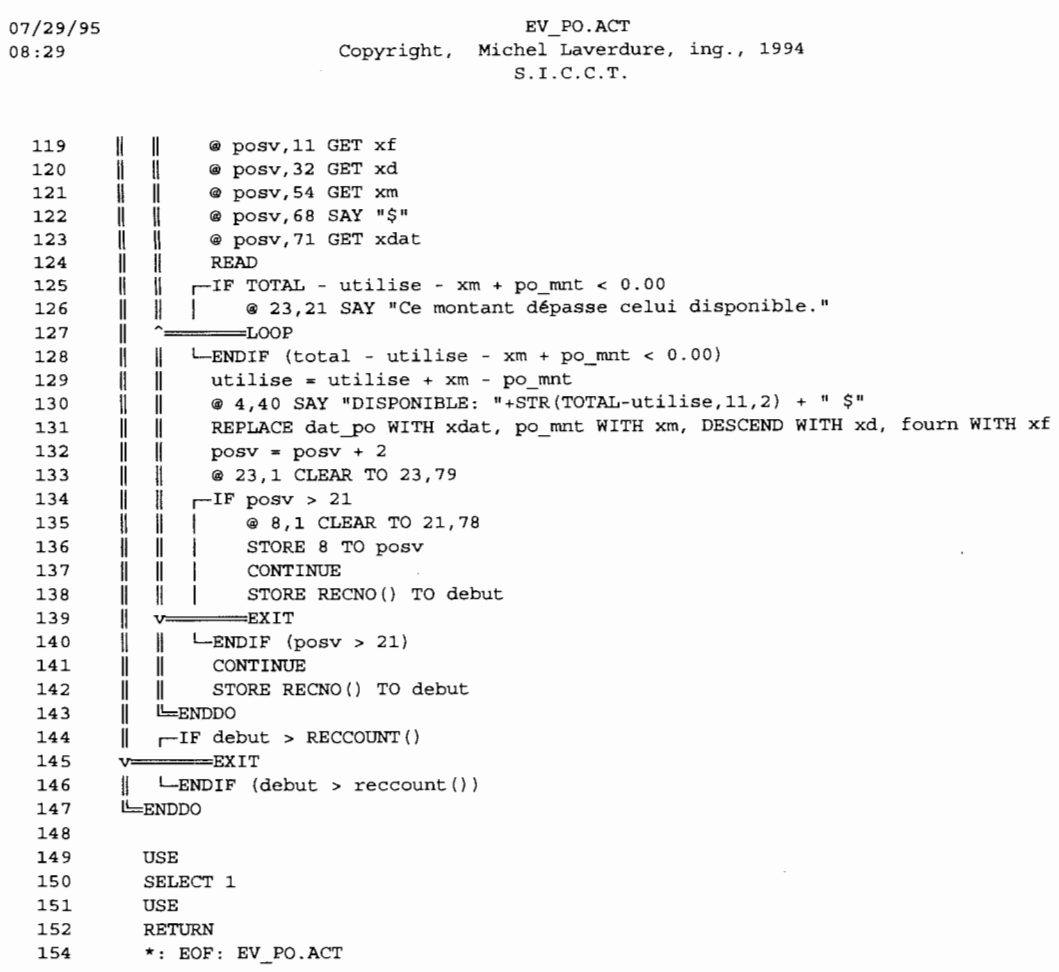

 $\bar{\mathcal{A}}$ 

07/29/95 EV RFC.ACT Copyright, Michel Laverdure, ing., 1994 08:29  $S.I.C.C.T.$  $2 \star$  $3 \times 1$ Program: EV\_RFC.PRG  $4 \star$  $5 \times$ : System: S.I.C.C.T.  $6 \times$ : Author: Michel Laverdure, ing. Copyright (c) 1994, Michel Laverdure, ing.  $7<sup>7</sup>$  $\star$  : 8 \*: Last modified:  $04/05/90$  $12:51$  $9 * :$  $10 *$ Called by: MENU4.PRG  $11 *$  $12 *$ Calls: GETCODE.PRG  $13 \times$ : FINDCODE.PRG  $14$  \*: : CLEAR.PRG  $15 \times$ : ECRAN.PRG  $16 *$  $17 \cdot \cdot$ Uses: &P Alias: F6  $18 *$  $19 * :$ Indexes: IRFC.NDX  $20 * :$  $21 * :$ Documented 07/29/95 at 16:12 SNAP! version 4.02i \*\*\*\*\*\*\*\*\*\*\*\* 23  $*$  9:25:33 3/29/1990  $24$ 25 \* ENTREE DES DONNEES POUR RFC  $\star$ 26 ev\_rfc.prg  $M.L.$  $27$  $28$ 29 CLEAR STORE "" TO strcode  $30$ STORE "" TO strpict  $31$ 32 STORE 0 TO xcodex DO getcode WITH 1, strcode, strpict 33 SET CONFIRM ON 34 35. STORE .T. TO boucle -DO WHILE boucle 36 37 STORE SPACE(LEN(strcode)) TO xcode -11 38  $\mathbb{I}$ @ 3,2 SAY "Code: " GET xcode PICTURE strpict 39 **READ**  $\mathbf{I}$  ${\bf 40}$  $\parallel$   $\leftarrow$  IF SUBSTR (xcode, 1, 1) = "\*"  $41 \quad \cdots$ **RETURN** 42  $\parallel$  -ENDIF (substr (xcode, 1, 1) = "\*") 43 | DO findcode WITH xcode, xcodex, 1  $\Vert$   $\Vert$  TF xcodex = 1 44 RETURN  $45 \leq$  $\parallel$  -ENDIF (xcodex = 1) 46  $\parallel$   $\leftarrow$  IF xcodex <> 0 47 STORE .F. TO boucle<br>
ENDIF (xcodex <> 0)  $48$ 49 **ENDDO** 50 51 52 STORE projet+".dta" TO p 53 USE &p 54 SET SAFETY OFF INDEX ON rfc+STR (numero, 5, 0) TO irfc 55 SET SAFETY ON 56 57 58 @ 12,0 CLEAR TO 20,79 59

# EV\_RFC.ACT Copyright, Michel Laverdure, ing., 1994  $S.I.C.C.T.$

@ 12,0 TO 20,79 60 61 STORE SPACE(5) TO xrfc @ 13,15 SAY "RFC" 62 63 @ 14,14 GET xrfc **READ** 64 65 SEEK xrfc+STR(xcodex, 5,0)  $\neg$  IF . NOT. FOUND () 66 67 @ 16,21 SAY "Cette reccommendation est introuvable" 68 WAIT ""  $\mathbf{I}$ RETURN 69  $\leftarrow$ LENDIF (.not. found()) 70 71 STORE activite TO xact 72 STORE dat\_com TO xdat 73 STORE cur\_com TO xmnt 74 @ 13,35 SAY "DATE" 75 @ 14,33 GET xdat 76 77 @ 13,57 SAY "MONTANT" @ 14,55 GET xmnt PICTURE "99999999.99" 78 79 @ 16,35 SAY "ACTIVITE" @ 17,29 GET xact 80 81 **READ** 82 83 REPLACE numero WITH xcodex, activite WITH xact, cur\_com WITH xmnt, ;  $\bf 84$ 85 dat\_com WITH xdat, rfc WITH xrfc 86 87 DO CLEAR DO ecran 88 89 RETRY  $\star$ : EOF: EV\_RFC.ACT 91

```
07/29/95
                                        FINDCODE.ACT
                         Copyright, Michel Laverdure, ing., 1994
08:29S.I.C.C.T.2 * :3 \times 1Program: FINDCODE.PRG
   4 * :5 * :System: S.I.C.C.T.<br>Author: Michel Laverdure, ing.
   6 *: Author: Michel Laverdure, ing.<br>7 *: Copyright (c) 1994, Michel Laverdure, ing.
   8 *: Last modified: 04/04/90 15:55
   9 * :10 *Called by: MAJFOREC.PRG
                     : REALOC.PRG
  11 *12 *;: AJ FICHE.PRG
                      : EV_RFC.PRG
  13 *:
                      : DE_RFC.PRG<br>: AJ_PO.PRG
  14 \rightarrow15 * :16 *: EV PO. PRG
  17 *\overline{DE\_PO}. PRG
  18 *:
                      : AJ CO.PRG
                      EV CO. PRG
  19 * :20 * :: DE\_CO.PRG21 *: AJ CR.PRG22 * :23 * :Uses: &PROJET
                                          Alias: E5
  24 * :25 \star:
             Documented 07/29/95 at 16:12
                                                        SNAP! version 4.02i
  . . . . . . . . . . . . . . . . .
       2728
          \star\star29
         \star30<sub>o</sub>\rightarrow3132PARAMETERS xcode, rec, aff ecran
         SELECT 5
  33STORE "" TO strtot
   34
        STORE 1 TO posit<br>STORE 1 TO cmpt
   35
   36
   37
         USE &projet ALIAS e5
   38
   39
        F=DO WHILE cmpt < nombr + 1
         \parallel STORE "var" + STR(cmpt, 1,0) TO var
   40
   41
           STORE "CODE " + STR (cmpt, 1, 0) TO cd
         \mathbb{R}STORE "L" + STR(cmpt, 1, 0) IO Cd<br>
STORE "L" + STR(cmpt, 1, 0) TO ltmp<br>
STORE SUBSTR(xcode, posit, &ltmp) TO &var<br>
STORE posit + &ltmp + 1 TO posit<br>
STORE strtot + cd + " = " + var + " .and. " TO strtot
   42
   43
   44
   45
   46
            cmpt = cmpt + 1\mathbf{H}47
         LENDDO
   48
          strech = SUBSTR(strtot, 1, LEN(strtot)-7)
   49
   50
          GO TOP
   51
         LOCATE FOR & strech
   52
   53.
   54
         I-TF . NOT. FOUND ()
         | STORE 0 TO rec
   55
   56 \leq--RETURN
         ELSE
   57
   58
         | STORE fiche TO rec
         LENDIF (.not. found ())
   59
```
 $07/29/95$ <br> $08:30$  $08:30$ <br> $60$ FINDCODE.ACT Copyright, Michel Laverdure, ing., 1994  $S.I.C.C.T.$ 

```
60<br>61<br>62\begin{array}{c} 60 \\ 61 \\ 62 \\ 63 \end{array}\begin{array}{r} 61 \\ 62 \\ 63 \\ 64 \\ 65 \end{array}63 
\begin{array}{r} 63 \\ 64 \\ 65 \\ 66 \\ \hline \end{array}65<br>66
-64<br>
-65<br>
-67<br>
-68-66<br>
-67<br>
-68<br>
-6968<br>69
- 6<br>68<br>69<br>70<br>71
\frac{69}{70}<br>\frac{71}{72}71 
\frac{71}{72}<br>\frac{72}{73}\frac{72}{73}<br>\frac{73}{75}<br>\frac{75}{76}74 
74<br>75<br>76<br>77
56<br>76<br>77<br>78
77<br>78<br>79<br>80
                              79 
\begin{array}{c} 79 \\ 79 \\ 80 \\ 81 \\ 82 \end{array}\begin{array}{c} 80 \\ 81 \\ 82 \\ 83 \\ \end{array}82<br>83
\begin{array}{c}82\\83\\85\end{array}• 85
                                       \sqcapIF aff_ecran = 1
                                       1 
                                       1 
                                       1 
                                           STORE 1 TO cmpt 
                                            ® 1,0 CLEAR TO MAX(8,3+nombr),79 
                                             ® 
1 ,0 TO MAX(8,3+nombr),79 DOUBLE 
                                      1 0 2,2 SAY xcode<br>1 r=DO WHILE cmpt <
                                          1 rr=DO WHILE cmpt < nombr + 1 
                                      | || STORE "des_" +STR(cmpt,1,0) TO D<br>| || @ 2 + cmpt,30 SAY &d
                                       | || @ 2 + cmpt, 30 SAY &d
                                          \overline{\mathbf{1}}\text{cmpt} = \text{cmpt} + 11lhENDDO 
                                            1® 4,2 SAY "Forecast at completion" 
                                            1 ® 5,6 SAY forecast PICTURE "9,999,999.99" 
                                            1 ® 7,3 SAY "Budget: " 
                                       8 7,11 SAY budget PICTURE "9,999,999.99"
                                       -LENDIF (aff ecran = 1)
                                        USE 
                                        SELECT 1 
                                        RETURN 
                                        *: EOF: FINDCODE .ACT
```
 $07/29/95$ GETCODE.ACT  $08:30$ Copyright, Michel Laverdure, ing., 1994  $S.I.C.C.T.$  $2 \star$  $3 \cdot \cdot$ Program: GETCODE.PRG  $4 \times$ System: S.I.C.C.T.  $5 \times$ : 6  $\star$  : Author: Michel Laverdure, ing.  $\star$  :  $\overline{7}$ Copyright (c) 1994, Michel Laverdure, ing. \*: Last modified: 04/05/90 8  $9:12$ 9  $\star$  :  $10 *$ Called by: MAJFOREC.PRG  $\star$ : : REALOC.PRG  $11$  $12 \div$ : AJ\_FICHE.PRG  $13$  $\star$  : : EV RFC.PRG  $\star$ : : DE RFC. PRG  $14$  $15$  \*: : LI RFC.PRG  $M\_PO.PRG$  $16 \times$  $17$  $\star$  : : EV PO. PRG  $\star$ :  $DEPO.PRG$ 1.8  $19 * :$  $: LI$  PO. PRG  $20 *$  $AJ$ <sup> $\sim$ </sup>CO. PRG  $21$  $\star$ :  $EV$  CO. PRG  $\overline{DE}$  CO. PRG 22  $\star$ .  $: LI\_CO.PRG$  $23 \times$ :  $.\overline{AJ}CR.PRG$  $24$  $\star$  :  $\star_{\pm}$ 25 Uses: &PROJET Alias: E5  $26 \times$ :  $27 \cdot \cdot$  $:$  &  $P$ Alias: F6 28  $\star$  :  $29$  \*: Indexes: &I  $30 \times$ : Documented 07/29/95 at 16:12 SNAP! version 4.02i  $31 \times$ 32 33 \*  $14:09:34$  3/29/1990 34  $\overline{u}$ \* RECHERCHE LE CODE PAR # DE RECORD \* 35  $\star$ 36 GETCODE.PRG  $M.L.$  $\star$ 37 38 PARAMETERS rec, string, PICTURE 39 SELECT 5 40 STORE projet + ".iid" TO I 41 USE &projet INDEX &i ALIAS e5 42 SELECT 6  $43$ STORE projet+".sep" TO p  $\bf 44$ USE &p ALIAS f6 SELECT 5 45 SEEK rec 46 STORE "" TO string 47 STORE "" TO PICTURE 48 STORE nombr TO cpt 49 50  $F = DO$  WHILE  $cpt > 0$ SELECT<sub>5</sub> 51 52 Ï. STORE "CODE\_"+STR(nombr-cpt+1,1,0) TO C 53 Ï. string =  $\sin$  + &c 54  $\overline{\mathbf{1}}$ PICTURE = PICTURE + REPLICATE("!", LEN(&c)) 55 SELECT 6  $\mathsf{I}$ 56 Ü GOTO cpt 57 string =  $string + separateur$  $\mathbf{H}$ PICTURE = PICTURE + separateur 58  $\mathbf{H}$ 59 Ü.  $cpt = cpt - 1$ 

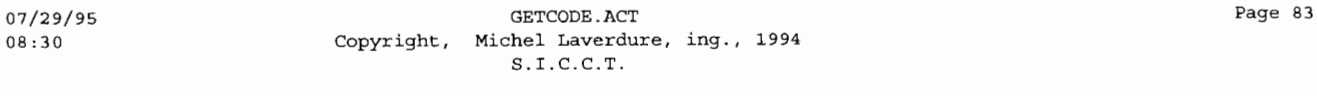

- 60 LENDDO<br>61 string
- 61 string= SUBSTR(string,1,LEN(string) 1 ) 62 PICTURE = SUBSTR(PICTURE,1,LEN(PICTURE) 1)
- 
- 63 USE
- 64 SELECT 5<br>65 USE
- 65 USE<br>66 SELE
- 66 SELECT 1 67 RETURN

 $\bar{z}$ 

69 \*: EOF: GETCODE.ACT

 $\lambda_{\rm c}$ 

07/29/95 LI CO.ACT 08:30 Copyright, Michel Laverdure, ing., 1994  $S.I.C.C.T.$  $2 * :$  $3 \star$ Program: LI\_CO.PRG  $4 * :$ System: S.I.C.C.T.<br>Author: Michel Laverdure, ing. 5  $\star$  : 6  $\star$ :  $7 * :$ Copyright (c) 1994, Michel Laverdure, ing. \*: Last modified:  $10/27/94$ 8  $7:55$ 9 \*:  $10 *$ Called by: MENU6.PRG  $11 *$  $12 *$ Calls: ECRAN.PRG  $13 *$ : MENUIMP.PRG  $14 *$ : GETCODE.PRG  $15 * :$  $16 * :$ Uses: &PROJET Alias: E5  $17 *$  $\therefore$  &P Alias: F6  $18 * :$  $19 * :$ <br>20 \*: Indexes: RFC.NDX : NORFC.NDX  $21 * :$ : RFIC.NDX  $22 *$  $23$  \*: Documented 07/29/95 at 16:12 SNAP! version 4.02i 25  $*$  11:01:08 6/19/1990  $\star$ 26 LISTE DES DONNEES POUR PO 27  $\star$ 28  $\star$ li\_co.prg  $M.L.$ 29 30  $31$ DO ecran 32 DO menuimp 33 34 SELECT 1 STORE .T. TO boucle 35 36 USE &projet ALIAS al 37 38 STORE 0 TO cpt STORE 0 TO longueur 39 40 SELECT 1  $41$ 42  $F$ DO WHILE cpt < nombr  $\parallel$  STORE "L" + STR(cpt+1,1,0) TO 1 43  $longueur = longueur + & 1$  $\bf 44$  $\mathbf{r}$ 45  $\texttt{cpt} = \texttt{cpt} + 1$  $\mathbf{I}$  $46$ ENDDO 47  $FDO CASE$ 48 49  $\equiv$ CASE media = "I8511" STORE CHR(18) TO setup 50 STORE .F. TO superpose 51 52 STORE 6 TO espas1 SET DEVICE TO PRINT 53 54 55  $\equiv$ CASE media = "I1411" 56 STORE CHR(18) TO setup 57 STORE .F. TO superpose STORE 6 TO espas1 58 59 SET DEVICE TO PRINT  $\perp$ 

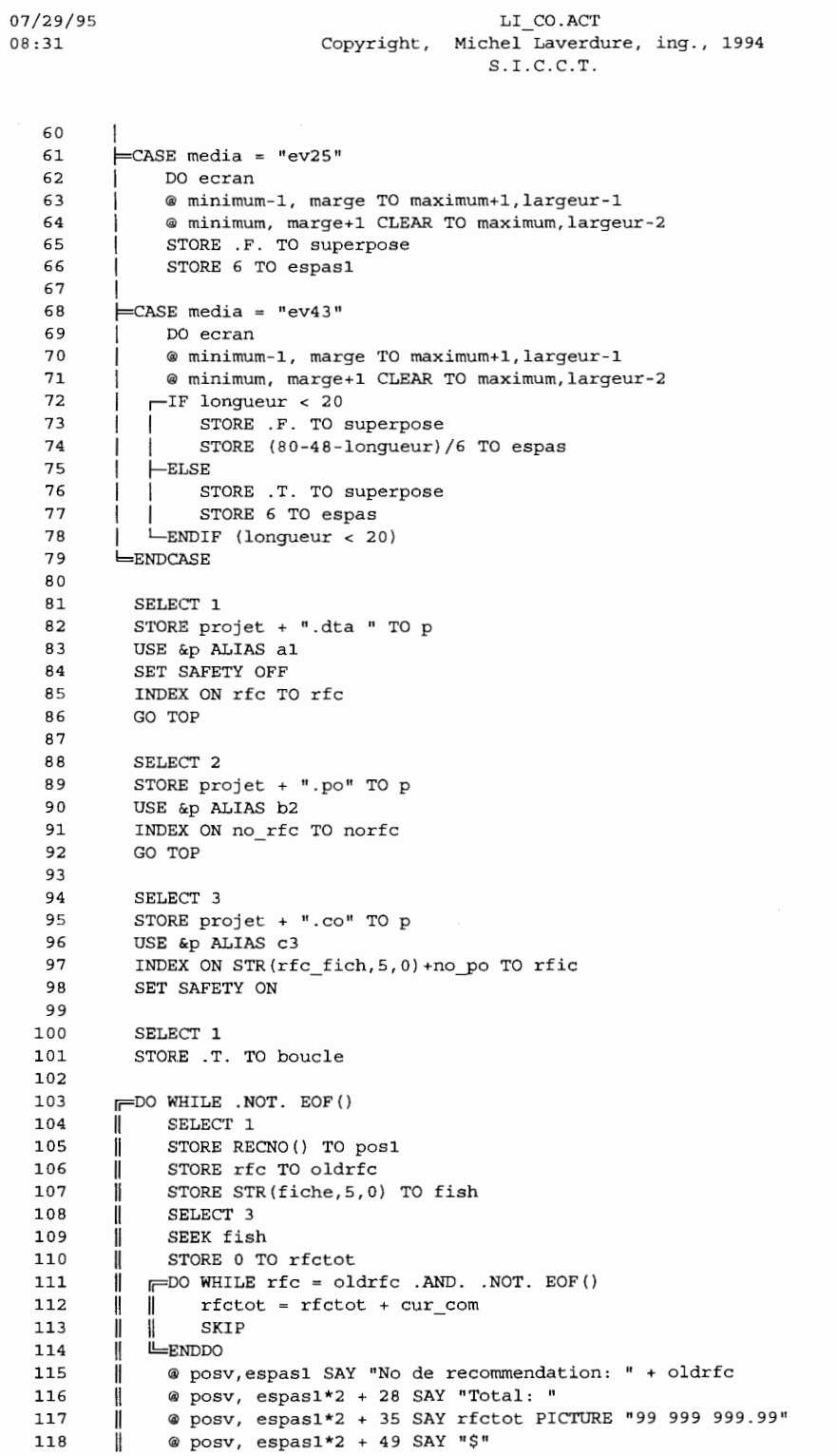

LI CO.ACT

Page 85

ų,

 $\bar{\mathcal{A}}$ 

# $\texttt{LI\_COACT}\xspace$  Copyright, Michel Laverdure, ing., 1994<br>S.I.C.C.T.

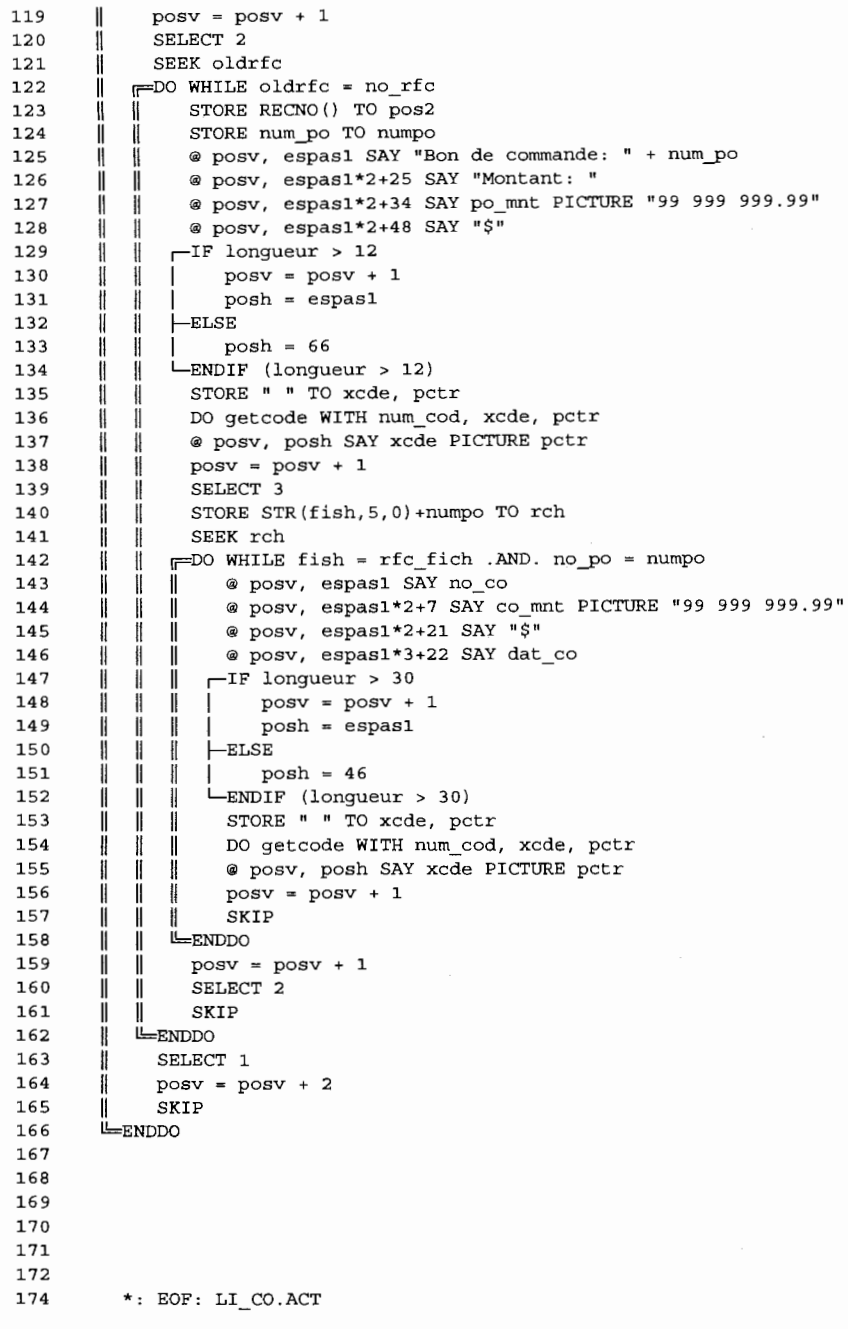

```
07/29/95
                                       LI CODE.ACT
08:31Copyright, Michel Laverdure, ing., 1994
                                       S.I.C.C.T.2 \star3 \starProgram: LI CODE.PRG
   4 \cdot \cdot5 \timesSystem: S.I.C.C.T.
   6 \timesAuthor: Michel Laverdure, ing.
   7 +Copyright (c) 1994, Michel Laverdure, ing.
   \mathbf{a}*: Last modified: 04/02/90
                                   14:09
      \star .
   \alpha10 *Called by: MENU3.PRG
  11 *12\star .
                Calls: ECRAN.PRG
                    : MENUIMP.PRG
  13 \times:
  14 \cdot \cdotAlias: E5
  15 \timesUses: &PROJET
  16 *:
                    \therefore &P
                                        Alias: F6
  17 \cdot \cdot18 *:
              Indexes: PO.NDX
  19 * :20 \rightarrowDocumented 07/29/95 at 16:12
                                                     SNAP! version 4.02i
  *********************
          22* 11:05:09 4/2/199022LISTE DES DONNEES POUR CODES
  24
          \ddot{\bullet}25
  26
  27{\bf 2 \, 8}DO ecran
  29DO menuimp
  30
  31SELECT 1
          STORE .T. TO boucle
  3233
          USE &projet ALIAS al
  34
          STORE 0 TO cpt
  35
  36
          STORE 0 TO lonqueur
  3738
          SELECT 1
  39
        F=DO WHILE cpt < nombr
  40
        \mathbf{I}STORE "L" + STR(cpt+1,1,0) TO 1
  41longueur = longueur + \&1 + 1
        \mathbf{I}42H
          \cot = \cot + 143
        EMDDO44
  45FDO CASE46
        \equivCASE media = "I8511"
  47
            STORE CHR(18) TO setup
  48STORE .F. TO superpose
            STORE (9-longueur)/5 TO espas
  49
  50
           -IF longueur > 8 .AND. longueur < 23
  51
           | STORE CHR(27) + "M" TO setup
  52
              STORE (25-longueur)/5 TO espas
           \overline{1}LENDIF (longueur > 8 .and. longueur < 23)
  53
  54
           \Gamma IF longueur > 22
  55
           STORE CHR(15) TO setup
  56
               STORE (85-longueur)/5 TO espas
           \mathbf{I}57
           LENDIF (lonqueur > 22)
            SET DEVICE TO PRINT
  58
  59
```
07/29/95 LI CODE.ACT  $08:31$ Copyright, Michel Laverdure, ing., 1994  $S.I.C.C.T.$ 

```
60
        \equivCASE media = "I1411"
 61
             STORE CHR(18) TO setup
             STORE .F. TO superpose
 62
             STORE (65-longueur)/5 TO espas
 63
             SET DEVICE TO PRINT
 64
 65
 66
        \equivCASE media = "ev25"
 67
             DO ecran
 68
             @ minimum-1, marge TO maximum+1, largeur-1
 69
             @ minimum, marge+1 CLEAR TO maximum, largeur-2
 70STORE .F. TO superpose
 71STORE (9-longueur)/5 TO espas
 72
            -IF longueur > 9
 73
                STORE .T. TO superpose
 74
                 STORE 2 TO espas
 75
            \overline{\text{·}}ENDIF (longueur > 9)
 76
 77
        \equivCASE media = "ev43"
 78
             DO ecran
 79
             @ minimum-1, marge TO maximum+1, largeur-1
 80
             @ minimum, marge+1 CLEAR TO maximum, largeur-2
 R<sub>1</sub>-IF longueur < 20
 82
                STORE .F. TO superpose
 R<sub>3</sub>STORE (80-48-longueur) / 6 TO espas
 84
           ELSE
 85
                STORE .T. TO superpose
 86
                STORE 6 TO espas
           LENDIF (longueur < 20)
 87
        ENDCASE
 88
 89
 90SELECT 1
 91
          STORE projet TO p
 92
          USE &p ALIAS al
 93
          SET SAFETY OFF
 94
 95
          SELECT<sub>2</sub>
 96
          STORE p+".sep" TO p
 97USE &p
 98
 99
          STORE 1 TO cpt
100
          STORE "" TO ind
          STORE "" TO code
1.01102
        FDO WHILE cpt < nombr +1
103
             STORE ind + "code_"+STR(cpt, 1,0) + "+" TO ind
104
        J)
             SELECT<sub>2</sub>
105
        \mathbf{1}GOTO nombr-cpt+1
106
             STORE code+"code_"+STR(cpt, 1, 0)+"+"+CHR(34)+separateur+CHR(34)+"+" TO code
        ii
1.07
             SELECT 1
        H
108
             cpt = cpt + 1ENDDO
109
110
          ind = SUBSTR(ind, 1, LEN(ind) - 1)code = SUBSTR(root, 1, LEN(root) - 5)111
112
          INDEX ON & ind TO po
113
          SET SAFETY ON
114
          SELECT<sub>2</sub>
115
          USE
116
          SELECT 1
117
118
        \sqsubsetIF superpose
```

```
Copyright, Michel Laverdure, ing., 1994
08:32
                                                    S.I.C.C.T.@ minimum-2, (longueur-4)/2 SAY "CODE"
  119
  120
                 STORE espas TO posh
  121
           FELSE
                 @ minimum-1, espas SAY "CODE"
  122
                 STORE espas*2+longueur TO posh
  123124
           LENDIF (superpose)
            @ minimum-1, posh+4 SAY "DESCRIPTION"
  125
  126
             @ minimum-1, espas+posh+42 SAY "PREVISION"
  127
             @ minimum-1, espas*2+posh+59 SAY "BUDGET"
  128
             posh = 0129
             GO TOP
  130
  131
             SKIP
             STORE minimum TO posv
  132
  133
           F<sup>DO</sup> WHILE .NOT. EOF()
  134
  135
               \sqsubsetIF superpose
  136
                    @ posv, 2 SAY &code
           \mathbf{I}137
                    posv = posv + 1\mathbf{H}STORE espas TO posh
  138
           Ħ
  139
           Ш
               \vdashELSE
                    @ posv, espas SAY &code
  140
           \mathsf{I}STORE espas*2+longueur TO posh
  141
           Ш
   142
           Ï
               LENDIF (superpose)
                @ posv, posh+40+espas SAY forecast
  143
           Ш
  144
                 @ posv, posh+52+espas SAY "$"
           ll
                 @ posv, posh+55+espas*2 SAY budget
  145
           Ш
  146
           I
                 @ posv, posh+67+espas*2 SAY "$"
  147
                STORE 1 TO Cpt
           \mathbb{I}148
           \mathop{||}FDO WHILE cpt < nombr+1
   149
                    STORE "des_ "+STR(cpt, 1, 0) TO D
           İ.
               ₩
  150
           \parallelH
                    @ posv+cpt-1, posh SAY &d
  151
                    cpt = cpt + 1\mathsf{I}\mathbf{I}152
               LENDDO
           ll
   153
           \mathbf{I}154
                 posv = posv + 1 + nombr\mathbf{I}155
           \parallelSKIP
   156
               \sqsubsetIF posv > maximum
           \mathbf{I}-TF SUBSTR (media, 1, 1) = "I"
  157
           \mathsf{I}\sqcapIF superpose
  158
           Ш
                            @ minimum-2, (longueur-4)/2 SAY "CODE"
  159
           \mathbb{I}160
           \mathbf lSTORE espas TO posh
               ı
                      \overline{1}161
           \mathbb{I}-ELSE
                          @ minimum-1, espas SAY "CODE"
  162
           \mathbf{I}\mathbf{I}163
           \mathbf{I}STORE espas*2+longueur TO posh
   164
                      LENDIF (superpose)
           \mathsf{I}165
                        @ minimum-1, posh+4 SAY "DESCRIPTION"
           \mathbb{I}166
                        @ minimum-1, espas+posh+3 SAY "PREVISION"
           \mathbf{I}167
                        @ minimum-1, espas*2+posh+20 SAY "BUDGET"
           \mathbf{I}168
           \mathsf{I}posv = 0169
                   ELSE
           \mathsf{I}170
                        @ 0,40 SAY ""
           \parallel171
                        WAIT ""
           \mathbf{I}172
           ∦
                        @ minimum, 1 CLEAR TO maximum, 78
  173
                        posv = minimumĦ
  174
                   LENDIF (substr(media, 1, 1) = "I")
           I
  175
               LENDIF (posv > maximum)
           H
  176
           I
  177
           LENDDO
```
LI CODE.ACT

07/29/95

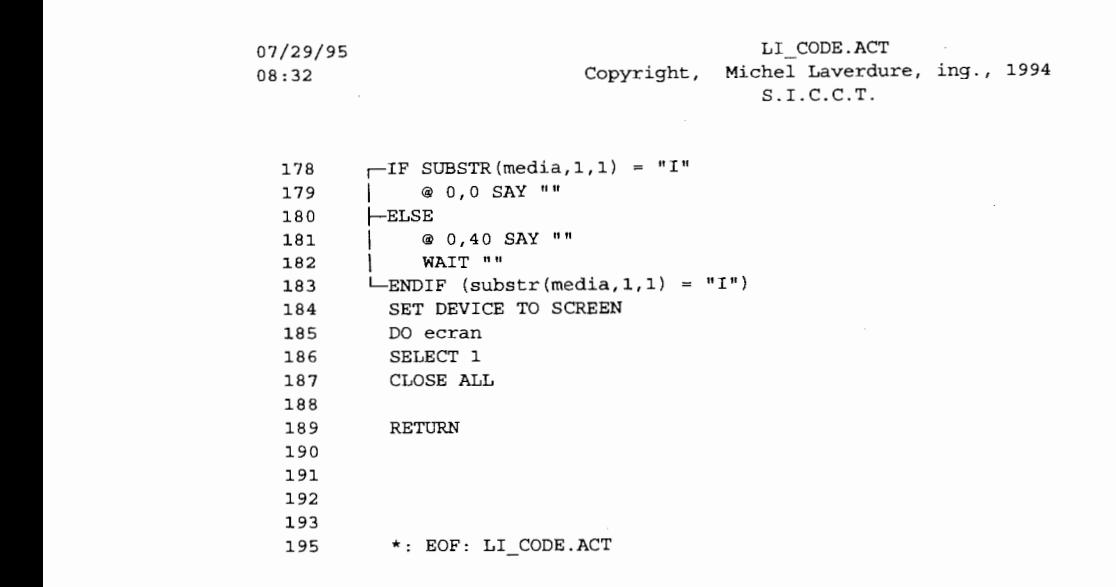

 $\overline{\phantom{a}}$ 

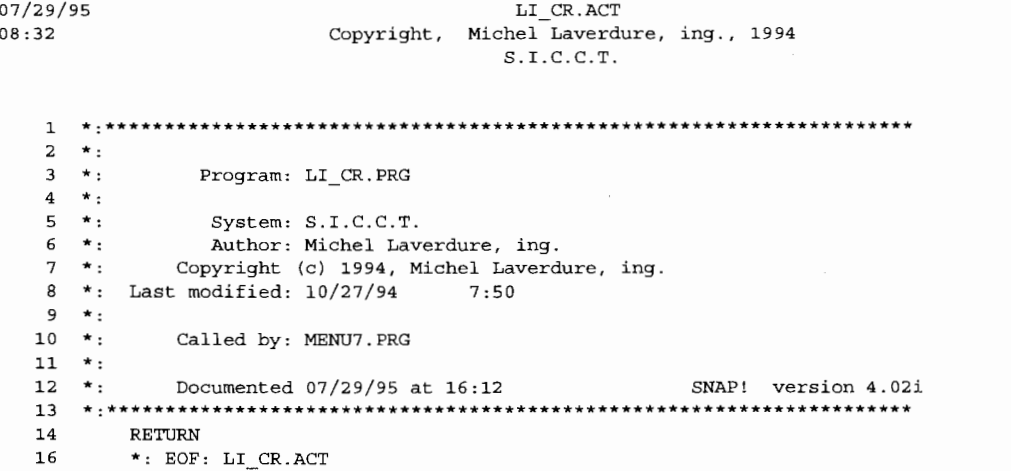

07/29/95 LI PO.ACT 08:32 Copyright, Michel Laverdure, ing., 1994  $S.I.C.C.T.$  $2 * :$  $3 \times 1$ Program: LI PO.PRG  $4 \cdot \cdot$ System: S.I.C.C.T.<br>Author: Michel Laverdure, ing.  $5 * :$  $6 * :$ Author: Michel Lavernary, --- John Copyright (c) 1994, Michel Laverdure, ing.  $7 *$ \*: Last modified:  $06/19/90$  $10:45$ R  $9 * :$  $10 *$ Called by: MENU5.PRG  $11 *$  $12 *$ Calls: ECRAN.PRG  $13 *$ : MENUIMP.PRG  $14 *$ : GETCODE. PRG  $15$  \*: Alias: E5  $16$  \*: Uses: &PROJET  $17 *$  $\therefore$  &P Alias: F6  $18 * :$ 19  $\star$ : Indexes: PO.NDX  $20 * :$  $21 * :$ Documented 07/29/95 at 16:12 SNAP! version 4.02i 23  $*$  9:28:10 6/19/1990  $24$ 25 \* LISTE DES DONNEES POUR PO  $\star$ 26 li\_po.prg M.L.  $\star$  $27$ 28 DO ecran 29 30 DO menuimp 31  $32$ SELECT 1 STORE .T. TO boucle  $33$ 34 USE &projet ALIAS al 35 36 STORE 0 TO cpt  $37$ STORE 0 TO longueur 38 39 SELECT 1 40 FOO WHILE cpt < nombr STORE "L" + STR (cpt+1,1,0) TO 1<br>  $\log \text{true} = \text{longueur} + k1 + 1$ <br>  $\text{opt} = \text{cpt} + 1$ 41 42 43 EENDDO 44 45  $\equiv$ DO CASE 46 47  $\equiv$ CASE media = "I8511" 48 STORE CHR(18) TO setup 49 STORE .F. TO superpose 50 STORE 6 TO espas1 51 STORE 2 TO espas2  $\vert$   $\vert$  TF longueur > 16 .AND. longueur < 33 52 STORE CHR(27) + "M" TO setup<br>STORE 10 TO espas1 53 54 . I 55 STORE 4 TO espas2 56 ENDIF (longueur > 16 .and. longueur < 33) 57  $\sqcap$ IF longueur > 32  $\blacksquare$ 58 STORE CHR(15) TO setup  $\perp$ 59 STORE 20 TO espas1  $\perp$ 

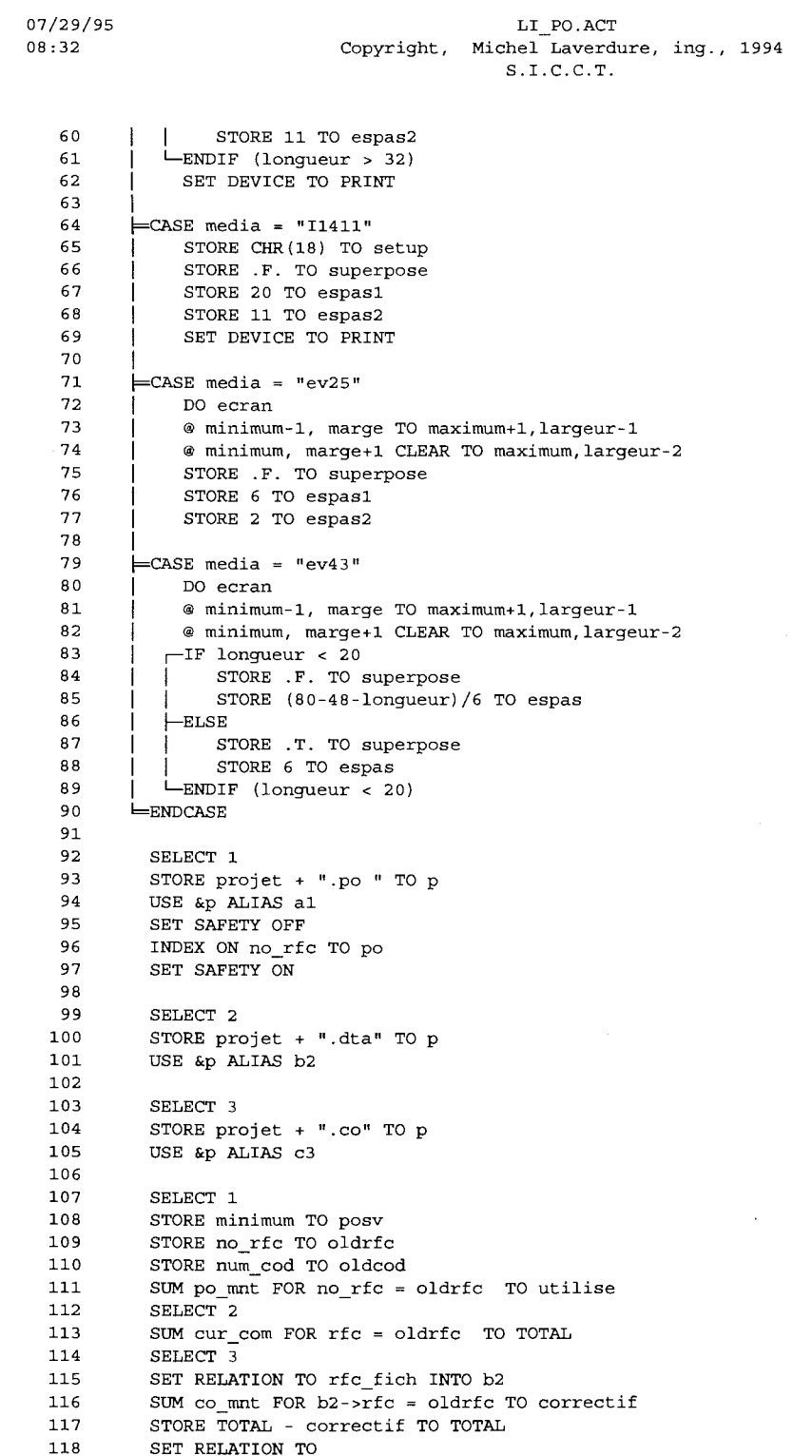

 $\mathcal{L}^{\text{max}}_{\text{max}}$  , where  $\mathcal{L}^{\text{max}}_{\text{max}}$ 

Page 93

 $\mathcal{L}_{\rm{eff}}$ 

LI PO.ACT Copyright, Michel Laverdure, ing., 1994  $S.I.C.C.T.$ 

```
119
          SELECT<sub>1</sub>
120
121
          \text{posh} = 0122
123
          @ posv, espas1 SAY "RFC: "+oldrfc
          @ posv, espas1*2+10 SAY "TOTAL: "
124
          @ posv, espas1*2+17 SAY TOTAL PICTURE "99 999 999.99"
125
          @ posv, espas1*3+32 SAY "DISP.: "
126
127@ posv, espas1*3+39 SAY TOTAL-utilise PICTURE "99 999 999.99"
128
129
        \sqcapIF SUBSTR(media, 1, 1) = "I"
130
             STORE posv+2 TO mm
131
              posv = posv + 2132
        ELSE
133
             STORE maximum+1 TO mm
134
        LENDIF (substr(media, 1, 1) = "I")
          @ mm, espas2+2 SAY "No PO"
135
136
          @ mm, espas2*2+11 SAY "FOURNISSEUR"
          @ mm, espas2*3+31 SAY "DESCRIPTION"
137
          @ mm, espas2*4+51 SAY "MONTANT"
138
          @ mm, espas2*5+64 SAY "DATE"
139
140141
          GO TOP
142
          posv = posv + 2143
        FDO WHILE .NOT. EOF()
144
145
             SELECT 1
              STORE " " TO code, tmp
146
        il
147
        \mathsf{I}DO getcode WITH num cod, code, tmp
148
             @ posv, espas2 SAY num po
        Ш
149
              @ posv, espas2*2+7 SAY fourn
        Ш
150
             @ posv, espas2*3+27 SAY DESCEND
        H
151
        l
             @ posv, espas2*4+47 SAY po_mnt
152
             @ posv, espas2*4+58 SAY "$"
        Ш
153
             @ posv, espas2*5+60 SAY dat_po
154
             @ posv+1, espas2 SAY code
        \mathbf{I}155156
             posv = posv + 3-il
157
        \mathbf lSKIP
158
        \parallel\sqcapIF oldrfc <> no_rfc
159
              \sqcapIF SUBSTR(media, 1, 1) <> "I"
        \mathbf{I}160
        ll
                    @ minimum-3,40 SAY ""
161
                    WAIT ""
        H
162
        \mathbf{H}@ minimum, marge+1 CLEAR TO maximum, largeur-2
163
               LENDIF (substr(media, 1, 1) <> "I")
        H
164
                 SELECT 1
        Ш
165
                 STORE RECNO() TO posit
        \mathbf{H}166
        \parallel\sqcapIF posit > RECCOUNT()
167
                  =EXIT
        V =LENDIF (posit > reccount())
168
        11
169
                 STORE minimum TO posv
        \mathsf{I}170STORE no rfc TO oldrfc
        \parallel171
                 STORE num cod TO oldcod
        Ш
                 SUM po_mnt FOR no_rfc = oldrfc TO utilise
172
        \mathbb{I}173
        \mathbf{I}SELECT<sub>2</sub>
                 SUM cur_com FOR rfc = oldrfc TO TOTAL
174
        Ш
175
                 SELECT 3
        \mathbf{I}SET RELATION TO rfc fich INTO b2
176
        \mathbb{I}177
                 SUM co mnt FOR b2->rfc = oldrfc TO correctif
        H
```
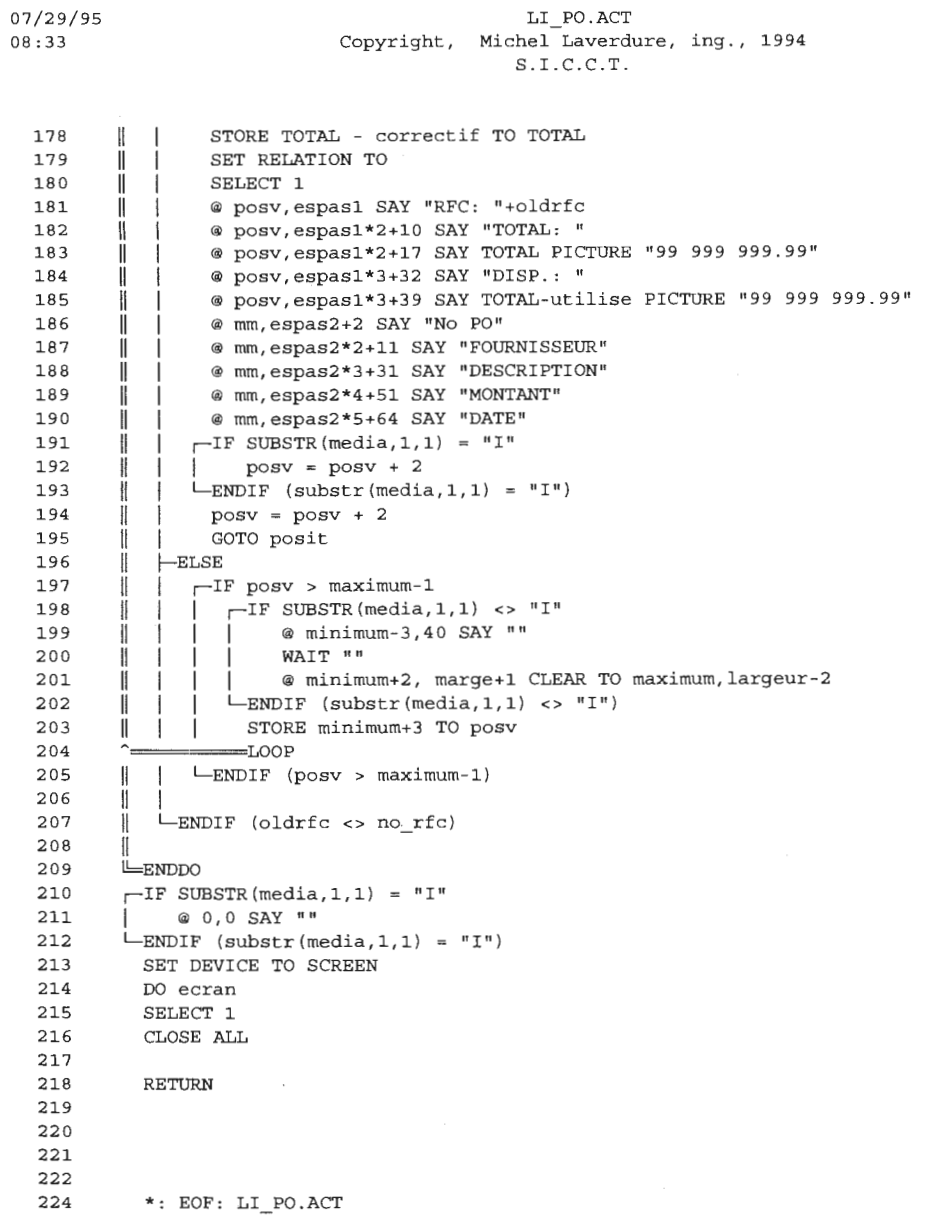

07/29/95 LI RFC.ACT Copyright, Michel Laverdure, ing., 1994 08:34  $S.I.C.C.T.$  $2 * :$  $3 * :$ Program: LI\_RFC.PRG  $4 * :$  $5 * :$ System: S.I.C.C.T. Author: Michel Laverdure, ing.  $6 \times$ :  $\overline{7}$  $\star$  : Copyright (c) 1994, Michel Laverdure, ing.  $8 *$ : Last modified: 04/02/90 14:36  $\star$  :  $\overline{9}$  $10 *$ : Called by: MENU4.PRG  $11 *$ :  $\star$  :  $12$ Calls: ECRAN.PRG : MENUIMP.PRG  $13 \times$ : 14  $\star$ : : GETCODE.PRG  $\star$  :  $15$  $16$  \*: Uses: &PROJET Alias: E5  $17 *$ Alias: F6  $\mathcal{L}$  : &P  $18$  \*:  $19 * :$ Indexes: RFC.NDX  $20 * :$  $21$  \*: Documented 07/29/95 at 16:12 SNAP! version 4.02i 22 23 \*  $14:20:15$  4/2/1990 24 \* LISTE DES DONNEES POUR RFC 25  $\ddot{\phantom{0}}$  $\star$  $M.L.$ 26 li\_rfc.prg 27  $28$ 29 DO ecran DO menuimp 30  $31$ SELECT 1  $32$ STORE .T. TO boucle 33 34 USE &projet ALIAS al 35 36 STORE 0 TO cpt 37 STORE 0 TO longueur 38 39 SELECT 1 40 FDO WHILE cpt < nombr STORE  $\mathbb{T}L^n$  + STR(cpt+1,1,0) TO 1 41 42  $\mathbf{I}$ 43  $\mathbf{1}$ 44 **LENDDO** 45  $p = DO CASE$ 46 47  $\equiv$ CASE media = "I8511" STORE CHR(18) TO setup 48 STORE .F. TO superpose 49 STORE (22-longueur)/5 TO espas 50  $51$  $-IF$  longueur > 22 .AND. longueur < 38  $\mathbf{L}$  $\int$  STORE CHR(27) + "M" TO setup 52 STORE (38-longueur)/5 TO espas 53 ENDIF (longueur > 22 .and. longueur < 38) 54  $\mathbf{I}$ 55  $\mathbf{I}$  $r$ -IF longueur > 37 STORE CHR(15) TO setup<br>STORE (77-longueur)/5 TO espas 56 57  $\mathbf{f}$ LENDIF (longueur > 37) 58 59  $\mathbf{I}$ SET DEVICE TO PRINT

 $\overline{\phantom{a}}$ 

 $07/29/95$ <br> $08:34$  $\frac{0.727}{08.34}$ 

#### LI\_RFC . ACT Copyright, Michel Laverdure, ing., 1994 S.I.C.C.T .

 $\begin{array}{c} 60 \\ 61 \\ 62 \end{array}$  $\begin{array}{r} 60 \\ 61 \\ 62 \\ 63 \end{array}$ 62<br>63  $\frac{62}{63}$ <br>63<br>64<br>65  $\begin{array}{r} 63 \\ 64 \\ 65 \\ 66 \\ 67 \end{array}$ 65  $\begin{array}{r} 65 \\ 66 \\ 67 \\ 68 \end{array}$  $-67$ <br>  $-67$ <br>  $-68$ <br>  $-69$ 68  $\begin{array}{c} 68 \\ 69 \\ 70 \\ 71 \end{array}$ 70  $\frac{70}{70}$ <br> $\frac{71}{72}$ <br> $\frac{72}{73}$  $\frac{71}{72}$ <br> $\frac{72}{73}$ 73  $\frac{73}{73}$ <br>74<br>75<br>75 14<br>175<br>177<br>177 76<br>77 76<br>77<br>78<br>79  $\begin{array}{c} 77 \\ 78 \\ 79 \\ 80 \\ 81 \end{array}$ 79  $\begin{array}{c} 79 \\ 80 \\ 81 \\ 82 \end{array}$  $81$ <br> $81$ <br> $82$ <br> $83$ <br> $84$  $\begin{array}{r} 82 \\ 83 \\ 84 \\ 85 \\ \end{array}$ 84  $84$ <br> $85$ <br> $86$ <br> $87$  $85$ <br> $86$ <br> $87$ <br> $88$ <br> $88$ 87  $87$ <br> $87$ <br> $88$ <br> $89$ <br> $99$  $88$ <br> $89$ <br> $90$ <br> $91$ <br> $91$ <br> $92$ 90  $\begin{array}{c} 90 \\ 91 \\ 92 \\ 93 \end{array}$ 92  $92$ <br> $92$ <br> $93$ <br> $94$ <br> $94$  $\frac{93}{94}$ <br> $\frac{94}{95}$ 95<br>96  $\frac{1}{95}$ <br>96<br>96<br>97<br>98  $\frac{96}{97}$ <br> $\frac{97}{98}$ <br> $\frac{98}{99}$ 98 **1** <sup>99</sup>  $\begin{array}{r} 99 \\ 100 \\ 101 \\ 102 \\ 103 \end{array}$ 101<br>102  $\begin{array}{c} 101 \\ 102 \\ 103 \\ 103 \end{array}$  $102$ <br>  $103$ <br>  $104$ <br>  $105$ <br>  $106$ **1** <sup>105</sup> 106  $\frac{105}{107}$ <br> $\frac{107}{108}$  $\begin{array}{r} 107 \\ 108 \\ 109 \\ 110 \\ 111 \end{array}$ 109  $\begin{array}{r} 109 \\ 109 \\ 111 \\ 111 \\ 112 \end{array}$  $\begin{array}{c} 110 \\ 111 \\ 112 \\ 113 \\ 113 \end{array}$ 112<br>113  $\frac{112}{113}$ <br>  $\frac{113}{114}$  $\begin{array}{r} 113 \\ 114 \\ 115 \\ 116 \end{array}$ 115  $\begin{array}{c} 115 \\ 116 \\ 117 \\ 118 \end{array}$ 117 116<br>117<br>118 |<br>|<del>-</del>CASE media = "I1411" STORE CHR(18) TO setup ! 1 ! ı<br>⊨CASE media = "ev25" STORE .F. TO superpose STORE (78-longueur)/5 TO espas SET DEVICE TO PRINT 1 DO ecran 1 1 1 1 1 1 1 1 1 **F CASE media** = 11 **ev4 3** <sup>11</sup> ® **minimum- 1, marge TO maximum+l, l argeur-1**  ®minimum, marge+l CLEAR TO maximum,largeur-2 STORE .F. TO superpose STORE (22-longueur) / 5 TO espas r-IF longueur > 22 1 STORE . T. TO superpose STORE 6.8 TO espas l-ENDIF (longueur > 22) 1 DO ecran 1 ® minimum-1, marge TO maximum+l,largeur-1 @ minimum, marge+1 CLEAR TO maximum, largeur-2  $-IF$  longueur < 20 STORE .F. TO superpose 1 1 STORE (80-48-longueur)/6 TO espas  $E$ STORE .T. TO superpose | STORE 6 TO espas 1 L-ENDIF (longueur < 2 o) **ENDCASE** SELECT 1 STORE projet+".dta" TO p USE &p ALIAS al SET SAFETY OFF STORE 1 TO cpt INDEX ON rfc TO rfc SET SAFETY ON r-IF superpose @ minimum-2, (lonqueur-4)/2 SAY "CODE" 1 STORE espas TO posh  $-$ ELSE **<sup>1</sup>@ minimurn-l, espas SAY 11 CODE <sup>11</sup>** | STORE espas\*2+longueur TO posh L-ENDIF (superpose) ® minimum-l,posh+l SAY "RFC" ® minimum-l,espas+posh+ll SAY "ACTIVITE" ® minimum-l,espas\*2+posh+27 SAY "DATE" ® minimum-l,espas\*3+posh+36 SAY "MONTANT"  $posh = 0$ GO TOP STORE minimum TO posv w=DO WHILE .NOT . EOF() Il Il STORE " " TO code, tmp DO getcode WITH numero, code, tmp  $\parallel$   $\sqsubset$ IF superpose

#### LI\_RFC.ACT Copyright, Michel Laverdure, ing., 1994  $S.I.C.C.T.$

119 @ posv, 2 SAY code  $\mathbb{I}$ 120  $posv = posv + 1$ H  $121$  $\parallel$ STORE espas TO posh 122  $E$ LSE  $\mathbf{I}$ 123 @ posv, espas SAY code ₩ 124 Ï STORE espas\*2+longueur TO posh LENDIF (superpose) 125 ₩ 126 @ posv, posh SAY rfc  $\mathbb{I}$ 127 @ posv, posh+5+espas SAY activite H  $128$  $\mathsf{I}$ @ posv, posh+25+espas\*2 SAY dat\_com 129 @ posv, posh+33+espas\*3 SAY cur\_com  $\mathbf{H}$ 130  $\mathbf{I}$ @ posv, posh+45+espas\*3 SAY "\$" 131  $\parallel$  $posv = posv + 2$ 132  $\mathbf{1}$ 133 SKIP  $\parallel$ 134 Ħ  $\sqsubset$ IF posv > maximum 135  $\mathbf l$  $\Box$  F SUBSTR (media, 1, 1) = "I" 136 li  $\sqsubset$ IF superpose 137 @ minimum-2, (longueur-4)/2 SAY "CODE"  $\parallel$ STORE espas TO posh 138 H 139  $\parallel$  $E$ LSE  $\mathbf{I}$ 140 @ minimum-1, espas SAY "CODE" ₩  $\overline{1}$ 141 ₩ STORE espas\*2+longueur TO posh  $\overline{\phantom{a}}$ LENDIF (superpose) 142  $\mathbf l$  $\overline{\phantom{a}}$ @ minimum-1,posh+1 SAY "RFC" 143 Ш 144 @ minimum-1, espas+posh+11 SAY "ACTIVITE"  $\parallel$ 145 @ minimum-1, espas\*2+posh+27 SAY "DATE"  $\parallel$ 146  $\parallel$ @ minimum-1, espas\*3+posh+36 SAY "MONTANT" 147  $posh = 0$  $\mathbb{I}$ 148 ll 149  $E$ LSE  $\mathbf{H}$ 150 li @ 0,40 SAY "" 151 WAIT ""  $\mathbf{I}$ 152 @ minimum, 1 CLEAR TO maximum, 78 l 153  $\mathbf{I}$  $posv = minimum$  $\mathbf{1}$  $L$ ENDIF (substr(media, 1, 1) = "I") 154 Ш 155 Ш LENDIF (posv > maximum) 156 157 **LENDDO** 158  $\Box$ IF SUBSTR(media, 1, 1) = "I" 159 @ 0,0 SAY "" 160  $E$ LSE 161 @ 0,40 SAY "" 162 WAIT ""  $L$ ENDIF (substr(media, 1, 1) = "I") 163 164 SET DEVICE TO SCREEN 165 DO ecran 166 SELECT<sub>1</sub> 167 CLOSE ALL 168 169 RETURN 170 171 172 173 175  $\star$ : EOF: LI\_RFC.ACT

# MAJFOREC.ACT Copyright, Michel Laverdure, ing., 1994  $S.I.C.C.T.$

```
2 * :3 \starProgram: MAJFOREC.PRG
 \overline{\mathbf{4}}\star :
 5 * :System: S.I.C.C.T.
 6 * :Author: Michel Laverdure, ing.
 \boldsymbol{7}\star:
           Copyright (c) 1994, Michel Laverdure, ing.
   *: Last modified: 02/03/95
 8
                                  11:59
 9
  \star:
10 *:
          Called by: MENU3.PRG
11 *\star:
               Calls: ECRAN.PRG
1213 *: GETCODE.PRG
                   : FINDCODE.PRG
14 * :15
    \star:
16 *Uses: &PR
                                        Alias: C3
                 : &PROJET
                                        Alias: E5
17 *18 *:
   \star :
            Indexes: CITEDTA2.NDX
19
20 * :: CITEDBF1.NDX
21 *:
          Documented 07/29/95 at 16:12
                                                SNAP! version 4.02i
22 *********************
       24
       \star25
             26
       \star27\star28
29
       DO ecran
30
       boucle1 = .T.31
32
      FDO WHILE boucle1
33
      || STORE "" TO strcode
          STORE "" TO strpict
34
      \mathbb{I}STORE 0 TO fiche
35
      \mathbb{I}36
      \mathbb{I}DO getcode WITH 1, strcode, strpict
        SET CONFIRM ON<br>STORE .T. TO boucle
37
      \parallel38
      Ш
      ji<br>11
39
        PDO WHILE boucle
           STORE SPACE (LEN (strcode)) TO xcode
40
        \mathbf{I}4 Code: "GET xcode PICTURE strpict
41Ï.
42
      II
         \parallel \leftarrow IF SUBSTR(xcode, 1, 1) = "*"
43
      Ï
        \parallel \parallel boucle = .F.
44
      \parallel45
      Ï
         v = EXIT\|\ L-ENDIF (substr(xcode, 1, 1) = "*")
46
      \parallel47
      \mathbb{H}\mathbf{I}DO findcode WITH xcode, fiche, 1
           * if fiche = 1<br>* return<br>* endif
48∦
        \parallel49
      \parallelI
50
      li
         \mathbb{I}51
      lĺ
         \parallel\sqcapIF fiche <> 0
          STORE .F. TO boucle<br>-ENDIF (fiche <> 0)
52
      Ï
        \mathbb{I}53
      \parallel\mathbb{I}LENDDO
54
      \mathbb{I}55
         \leftarrowIF SUBSTR(xcode, 1, 1) = "*"
      \mathbb{I}56
      \parallel \parallel bouclel = .F.
57
          EXIT58
      \parallel L-ENDIF (substr(xcode, 1, 1) = "*")
59
      H
```
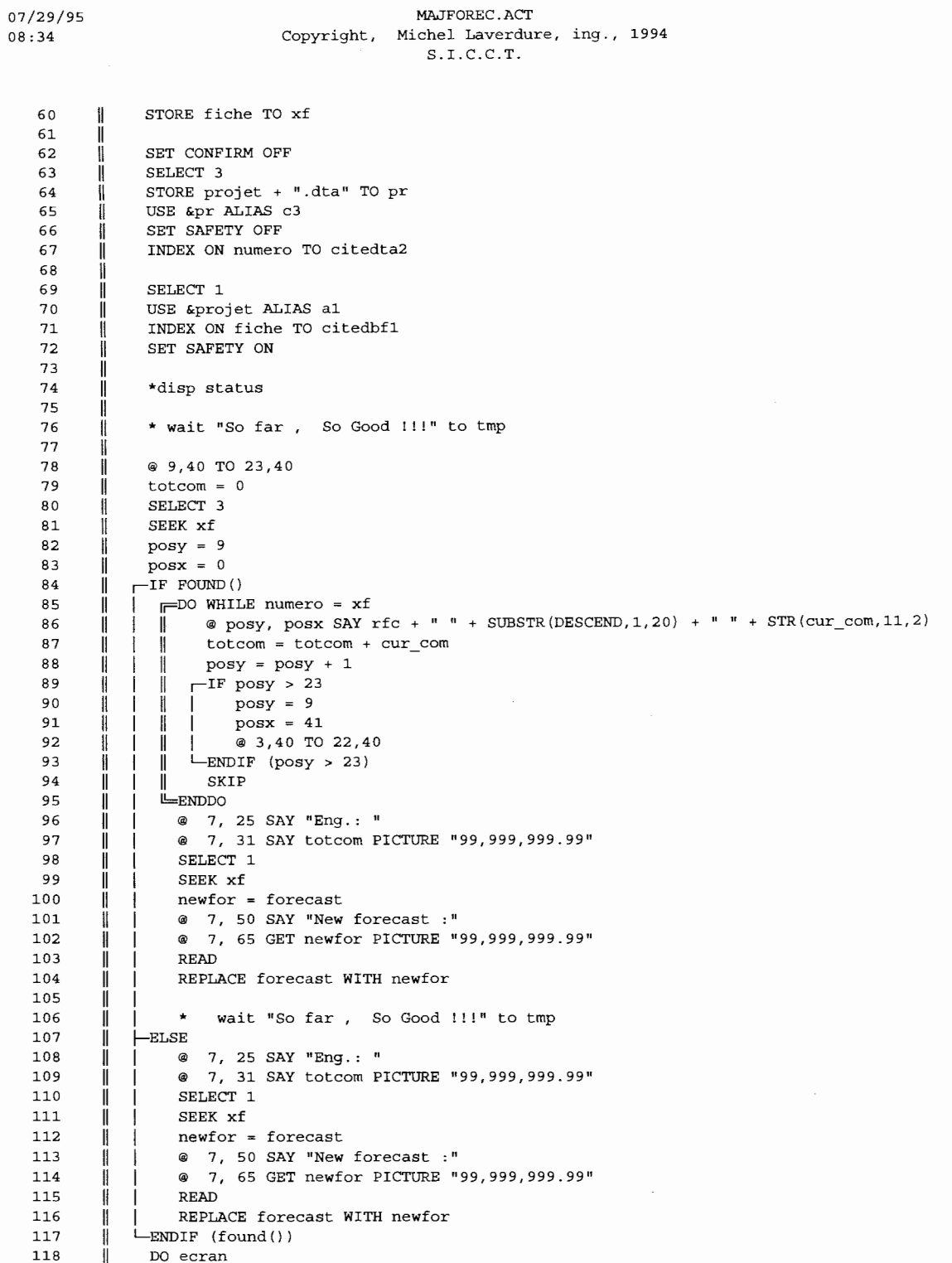

Page 100

 $\bar{\mathcal{L}}$ 

 $\mathcal{L}^{\pm}$ 

07/29/95 MAJFOREC.ACT Page 101 08:35 Copyright, Michel Laverdure, ing., 1994 S.I.C.C.T .

 $\mathcal{F}=\mathcal{F}$  .

 $\overline{\phantom{a}}$ 

- 119 CLOSE ALL
- 120 LENDDO
- 
- 
- 121 CLOSE ALL<br>122 RETURN<br>124 \*: EOF: MI \*: EOF: MAJFOREC.ACT

 $07/29/95$ MEM\_STR.ACT  $08:35$ Copyright, Michel Laverdure, ing., 1994  $S.I.C.C.T.$  $2 \star$  $3 \star$ Program: MEM\_STR.PRG  $4 \cdot \cdot$  $5 \star$ System: S.I.C.C.T.  $6 \rightarrow$ : Author: Michel Laverdure, ing.  $7 + 1$ Copyright (c) 1994, Michel Laverdure, ing.  $8 *$ : Last modified:  $06/14/90$ 11:23  $9 \star$  $10 * :$ Called by: SELECT.PRG  $11 *$  $12$  \*: Calls: ECRAN.PRG  $13 \cdot \cdot$  $14 \cdot \cdot$ Alias: F6 Uses: &P  $15 \cdot \cdot$  $16 \rightarrow$ : Documented 07/29/95 at 16:12 SNAP! version 4.02i 18  $\star$ 19  $\star$  $20$  $21$ 22 PARAMETERS proj 23 24 DO ecran PUBLIC projet, nombr 25 26 STORE proj TO projet  $27$ STORE proj + ".skl" TO p USE &p 28 GO TOP 29  $30$ STORE (RECCOUNT () - 3) / 2 TO nombr  $31$ STORE 1 TO cmpt 32  $F$ DO WHILE cmpt < nombr + 1 33  $\parallel$  STORE "L" + STR (cmpt, 1,0) TO var PUBLIC &var<br>STORE field\_len TO &var<br>cmpt = cmpt + 1<br>SKIP +2 34  $\parallel$ 35  $\ddot{\parallel}$ 36  $\mathbf{I}$ 37  $\parallel$ 38 **LENDDO** 39 USE 41 \*: EOF: MEM\_STR.ACT

 $\tau=\omega_{\rm c}e^{-\omega_{\rm c}^2t/\hbar}$ 

07/29/95  $08:35$ 

### MENU3.ACT Copyright, Michel Laverdure, ing., 1994  $S.I.C.C.T.$

 $2 * :$  $3 \star$ Program: MENU3.PRG  $4 \times$ 5  $\star$  : System: S.I.C.C.T.  $6 \times$ : Author: Michel Laverdure, ing.  $\overline{z}$  $\star$  : Copyright (c) 1994, Michel Laverdure, ing. 8 \*: Last modified: 11/24/94  $7:20$  $9 * :$  $10$  $*$ : Called by: MENUPRIN.PRG  $\star$  :  $11$  $12$  \*: Calls: ECRAN.PRG : AJ\_CODE.PRG  $13$  \*:  $\star$  : : EV CODE.PRG  $14$  $\star$ : : DE\_CODE.PRG  $15$  $16 *$ : : LI\_CODE.PRG  $17 *$ : MAJFOREC.PRG  $18$  \*: : REALOC.PRG  $19$  $\star$  : SNAP! version 4.02i  $20 \times$ Documented 07/29/95 at 16:12 22  $\star$ 23  $\star$  $\star$ MENU DES CODES 24 25  $\star$ MENU3.PRG  $M.L.$  $\star$ 26 27 DO ecran 28 \*set talk on 29 \*set step on \*set echo on 30 -IF TYPE("projet") <> "C"  $31$  $32 \leftarrow RETURN$ 33 LENDIF (type("projet") <> "C") CLOSE DATABASES 34 35 STORE . T. TO MENU **F-DO WHILE MENU** 36 37 \*do ecran Ħ 38 \*store .f. to menu  $\mathbf{H}$ 39 Ħ SET COLOR TO +W/B 40 @ 6, 27 SAY "GESTIONS DES CODES (AREA)"  $\mathbf{H}$ SET COLOR TO +GB/N 41  $\mathbb{I}$ 42 @ 8, 24 TO 17, 54 DOUBLE  $\mathbf{I}$ 43 @ 9, 26 SAY "<1> Ajout d'une fiche" li  $44$ @ 10, 26 SAY "<2> Édition / Visualisation"  $\parallel$ @ 11, 26 SAY "<3> Destruction d'une fiche" 45  $\mathbf{H}$ 46  $@ 12, 26$  SAY "<4> Liste des codes" ₩ @ 13, 26 SAY "<5> M.A.J. des prévisions" 47  $\mathbf{H}$  $48$ Ï @ 14, 26 SAY "<6> Réalocation de budget" SET CONFIRM OFF 49  $\mathbf{I}$ 50 @ 16, 26 SAY "<0> Menu précédent"  $\mathbb{I}$ STORE 0 TO choix 51  $\mathbf{H}$ 52  $\parallel$ @ 18, 33 TO 20, 45 @ 19, 35 SAY "Choix: " GET choix PICTURE "9" 53  $\mathbf{I}$ 54  $\mathbf{H}$ **READ** 55 56 SET CONFIRM ON  $\mathbf{I}$ 57  $=$ DO CASE 58  $\mathbf{I}$ 59  $\parallel$   $\vdash$  CASE choix = 1

07/29/95<br>08:35

MENU3.ACT<br>Copyright, Michel Laverdure, ing., 1994<br>S.I.C.C.T.

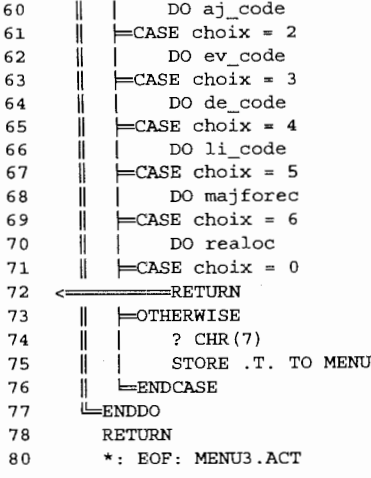

l,

Page 104

 $\ddot{\phantom{a}}$ 

07/29/95 MENU4.ACT Copyright, Michel Laverdure, ing., 1994 08:36  $S.I.C.C.T.$  $2 * :$  $3 * :$ Program: MENU4.PRG  $4 * :$  $5 * :$ System: S.I.C.C.T.  $6 \rightarrow :$ Author: Michel Laverdure, ing. Copyright (c) 1994, Michel Laverdure, ing.  $\overline{7}$  $\star$ : \*: Last modified: 04/02/90 15:23 8  $9 * :$  $10 *$ : Called by: MENUPRIN.PRG  $11$  $\star$  : Calls: ECRAN.PRG  $12$  \*:  $13 * :$ : AJ\_FICHE.PRG  $14 * :$ : EV\_RFC.PRG  $15$  \*: : DE RFC.PRG  $16 *$ : LI\_RFC.PRG  $17 *$  $18 \rightarrow$ : Documented 07/29/95 at 16:12 SNAP! version 4.02i 20  $21$  $\star$  $\star$ 22  $\star$ MENU DES RECOMMENDATIONS  $\star$ 23 MENU4.PRG  $M.L.$  \* \*\*\*\*\*\*\*\*\*\*\*\*\*\*\*\*\*\*\*\*\*\*\*\*\*\*\*\*\*\*\*\*\*\*\*\*\* 24 . . . . . 25 DO ecran  $26$  -  $\Box$ F TYPE("projet") <> "C"  $27 \leq$ RETURN LENDIF (type("projet") <> "C") 28 29 CLOSE DATABASES 30 STORE .T. TO MENU  $31$ **FDO WHILE MENU** 32 DO ecran 33 | \*store .f. to menu 34  $\parallel$  SET COLOR TO +W/B 35  $\mathbb{I}$ @ 6, 26 SAY "GESTIONS DES RECOMMENDATIONS"  $SET$  COLOR TO  $+GB/N$ 36 @ 8, 23 TO 15, 55 DOUBLE<br>@ 9, 25 SAY "<1> Ajout d'une fiche"  $37$  $\parallel$ 38  $\mathbf{I}$ @ 10, 25 SAY "<2> Édition / Visualisation" 39 ∥ @ 11, 25 SAY "<3> Destruction d'une fiche" 40 ₩ 41  $\parallel$ @ 12, 25 SAY "<4> Liste des Recommendations" 42  $\mathbf{I}$ SET CONFIRM OFF @ 14, 25 SAY "<0> Menu précédent" 43 ∦ STORE 0 TO choix 44  $\mathbb{H}$ 45 H @ 16, 33 TO 18, 45 46  $\mathbf{H}$ @ 17, 35 SAY "Choix: " GET choix PICTURE "9" 47 ₩ READ 48  $\mathbf l$ SET CONFIRM ON 49 11 50  $\parallel$  $FDO CASE$ 51  $\mathbb{I}$ 52  $\mathbb{R}$  $\equiv$ CASE choix = 1 53 | DO aj\_fiche  $\parallel$ 54  $\parallel$  $\equiv$ CASE choix = 2 55 DO ev\_rfc  $\parallel$ 56  $\parallel$  $=$ CASE choix = 3 57 DO de\_rfc  $\parallel$ 58  $\parallel$  $=$ CASE choix = 4 DO li\_rfc 59  $\mathbf{H}$  $\mathbf{I}$ 

 $07/29/95$  $08:36$ 

÷,

# MENU4.ACT Copyright, Michel Laverdure, ing., 1994<br>S.I.C.C.T.

 $\sim$ 

 $\parallel$   $\equiv$  CASE choix = 0 60 61 RETURN  $\leftarrow$  $\mathbf{I}$ =OTHERWISE 62  $?$  CHR $(7)$ ii<br>K 63 STORE .T. TO MENU 64 STORE<br>ENDCASE 65 Ï 66 LENDDO 67 RETURN 69  $\star$ : EOF: MENU4.ACT

 $\sim$   $\sim$ 

07/29/95  $08:36$ Copyright, Michel Laverdure, ing., 1994  $S.I.C.C.T.$  $2 \star$  $3 \times 1$ Program: MENU5.PRG  $4 \times 1$ System: S.I.C.C.T.<br>Author: Michel Laverdure, ing.  $5 - 2$  $6 * :$ Copyright (c) 1994, Michel Laverdure, ing.  $7 \cdot \cdot$ 8 \*: Last modified: 04/02/90 15:23  $\mathbf{q}$  $\star$  : Called by: MENUPRIN.PRG  $10 *$  $11 \cdot \cdot$  $12$  $\star$ : Calls: ECRAN.PRG : AJ PO.PRG  $13 * :$  $14 \cdot \cdot$ : : EV PO. PRG  $\overline{DE}$  PO. PRG  $15 \div 15$  $16 *$ : LI PO.PRG  $17 *$ SNAP! version 4.02i  $18 * :$ Documented 07/29/95 at 16:12  $20<sup>°</sup>$  $\star$  $21$ GESTION DES BONS DE COMMANDES  $22$  $\star$  $23$  $\star$ MENU5.PRG  $M_{\odot}$   $L_{\odot}$  $\star$ \*\*\*\*\*\*\*\*\*\*\*\*\*\*\*\*\*\*\*\*\*\*\*\*\*\*\*\*\*\*\*\*\*\*\*\*  $24$ DO ecran  $25 -$ -IF TYPE("projet") <> "C" 26 27 <=======RETURN LENDIF (type("projet") <> "C") 28 CLOSE DATABASES 29 STORE .T. TO MENU  $30$ PDO WHILE MENU 31  $32<sup>°</sup>$ DO ecran  $\|$ SET COLOR TO +W/B スス il 34  $\mathbb{I}$ @ 6, 25 SAY "GESTION DES BONS DE COMMANDES" SET COLOR TO +GB/N 3.5  $\mathbf{I}$ @ 8, 22 TO 15, 56 DOUBLE 36  $\mathbb{I}$ 37 @ 9, 24 SAY "<1> Ajout d'un bon de commande"  $\mathbb{I}$  $\frac{1}{2}$  10, 24 SAY "<2> Edition / Visualisation"  $38$  $\parallel$ @ 11, 24 SAY "<3> Destruction d'une fiche" 39  $\mathbb{R}$ @ 12, 24 SAY "<4> Liste des Bons de Commandes" 40  $\mathbf{I}$  $41$ Ï SET CONFIRM OFF @ 14, 24 SAY "<0> Menu précédent"  $42$  $\frac{1}{2}$ 43 STORE 0 TO choix  $\mathbf{H}$ @ 16, 33 TO 18, 45 44  $\mathbb{I}$ @ 17, 35 SAY "Choix: " GET choix PICTURE "9" 45  $\mathbf{I}$ READ 46  $\mathbf{I}$ 47  $\mathbf{I}$  $48$ SET CONFIRM ON  $\mathbb{I}$ 49  $\parallel$  $FDO CASE$ 50  $\mathbb{R}$  $51$  $\mathbb{I}$  $\equiv$ CASE choix = 1  $52$ DO aj po  $\mathbb{I}$ 53  $\parallel$  $\equiv$ CASE choix = 2 54  $\mathbb{I}$ DO ev po  $\equiv$ CASE choix = 3 55.  $\parallel$ 56  $\parallel$   $\parallel$  DO de po 57  $\mathbf{I}$  $\equiv$ CASE choix = 4 58  $\parallel$   $\parallel$  DO lipo  $|\right|$   $\left| \right|$   $\left| \right|$   $\left| \right|$   $\left| \right|$   $\left| \right|$   $\left| \right|$   $\left| \right|$   $\left| \right|$   $\left| \right|$   $\left| \right|$   $\left| \right|$   $\left| \right|$   $\left| \right|$   $\left| \right|$   $\left| \right|$   $\left| \right|$   $\left| \right|$   $\left| \right|$   $\left| \right|$   $\left| \right|$   $\left| \right|$   $\left| \right|$   $\left| \right|$   $\left| \right|$ 59

MENU5.ACT

07/29/95  $08:36$ 

# MENU5.ACT Copyright, Michel Laverdure, ing., 1994<br>S.I.C.C.T.

 $\mathbf{r}$ 

 $\bar{\Delta}$ 

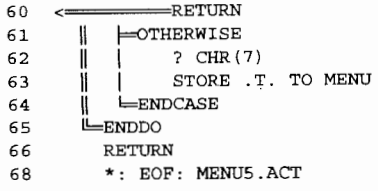

 $\mathbb{R}^2$ 

 $\bar{~}$ 

07/29/95 MENU6.ACT  $08:36$ Copyright, Michel Laverdure, ing., 1994  $S.I.C.C.T.$  $\mathcal{L}$  $\star$  :  $3 * :$ Program: MENU6.PRG  $4 \cdot \cdot$  $5 * :$ System: S.I.C.C.T.  $6 \times$ Author: Michel Laverdure, ing. Author: michel Laverance, ------<br>Copyright (c) 1994, Michel Laverdure, ing.  $7 * :$ \*: Last modified: 04/02/90  $\overline{B}$  $15:23$  $\star$ :  $\mathbf{q}$  $10 *$ : Called by: MENUPRIN.PRG  $11 *$  $12 *$ Calls: ECRAN.PRG : AJ CO.PRG  $13 * :$  $14 *$ : EV CO.PRG  $15 *$  $\overline{DE}$  CO. PRG  $16 *$  $: LI$  CO. PRG  $17 *$  $18 *$ SNAP! version 4.02i Documented 07/29/95 at 16:12  $20$  $\star$  $21$  $2\sqrt{2}$  $\star$ GESTION DES ORDRES DE CHANGEMENTS  $\star$  $\star$ 23 MENU6. PRG M.L.  $24$  $25$ DO ecran -IF TYPE("projet") <> "C" 26 27 <====RETURN '-ENDIF (type("projet") <> "C") 28 CLOSE DATABASES<br>STORE .T. TO MENU 29 30  $31$ -DO WHILE MENU  $32$ DO ecran 33 SET COLOR TO +W/B  $\mathbb{I}$ @ 6, 26 SAY "GESTION DES ORDRES DE CHGMTS" 34  $\mathbf{I}$ 35 | SET COLOR TO +GB/N  $\mathbf{H}$ 36 @ 8, 21 TO 15, 58 DOUBLE<br>@ 9, 23 SAY "<1> Ajout d'un ordre de changement" 37  $\mathbf{u}$ 38 @ 10, 23 SAY "<2> Édition / Visualisation"  $\mathbb{I}$  $39$  $\parallel$ @ 11, 23 SAY "<3> Destruction d'une fiche" 40 @ 12, 23 SAY "<4> Liste des Ordres de Chqmts"  $\mathbf{I}$ 41 Ħ SET CONFIRM OFF 42 @ 14, 23 SAY "<0> Menu précédent" H 43 STORE 0 TO choix  $\mathbf{I}$  $44$ @ 16, 33 TO 18, 45  $\mathbf{I}$ @ 17, 35 SAY "Choix: " GET choix PICTURE "9" 4.5  $\mathbf{I}$  $46$ **READ**  $\parallel$ 47  $\mathbf{I}$ 48 Ï SET CONFIRM ON 49  $\mathbf{I}$  $50$  $=$ DO CASE  $\mathbf{I}$  $51$  $\mathbf{I}$  $\equiv$ CASE choix = 1  $1$  DO aj co 52  $\mathsf{I}$ 53  $\equiv$ CASE choix = 2  $\mathbf{I}$ DO ev\_co 54 55  $\equiv$ CASE choix = 3  $\mathbf{I}$ 56 DO de co  $\mathbb{I}$ 57  $\equiv$ CASE choix = 4  $^{\rm 11}$ | DO li co 58 I 59 Ï  $\equiv$ CASE choix = 0

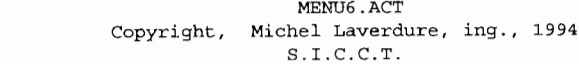

 $\sim$   $\gamma$ 

- $60 \leq$  RETURN
- 
- 60<br>
61 | FOTHERWISE<br>
62 | POTHERWISE<br>
62 | POTHERWISE<br>
64 | FENDOASE<br>
65 | FENDOASE<br>
65 | FENDOASE
- 
- 

07/29/95  $08:37$ 

- 66
- RETURN<br>\*: EOF: MENU6.ACT 68

Page 110

 $\overline{\phantom{a}}$ 

07/29/95 MENU7.ACT 08:37 Copyright, Michel Laverdure, ing., 1994  $S.I.C.C.T.$  $2 * :$  $3 \times$ Program: MENU7.PRG  $4 * :$  $5 * .$ System: S.I.C.C.T.<br>Author: Michel Laverdure, ing.  $6 * :$  $7 *$ Copyright (c) 1994, Michel Laverdure, ing. \*: Last modified: 12/26/94  $\mathbf{a}$ 16:24  $\overline{9}$  $\star$ :  $10 *$ Called by: MENUPRIN.PRG  $11 *$  $12$  $\star$  . Calls: ECRAN.PRG  $\star$  :  $13$ : AJ CR.PRG  $14$  \*:  $:$  EV  $CR.PRG$  $15$  \*: : DE\_CR.PRG  $16$  $\star$ :  $: LI<sup>-</sup>CR.PRG$  $17 *$  $18 * :$ Documented 07/29/95 at 16:12 SNAP! version 4.02i  $20$  $21$  $\star$  $\star$ GESTION DES DÉBOURSÉS 22 23  $\star$ MENU7. PRG  $M.L.$ \*\*\*\*\*\*\*\*\*\*\*\*\*\*\*\*\*\*\*\*\*\*\*\*\*\*\*\*\*\*\*\*\*\*\*\*  $24$ 25 26 DO ecran 27 -IF TYPE("projet") <> "C"  $28 \leftarrow \text{RETLR}$ LENDIF (type ("projet") <> "C") 29 STORE .T. TO MENU  $30$ **FDO WHILE MENU** 31 32 33  $\parallel$  SET COLOR TO  $+W/B$ 34  $\mathbf{I}$ @ 6, 29 SAY "GESTION DES DÉBOURSÉS" SET COLOR TO +GB/N 35  $\mathbf{H}$ 36 @ 8, 24 TO 15, 54 DOUBLE  $\mathbb{I}$ 9, 26 SAY "<1> Ajout d'une batch"<br>
@ 9, 26 SAY "<1> Ajout d'une batch"<br>
@ 10, 26 SAY "<2> Édition/Visualisation" 37  $\mathbb{I}$ 38  $\parallel$ @ 11, 26 SAY "<3> Destruction d'une batch" 39  $\mathbb{I}$ @ 12, 26 SAY "<4> Liste des batchs" 40  $\parallel$  $4\,1$  $\parallel$ SET CONFIRM OFF @ 14, 26 SAY "<0> Menu précédent" 42  $\parallel$ 43 STORE 0 TO choix  $\mathbf{I}$ 44  $0$  16, 33 TO 18, 45 -li 45  $\mathbf{I}$ @ 17, 35 SAY "Choix: " GET choix PICTURE "9" 46 **READ**  $\mathbf{I}$ 47 48 SET CONFIRM ON  $\mathbf{I}$ 49  $\mathbb{I}$  $50$  $\equiv$ DO CASE ₩ 51 1  $=$ CASE choix = 1 52  $\mathbb{I}$ | DO aj cr 53  $\mathbf{H}$  $= **CASE ch**  $z = 2$$ 54 DO ev cr  $\mathbf{I}$ 55  $\equiv$ CASE choix = 3  $\mathbf{I}$ 56  $\mathbb{R}$ DO de cr  $\mathbf{L}$ 57  $\mathbf{I}$  $\equiv$ CASE choix = 4 58 DO li cr  $\mathbb{I}$ 59  $\equiv$ CASE choix = 0  $\mathbf{H}$ 

07/29/95 MENU7.ACT Page 112 08:37 Copyright, Michel Laverdure, ing., 1994 S.I.C.C.T .

 $\bar{\mathcal{A}}$ 

60 < RETURN  $\parallel$   $\parallel$   $\parallel$  otherwise<br>62  $\parallel$  ? CHR(7)  $\parallel$  ? CHR(7)<br>63  $\parallel$  STORE T  $\parallel$  STORE T. TO MENU<br> $64$   $\parallel$  ENDCASE  $\parallel$  ENDCASE<br>  $65$  ENDDO **illenddo**<br>66 Return 66 RETURN<br>68 \*: EOF: 68 \*: EOF: MENU7.ACT

 $\overline{\phantom{a}}$ 

07/29/95 MENU8.ACT Copyright, Michel Laverdure, ing., 1994  $08:37$  $S.I.C.C.T.$  $2 * :$  $3 \times$ : Program: MENU8.PRG  $4 \times$  $5 \times$ : System: S.I.C.C.T.  $6 * :$ Author: Michel Laverdure, ing. Copyright (c) 1994, Michel Laverdure, ing.  $\overline{7}$  $\star$  : 8 \*: Last modified:  $05/26/95$  $8:54$  $9 * :$  $10 *$ Called by: MENUPRIN.PRG  $11\,$  $\star$ :  $\star$  :  $12$ Calls: ECRAN.PRG : DISTRIB.PRG  $13$  \*:  $14$  \*: : TRANSFER.PRG  $15$  \*:  $16$  \*: SNAP! version 4.02i Documented 07/29/95 at 16:12  $18$ 19  $\star$ 20  $\star$ TRANSFERT VERS OPEN PLAN  $21$  $\star$ MENU8.PRG  $M.L.$  $\star$ \*\*\*\*\*\*\*\*\*\*\*\*\*\*\*\*\*\*\*\*\*\*\*\*\*\*\*\*\*\*\*\*\*\*\*\*\*  $22$ 23  $24$ DO ecran -IF TYPE("projet") <> "C" 25  $26 \leq$ ----RETURN LENDIF (type("projet") <> "C") 27 STORE .T. TO MENU 28 **FDO WHILE MENU** 29 30  $31$  $\parallel$  SET COLOR TO +W/B  $\qquad \qquad \circledast$  6, 27 SAY "TRANSFERT VERS OPEN PLAN" SET COLOR TO +GB/N  $32$ 33 @ 8, 24 TO 16, 54 DOUBLE 34  $\mathbb{L}$ | @ 9, 26 SAY "<1> Assigner par activité" 35  $\mathbb{R}^n$ @ 10, 26 SAY "<2> Assigner par compte" 36 @ 11, 26 SAY "<3> Vérification"  $37$  $\mathbb{I}$ @ 12, 26 SAY "<4> Liste des batchs" 38  $\mathbb{I}$ @ 13, 26 SAY "<5> Transfert" 39  $\mathbf{H}$ 40  $\mathbf{H}$ SET CONFIRM OFF @ 15, 26 SAY "<0> Menu précédent" 41  $\mathbb{H}$ 42 STORE 0 TO choix  $\mathbf{I}$ @ 17, 33 TO 19, 45<br>@ 18, 35 SAY "Choix: " GET choix PICTURE "9" 43  $\mathbf{\mu}$ 44  $\parallel$ 45 **READ**  $\mathbf{H}$ 46  $\mathbf{H}$ 47 SET CONFIRM ON  $\mathbf{H}$ 48  $\mathbf{H}$  $\parallel$   $\equiv$  DO CASE 49  $\parallel$   $\vdash$  CASE choix = 1 50  $51$ 11  $CASE$  choix = 2 52  $\mathbb{I}$ DO distrib 53  $\mathbb{R}$  $= **CASE choix** = 3$ 54  $\mathbb{1}$ 55  $\parallel$ 56  $\mathbb{I}$  $\equiv$ CASE choix = 4 57  $\parallel$  $\parallel$   $\blacksquare$ CASE choix = 5 58 59 || | DO transfer

07/29/95  $08:38$ 

 $\mathcal{A}$ 

 $\lambda$ 

 $\mathcal{L}$ 

# MENU8.ACT Copyright, Michel Laverdure, ing., 1994<br>S.I.C.C.T.

 $\ddot{\phantom{a}}$ 

 $\parallel$   $\vdash$  CASE choix = 0 60 61  $\leftarrow$  $\mathsf{H}%$ OTHERWISE 62  $P = \text{CHR}(7)$ 63  $\ddot{\parallel}$ 64 STORE .T. TO MENU Ï. || | STORE<br>|| <del>L</del>ENDCASE 65 ENDDO 66 RETURN  $67$ 69  $\star$ : EOF: MENU8.ACT

07/29/95 MENUIMP.ACT Copyright, Michel Laverdure, ing., 1994  $08:38$  $S.I.C.C.T.$  $\star$  :  $\mathcal{P}$ Program: MENUIMP.PRG  $3 \star$  $4 \cdot \cdot$ System: S.I.C.C.T.<br>Author: Michel Laverdure, ing.  $\star$  : 5  $6 \times$ Copyright (c) 1994, Michel Laverdure, ing.  $7 \cdot \cdot$ 8 \*: Last modified: 02/14/90  $9:47$  $9 * :$  $10 * :$ Called by: LI\_CODE.PRG  $11 *$ : LI\_RFC.PRG  $: LI\_PO.PRG$  $12$  \*:  $13$  \*:  $: LI\_CO.PRG$  $14 \cdot \cdot$  $15$  \*: Calls: ECRAN.PRG  $16 \div$  $17 \cdot \cdot$ Documented 07/29/95 at 16:12 SNAP! version 4.02i 19  $\star$  $9:44:57$   $2/14/1990$ 20 \* CHOIX DU MEDIA D'IMPRESSION<br>\* MENUIMP.PRG M.L. 21 22  $23$ 24 DO ecran -IF TYPE("projet") <> "C" 25 26 <=====RETURN LENDIF (type("projet") <> "C") 27 28 STORE .T. TO MENU PDO WHILE MENU 29 30 CLEAR  $\mathbf{H}$ SET COLOR TO +W/B  $31$  $\blacksquare$ || @ 6, 27 SAY "CHOIX DU MEDIA D'AFFICHAGE"  $32$  $\parallel$  SET COLOR TO +GB/N 33 @ 8, 21 TO 15, 57 DOUBLE 34 H @ 9, 23 SAY '<1> Imprimante (8%" x 11")'  $35$ - II  $\frac{1}{2}$  and 10, 23 SAY '<2> Imprimante (14" x 11")'<br>  $\frac{1}{2}$  and 11, 23 SAY '<3> Écran vidéo - 25 lignes' 36  $\mathbb{I}$ 37  $\parallel$ @ 12, 23 SAY '<4> Écran vidéo - 43 lignes (EGA)' 38 ₩ SET CONFIRM OFF 39 il @ 14, 23 SAY "<0> Menu précédent"  $40$ I 41 Ħ STORE 0 TO choix 42 @ 16, 33 TO 18, 45  $\mathbf{H}$ @ 17, 35 SAY "Choix: " GET choix PICTURE "9" 43  $\mathbb{I}$  $44$ **READ**  $\mathbf{I}$ 45  $\mathbf{I}$ 46 SET CONFIRM ON  $\mathbf{I}$ PUBLIC minimum, maximum, largeur, marge, media 47  $\mathbf{I}$ 48  $\mathsf{I}$  $p = D0$  CASE 49  $\mathbb{I}$ 50  $\equiv$ CASE choix = 1  $\mathbf{H}$ STORE "I8511" TO media 51 ii STORE 6 TO minimum<br>STORE 60 TO maximum 52  $\mathbb I$  $\blacksquare$  $\Box$ 53  $\mathbf{I}$ 54 STORE 5 TO marge  $\mathbf{H}$  $\Box$ | | STORE 80 TO largeur 55 56 ==RETURN  $\leftarrow$  $\parallel$   $\vdash$  CASE choix = 2 57 STORE "I1411" TO media 58  $\mathbb{I}$   $\mathbb{I}$ 59  $\mathbf{I}$ STORE 6 TO minimum

 $\sim$ 

07/29/95 MENUIMP.ACT 08:38 Copyright, Michel Laverdure, ing., 1994 S.I.C.C.T.

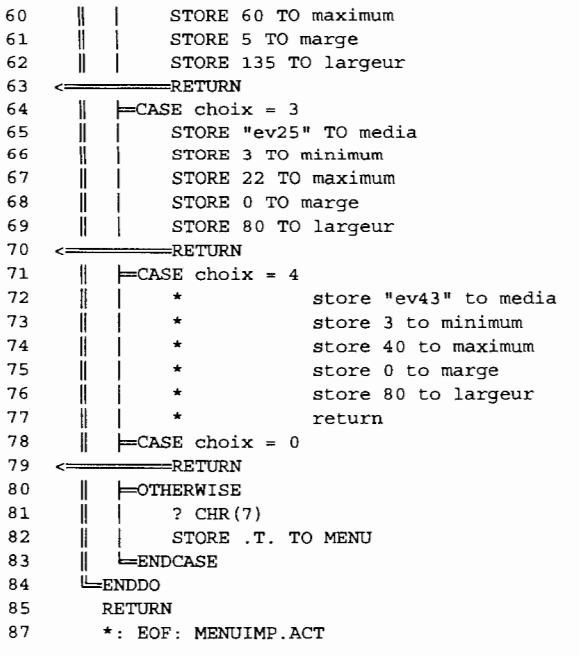

07/29/95 MENUPRIN.ACT  $08:39$ Copyright, Michel Laverdure, ing., 1994  $S.I.C.C.T.$  $2 \star$ Program: MENUPRIN.PRG  $3 \times$  $4 \times$ System: S.I.C.C.T.  $5 \times$ :  $6 \times 1$ Author: Michel Laverdure, ing. Copyright (c) 1994, Michel Laverdure, ing.  $\star$  :  $\overline{7}$ 8 \*: Last modified: 12/26/94 16:25  $9 \times 1$  $10 *$ Calls: ECRAN.PRG : CLEAR.PRG  $11 *$ :  $12$  \*: : CREATION.PRG  $13 \cdot \cdot$ : SELECT.PRG  $14$  $\star$  . : MENU3.PRG  $15$  \*: : MENU4.PRG  $16 \times$ : : MENU5.PRG  $17 \cdot \cdot$ : MENU6.PRG  $18$  $\mathcal{H}_{\mathcal{X}}$ : MENU7 PRG  $19$  \*: : MENU8.PRG  $20 \times$  $21 \times$ Documented 07/29/95 at 16:12 SNAP! version 4.02i  $22$ \*\*\*\*\*\*\*\*\*\*\*\*\*\*\*\*\*\*\* 23  $\star$ 24 25  $\rightarrow$ MENU PRINCIPAL  $\star$ MENUPRIN. PRG  $M.L.$ 26  $27$ 28 CLEAR ALL 29 STORE .T. TO MENU 30 PDO WHILE MENU 31 DO ecran STORE .T. TO MENU 32 H 33 SET COLOR TO +W/B  $\parallel$ 34 @ 4, 33 SAY "MENU PRINCIPAL"  $\mathbb{H}$ SET COLOR TO +GB/N 35 Ш 36 DO CLEAR H @ 6, 21 TO 17, 57 DOUBLE 37  $\mathbf l$ 38  $\mathbf{I}$  $\circledcirc$ 7, 23 SAY "<1> Création d'un nouveau projet" @ 8, 23 SAY "<2> Sélection d'un projet" 39  $\mathbf{I}$ @ 9, 23 SAY "<3> Gestion des Codes (Area)" 40 -11 @ 10, 23 SAY "<4> Gestion des Engagements" 41  $\mathbf{I}$ 42 @ 11, 23 SAY "<5> Gestion des Bons de Commandes"  $\parallel$ @ 12, 23 SAY "<6> Gestion des Ordres de Chqmts" 43  $\mathbb{I}$ @ 13, 23 SAY "<7> Gestion des D"+CHR(130)+"bours"+CHR(130)+"s" 44  $\mathbb{I}$ @ 14, 23 SAY "<8> Distribution vers Open Plan" 45  $\parallel$ SET CONFIRM OFF 46  $\parallel$ @ 16, 23 SAY "<0> Sortie" 47 # 48 STORE 0 TO choix -11 49 @ 18, 33 TO 20, 45  $\parallel$ 50 @ 19, 35 SAY "Choix: " GET choix PICTURE "9"  $\mathbf{I}$ 51  $\mathbf{I}$ **READ** 52  $\mathbf{H}$ 53 SET CONFIRM ON  $\parallel$ 54  $\parallel$  $\mathsf{P}^{\text{DO} \text{ CASE}}$ 55  $\mathbf{I}$  $\equiv$ CASE choix = 1 56  $\mathbb{I}$ | DO creation 57  $\mathsf{I}$ 58  $\mathbf{I}$  $\equiv$ CASE choix = 2 59 DO SELECT

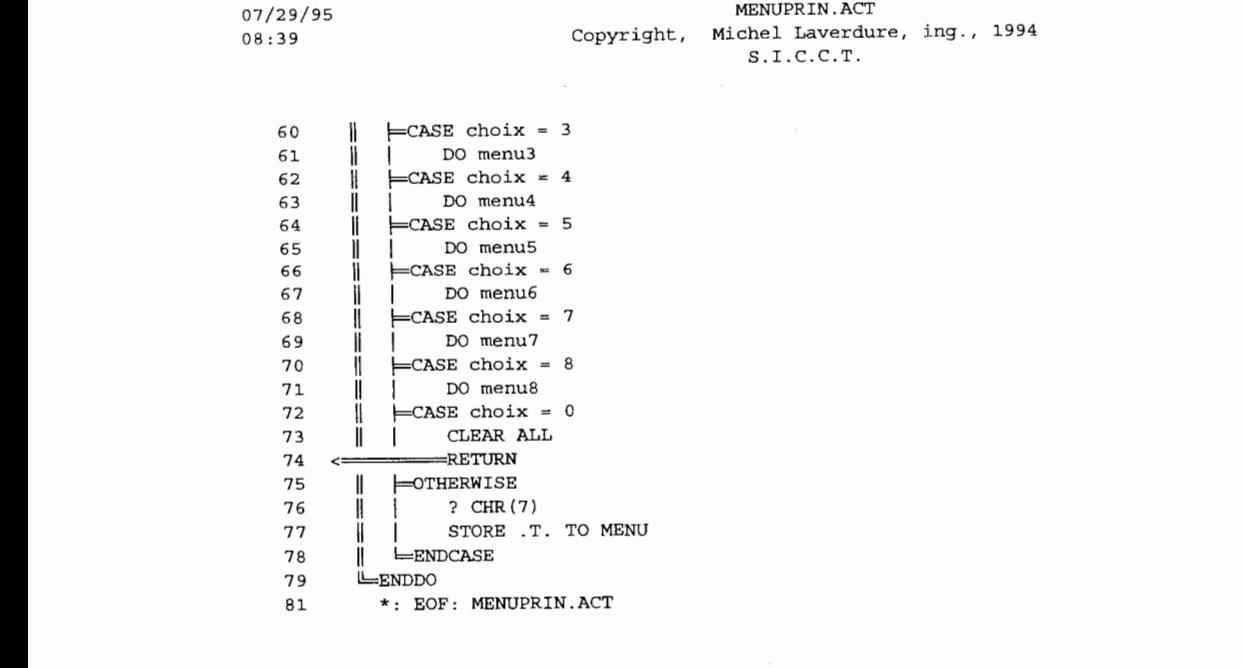

Page 118

 $\sim$ 

 $\sim 10^{11}$ 

NEWCODE.ACT 07/29/95 Copyright, Michel Laverdure, ing., 1994  $08:39$  $S.I.C.C.T.$  $\star$  :  $\overline{2}$  $3 * :$ Program: NEWCODE. PRG  $\overline{\mathbf{4}}$  $\star$ :  $\overline{5}$  $\star$  : System: S.I.C.C.T. Author: Michel Laverdure, ing. 6  $\star$ :  $\star$  : Copyright (c) 1994, Michel Laverdure, ing.  $\overline{7}$  $\mathbf{8}$ \*: Last modified: 04/05/90  $13:21$  $\star$  :  $\mathbf{q}$  $10 * :$ Called by: AJ\_CODE.PRG  $11$  $\star$ : : EV CODE . PRG  $12 *$  $13$  \*: Calls: ECRAN.PRG  $14 \cdot \cdot$  $15 \times$ Documented 07/29/95 at 16:12 SNAP! version 4.02i  $17$  $7R$ \*  $13:20:42$  4/5/1990 CREATION DES NOUVEAUX COMPTES 19  $\star$  $\star$  $20$ NEWCODE PRG M.L.  $21$ PARAMETERS strtot  $22$ 23 DO ecran  $24$ STORE 1 TO cmpt 25 STORE 1 TO pst  $@ 1,3 T0 3,4 + LEN(Stringtrtot) + 1$ 26 @ 1,5 + INT((LEN(strtot) - 4) / 2) SAY "CODE"  $27$ 28 @ 2,5 SAY strtot  $29$ STORE "" TO rep STORE "" TO rep2 30  $\exp = INT((20 - nombr) / (nombr + 1)) + 1$  $31$  $F$ =DO WHILE cmpt < nombr + 1 32 २ २  $\mathbf{I}$ STORE "code\_" +  $STR($ cmpt, 1, 0) TO var STORE "des\_" + STR(cmpt, 1, 0) TO des<br>STORE "v" + STR(cmpt, 1, 0) TO v2r 34  $\mathbb{I}$ 35  $\mathbb{I}$ STORE "L" + STR(cmpt, 1,0) TO 1 36  $\mathbf{H}$ 37 LOCATE FOR &var = SUBSTR(strtot, pst, &1) Ш @ esp \* cmpt + 2,5 SAY SUBSTR(strtot, pst, &1) 38 Ш  $\neg$ IF .NOT. EOF() 39 Ш  $40$  $\omega$  esp  $\star$  cmpt + 2, 20 SAY & des 41 STORE &des TO &v2r  $E$ LSE 42  $\mathsf{I}$ STORE SPACE(40) TO &v2r 43 Ш 44  $@$  esp \* cmpt + 2, 20 GET &v2r  $\mathbb{I}$ 45 **READ**  $\mathbf{H}$  $\vert \vert$   $\vert$  -IF &v2r = SPACE(40) .AND. cmpt = 1 46  $\parallel$ -<br>RETURN TO MASTER 47  $\leftarrow$  $\angle$  ENDIF (&v2r = space(40) .and. cmpt = 1) 48  $\mathbf{1}$  $\text{--}\text{ENDIF}$  (.not. eof()) 49  $\mathbf{I}$  $rep = rep + des + " with " + v2r + ", "$ 50  $\mathsf{I}$  $rep2 = rep2 + var + " with " + CHR(34) + SUBSTR(strtot, pst, &1) + CHR(34) + ",$ 51  $\mathsf{I}$ 52  $\mathbf l$  $cmpt =cmpt + 1$ 53  $^{\prime}$  $pst = ptst + &1$ 54 LENDDO 55 STORE 0.00 TO fcast 56 STORE 0.00 TO fbud @ 22,20 SAY "Forecast at Completion: " GET fcast PICTURE "99999999.99" 57 @ 23,20 SAY "Budget: " GET fbud PICTURE "99999999.99" 58 59 **READ** 

 $\cdot$ 

07/29/95<br>08:39

NEWCODE.ACT Copyright, Michel Laverdure, ing., 1994<br>S.I.C.C.T.

 $\mathcal{L}_{\mathcal{A}}$ 

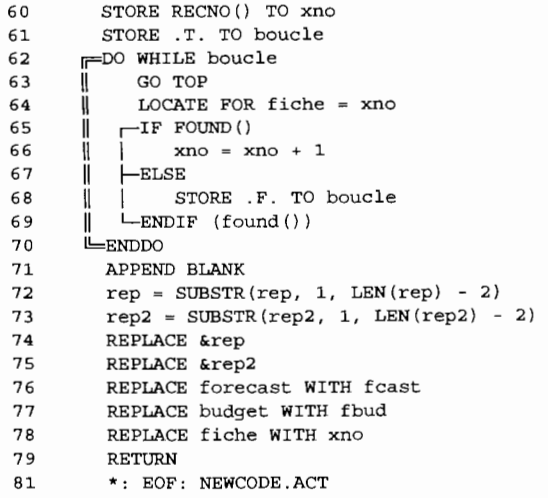

Page  $120$ 

 $\mathbb{R}^2$ 

 $\mathcal{L}_{\mathcal{A}}$ 

 $\mathcal{L}_{\mathcal{A}}$ 

07/29/95 PREP STR.ACT Page 121 Copyright, Michel Laverdure, ing., 1994  $08:40$  $S.I.C.C.T.$  $2 \cdot \cdot$  $3 \star$ Program: PREP STR. PRG  $4 \times$  $5 * :$ System: S.I.C.C.T.  $6 \times$ Author: Michel Laverdure, ing. Copyright (c) 1994, Michel Laverdure, ing.  $7 \times$ :  $\frac{1}{2}$  \*: Last modified: 06/14/90 11:20  $\star$ : 9  $10 *$ Called by: CREATION.PRG  $11$  $\star$ :  $\star$ . Calls: ECRAN.PRG  $12$  $13$  $\star$  : Uses: SKELET.DBF  $14 \times$ :  $15 *$  $: **6**  $NOM$$  $16 \times$ :  $: & NOM2$  $17 *$ : SKELET2.DBF  $18 * :$ : SKELET3.DBF  $19 *$ : SKELET4.DBF : SKELET6.DBF  $20 \times$ :  $21$  \*: : SKELET5.DBF  $22$  \*:  $23 \cdot \cdot$ Indexes: &I  $24$  $\star$  :  $25$  \*: Documented 07/29/95 at 16:12 SNAP! version 4.02i ................ 27  $28$  $\star$  $\star$  PREPARATION DE LA STRUCTURE DES CODES  $\,\,\star\,\,$  $29$ \* PREP STR. PRG M.L. 30  $31$  $32$ PARAMETERS nom DO ecran 33 34 USE skelet 35 SET SAFETY OFF 36 ZAP 37 38 STORE 0 TO longueur 39 STORE 1 TO compt 40 STORE .T. TO boucle **FDO WHILE** boucle 41 42 STORE "var" + STR(compt, 1,0) TO var STORE " " TO &var 43  $\mathsf{I}$  $\bf 44$ Ħ @ 3 + compt \* 2,10 SAY "Longueur du champ #" + STR(compt, 1,0) + ": " GET longueur PICTURE "9" @ 3 + compt \* 2,45 SAY "Séparateur: " GET &var 45  $\mathbf{I}$ 46 **READ**  $\mathbb{I}$ 47  $\mathbb{I}$  $\Box$ F &var = " "  $\bf 4\,8$ STORE .F. TO boucle  $\mathbf{I}$  $\parallel$  -ENDIF (&var = " ") 49 50 APPEND BLANK  $\parallel$ REPLACE field name WITH "code\_" + STR(compt, 1, 0),; 51 Ш 52  $\mathbf{H}$ field type  $\widetilde{\text{WITH}}$  "C",; field len WITH longueur 53 H APPEND BLANK 54 REPLACE field\_name WITH "des\_" + STR(compt, 1,0),; 55 -li 56 Ï field type WITH "C",; field\_len WITH 40 57  $\mathbf{11}$ 58  $\mathbb{R}$  $\parallel$  compt = compt + 1 59

07/29/95<br>08:40

 $\alpha \rightarrow \infty$ 

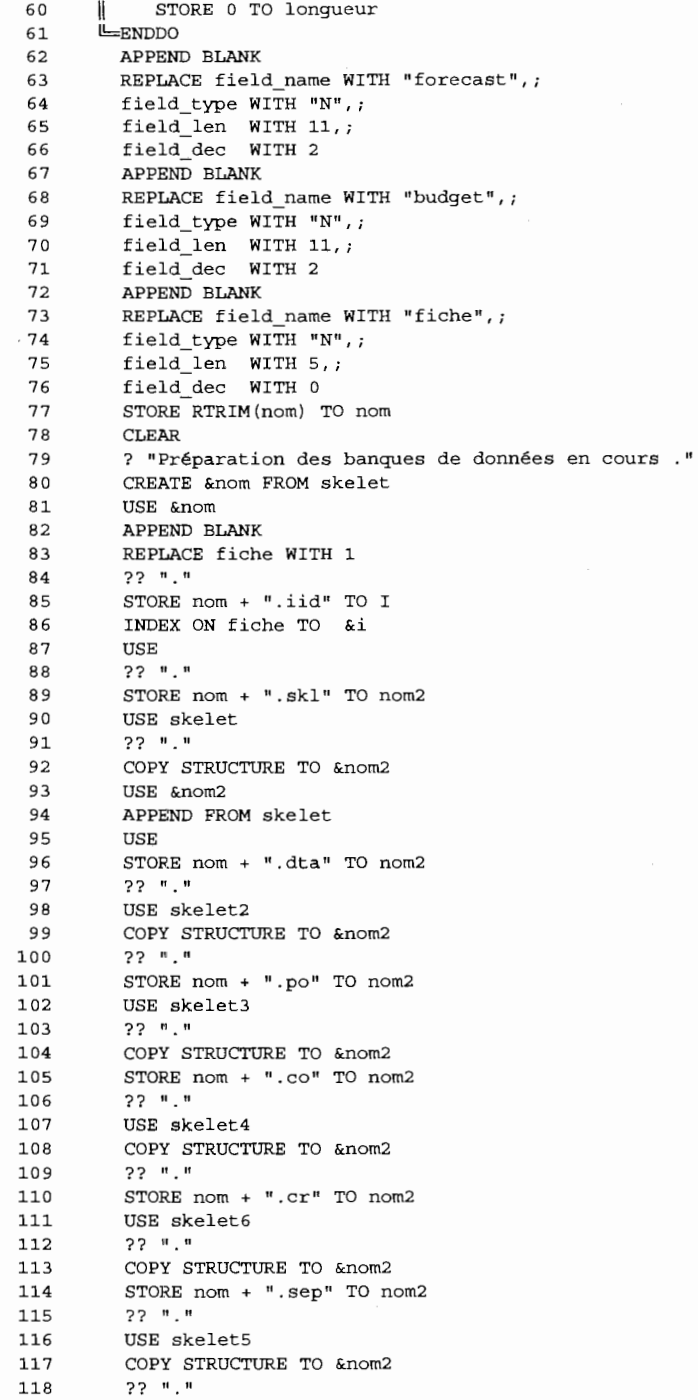

Page 122

 $\overline{\phantom{a}}$ 

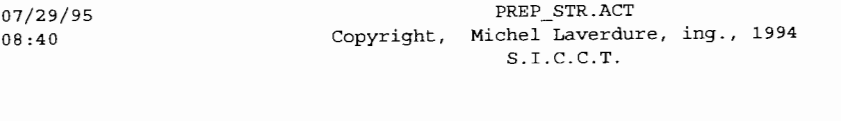

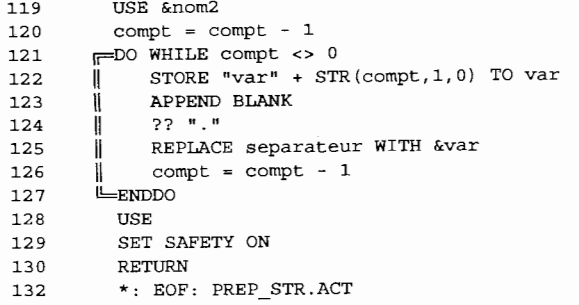

07/29/95 REALOC.ACT  $08:40$ Copyright, Michel Laverdure, ing., 1994  $S.I.C.C.T.$  $2 *$  $3 \star$ Program: REALOC.PRG  $4 \times$  $5 * :$ System: S.I.C.C.T.  $6 * :$ Author: Michel Laverdure, ing. Copyright (c) 1994, Michel Laverdure, ing.  $\star$ .  $\overline{7}$ 8 \*: Last modified: 11/28/94  $7:45$  $\star$  :  $\overline{9}$  $10 *$ Called by: MENU3.PRG  $11\,$  $\star$ :  $\star$  : Calls: ECRAN.PRG  $12$  $13$  \*: : GETCODE.PRG  $\star_{\pm}$ : FINDCODE.PRG  $74$ 15  $\star$ :  $16 *$ Uses: CITE.DBF Alias: C3  $17 *$ : : CITE.REA Alias: B2  $18 * :$ : CITE.DTA Alias: C3  $19 * :$ Indexes: CITEDBF1.NDX  $20 \times$ :  $21 *$ : CITEDTA2.NDX  $22 * :$  $23 \times$ Documented  $07/29/95$  at  $16:12$  SNAP! version  $4.02i$ CLEAR  $25$ 26 DO ecran  $27$ 2.8 CLOSE ALL STORE " " TO strcode, strpict  $29$ 30 STORE 0 TO xcodex 31 STORE SPACE (50) TO COMM 32 DO getcode WITH 1, strcode, strpict  $33$ STORE SPACE(LEN(strcode)) TO xorig, xdest  $34$  $@ 4,48$  TO 12,64 @ 4,64 TO 12,79 35 36 @ 4, 0 TO 6,79 37 @ 10, 0 TO 12,79 38 @ 16, 0 TO 18,79 @ 4, 5 SAY "Origine" 39 @ 10, 5 SAY "Destination" 40  $41$ @ 16, 5 SAY "Transfert" 42  $F$ DO WHILE .T. 43 STORE .T. TO boucle 44 45  $\mathbb{I}$ **FDO WHILE boucle** || @ 5,2 GET xorig PICTURE strpict 46  $\mathbf{H}$ 47  $\mathbb{L}$  $\mathbf l$ @ 11,2 GET xdest PICTURE strpict  $\|$ **READ** 48 49  $\ddot{\mathbf{i}}$ 50 **CLEAR**  $51$  $\|\|\|$  | DO ecran  $52 \leq$ ==RETURN -- $\parallel$  L-ENDIF (substr(xorig, 1, 1) = "\*" .or. substr(xdest, 1, 1) = "\*")  $\mathbb{R}$ 53 STORE 0 TO xcodl, xcod2 54  $\mathbf{I}$  $\mathbf{I}$ 55  $\mathbf{1}$ DO findcode WITH xorig, xcod1, 0 DO findcode WITH xdest, xcod2, 0  $\mathbb{I}$ 56 \* @ 13,5 say xcodl<br>\* @ 14,5 say xcod2 57  $\mathbb{R}$  $\mathbf{I}$ 58 ji ji  $\parallel$   $\parallel$   $\leftarrow$  IF xcod1 <> 0 .AND. xcod2 <> 0 59

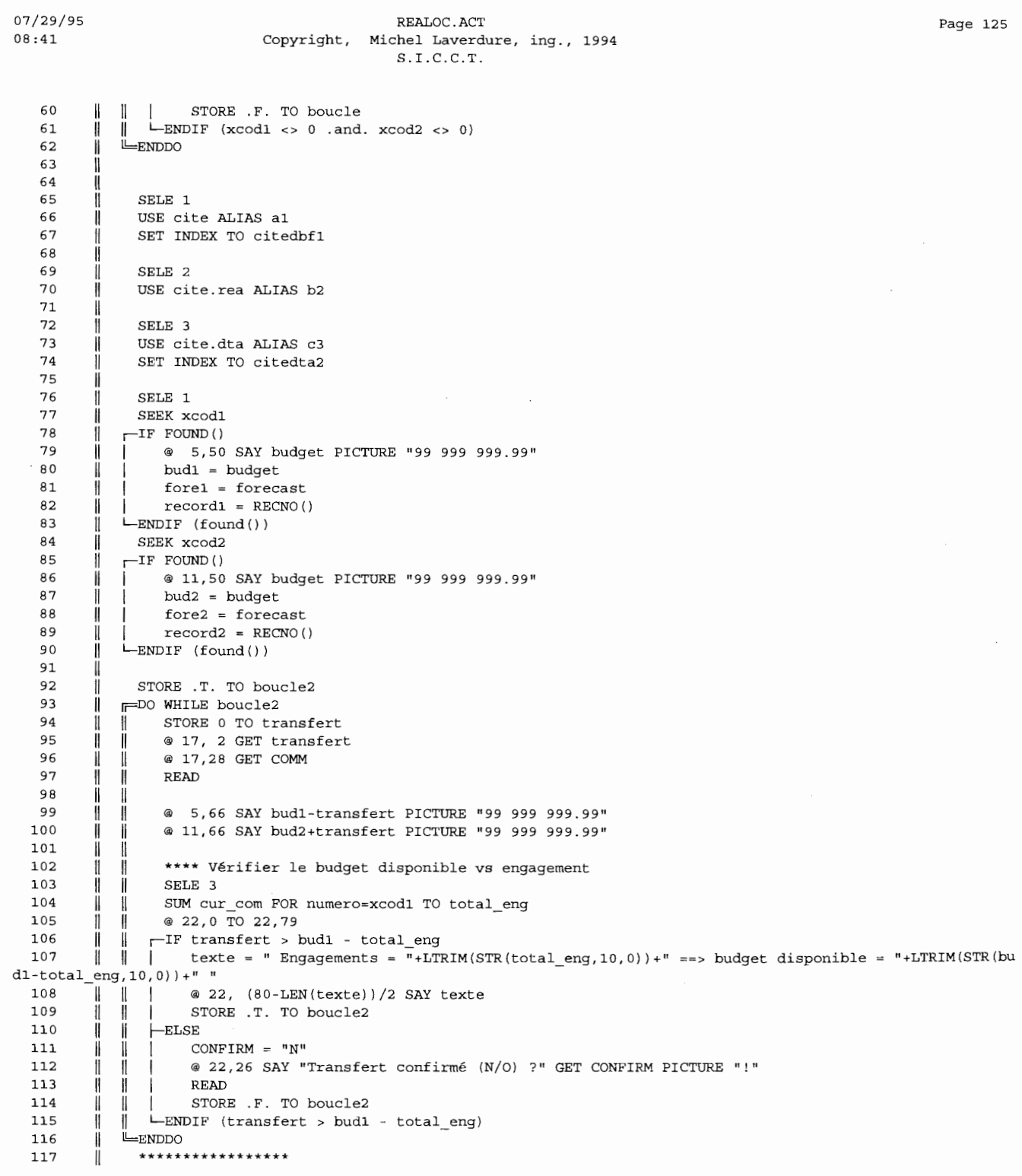

 $\sim$ 

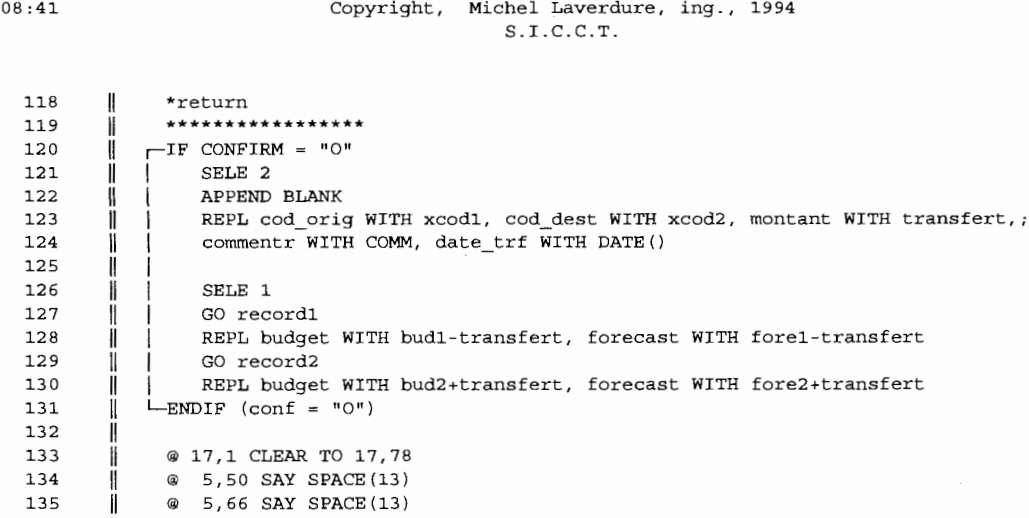

REALOC.ACT

USE 144 ENDDO 146 \*: EOF: REALOC.ACT

USE

USE

SELE 2

SELE 3

@ 11,50 SAY SPACE(13)<br>@ 11,66 SAY SPACE(13)<br>SELE 1

07/29/95

136

137

138 139

140

141

142

143

Ï

׀<br>׀

Ï

Ï.

 $\parallel$ 

07/29/95 SELECT.ACT  $08:41$ Copyright, Michel Laverdure, ing., 1994  $S.I.C.C.T.$  $2 \times 1$  $3 \times 1$ Program: SELECT.PRG  $4 \times$ System: S.I.C.C.T.  $5 \times 1$  $6 \times$ Author: Michel Laverdure, ing.  $\star$  : Copyright (c) 1994, Michel Laverdure, ing.  $\overline{7}$  $8 *$ : Last modified:  $10/17/94$  $13:18$  $\overline{9}$  $\star$  :  $10 *$ Called by: MENUPRIN.PRG  $11 *$  $12 \cdot \cdot$ Calls: ECRAN.PRG  $13 \times$ : : MEM\_STR.PRG  $14$  \*: 14 \*:<br>15 \*: Documented 07/29/95 at 16:12 SNAP! version 4.02i  $77$  $\star$  $18$ з. \* SELECTION D'UN PROJET<br>\* SELECT.PRG  $19$  $M.L.$  \*  $20$  $21$ \*\*\*\*\*\*\*\*\*\*\*\*\*\*\*\*\* \*\*\*\*\*\*\*\*\*\*\*\*\*\*\*\*\*\*\*\*\*\*\* 22 DO ecran 23 STORE .T. TO boucle  $2.4$ FDO WHILE boucle  $\parallel$  STORE SPACE(8) TO nom 25 26 27 28 29  $\parallel$   $\sqsubset$ IF nom = SPACE(8)  $30 \leq$ RETURN  $\parallel$  -ENDIF (nom = space(8))  $31$  $\texttt{nomskl = CHR(34) + RTRIM(nom) + ", skl" + CHR(34)}$ 32  $\blacksquare$ 33  $\parallel$   $\sqsubset$  IF (.NOT. FILE(&nomsk1)) .OR. nom = SPACE(8)  $\parallel$   $\parallel$  = 14,20 SAY "Ce projet n'existe pas !!!" 34 35 || | STORE .F. TO boucle<br>|| LENDIF ((.not. file(&nomskl)) .or. nom = space(8)) 36  $37$ 38 ENDDO<del>ـــا</del> STORE RTRIM(nom) TO nom 39 40 DO mem\_str WITH nom RETURN  $41$ 43 \*: EOF: SELECT.ACT

S . I.C.C.T. **1** \*:\*\*\*\*\*\*\*\*\*\*\*\*\*\*\*\*\*\*\*\*\*\*\*\*\*\*\*\*\*\*\*\*\*\*\*\*\*\*\*\*\*\*\*\*\*\*\*\*\*\*\*\*\*\*\*\*\*\*\*\*\*\*\*\*\*\*\*\*\* **2** \*: **3** \*: **4** \*: **5** \*: **6** \*: **7** \*: 8 \*: Last modified: 05/26/95 12:26 **9** \*: 10 \*: 11 \*: 12 \*: 13 \*: 14 \*: 15 \*: \*: \*: \*: 18 \*: 19 \*: 20 \*: 21 \*: 22 \*: 23 Program: TRANSFER.PRG System: S.I.C.C.T. Author: Michel Laverdure, ing. Copyright (c) 1994, Michel Laverdure, ing.<br>t modified:  $05/26/95$  12:26 Called by: MENUS .PRG Uses: CITE.OP Alias: Al CITE.ACT Alias: B2 CITE.DBF Alias: C3 Alias: Al Indexes: CITEOPl.NDX CITEOP2.NDX CITEACTl.NDX CITEDBFl.NDX CITEDBF2.NDX CITECR4.NDX Documented 07/29/95 at 16:12 SNAP! version 4.02i 16 17  $24 \times$ 25 \*:\*\*\*\*\*\*\*\*\*\*\*\*\*\*\*\*\*\*\*\*\*\*\*\*\*\*\*\*\*\*\*\*\*\*\*\*\*\*\*\*\*\*\*\*\*\*\*\*\*\*\*\*\*\*\*\*\*\*\*\*\*\*\*\*\*\*\*\*\* 26 27 28 29 30 31 32 33 34 35 36 37 38 39 40 41 42 43 44 45 46 47 48 49 50 51 52 53 54 55 56 57 SET TALK OFF SET ECHO OFF SET CONFIRM ON SET BELL OFF SET STATUS OFF SET SAFETY OFF CLEAR \*do citendx SELE 1 USE cite.op ALIAS al SET INDEX TO citeopl,citeop2 SELE 2 USE F:\oplan\project\cite.act ALIAS b2 SET INDEX TO F:\oplan\project\citeactl GO TOP SELE 3 USE cite ALIAS c3 SET INDEX TO citedbfl,citedbf2 SET SAFETY ON SELE 1 FDO WHILE .NOT. EOF() || STORE no\_cod TO xc Il Il  $\parallel$   $\leftarrow$ IF FOUND() Il 1 Il Il SELE 3 SEEK xc 1 1 @ **12,20 SAY code l + "- <sup>11</sup> +code\_ 2+ <sup>11</sup> -"+code\_3**  STORE budget TO xb STORE forecast TO xf

58 59 Il Il 1 1 SELE 1 REPLACE budget WITH xb, forecast WITH xf Page 128

### 07/29/95 08:41

### TRANSFER.ACT Copyright, Michel Laverdure, ing., 1994

 $07/29/95$  $08:42$ 

TRANSFER.ACT Copyright, Michel Laverdure, ing., 1994  $S.I.C.C.T.$ 

60  $\parallel$  $\overline{1}$  $-IF$  budget > 0 61 REPL ratio WITH actual\*100/budget  $\mathbb I$ -ELSE 62  $\mathbf l$  $\mathbf i$ 63  $\mathbb I$ REPL ratio WITH actual\*100/forecast  $\mathbf{1}$ LENDIF (budget > 0) 64  $\mathbf{H}$ 65  $\parallel$ SKIP 66 Ï LENDIF (found()) SELE 1 67 Ш 68 LENDDO 69 **CLEAR** 70  $71$  $tot = 0$  $72\,$ SELE 2 73 PDO WHILE .NOT. EOF() 74 STORE id TO xi ï 75 @ 12,20 SAY id  $\mathsf{I}$ SELE 1 76  $\left\{ \right\}$ 77 Ï SUM actual FOR activite = xi .AND. forecast=budget TO xml 78 SUM forecast\*ratio/100 FOR activite = xi .AND. forecast<>budget TO xm2  $\mathbb{I}$ 79 1 SELE<sub>2</sub> REPLACE boost WITH xml + xm2  $80$ Ш  $\bf 81$  $\mathbb{I}$  $tot = tot + xml + xm2$ 82 SKIP Ħ  $L$ **ENDDO** 83 84 SELE 4 85 USE cite.cr INDEX citecr4 86 SELE 2 87 GO TOP 88 PDO WHILE .NOT. EOF() STORE id TO xi 89  $\mathsf{I}$ @ 12,20 SAY id 90  $\mathbf{H}$ 91 ï SELE 4 92 SEEK xi  $\parallel$ 93 Ħ 94  $temp = 0$  $\mathsf{I}$ 95 Ü  $F$ =DO WHILE activite = xi 96 Ï  $temp = temp + cr_mmt$  $\parallel$ 97 Ï SKIP  $\parallel$ sum cr\_mnt for activite=xi to temp  $\star$ 98  $\parallel$  $\mathbb{I}$ 99  $\mathbf{I}$ LENDDO 100 SELE<sub>2</sub>  $\mathsf{I}$ 101  $\mathbf{H}$ REPL acost WITH temp 102 SKIP Ш LENDDO 103 104 CLEAR @ 12,20 SAY tot PICTURE "999 999 999.99" 105 106 WAIT 107 CLOSE ALL 108 CLEAR 109 111 \*: EOF: TRANSFER.ACT